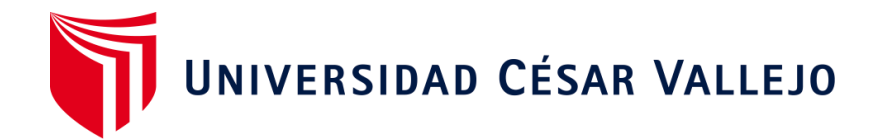

# FACULTAD DE INGENIERÍA Y ARQUITECTURA

# ESCUELA PROFESIONAL DE INGENIERÍA DE SISTEMAS

Sistema Web para el Proceso Logístico del área de Gestión de Proyectos de construcción de la empresa Servicios Generales Amaru del Sur SAC, Moquegua, 2023

> TESIS PARA OBTENER EL TÍTULO PROFESIONAL DE: Ingeniero de Sistemas

# **AUTORES:**

Chambilla Rojas, Bili Gersson Ali [\(orcid.org/0009-0005-6025-6678\)](https://orcid.org/0009-0005-6025-6678)

Nina Vizcarra, Juan Jorge [\(orcid.org/0009-0009-7710-3423\)](https://orcid.org/0009-0009-7710-3423)

# **ASESOR:**

Mg. Pacheco Pumaleque, Alex Abelardo [\(](file:///C:/Users/Finlandia/Downloads/()[orcid.org/0000-0001-9721-0730\)](https://orcid.org/0000-0001-9721-0730)

# **LÍNEA DE INVESTIGACIÓN:**

Sistemas de Información y Comunicaciones

# **LÍNEA DE RESPONSABILIDAD SOCIAL UNIVERSITARIA:**

Desarrollo económico, empleo y emprendimiento

**LIMA - PERÚ 2024** 

#### **Dedicatoria**

Dedico esta tesis a Dios, ya que gracias a Él pude concluirla satisfactoriamente. Agradecer a mis padres, mi pareja, familiares y amigos por su apoyo incondicional en este camino, agradecer también por ser partícipes en esta trayectoria de poder lograr todos mis objetivos más adelante como profesional.

<span id="page-1-0"></span>*Bili Gersson Ali Chambilla Rojas*

Dedico el presente trabajo a la familia, amigos, compañeros que brindaron su apoyo en la elaboración de la presente investigación.

*Juan Jorge Nina Vizcarra*

#### <span id="page-2-0"></span>**Agradecimiento**

Agradecemos a nuestro asesor de tesis MG. ALEX ABELARDO PACHECO PUMALEQUE, por los consejos y por su guía en el trayecto de la elaboración del presente trabajo de investigación. También queremos agradecer a la empresa Servicios Generales Amaru del Sur SAC por su colaboración en brindar la información necesaria y a todas aquellas personas que fueron parte de este proceso.

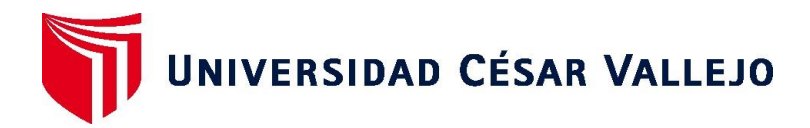

# <span id="page-3-0"></span>**FACULTAD DE INGENIERÍA Y ARQUITECTURA ESCUELA PROFESIONAL DE INGENIERÍA DE SISTEMAS**

# **Declaratoria de Autenticidad del Asesor**

Yo, PACHECO PUMALEQUE ALEX ABELARDO, docente de la FACULTAD DE INGENIERÍA Y ARQUITECTURA de la escuela profesional de INGENIERÍA DE SISTEMAS de la UNIVERSIDAD CÉSAR VALLEJO SAC - LIMA ATE, asesor de Tesis Completa titulada: "Sistema Web para el Proceso Logístico del área de Gestión de Proyectos de construcción de la empresa Servicios Generales Amaru del Sur SAC, Moquegua, 2023", cuyos autores son CHAMBILLA ROJAS BILI GERSSON ALI, NINA VIZCARRA JUAN JORGE, constato que la investigación tiene un índice de similitud de 17.00%, verificable en el reporte de originalidad del programa Turnitin, el cual ha sido realizado sin filtros, ni exclusiones.

He revisado dicho reporte y concluyo que cada una de las coincidencias detectadas no constituyen plagio. A mi leal saber y entender la Tesis Completa cumple con todas las normas para el uso de citas y referencias establecidas por la Universidad César Vallejo.

En tal sentido, asumo la responsabilidad que corresponda ante cualquier falsedad, ocultamiento u omisión tanto de los documentos como de información aportada, por lo cual me someto a lo dispuesto en las normas académicas vigentes de la Universidad César Vallejo.

LIMA, 21 de Marzo del 2024

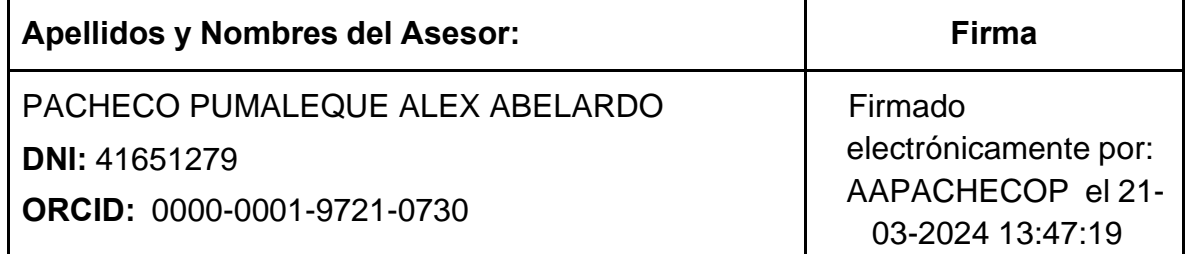

Código documento Trilce: TRI - 0740782

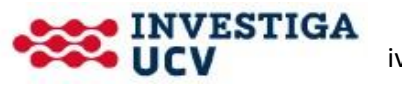

iv

# **UNIVERSIDAD CÉSAR VALLEJO FACULTAD DE INGENIERÍA Y ARQUITECTURA ESCUELA PROFESIONAL DE INGENIERÍA DE SISTEMAS**

# **Declaratoria de Originalidad de los Autores**

Nosotros, CHAMBILLA ROJAS BILI GERSSON ALI, NINA VIZCARRA JUAN JORGE estudiantes de la FACULTAD DE INGENIERÍA Y ARQUITECTURA de la escuela profesional de INGENIERÍA DE SISTEMAS de la UNIVERSIDAD CÉSAR VALLEJO SAC - LIMA ATE, declaramos bajo juramento que todos los datos e información que acompañan la Tesis titulada: "Sistema Web para el Proceso Logístico del área de Gestión de Proyectos de construcción de la empresa Servicios Generales Amaru del Sur SAC, Moquegua, 2023", es de nuestra autoría, por lo tanto, declaramos que la Tesis:

- 1. No ha sido plagiada ni total, ni parcialmente.
- 2. Hemos mencionado todas las fuentes empleadas, identificando correctamente toda cita textual o de paráfrasis proveniente de otras fuentes.
- 3. No ha sido publicada, ni presentada anteriormente para la obtención de otro grado académico o título profesional.
- 4. Los datos presentados en los resultados no han sido falseados, ni duplicados, ni copiados.

En tal sentido asumimos la responsabilidad que corresponda ante cualquier falsedad, ocultamiento u omisión tanto de los documentos como de la información aportada, por lo cual nos sometemos a lo dispuesto en las normas académicas vigentes de la Universidad César Vallejo.

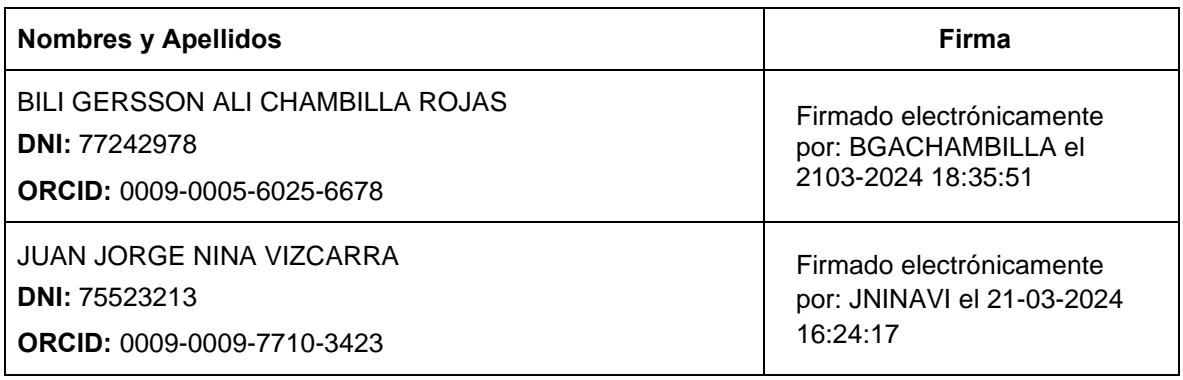

Código documento Trilce: TRI - 0740783

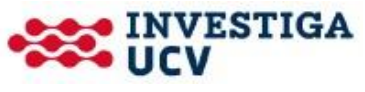

# Índice de contenidos

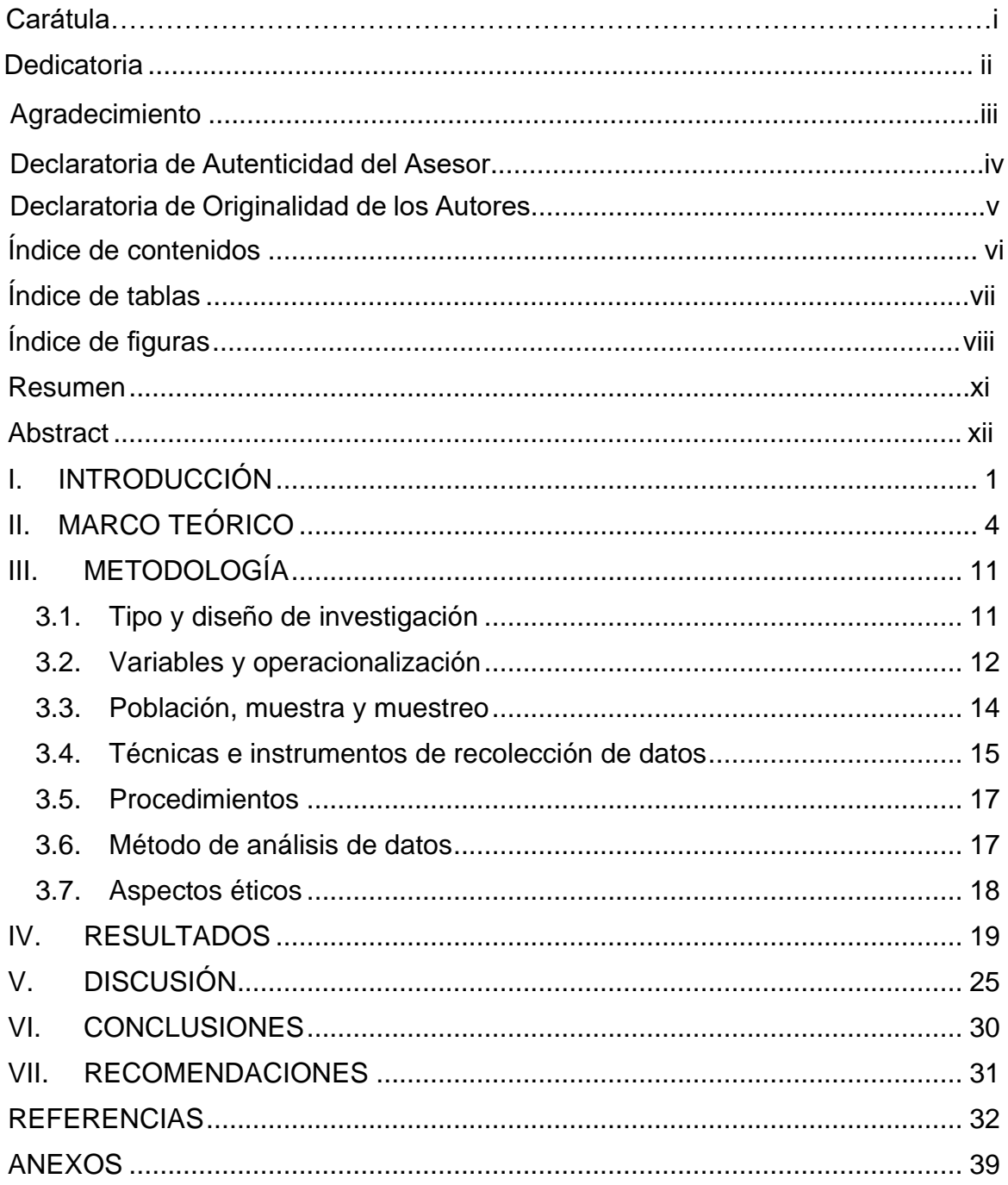

# **Índice de tablas**

<span id="page-6-0"></span>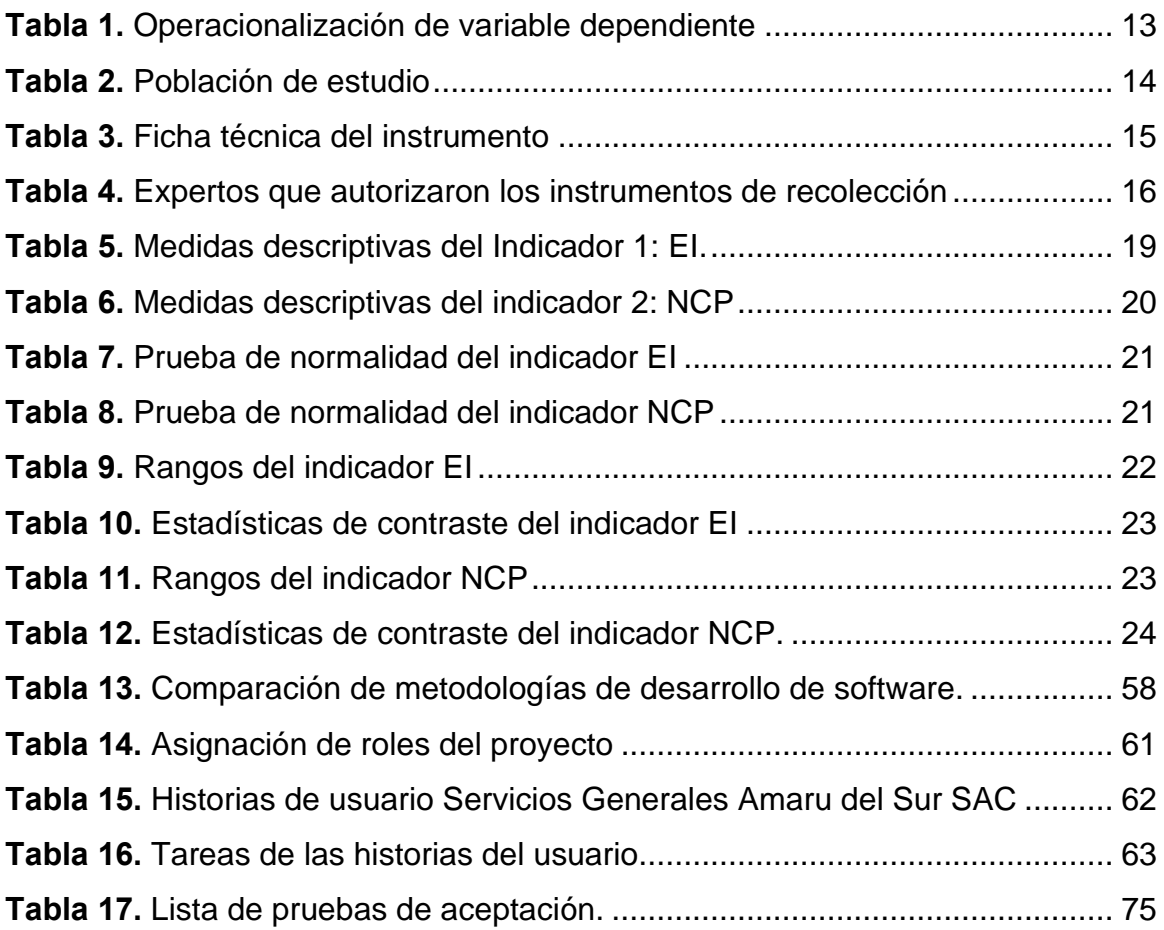

# **Índice de Figuras**

<span id="page-7-0"></span>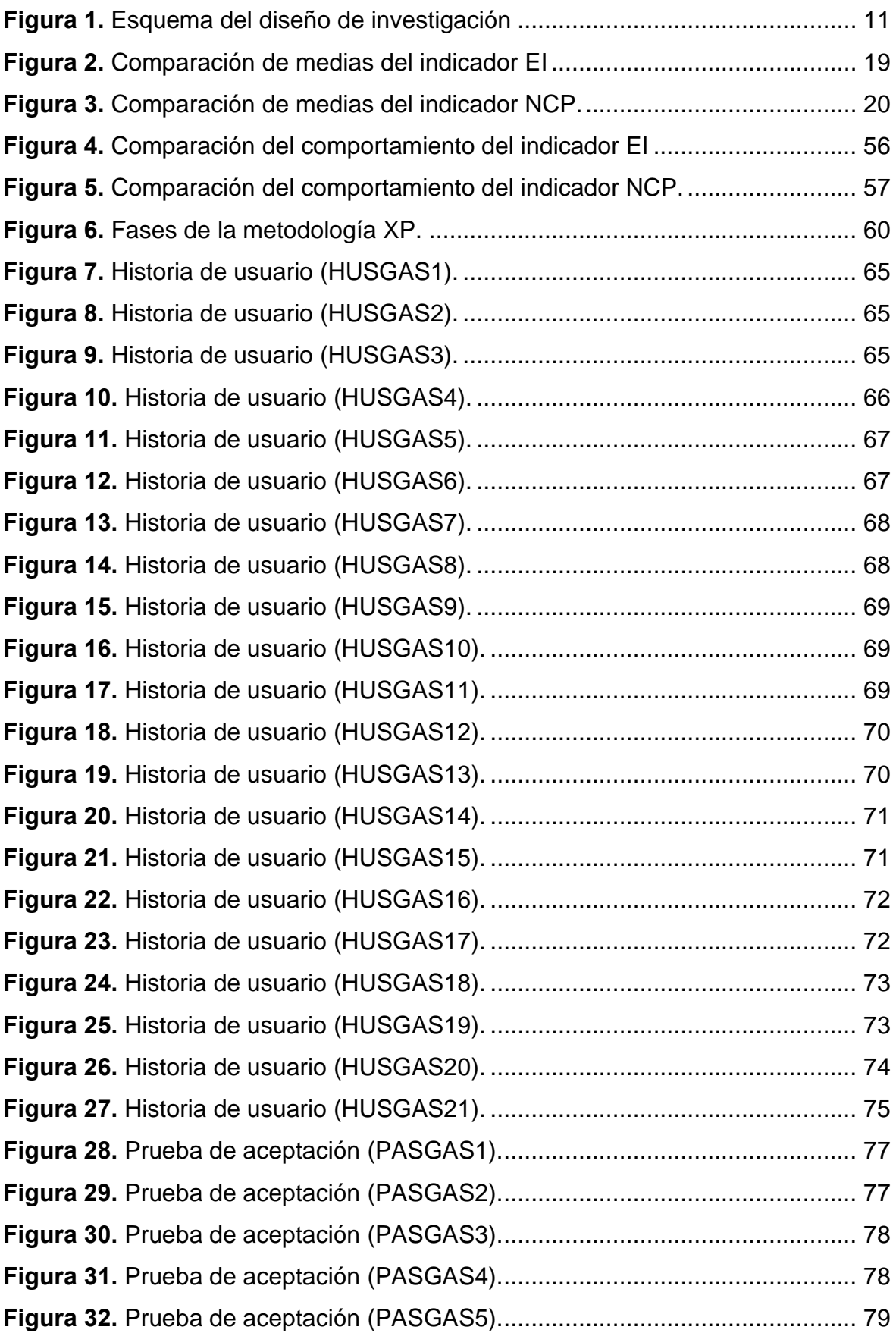

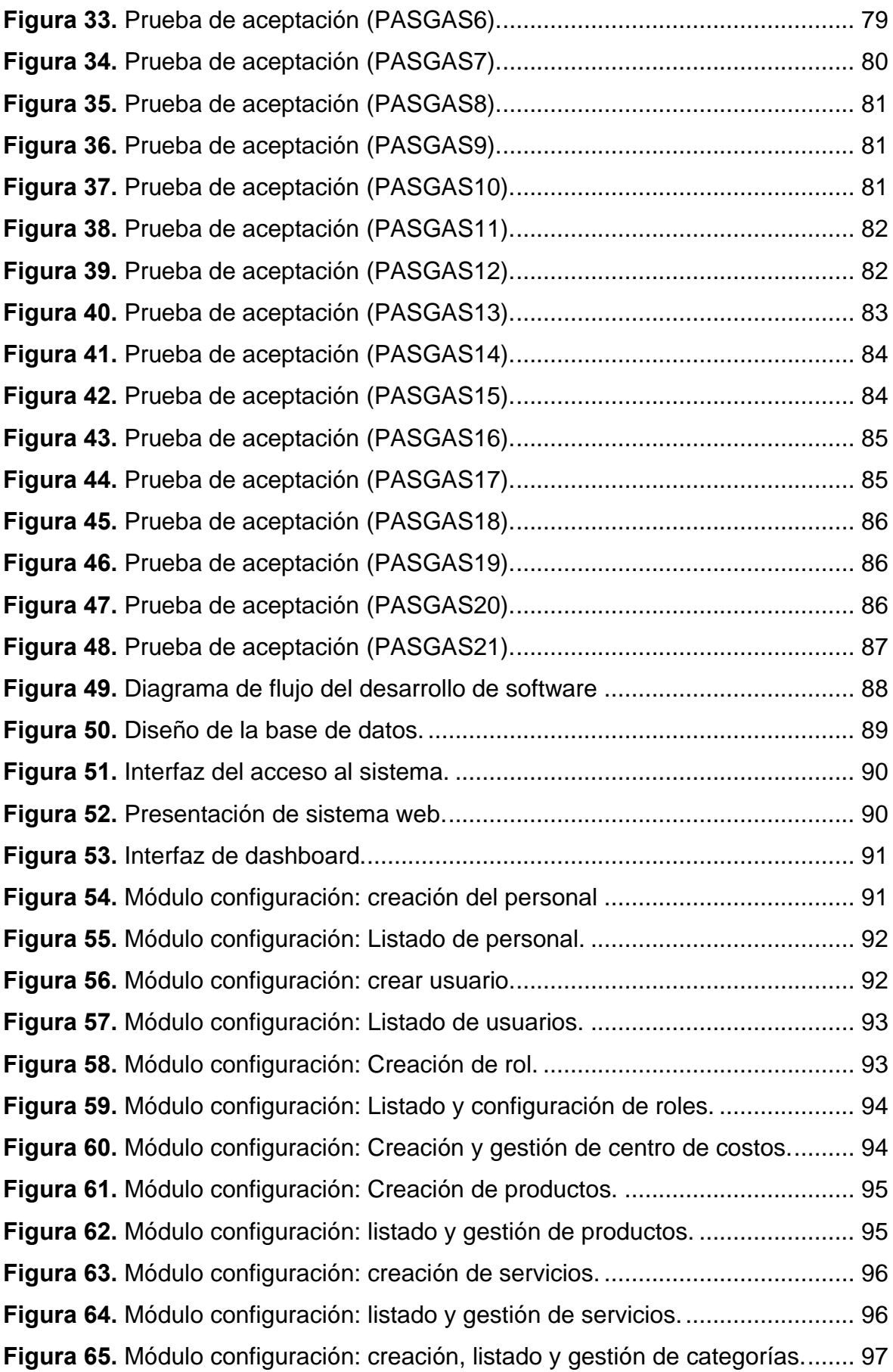

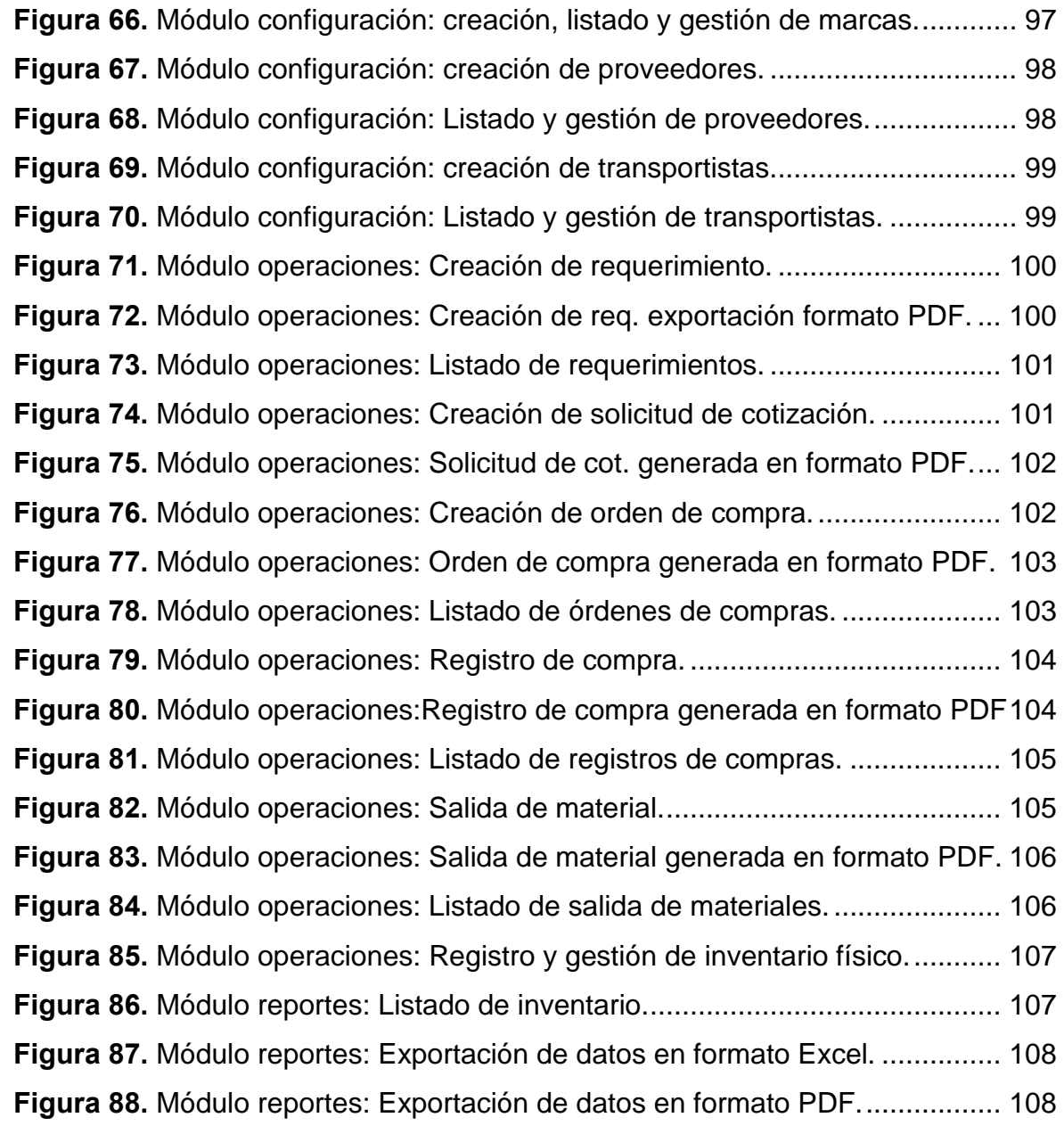

#### **Resumen**

<span id="page-10-0"></span>El proceso Logístico dentro de una empresa del sector de gestión de construcción se vuelve deficiente cuando no hay un control de abastecimiento e inventario de materiales. Una de las formas de mejorar la gestión de esta área es mediante el uso de herramientas tecnológicas. Por lo tanto, el objetivo de esta investigación fue determinar de qué manera un Sistema Web mejora el Proceso Logístico del área de gestión de proyectos de construcción de la empresa Servicios Generales Amaru del Sur SAC., 2023. La investigación tuvo un enfoque cuantitativo, de tipo aplicada, diseño pre-experimental, experimental. La muestra estuvo conformada por 50 registros; así mismo, para la técnica de recolección de datos fue el fichaje y de instrumento la ficha de registro, estos fueron validados por expertos y evaluados mediante el software SPSS v25. Se obtuvieron resultados con un aumento positivo del 80% al 97% (17%), en cuanto al primer indicador Exactitud de Inventario (EI) y una mejora considerable de 73% al 93% (20%), con respecto al segundo indicador Nivel de Cumplimiento de Pedidos (NCP). Por lo que se concluyó que el sistema web mejoró el Proceso Logístico del área de gestión de proyectos de construcción de la empresa Servicios Generales Amaru del Sur SAC.

De esta manera, contribuyendo al proceso logístico de manera más eficiente y óptima.

**Palabras clave:** Sistema web; Proceso Logístico, EI, NCP, Extreme Programming (XP), Dashboard.

#### **Abstract**

<span id="page-11-0"></span>The logistics process within a construction management company becomes deficient when there is no control over the supply and inventory of materials. One of the ways to improve the management of this area is through the use of technological tools. Therefore, the objective of this research was to determine how a web system improves the logistical process of the construction project management area of the company Servicios Generales Amaru del Sur SAC, 2023. The research had a quantitative approach, applied, pre-experimental, experimental design. The sample consisted of 50 records, the data collection technique used was the data entry form and the instrument was the record card, validated by experts and analyzed using SPSS v25 software. The results were obtained with a positive increase from 80% to 97% (17%) regarding the first indicator inventory accuracy and a significant improvement from 73% to 93% (20%) regarding the second indicator order fulfilment level. Therefore, it can be concluded that the web system has improved the logistic process of the construction project management of Servicios Generales Amaru del Sur SAC. In this way, it contributes to the logistics process in a more efficient and optimal way.

**Keywords:** Web system; Logistics Process, EI, NCP, Extreme Programming (XP), Dashboard.

#### <span id="page-12-0"></span>**I. INTRODUCCIÓN**

Los sistemas web o sistemas de información forman parte de los avances tecnológicos, y estos han permitido en los últimos años obtener ventajas competitivas a las medianas y grandes empresas, ya que ayudan a las deficiencias en los procesos de información (Álvarez & Torres, 2019).

En la actualidad, cada vez más empresas confían en estos sistemas para administrar sus operaciones (Proaño et al., 2018). A pesar de ello algunas empresas no ven la suficiente importancia del uso de los sistemas web o tecnologías para el respaldo de su información ya que aun hacen uso de material físico como el papel (R. Arias et al., 2021).

En una investigación internacional sobre los sistemas de información logísticos (LIS), el autor declara que la ayuda de un LIS alcanza la excelencia logística, permitiendo a las empresas optimizar sus costos logísticos y los niveles de servicio al cliente (Rodríguez, 2020). Por otra parte, una investigación de (Cauti, 2018) , manifiesta que la falta de procesos automáticos en los inventarios son los problemas más frecuentes en la logística. Asimismo, a nivel nacional sobre la encuesta hecha por el INEI (Institución Nacional de estadística informática) muestra que solo hay un total de 20,5 % de empresas o entidades que cuentan con sistemas de gestión informática en marcha en sus procesos logísticos (INEI, 2022).

En Perú, hay una falta de sistemas integrados que logren cumplir las necesidades del sector logístico, lo que obstaculiza el progreso y la mejora de la cadena de abastecimiento. De igual manera hay una necesidad de reforzar el sector logístico a nivel mundial usando las tecnologías o sistemas apropiados que faciliten y mejoren dicho sector (Diaz, 2022). Se espera realizar un análisis de cómo un sistema web ayuda a cumplir las metas en el proceso logístico centrándonos en el movimiento de inventario y eficacia de los pedidos.

Tal es el caso de la empresa Servicios Generales Amaru del Sur S.A.C., dedicada a la construcción de edificios, entre otros. La empresa comenzó a funcionar en el año 2021 en la ciudad de Moquegua. El área dedicada a la Gestión de Proyectos de construcción viene trabajando de forma manual todo su proceso logístico ya que no cuenta con un sistema informático. Dicho proceso inicia con el

requerimiento de material al área de logística, seguidamente esta área solicita cotizaciones a los proveedores, para finalmente registrar la compra de material y su distribución. El problema que existe en el proceso logístico es en el aprovisionamiento de materiales, ya que demanda mucho tiempo trabajar todo el proceso de forma manual, lo cual genera un bajo nivel de cumplimiento de pedidos, a su vez significa posibles atrasos en obra ya que no se cumplirán los objetivos establecidos, debido a que el área logística no cuenta con información en tiempo real necesaria. En ese contexto, no hay un control adecuado de pedidos, ingresos y distribución lo cual se refleja al momento de evaluar la exactitud de inventarios. La falta de control hace que la información sea poco confiable.

Se ha propuesto diseñar e implementar un sistema utilizando la tecnología web con el propósito de maximizar la productividad en el proceso logístico, contribuyendo a la mejora de la exactitud de inventarios y el nivel de cumplimiento de pedidos, evitando información incorrecta, así mismo recopilando información útil para mejorar los tiempos de respuesta.

**En ese sentido, la investigación actual abordará el siguiente problema general:** ¿De qué manera un sistema web mejora el proceso logístico del área de gestión de proyectos de construcción de la empresa Servicios Generales Amaru del Sur SAC, Moquegua, 2023? Y consecuentemente a los subsiguientes problemas específicos: (a) ¿De qué manera un sistema web mejora la exactitud de inventario en el proceso logístico del área de gestión de proyectos de construcción de la empresa Servicios Generales Amaru del Sur SAC, Moquegua, 2023?, (b) ¿De qué manera un sistema web mejora el nivel de cumplimiento de pedidos en el proceso logístico del área de gestión de proyectos de construcción de la empresa Servicios Generales Amaru del Sur SAC, Moquegua, 2023?

De igual manera, esta investigación tiene diferentes tipos de justificaciones, así como: sociales, metodológicas, teóricas y prácticas (Fernández, 2020) y para (J. Arias & Covinos, 2021) elaborar una justificación adecuada, es necesario tener el interés para mejorar una situación.

**La justificación social** se basa en proporcionar información que ayuda a la organización y a sus empleados a manejar con mayor eficacia su trabajo; Asimismo, se justifica **metodológicamente** porque se utilizarán varias técnicas para recopilar información, crear y desarrollar esta investigación. En el ámbito **teórico**, se justifica porque contribuirá significativamente al avance de la ciencia y buscará adquirir conocimientos sobre los sistemas web y el proceso logístico. Finalmente, en términos **prácticos**, el motivo detrás de la elaboración de esta investigación es proporcionar información correcta y oportuna a las personas interesadas.

Los datos y los resultados se consiguieron mediante el uso de un diseño experimental, preexperimental, con análisis de pre-test y post-test, así como instrumentos de confianza que fueron validados por expertos.

Continuando con el estudio de investigación, **el propósito es alcanzar objetivos que surgen del planteamiento del problema, asimismo, se hizo la formulación del siguiente objetivo general:** Determinar de qué manera un sistema web mejora el proceso logístico del área de gestión de proyectos de construcción de la empresa Servicios Generales Amaru del Sur SAC, Moquegua-2023. Así igual, se establecieron como objetivos específicos: (a) Determinar de qué manera un sistema web mejora la exactitud de inventario en el proceso logístico del área de gestión de proyectos de construcción de la empresa Servicios Generales Amaru del Sur SAC, Moquegua-2023, (b) Determinar de qué manera un sistema web mejora el nivel de cumplimiento de pedidos en el proceso logístico del área de gestión de proyectos de construcción de la empresa Servicios Generales Amaru del Sur SAC, Moquegua-2023.

**De igual manera, se establecieron supuestos resultados que se desea alcanzar de este trabajo, se mantuvo como hipótesis general:** un sistema web mejora el proceso logístico del área de gestión de proyectos de construcción de la empresa Servicios Generales Amaru del Sur SAC, Moquegua-2023. Y en relación con las hipótesis específicas, se consideró como primera: (a) un sistema web mejora la exactitud de inventario en el proceso logístico del área de gestión de proyectos de construcción de la empresa Servicios Generales Amaru del Sur SAC, Moquegua-2023, y segunda (b) un sistema web mejora el nivel de cumplimiento de pedidos en el proceso logístico del área de gestión de proyectos de construcción de la empresa Servicios Generales Amaru del Sur SAC, Moquegua-2023.

#### <span id="page-15-0"></span>**II. MARCO TEÓRICO**

Se analizó el escenario real del problema y se hizo el contraste con varios trabajos previos, que respaldan y apoyan esta investigación.

**A nivel nacional**, (Cauti, 2018) identificó en su proyecto investigativo, la forma en que una aplicación web afecta al proceso o cadena logística del área investigativa y desarrollo en la administración de alistamiento naval ubicado en el departamento de lima. El estudio se llevó a cabo utilizando un enfoque cuantitativo, de tipo aplicado y con un diseño preexperimental. Se empleó la técnica de fichaje y el instrumento de ficha de registro, en la cual fue llevada para la validación por los expertos. Como muestra poblacional se utilizó 20 fichas de registro para cada uno de los indicadores. El trabajo resultó con un incremento en el nivel de EI (primer indicador) del 65% al 91%; mientras que en el nivel de cumplimiento de pedidos (segundo indicador) hubo un incremento del 54% al 80%. En conclusión, la aplicación web mejoró la cadena logística del área investigativa (Cauti, 2018). Por lo cual, se piensa que una solución aplicando una herramienta tecnológica fue necesario para lograr un proceso eficaz.

Según, (Monteza, 2019) en la investigación elaborada dentro de la UPA (Universidad Peruana de las Américas), refiere como un sistema web ayudó a mejorar la cadena logística de la entidad carrocería lima-traylers. Este estudio se hizo siguiendo un enfoque cuantitativo, diseño preexperimental, parte de la investigación fue descriptiva, se usó la encuesta para la técnica y el cuestionario para el instrumento. La muestra poblacional se consideró a 35 personas. Se comprobó en los resultados, que la utilización de una aplicación web redujo la dificultad de acceso a la información, aumentando el nivel en la gestión de almacén 93.70 %. Se puede deducir que la aplicación web ayudó a mejorar de manera significativa la administración en el área de almacén de la entidad lima Traylers SAC (Monteza, 2019). De modo que, se demuestra que el sistema web fue de ayuda dado que gracias a ello se obtuvo un mejor manejo de información automatizado dentro de la empresa.

De acuerdo a, (N. Martinez & Mejia, 2022) en el estudio desarrollado en la Universidad Tecnológica del Perú, refieren como un sistema mejoró la logística comercial de una organización fabricante de calzados. El trabajo de investigación fue aplicada, cuantitativa y diseño cuasi experimental. Se utilizó cuestionario politómico, como instrumento guía de observación, donde fue sometida para su validación por expertos. Se tomó como muestra a 40 personas colaboradores de la empresa. Este estudio dio como resultado que el sistema CMS (Content Management System) mejoró en un 92% en el N.C.P, un 98.87% en la E.I comparado al registro digital, la tasa de seguimiento de pedidos aumentó a un 74.42%, el nivel de satisfacción de los clientes creció a un 89.22%, para finalmente obtener un 72.55% de productos retornados que fueron vendidos satisfactoriamente. Así mismo podemos concluir que al implementar un CMS se mejoró significativamente la gestión de la tienda online (N. Martinez & Mejia, 2022). Por lo tanto, el estudio nos mostró que un sistema CMS ayuda a una mejora los indicadores logísticos.

Así mismo, (Rivas, 2023) mencionó en su investigación, cómo al implementar un sistema web mejoró la Interoperabilidad de las cadenas logísticas de una empresa subcontratista del rubro de telecomunicaciones en el departamento Lambayeque. El trabajo de investigación fue realizado con un enfoque cuantitativo, y de tipo aplicada bajo un diseño correlacional. Se utilizó la observación directa como técnica, y las encuestas como instrumento. Como muestra poblacional se utilizó a toda la población con un total de 22 trabajadores. Se obtuvo como resultados que el sistema logístico garantizó la interoperabilidad de los sistemas y se determinó mediante una encuesta a 22 trabajadores que el sistema mejoró hasta en un 100%. Al concluir con la investigación se vio que la aplicación web mejoró la interoperabilidad de los sistemas en el proceso logístico en una empresa subcontratista del rubro de telecomunicaciones en la ciudad de Lambayeque (Rivas, 2023) Entonces, como se puede observar una solución tecnológica fue necesario para lograr una mejora para el proceso logístico.

A nivel internacional, las siguientes investigaciones previas dan respaldo a esta investigación:

En Estados Unidos, (Andriani & Fernandes, 2023), desarrollaron una aplicación de inventario basado en la web. Se creó con el método de programación XP, que incluye planificación, diseño, codificación, pruebas e incremento de software. Dio como resultado un sistema de inventario que utilizó tecnología web que puede organizar de manera más sistemática el registro de existencias, entradas, salidas, devoluciones de mercancías y generar informes más rápido. Concluyendo que el diseño de un sistema de inventario que utilizó tecnología web ayudó a todos los involucrados en la gestión de datos de inventario en el almacén (Andriani & Fernandes, 2023). Por lo tanto, se da a entender que la creación del sistema web ayuda a automatizar el proceso logístico.

En indonesia, (Teguh et al., 2020), realizaron una aplicación basada en la web para facilitar el trabajo de la administración de la logística de la empresa CV ANITA KS. La aplicación del sistema se creó usando PHP y MySQL como gestor de base de datos. Dio como resultado una aplicación que ayudó a que la logística sea más informatizada y que apoye a desarrollar la gestión logística existente. Concluyendo que en Anita KS, se desarrolló la aplicación con PHP y MySQL, donde se implementó con éxito en el CV Anita KS (Teguh et al., 2020). Por lo cual se entiende que la creación del sistema fue de ayuda para automatizar el proceso logístico.

En Nigeria, (Erameh & Odoh, 2021), diseñaron un sistema de control de inventario basado en la web. Se utilizó el enfoque de desarrollo de Waterfall Software y con el conjunto de herramientas MERN (MongoDB, Express, React y Node.js). Dio como resultado un sistema que controló el inventario con una interfaz fácil de usar donde mostro información sin problemas en todos los campos, lo que autorizó a los usuarios acceder a la información. Concluyendo que el sistema de control de inventario brindó a los gerentes de tiendas y oficinas comerciales un gran impulso, dedicando menos tiempo a las responsabilidades de gestión de existencias y dedicando más tiempo a gestionar el trabajo diario del taller, esto a su vez como consecuencia impulsó un buen servicio al cliente (Erameh & Odoh, 2021). Este articulo reafirma que los sistemas basados en la web son una herramienta muy importante que dan un gran impulso a la gestión de la empresa.

En indonesia, (Nurfaida et al., 2022), diseñaron un sistema utilizando tecnología web para la predicción de inventario. Se utilizó el lenguaje PHP con Bootstrap, MySQL, y con la biblioteca PHP-ML que implementa el algoritmo Naive Bayes para la predicción de acciones. Resultando con un sistema para el Centro de Salud del Distrito de Sawah Besar, donde las personas pudieron utilizar el sistema en el Centro de Salud del Distrito de Sawah Besar con las características que se han desarrollado en el estudio para simplificar el proceso de recopilación de datos de existencias. De esta manera se concluye que el sistema realizado ayudó en el procedimiento de aprobación y aceleró la preparación de existencias, informes de inventario (Nurfaida et al., 2022). Así mismo se observa que el sistema fue de apoyo en la toma de decisiones y la adquisición existencias de medicamentos en el Centro de Salud del Distrito de Sawah Besar.

Se han considerado la Teoría General de Sistemas (TGS) y Teoría de Gestión como las teorías primeras y segundas, las cuales se describen a continuación.

Según (Peralta, 2016) menciona que Bertalanffy planteo la TGS en los años de 1950, después de sentirse desconcertado por la falta de teoría que ayude a manifestar los fenómenos principales de la vida, basado en el método científico cartesiano. La TGS se muestra como un método sistemático, científico para aproximar y representar la vida real, en paralelo como una guía para la estimulación de las formas de trabajo que van más allá de las fronteras disciplinarias (Arnold & Osorio, 1998). Según (Bertalanffy, 1968), la TGS tendría que funcionar de igual manera que un mecanismo que integra las ciencias naturales y sociales, en paralelo servir como una herramienta fundamental.

Para (Cardona, 2017) esta teoría tiene como base 3 principios esenciales: a) Los sistemas existen adentro de otros sistemas, lo que quiere decir que los sistemas en realidad son formados por otros sistemas pequeños y estos a su vez forman parte de sistemas de mayor tamaño; b) Los sistemas son abiertos, quiere decir que los sistemas interactúan y transmiten información con distintos sistemas en su entorno; c) Las funciones de un sistema obedecen su estructura debido a que cada sistema tiene los componentes necesarios para realizar una función determinada, que depende de cómo se relacionan sus partes internas.

La teoría de gestión según el artículo de (Espinoza, 2009) menciona que ciertos patrones pueden ser identificados y analizados para una buena gestión gerencial. Su opinión es que la administración solo se puede enseñar una vez conocido sus principios y se desarrolla una teoría general. Así como también menciona (C. Martinez, 2002) es el conocimiento interdisciplinario, complejo, de sistemas de dirección, información y control en las organizaciones.

En ese contexto (Luján, 2002) una aplicación web se considera un tipo de sistema donde el servidor, cliente y protocolo están normalizados; estas aplicaciones generalmente se dividen en tres bloques. El bloque superior que está compuesto por el cliente web, bloque inferior que está compuesto por la base de datos y el bloque intermedio que está compuesto por un servidor web. También, así como explica (Mata, 2022) es la estructura de información creada en el nuevo espacio de comunicación (internet). De manera similar, (Estublier, 2003) define al sistema web como la aplicación accesible a través del WWW (World Wide Web), la cual se compone del contenido, el servidor de aplicaciones, el acceso y el servidor web.

Se denomina sistema web a un sistema de información donde los usuarios puedan acceder a él a través de navegadores web. Una de sus cualidades es que son visualizados por un sitio web, es decir, un grupo de páginas web, que pueden ser interpretados por el navegador entre ellos (Firefox, Safari, Chrome, Opera, Brave, Edge, entre otros), Otra cualidad es que estos pueden diseñarse y desarrollarse siguiendo los mismos principios que se aplican como cualquier otro sistema. Finalmente, como otra característica es que todos los que tengan acceso a Internet y pueden usar un navegador web, podrían usar el sistema (Klaus-Dieter & Bernhard, 2019). (Carter & Veale, 2022) Nos mencionan ciertas ventajas tales como: El hardware del cliente es flexible ya que puede ser cualquier tipo de dispositivo que pueda funcionar con un navegador web apropiado. La aplicación web nos puede dar información donde quiera que estén conectados a internet.

Sin embargo (Carter & Veale, 2022), menciona las siguientes desventajas: La funcionalidad de los sistemas puede estar limitada ya que no está instalado localmente, El ancho de banda de la conexión de red limita la cantidad de datos que se pueden transmitir para su descarga, al igual que con los sistemas cliente/servidor, en un sistema basado en web, la red es el mayor obstáculo para el rendimiento.

En ese sentido, se presentan las metodologías que se utilizan para el desarrollo de sistema web. Según (Barrientos et al., 2022), mencionan dos tipos de metodologías las cuales son las siguientes: la metodología RUP que pertenece al tipo de metodologías tradicionales donde mencionan que es un método de ingeniería de software que se enfoca en distribuir tareas al interior de una entidad de desarrollo de software. Su alcance o meta es consolidar la elaboración y producción de software de mayor y alta calidad; la metodología XP (extreme programming) que pertenece al tipo de metodologías ágiles mencionan que es una metodología liviana para la creación de software, esta se basa en diferentes ideas de cómo enfrentar ambientes cambiantes, uno de sus objetivos es el bienestar del cliente ya que entiende de qué manera se le debe dar lo necesario.

En el mismo contexto para el desarrollo de software, una arquitectura es un marco de referencia para construir y diseñar un sistema específico, dentro de la misma se menciona el MVC que es un patrón muy conocido en el mundo del desarrollo de software, donde separa la lógica de un proyecto en tres partes: modelo, vista y controlador (Cíceri, 2019).

Sobre la variable dependiente (VD) Proceso Logístico, (M. Flores et al., 2022) indica que la gestión logística consiste en adquirir, almacenar y distribuir bienes o servicios para satisfacer las demandas de los clientes. Así mismo (Kırbaç & Erdoğan, 2021) indica que el proceso logístico se define como el proceso de controlar estratégicamente el suministro, movimiento, almacén de materiales e inventarios. Así también (Zakrzewski & Szopik-Depczyńska, 2022) consideran la logística como un proceso de gestión de aprovisionamiento; explican que el termino cadena de distribución son las actividades que involucran el movimiento de bienes y servicios, desde su fuente original hasta la forma en que los productos y servicios son consumidos por el cliente.

Para (Antoniuk et al., 2021) sostiene que la logística es entendida como un proceso importante en la organización, tiene la función de gestión, control, modificación e integración de flujos materiales tangibles e información intangible, así como procesos relacionados como el transporte, almacenamiento, manejo de materiales y el propio empaque. Adicionando a la idea, (Pandiselvi et al., 2019) mencionan que el proceso logístico consiste en la integración de varios aspectos como el manejo de materiales, almacenamiento, información, transporte, embalaje e inventario. Finalmente (Arshinina & Kiseleva, 2020) mencionan que una gestión eficiente de logística optimiza los procesos de producción y distribución existentes y ayuda en gran medida al objetivo de reducción de costos y mejora del servicio.

Además, en la presente investigación se constituyeron dos indicadores que miden y evalúan la variable dependiente; también entender el grado de importancia para los procedimientos de la organización.

La exactitud de inventario fue la que se utilizó como primer indicador (EI), en un almacén es importante saber la exactitud de sus existencias, así como lo menciona (Anaya, 2015) en un almacén la relación entre los inventarios físicos y registrados, no debería tener una diferencia mayor a 5% ya que atrasaría la producción. Así como también (Mora, 2008) sostiene que el propósito del indicador es manipular la confiabilidad de las existencias que se encuentran en almacén, además define que esto se establece calculando el total de descuadres en base al inventario lógico en el momento que se hace el conteo físico.

En el segundo indicador se estableció el NCP, así mismo lo define (Mora, 2008) se trata de conocer el nivel de eficacia en los pedidos a los clientes dentro de un periodo establecido; este mismo menciona que se utiliza para calcular el cumplimiento de requerimientos solicitados al centro de distribución. De igual manera complementando la idea (De La Arada, 2015), precisa que este indicador relaciona el número de envíos realizados a clientes con efectividad respecto al número total de pedidos enviados en un tiempo determinado.

# <span id="page-22-1"></span><span id="page-22-0"></span>**III. METODOLOGÍA**

## **3.1. Tipo y diseño de investigación**

## **3.1.1. Tipo de investigación.**

Esta investigación pertenece a la metodología de tipo aplicada. Según la idea de (J. Arias et al., 2022) menciona que está basada en los hallazgos que se plantean en el estudio, el enfoque de esta clase de investigación es resolver cualquier tipo de problema práctico. Se entiende que es aplicada por que se implementará un sistema o aplicación web para poder mejorar el proceso logístico en el área que gestiona los proyectos de construcción en la empresa Servicios Generales Amaru del Sur SAC.

#### **3.1.2. Diseño de investigación.**

Los diseños pre-experimentales no tienen grupo de control como los experimentales y el investigador no tiene control sobre las variables extrañas o intervinientes (Maldonado, 2018). Así también se menciona que los diseños preexperimentales permiten al investigador tener menos control: las unidades a investigar no se eligen aleatoriamente y la variable independiente no se manipula deliberadamente (Ansolabehere et al., 2018).

La investigación es pre-experimental porque se manipulará la VD para realizar la observación de su desarrollo en el pre y post implementación del sistema web. La presente investigación ejecutará el pre y post test.

<span id="page-22-2"></span>**Figura 1.** Esquema del diseño de investigación

#### **Para lo cual:**

- O 1: Realidad de la entidad Servicios Generales Amaru del Sur SAC
- X: Var Sistema Web
- O 2: Realidad actual de la entidad Servicios Generales Amaru del Sur SAC

#### <span id="page-23-0"></span>**3.2. Variables y operacionalización**

#### **Variable independiente (V.I): Sistema Web**

La VI aplicación web o sistema web pertenece al tipo cuantitativo, así lo menciona (J. Arias et al., 2022) son aquellas cualidades o propiedades de una persona, objeto que se pueden medir numéricamente. La distribución de esta variable es escalar, es decir que se puede establecer un valor mayor o menor para ella y se considera discreta porque esta variable solo puede tener un valor en número limitado, por lo tanto, son los que producen en la variable dependiente ciertos cambios.

#### **Definición Conceptual**

Un sistema web es un tipo de sistema donde el cliente, el servidor y el protocolo están normalizados (Luján, 2002), se denomina sistema web a un sistema de información donde los usuarios puedan acceder a él a través de navegadores web. En ese sentido todos los que tengan acceso a Internet y pueden usar un navegador web, podrían usar el sistema (Klaus-Dieter & Bernhard, 2019).

#### **Definición Operacional**

Las plataformas de sitios web te permiten realizar acciones en línea como comprar, comunicarte con clientes o colegas, calcular, realizar procesos, intercambiar información, proporcionar servicios de forma remota y realizar búsquedas avanzadas de información, como filtrar productos, mensajería instantánea, canales de noticias en redes sociales.

#### **Variable dependiente: Proceso logístico**

La VD Proceso Logístico, es una variable de tipo cuantitativa (J. Arias et al., 2022), pero se diferencia en su control de esta porque es modificada por el modo de trabajo de la primera variable. En otras palabras, esta trata de las consecuencias que origina los resultados de la variable independiente.

#### **Definición Conceptual**

El proceso Logístico es la gestión de la adquisición, guardado y distribución de los bienes y servicio que satisfacen las demandas de los clientes (M. Flores et al., 2022).

#### **Definición Operacional**

Procedimiento que se sigue para adquirir los materiales que son necesarios en el área de construcción de obras, tales como: requerimientos, órdenes de compra, cotizaciones, entre otros.

La VD tuvo dos dimensiones: El inventario y el aprovisionamiento, por lo cual se tuvo los indicadores para medir a la exactitud de inventario (EI) y el nivel de cumplimiento de pedidos (NCP); usando la ficha de registro para calcular porcentualmente.

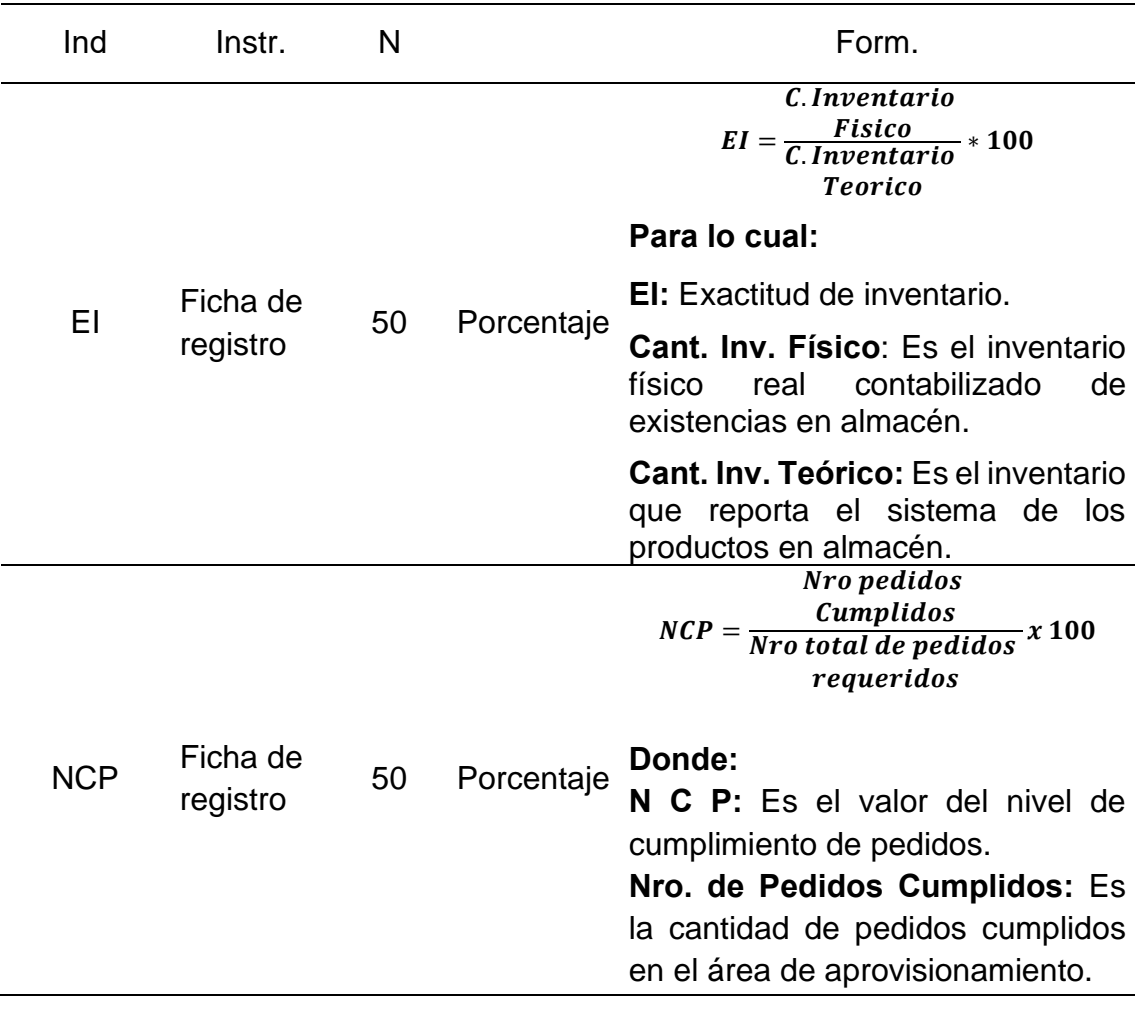

<span id="page-24-0"></span>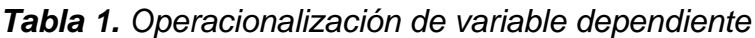

## **Indicadores**

La presente investigación estableció los siguientes indicadores para la VD: EI y NCP.

## **Escala de medición**

En el tipo de escala de la VD se utilizó la razón, ya que estos datos son de tipo cuantitativos y por la ausencia de valores negativos.

# <span id="page-25-0"></span>**3.3. Población, muestra y muestreo**

## **Población**

Considerando, (J. Arias & Covinos, 2021), la población es grupo infinito o finito de individuos que comparten características iguales. La población es la totalidad de los elementos del estudio, que se definen en el estudio por el investigador. Por lo tanto, para la población se tomó en consideración 50 registros de almacén, esto conlleva o comprende a los registros de 50 días (pretest) y 50 días luego de que el sistema esté implementado en septiembre y octubre (postest).

#### <span id="page-25-1"></span>*Tabla 2. Población de estudio*

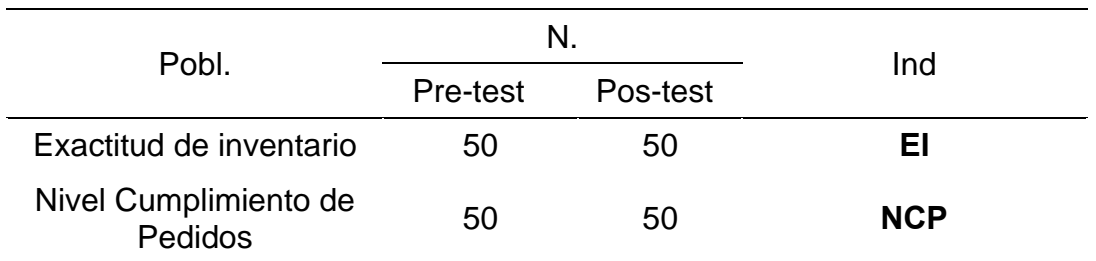

**Nota:** Se muestran la cantidad de registros de almacén para cada indicador (EI y NCP)

#### **Muestra**

Según (J. Arias & Covinos, 2021) la muestra se considera una porción representativa de la población total. Los datos se recolectan de la muestra que cuenta esta investigación basándose en 50 registros y así la población se perfilará a partir de la situación problemática.

## **Muestreo**

El muestreo es un método de estudio de la muestra. Al aplicarlo a una determinada población, se consigue un estadígrafo, que es una cifra que se obtiene mediante un cálculo que nos genera el número real total de elementos que están representando a la población (J. Arias & Covinos, 2021).

# <span id="page-26-0"></span>**3.4. Técnicas e instrumentos de recolección de datos**

# **Técnica de recolección de datos**

Para este trabajo, se usó la técnica del fichaje para la recolección, así mismo (J. Arias et al., 2022) sostiene que es usado para recolectar u obtener información y guardar dicha información para su uso posterior.

Esta técnica permitió la recolección y almacenamiento de información necesaria para la investigación, y permite un mejor orden de las ideas. Como resultado, se pudo obtener información precisa en el sitio donde ocurren los hechos y de esta manera evaluar la VD.

# **Instrumento de recolección de datos**

El instrumento utilizado fue la ficha de registro. Según el (J. Arias et al., 2022), este instrumento nos deja recolectar información y datos de diversas fuentes que se está consultando, estas fichas se diseñan y elaboran considerando la información requerida para el estudio (J. Arias et al., 2022), la ficha técnica se muestra a continuación.

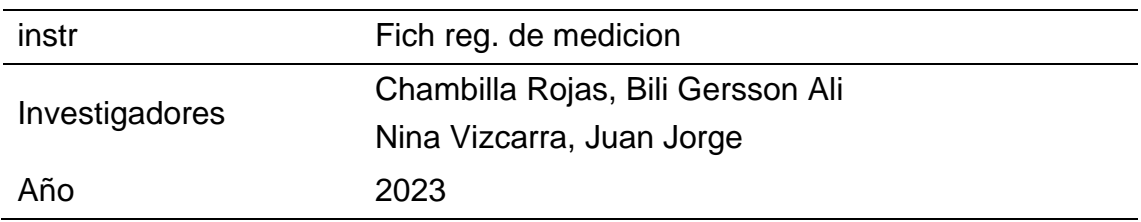

<span id="page-26-1"></span>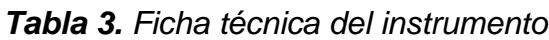

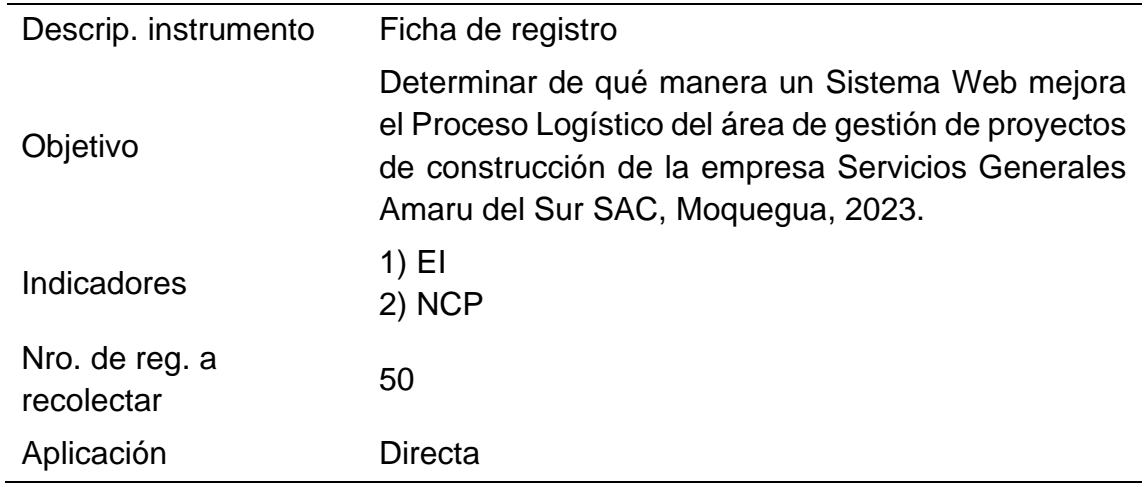

# **Validación de instrumentos**

La veracidad y la legitimidad fue realizado usando la hoja que valida y que cumple con los requisitos de claridad, relevancia y pertinencia. Así que este modo se garantiza que los datos son confiables para su procesamiento futuro y su interpretación. A continuación, se puede observar a los validadores expertos que acreditan que los instrumentos de la presente investigación son aplicables.

| DNI      | <b>Nombres</b><br>Completos                                 | <b>Entidad Laboral</b>                               | Calif.    |
|----------|-------------------------------------------------------------|------------------------------------------------------|-----------|
| 04431751 | <b>Magíster</b><br>Coayla Mamani,<br><b>Walter Demetrio</b> | Municipalidad<br>Provincial<br><b>Mariscal Nieto</b> | Aplicable |
| 41422092 | <b>Magíster</b><br>Calsin Adco,<br><b>Fredy Jaime</b>       | <b>Creatus Servicios</b><br>Generales S.A.C          | Aplicable |
| 44147992 | <b>Magíster</b><br>Fierro Barriales,<br>Alan Leoncio        | U. C. V.                                             | Aplicable |

<span id="page-27-0"></span>*Tabla 4. Experts. que autorizaron los instr. de recolección*

#### <span id="page-28-0"></span>**3.5. Procedimientos**

Teniendo como objetivo entender la problemática que afecta a la empresa Servicios Generales Amaru del Sur SAC. Primero se realizó una junta con el jefe de área y el encargado del área de logística. Lo cual nos permitió, recolectar información importante sobre las debilidades, problemas, e inconvenientes que ocurren dentro de esta empresa.

Seguidamente, se usaron las fichas de registro validadas por expertos con el fin de hacer la medición de los indicadores mencionados (EI y NCP). Se establecieron periodos para la toma de datos, de igual manera para Pre\_test (julio y agosto del 2023) como el post\_test (setiembre y octubre del 2023), debido a que el proceso destinado al desarrollo del sistema basado en el web duró 45 días hábiles en los meses (julio y agosto). También es necesario mencionar que se dio un determinado plazo de 50 días laborales para los indicadores, tanto para el pre\_ test como el post\_ test.

Se seleccionó, de varios tipos de fuentes, la información necesaria para así poder brindar de una forma correcta la implementación del sistema. La metodología Extreme Programming (XP), (anexo 9), se utilizó para el diseño y desarrollo. Esta metodología es liviana para el desarrollo/elaboración de software y se basa en diferentes ideas al enfrentar ambientes cambiantes. Uno de los objetivos de esta metodología es que el cliente quede satisfecho, ya que entiende como dar lo que necesita y cuando lo necesita (Barrientos et al., 2022).

Se digitalizó los datos y se ingresaron a una base de datos utilizando hojas de cálculo (Excel). Luego, comenzó el proceso de tratamiento de datos con la tabulación, organizándolos en tablas y gráficos.

#### <span id="page-28-1"></span>**3.6. Método de análisis de datos**

Para comprender los resultados en el pre & post test, se empleó el programa de estadística SPSS v.25, el cual facilitó el análisis estadístico descriptivo e inferencial. Debido a que ambas estadísticas no actúan individualmente.

El análisis descriptivo utilizó tablas y gráficos de barras junto con sus explicaciones para representar: (a) las medidas de la tendencia central, (b)

los valores Max. y (c) los valores Min. obtenidos.

El análisis inferencial finalizó con dos resultados: (a) la validación de la normalidad de los datos utilizando el método de S. Wilk y (b) la validación de las hipótesis desarrolladas usando la fórmula de Wilcoxon, tomando en cuenta el detalle correspondiente en las etapas uno y dos. Esto permitió confirmar la existencia de significativas diferencias de las medias. Esta se usa luego de la distribución anormal de la población.

#### <span id="page-29-0"></span>**3.7 Aspectos éticos**

Esta investigación fue realizada bajo las consideraciones éticas que plantearon los autores al aplicar las teorías y definiciones para hacer el análisis de variables, indicadores y dimensiones debido a que estos juegan un papel crucial en el desarrollo del marco teórico. Conjuntamente, se aseguró la conducta ética del estudio con el apego a los principios que están señalados en la resolución de consejo universitario de la Universidad Cesar Vallejo N° 0470-2022/UCV. Dicho reglamento tiene el objetivo de promover la integridad científica de la investigación de los investigadores de la UCV y así dar por seguro que sean aceptados siguiendo los estándares de responsabilidad, veracidad y rigor científico.

De acuerdo a ello, para esta investigación se admitieron los principios, las cuales se mencionan a continuación; Veracidad, antes de usar el instrumento como recolección de datos, se informó los motivos a Servicios Generales Amaru del Sur S.A.C. de la relevancia del estudio. Además, la recolección de datos se realizó con precisión y claridad; Autonomía, la decisión de los empleados que decidieron no participar en el estudio fue respetada; Confidencialidad, La información obtenida fue utilizada exclusivamente para fines académicos y esta se mantuvo en secreto; Equidad, en el trayecto de toda la investigación se tuvo equidad para todos los trabajadores; Anti plagio, se hizo referencia a los trabajos de investigación en base a la norma ISO 690, evitando así cualquier tipo de plagio intelectual; Originalidad, las ideas de los autores se plasmaron en la escritura a través de la reflexión, lectura, análisis y síntesis de los autores y por último, el software de turnitin fue utilizado para garantizar que la investigación sea original y cumpla con las normas de anti plagio.

#### <span id="page-30-0"></span>**IV. RESULTADOS**

#### **4.1. Análisis descriptivo**

Las tablas 5 y 6 y las figuras 2 y 3 muestran las estimaciones de cada resultado del estudio realizado.

#### **Medidas descriptivas del indicador:** EI.

<span id="page-30-1"></span>*Tabla 5. Medidas descriptivas del I.1: EI.*

|             | N  | Mín. | Máx. | Med.   | Desv. Estánd. |
|-------------|----|------|------|--------|---------------|
| Pre test El | 50 | 0.33 | 1.00 | 0.7962 | 0.13720       |
| Pos test El | 50 | 0.80 | 1.00 | 0.9708 | 0.04342       |

<span id="page-30-2"></span>*Figura 2. Comparación de medias del indicador EI*

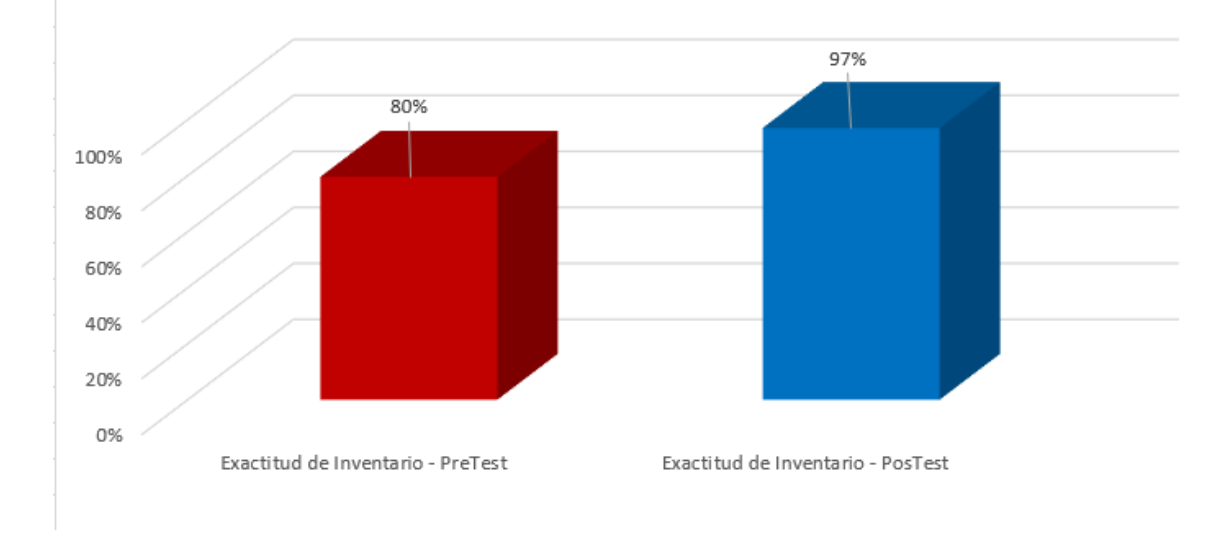

De acuerdo a lo que se muestra en la Tabla 5, se aprecia que la media de la EI en el examen previo presentó un 80 %, mientras que en el examen posterior presentó un porcentaje de 97 % para la muestra.

Además, la Figura 2 se aprecia una comparación de la media obtenida antes y después del examen, donde se puede observar y determinar que ha habido un aumento positivo del 17%, lo que indica una considerable diferencia entre el pre y post implementación del sistema.

#### **Medidas descriptivas del indicador:** NCP.

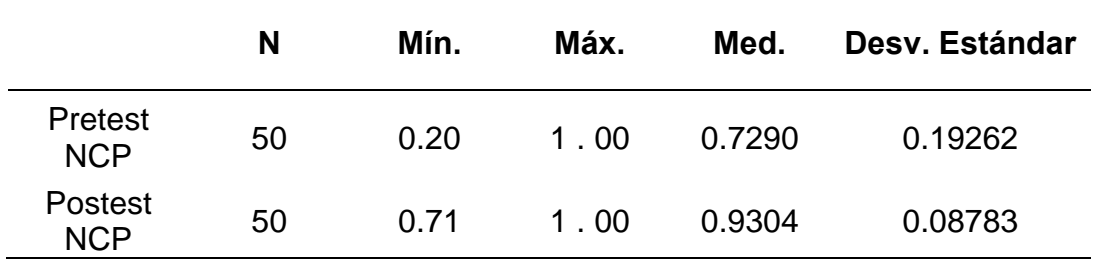

<span id="page-31-0"></span>*Tabla 6. Medidas descriptivas del I. 2: NCP*

<span id="page-31-1"></span>*Figura 3. Comparación de medias del indicador NCP.*

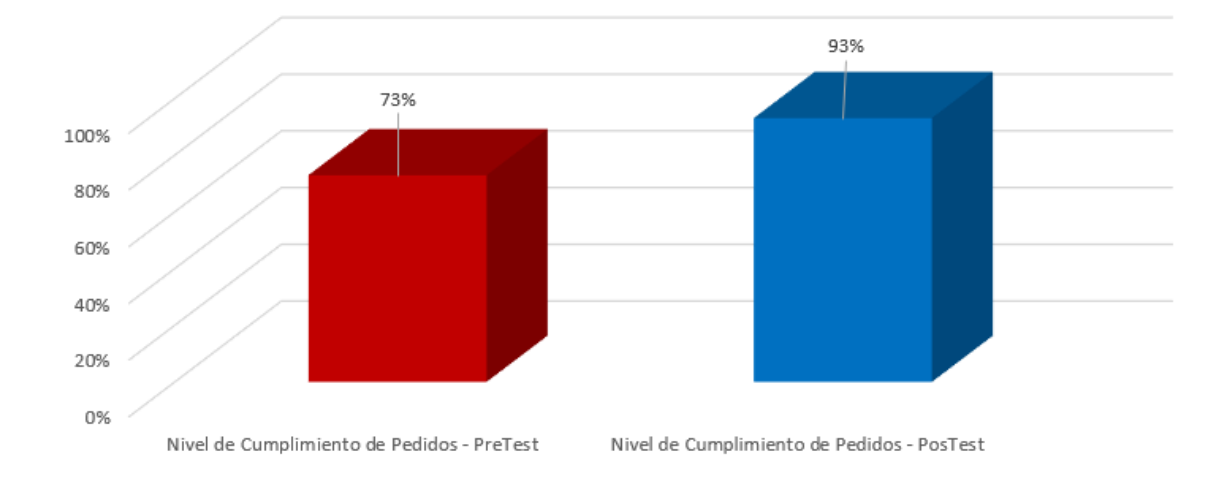

Como se muestra en la Tabla 6, la media del indicador NCP para la muestra fue del 73% en el pretest y del 93% en el posttest.

Además, en la Fig. 3 se aprecia la comparación de la media entre los estados de los indicadores; se descubrió un aumento significativo del 20%, lo que demuestra un incremento después de que el sistema web fuera implementado.

# **4.2. Análisis inferencial**

#### **Prueba de Normalidad**

Debido a que 50 elementos fueron tomados para la muestra, se usó el test Shapiro Wilk para ambos indicadores (C. Flores & Flores, 2021).

La distribución se considera típica, paramétrica o normal cuando el resultado del grado de significancia (Sig.) es mayor a 0.05, mientras que si es menos que 0.05, se considera una distribución atípica (J. Arias & Covinos, 2021).

# **Prueba de normalidad del I1: EI**

## **Hipótesis estadística:**

- H0: Los datos del indicador EI se distribuyen de manera normal.
- H1: Los datos del indicador EI no se distribuyen de manera normal.

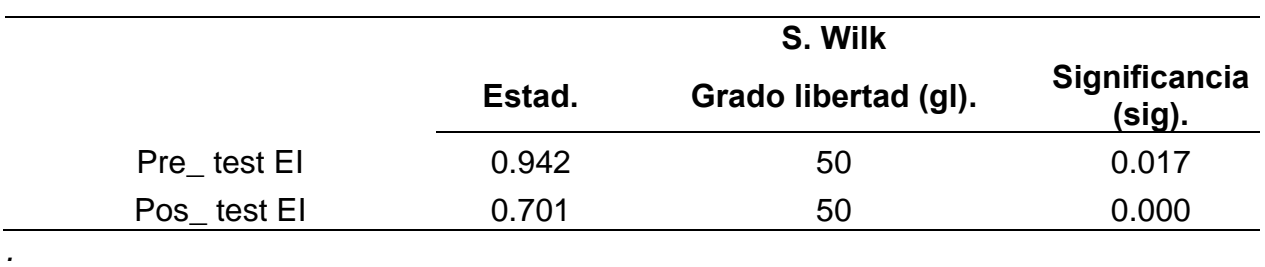

<span id="page-32-0"></span>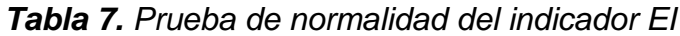

Como se muestra en la tabla 7, en donde se aprecia que en el examen de normalidad de Shapiro Wilk, la EI consiguió una Sig. de 0.017 en el examen previo y una Sig. de 0.000 en el examen posterior; por lo tanto, como los Sig. de ambos son menos de 0.05, se descartó  $H_0$  y se aceptó  $H_1$ . Lo que indica que la distribución de los datos de EI es atípica.

# **Prueba de normalidad del I2: NCP**

#### **Hipótesis estadística:**

- H0: Los datos del indicador NCP se distribuyen de manera normal.
- H1: Los datos del indicador NCP no se distribuyen de manera normal.

<span id="page-32-1"></span>*Tabla 8. Prueba de normalidad del indicador NCP*

|              | Estad. | S. Wilk $-$ g l. | sig.  |
|--------------|--------|------------------|-------|
| Pre test NCP | 0.953  | 50.              | 0.047 |
| Postest NCP  | 0.771  | -50.             | 0.000 |

Como se muestra en la tabla 8, considerando a Shapiro Wilk, el indicador NCP en el primer test de prueba logró una Sig. del 0.047 y para la prueba final logró una Sig. del 0.000, consecuentemente, como las dos Sig. son menores a 0.05 descartamos H<sub>0</sub> y se admite H<sub>1</sub>, en otras palabras, los valores del NCP, se distribuyen anormalmente.

# **4.3. Prueba de hipótesis**

La prueba de rangos de Wilcoxon se utilizó ya que los datos obtenidos en ambas pruebas no se distribuyeron de manera normal. Según (Gamarra et al., 2018), este examen se conoce como una prueba no-paramétrica que realiza una evaluación de datos de pares emparejados, de una sola muestra.

# **Prueba de hipótesis específica del I1: EI.**

Hipótesis estadística**:**

- H0: Un sistema web no mejora significativamente la EI en el proceso logístico en el área de gestión de proyectos de construcción de la empresa Servicios Generales Amaru del Sur SAC Moquegua-2023.
- H1: Un sistema web mejora significativamente la EI en el proceso logístico en el área de gestión de proyectos de construcción de la empresa Servicios Generales Amaru del Sur SAC Moquegua-2023.

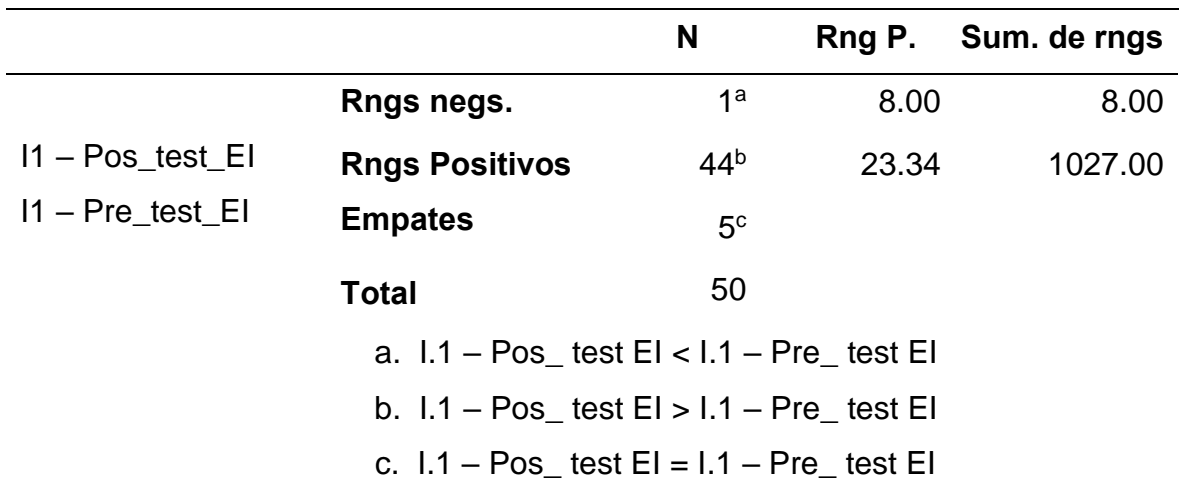

#### <span id="page-33-0"></span>*Tabla 9. Rangos del indicador EI*

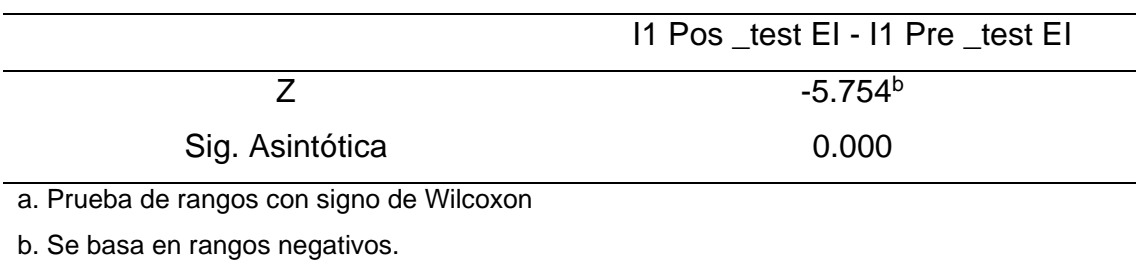

#### <span id="page-34-0"></span>*Tabla 10. Estadísticas de contraste del indicador EI*

Se utilizó el test de Wilcoxon para verificar la hipótesis del I1. Se puede ver claramente en la Tabla 9 el rango positivo lo conforman 44 datos numéricos. Estos datos numéricos representan la mayoría de los datos en la información de la prueba post \_test y pre \_test.

En la Tabla 10, se encuentra que el valor de z es de -5.754 y que el grado de sig. asintótica (bilateral) obtiene un valor de 0.000, que es menos que 0.05. Por lo tanto,  $H_0$  es rechazada y se acepta  $H_1$ .

# **Prueba de hipótesis específica del indicador 2: NCP.**

Hipótesis estadística**:**

- $\bullet$  H<sub>0</sub>: Un sistema web no mejora significativamente el NCP en el proceso logístico de la empresa Servicios Generales Amaru del Sur SAC-2023.
- H1: Un sistema web mejora significativamente el NCP en el proceso logístico de la empresa Servicios Generales Amaru del Sur SAC-2023.

# <span id="page-34-1"></span>*Tabla 11. Rangos del indicador NCP*

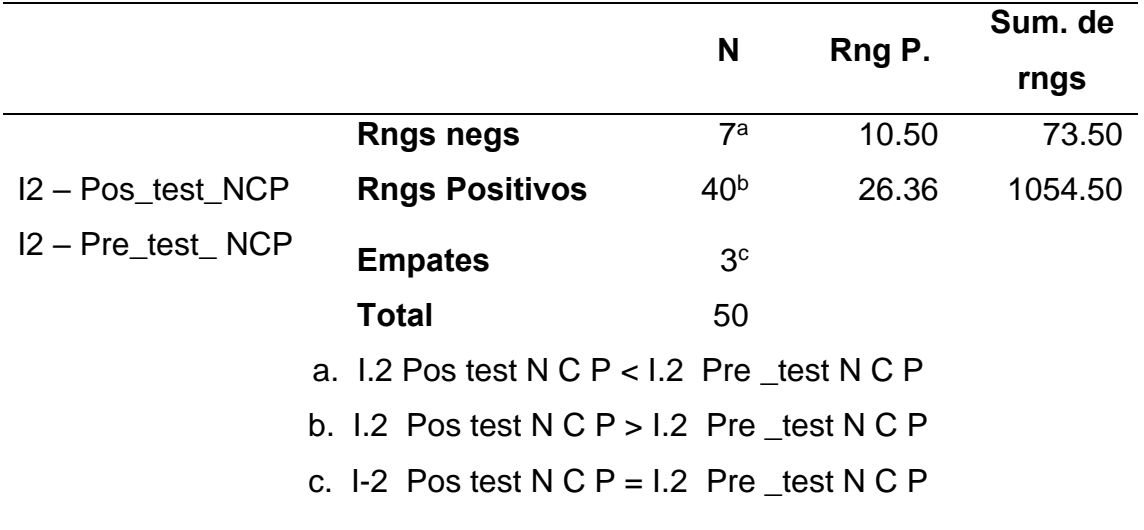

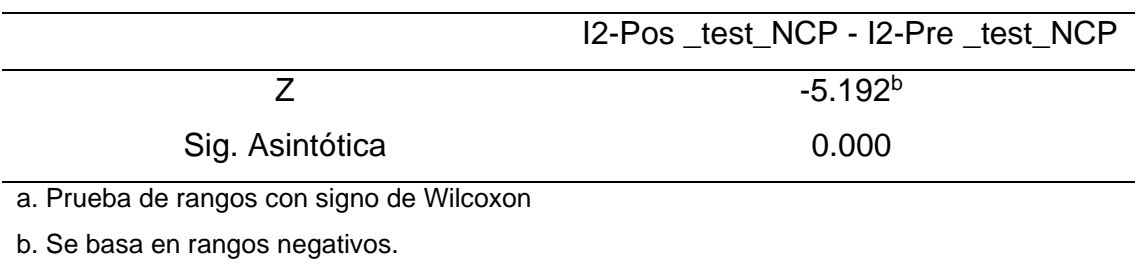

#### <span id="page-35-0"></span>*Tabla 12. Estadísticas de contraste del indicador NCP.*

Se utilizó Wilcoxon para validar la hipótesis del I2. Como se muestra en la Tabla 11, los hallazgos muestran que 7 valores se hallaron en el rango negativo, 40 en el positivo y 3 en el de igualdad.

Así también se aprecia que, la Tabla 12 detalla que el valor de z es de -5.192  $b$  y que el grado de sig. asintótica tiene un valor de 0.000, que es menos que 0.05, concluyendo así que se rechaza H<sub>0</sub> y se aprueba H<sub>1</sub>.
## **V. DISCUSIÓN**

En esta investigación se hizo la comparación entre los resultados de los indicadores de EI y el NCP con otras investigaciones.

#### **Respecto al indicador 1: EI.**

Respecto a los resultados obtenidos de la investigación actual se demuestra que en el test previo con respecto a el indicador EI el valor obtenido fue del 80% y luego de implementarse el sistema web los resultados que se obtuvieron alcanzaron el 97%. Por lo cual los resultados muestran que luego de que la solución tecnológica fue implementada se obtuvo un incremento en el indicador EI del 17%.

De forma paralela, el análisis inferencial del I1, de acuerdo al test de normalidad S. Wilk, se identificó que este indicador está siguiendo una distribución atípica, por lo cual se usó el test de Wilconxon para comprobar, en donde se obtiene un valor z de -5.754, de igual manera, se logra ver el grado de sig. asintótica tiene un valor a 0.000 que es menos que 0.05, por ende, la ho es rechazada y  $h_1$  es aceptada. En consecuencia, el sistema web mejora la EI.

La investigación de (Cauti, 2018) sostiene que el sistema web mejoró la EI en un 26%. Así también en los resultados de (N. Martinez & Mejia, 2022), muestra que al implementar un sistema informático mejoró la exactitud de inventarios en un 6%. Como también concuerda (Perales, 2020), que menciona que al implementar un sistema incrementó un 37% en la EI.

Así mismo concuerda con (Quispe, 2023), donde afirma que al implementar un sistema que utiliza tecnología web, ha mejorado de manera significativa la precisión de los niveles de inventario. Así también, (Valencia, 2019), afirma que, si no se lleva un adecuado control de los inventarios en una empresa, tendrán ventas deficientes. También concuerda (Camacho, 2020), que al implementar una plataforma web de control de inventario se generó un 38.53% en el índice de exactitud. Por último (Novoa, 2022), indica de manera similar que luego de implementar un sistema web el indicador EI mejoró desde 69.15% a 69.50%.

#### **Respecto al indicador 2: NCP.**

El resultado del segundo indicador indica que el NCP alcanzó un valor de 73% (Pretest) y 93% después de que el sistema web fuera implementado (Posttest). Por consiguiente, se afirma que al implementar un sistema web resultó en una mejora del 20% en cuanto al NCP.

De acuerdo a los hallazgos que se destacan en la presente investigación, el resultado inicial del indicador NCP obtuvo un 73% en promedio, y luego los resultados posteriores a la ejecución del sistema web obtuvieron un 93% en promedio. Estos hallazgos indican que al implementar una solución tecnológica aporta a un aumento significativo del 20% a la mejora del indicador NCP.

También, se realizó un análisis de manera inferencial del I2, aplicando el test de Shapiro-Wilk, lo cual descubrió que, de la misma forma que el caso de la EI, adopta una distribución anormal. Consiguientemente, se usó el test de Wilcoxon para respaldar la hipótesis (tabla 12), lo que resultó en un valor Z de -5.192b y, además, se encontró que el grado de sig. asintótica tenía como valor 0.000, que es menos que 0.05, por lo cual la  $H_0$  se deniega y  $H_1$  se acepta. Concluyendo que el sistema web mejora el NCP un 20%.

Este resultado corrobora los hallazgos de la investigación (Cauti, 2018), donde afirmó que después de implementar su sistema web demostró un incremento del 26% en cuanto al NCP, de mostrar inicialmente 54%, se pudo lograr un incremento al 80%. Así también (Duque et al., 2022) manifestaron que, en una empresa artesanal, la aplicación web logró reducir el tiempo con un total del 33.36% en el proceso de pedidos. Y finalmente (Durán, 2021) afirmó que implementar un sistema que gestiona pedidos ayudó a la organización a mejorar su proceso logístico en cuanto al cumplimiento de pedidos o despachos online.

Lo anterior referido tiene una conexión con la variable independiente, según (Luján, 2002), una aplicación web se considera un tipo de sistema donde están normalizados el servidor, el cliente y el protocolo. De manera similar, (Estublier, 2003) define un sistema web como una aplicación al que se puede acceder a través de la web y este mismo se compone por un contenido accesible por un servidor web. Así también está relacionado con el indicador nivel de cumplimiento de pedidos (NCP), donde (Mora, 2008) establece que es el nivel de eficacia en los pedidos de los clientes dentro de un periodo de tiempo establecido, así también el mismo menciona que se utiliza para calcular el cumplimiento de los requerimientos solicitados. Y de la misma manera, complementan (De La Arada, 2015), donde precisan que este indicador relaciona la cantidad de pedidos solicitados con la cantidad total de pedidos cumplidos.

#### **Respecto al Objetivo General**

Se entiende que el Sistema W. fortalece la logística del área de gestión de proyectos de construcción en la Empresa Servicios Generales Amaru del Sur SAC, Moquegua-2023, ya que ambas métricas de la V.D obtuvieron resultados óptimos, que se explica a continuación.

El primer indicador EI, junto con el análisis de inferencia, denotó un aumento del 17% post implementación del sistema web.

En el indicador, NCP, se obtuvo una mejora en un 20% post ejecución del sistema web.

Además, se afirma que la Empresa Servicios Generales Amaru del Sur SAC, Moquegua-2023, mejora su proceso logístico mediante un sistema web. Así concuerdan los autores (Álvarez & Torres, 2019; Cauti, 2018; Luján, 2002; N. Martinez & Mejia, 2022; Mora, 2008; Quispe, 2023), que, en términos generales, afirmaron que un sistema web permite ahorrar horas de trabajo y ahorrar recursos de materiales, además de mejorar, organizar y controlar de una mejor forma el proceso logístico del área gestión de proyectos de construcción.

Según (López et al., 2024), luego de la implementación de un sistema logístico donde realizó una encuesta para su investigación, el 63% estaba de acuerdo con la gestión de compras, el 72% con la gestión de almacenamiento y el 71% con la gestión de inventarios. Estos hallazgos corroboran la creencia de muchos autores sobre la importancia de la gestión de logística. Así mismo (López et al., 2021), afirma que el manejo y el almacenamiento eficiente de datos, son gestionados por un sistema logístico.

Además, según (Sánchez et al., 2021), una logística comercial sin papeles mejorará la transparencia y la trazabilidad de los procesos y eliminará ineficiencias y tiempos de tránsito.

En ese mismo sentido (Peñaherrera et al., 2020) asegura que tecnología es esencial para todos los tipos de negocios y tamaño porque permite realizar múltiples tareas, ahorrando tiempo y costos. De igual manera es parte del crecimiento de una empresa y ofrece una amplia gama de opciones ventajosas para una variedad de procesos.

Por lo cual, (García, 2020), establece que, a medida que se desarrollan nuevas herramientas, dispositivos, sistemas y aplicaciones relacionadas con las tecnologías de información, el proceso de compra de insumos se acelera. Por consecuencia se crean herramientas como los Sistemas de Información Logística (SIL), los cuales conectan la organización con su entorno y brindan apoyo a los que se ocupan de la información necesaria para diseñar un sistema de medición para las decisiones posteriores (Fontalvo et al., 2019).

#### **Respecto a la metodología de investigación**

Se pudo alcanzar las metas sugeridas con la metodología experimental, diseño pre-experimental, que se usó en el presente trabajo. Se tomaron datos aleatoriamente en las pruebas del pre & post \_test, con ello se pudo comparar estas situaciones y lograr un análisis de cambios que mostró la variable que se considera dependiente. Así mismo se recopiló información utilizando fichas de registro, con ayuda de un software para estadística SPSS v25, para el proceso en varias etapas.

También, se complementa que, para analizar y diseñar la implementación de la solución tecnológica, se utilizó XP como metodología, como lenguaje de programación se utilizó PHP mediante el Framework Laravel en el Backend, en el Frontend se desarrolló con Javascript mediante la librería ReactJs y MySQL.

Los indicadores EI y NCP ayudaron mucho en este estudio, debido a que nos ayudaron a lograr una correcta medición de la VD y se mejoraron las falencias que se observaron en la empresa Servicios Generales Amaru del Sur SAC.

Por lo tanto, se afirma que esta investigación contribuye a facilitar el trabajo en equipo entre la empresa y el usuario al proporcionar un apoyo diversificado, moderno, tecnológico e innovador que mejora el proceso logístico en cuanto a la gestión de exactitud de inventarios y cumplimiento de pedidos, esta a su vez reduce las horas de trabajo administrativo, lo que conlleva a un aumento de la productividad de la organización. Esta investigación será publicada abiertamente para que pueda ser se utilizada.

#### **VI. CONCLUSIONES**

De acuerdo a los resultados, se llevan a las conclusiones a continuacion:

- **Primero:** Se descubrió que, en la Empresa Servicios Generales Amaru del Sur SAC dedicada a la construcción de edificios, gran parte de los errores son causados por la gestión manual, que dificulta la precisión de existencias en el inventario y, en el caso de gestión de pedidos, genera información inexacta. En ese sentido la implementación de un sistema W. mejoró el proceso logístico con un promedio entre EI y NCP en un 18.5%. Esto contrastó las hipótesis correctamente.
- **Segundo:** Se denotó que tener la información en digital de los movimientos de los materiales, tanto en los ingresos y salidas de almacén, ayuda a controlar la información del stock. Por lo cual se concluye que en cuanto a la EI en el proceso logístico del área de gestión de proyectos de construcción en la Empresa Servicios Generales Amaru del Sur SAC, obtuvo una mejora considerable, con un aumento del 17%, después de que la tecnología web fue implementado.
- **Tercero:** El control de los pedidos realizados mejora al tener un registro digital, debido a que es más eficiente a comparación del control manual. Por lo cual se concluye que después de poner en funcionamiento el sistema W., se comprobó que el NCP del proceso logístico del área de gestión de proyectos de construcción en la Empresa Servicios Generales Amaru del Sur SAC. aumentó considerablemente, logrando una mejora del 20% con respecto a la situación anterior a la implementación.

## **VII. RECOMENDACIONES**

Por consiguiente, se menciona como recomendaciones a tener en cuenta para próximas investigaciones:

- **Primero:** Se recomienda cumplir con los requerimientos básicos para el buen manejo del sistema web en el proceso logístico del área como son: una conexión estable a internet como mínimo de 200mb, además del personal administrativo con conocimientos básicos en hardware de computadoras y software como manejo básico de sistemas informáticos.
- **Segundo:** Obtener un espacio adecuado para el almacenaje de los materiales y que cumpla con la norma NTP 852, con la ayuda de estanterías metálicas con medidas recomendables para este caso, de largo no menor a 2.5mts, de ancho no menor 1.5mt y de altura no menor a 2.5mts, ya que al no tener un lugar apropiado dificulta tener un buen control del material y dificulta el conteo de estos al realizarse el inventario que es importante para el área de almacén y que afecta a la organización empresarial.
- **Tercero:** Realizar evaluaciones a los proveedores con los que se trabaje, puesto que cumplen un papel dentro del proceso logístico, midiendo los tiempos de respuesta a los requerimientos de materiales, él envió correcto de comprobantes, entre otros, puesto que deben de cumplir con las medidas establecidas para el correcto trabajo con la parte administrativa en el área de logística.

# **REFERENCIAS**

A. ZAHIDUL, I. y FERWORN, A., 2020. A Comparison between Agile and Traditional Software Development Methodologies. *Global Journal of Computer Science and Technology: C Software & Data Engineering* [en línea], [consulta: 14 noviembre 2023]. ISSN 0975-4172. Disponible en:

https://globaljournals.org/GJCST\_Volume20/2-A-Comparison-between-Agile.pdf.

- ÁLVAREZ, V. y TORRES, F., 2019. Impact of a Web System to Optimize Food Business Supplies. *INVESTIGATIO* [en línea], no. 12, DOI 10.31095/investigatio. Disponible en: http://dx.doi.org/10.31095/investigatio.
- ANAYA, J., 2015. *Logística integral : la gestión operativa de la empresa*. 5ta edición. S.l.: ESIC. ISBN 9788415986904.
- ANDRIANI, A. y FERNANDES, J., 2023. Designing a Web-Based Inventory Application at General Steel Supplier Using Extreme Programming Method Perancangan Aplikasi Inventory Berbasis Web pada General Steel Supplier Menggunakan Metode Extreme Programming. *Cogito Smart Journal |*, vol. 9, no. 1, ISSN 2477- 8079. DOI 10.31154/cogito.v9i1.479.15-27.
- ANSOLABEHERE, K., CORTÉS, F., MARTÍNEZ, L. y ZAREMBERG, G., 2018. *Diseños de investigación. Metodología en tesis de ciencias sociales*. Estados Unidos: s.n. ISBN 9786078517374, 6078517376.
- ANTONIUK, I., SVITEK, R., KRAJCOVIC, M. y FURMANNOVÁ, B., 2021. Methodology of design and optimization of internal logistics in the concept of Industry 4.0. *Transportation Research Procedia*, vol. 55, ISSN 23521465. DOI https://doi.org/10.1016/j.trpro.2021.07.093.
- ARIAS, J. y COVINOS, M., 2021. *Diseño Y Metodología de la Investigación* [en línea]. 1ra Edicion. S.l.: s.n. [consulta: 16 julio 2023]. ISBN 9786124844423. Disponible en: https://repositorio.concytec.gob.pe/handle/20.500.12390/2260.
- ARIAS, J., HOLGADO, J., TAFUR, T. y VASQUEZ, M., 2022. *Metodología de la investigación: El método Arias para desarrollar un proyecto de tesis* [en línea]. S.l.: Instituto Universitario de Innovación Ciencia y Tecnología Inudi Perú. [consulta: 22 julio 2023]. Disponible en: https://repositorio.concytec.gob.pe/bitstream/20.500.12390/3109/1/2022\_Metodolo gia de la investigacion El metodo %20ARIAS.pdf.
- ARIAS, R., NALVARTE, K. y ANDRADE, L., 2021. Design of a Web System to Optimize the Logistics and Costing Processes of a Chocolate Manufacturing Company. *(IJACSA) International Journal of Advanced Computer Science and Applications* [en línea], vol. 12, no. 8, [consulta: 16 julio 2023]. DOI https://dx.doi.org/10.14569/IJACSA.2021.0120897. Disponible en: https://thesai.org/Downloads/Volume12No8/Paper\_97- Design of a Web System to Optimize the Logistics and Costing Processes. pdf.
- ARNOLD, M. y OSORIO, F., 1998. Introducción a los Conceptos Básicos de la Teoría General de Sistemas. *Cinta de Moebio* [en línea], no. 3, [consulta: 16 julio 2023]. ISSN 0717-554X. Disponible en: http://www.redalyc.org/articulo.oa?id=10100306.
- ARSHININA, P. y KISELEVA, A., 2020. Evaluation of the Effectiveness of the Logistics System. *Advances in Economics, Business and Management Research* [en línea], vol. 139, [consulta: 8 agosto 2023]. DOI https://doi.org/10.2991/aebmr.k.200509.087. Disponible en: https://www.atlantispress.com/proceedings/icemt-20/125940044.
- BARRIENTOS, M., ZACCA, G., CASTRO, M., ÁLVAREZ, D., VIDAL, M. y VALDÉS, D., 2022. Metodología para el desarrollo del sistema Web para la gestión de los programas de maestría del Instituto "Pedro Kourí". *Revista Cubana de Informática Médica* [en línea], vol. 14, no. 2, [consulta: 2 agosto 2023]. ISSN 1684-1859. Disponible en: http://scielo.sld.cu/scielo.php?script=sci\_arttext&pid=S1684- 18592022000200008.
- BERTALANFFY, L., 1968. *Teoria General de los Sistemas*. Primera Edicion. Nueva York: George Braziller. ISBN 968-16-0627-2.
- CAMACHO, M., 2020. *Desarrollo de un Sistema Web en la nube con notificaciones vía SMS E Email para el proceso de inventario con seguimiento en el área de producción audiovisual de Bethel Televisión* [en línea]. Lima: Tesis de Pregrado, Universidad Privado del Norte. [consulta: 1 diciembre 2023]. Disponible en: https://repositorio.upn.edu.pe/bitstream/handle/11537/25126/Camacho%20Castro %20Manuel%20Alejandro\_Total.pdf?sequence=3&isAllowed=y.
- CARDONA, C., 2017. *Teoría General de sistemas* [en línea]. 1ra Edicion. S.l.: s.n. [consulta: 16 julio 2023]. ISBN 9789585455634. Disponible en: https://digitk.areandina.edu.co/bitstream/handle/areandina/1287/Teor%C3%ADa% 20General%20de%20sistemas.pdf.
- CARTER, C. y VEALE, B., 2022. *Digital Radiography and PACS E-Book*. 4th Edition. Estados Unidos: s.n. ISBN 978-0-323-82698-3.
- CAUTI, E., 2018. *Sistema Web para el Proceso Logístico del departamento de Investigación y Desarrollo de la Dirección de Alistamiento Naval* [en línea]. S.l.: Tesis de Pregrado, Universidad Cesar Vallejo. [consulta: 1 agosto 2023]. Disponible en: https://repositorio.ucv.edu.pe/handle/20.500.12692/36909.
- CÍCERI, M., 2019. *Introducción a Laravel: Aplicaciones robustas y a gran escala*. S.l.: s.n. ISBN 9789874651891, 987465189X.
- DE LA ARADA, M., 2015. *Optimización de la cadena logística*. Primera Edicion. España: s.n. ISBN 9788428397520.
- DIAZ, D., 2022. *Influencia de las nuevas Tecnologías en la negociación de empresas del sector Logístico en la provincia constitucional del Callao, Perú* [en línea]. S.l.: Tesis de Pregrado, Universidad de Lima. [consulta: 17 julio 2023]. Disponible en: https://repositorio.ulima.edu.pe/handle/20.500.12724/17425.
- DUQUE, M., ROSERO, R. y PIÑAS, S., 2022. Aplicación web para la gestión de pedidos e inventario de una empresa artesanal utilizando servicios web restful. *Polo del Conocimiento* [en línea], vol. 7, no. 8, ISSN 2550 - 682X. DOI 10.23857/pc.v7i8. Disponible en: http://polodelconocimiento.com/ojs/index.php/es.
- DURÁN, M., 2021. *Implementación de un sistema de gestión de pedidos para optimizar el proceso logístico de ventas online en Footloose* [en línea]. S.l.: Tesis Pregrado, Universidad Tecnológica del Perú. [consulta: 8 diciembre 2023]. Disponible en: https://dialnet.unirioja.es/servlet/articulo?codigo=9042782.
- ERAMEH, K. y ODOH, B., 2021. Design and Implementation of a Web-Based Inventory Control System Using a Small Medium Enterprise (SME) as a Case Study. *NIPES Journal of Science and Technology Research* [en línea], vol. 3, no. 3, [consulta: 19 julio 2023]. ISSN 2682-5821. DOI https://doi.org/10.37933/nipes/3.3.2021.21. Disponible en: https://journals.nipes.org/index.php/njstr/article/view/255.
- ESPINOZA, R., 2009. El fayolismo y la organizacion contemporanea. *Visión Gerencial* [en línea], no. 1, [consulta: 17 julio 2023]. ISSN 1317-8822. Disponible en: http://www.redalyc.org/articulo.oa?id=465545880010.
- ESTUBLIER, J., 2003. *System Configuration Management* [en línea]. Toulouse: s.n. [consulta: 22 agosto 2023]. ISBN 9783540482536, 3540482539. Disponible en: https://www.google.com.pe/books/edition/System\_Configuration\_Management/adt tCQAAQBAJ?hl=es-419&gbpv=0.
- FERNÁNDEZ, V., 2020. Tipos de justificación en la investigación científica. *Espíritu Emprendedor TES*, vol. 4, no. 3, ISSN 2602-8093. DOI https://doi.org/10.33970/eetes.v4.n3.2020.207.
- FLORES, C. y FLORES, K., 2021. Pruebas para comprobar la normalidad de datos en procesos productivos: Anderson-Darling, Ryan-Joiner, Shapiro-Wilk y Kolmogórov-Smirnov. *Societas, Revista de Ciencias Sociales y Humanisticas* [en línea], vol. 23, no. 2, [consulta: 3 diciembre 2023]. ISSN 1560-0408. Disponible en: http://portal.amelica.org/ameli/jatsRepo/341/3412237018/index.html.
- FLORES, M., MENDOZA, U., RODRÍGUEZ, D., MAGALY, D. y WONG, H., 2022. A Review of Logistics Management and Service Quality in Peruvian Firms. *International J. of Opers. and Quant. Management* [en línea], vol. 28, [consulta: 3 agosto 2023]. DOI https://doi.org/10.46970/2022.28.3.9. Disponible en: https://submissions.ijoqm.org/index.php/ijoqm/article/view/141.
- FONTALVO, T., DE-LA-HOZ, E. y MENDOZA, A., 2019. Procesos Logísticos y La Administración de la Cadena de Suministro. *Saber, Ciencia y Libertad*, vol. 14, no. 2, ISSN 1794-7154. DOI 10.18041/2382-3240/saber.2019v14n2.5880.
- GAMARRA, G., PUJAY, O. y VENTURA, M., 2018. Aplicación de las pruebas estadísticas de Wilcoxon y Mann-Whitney con SPSS. *Revista de Investigacion Multidisciplinaria* [en línea], Disponible en: http://www.ctscafe.pehttp://www.ctscafe.pe.
- GARCÍA, R., 2020. Gestión Logística en las Instituciones Universitarias Públicas de La Costa Oriental del Lago. *Revista de Investigación en Ciencias de la Administración ENFOQUES* [en línea], vol. 4, no. 14, [consulta: 13 marzo 2024]. Disponible en: https://www.redalyc.org/journal/6219/621968092003/html/.
- INEI, 2022. *Perú: Tecnologías de Información y Comunicación en las Empresas, 2019* [en línea]. S.l.: Instituto Nacional de Estadistica e informatica. [consulta: 12 julio 2023]. Disponible en: https://www.gob.pe/institucion/inei/informespublicaciones/3892475-peru-tecnologias-de-informacion-y-comunicacion-en-lasempresas-2019.
- JIMÉNEZ, J., RAMÍREZ, D. y BRANCH, J., 2019. Software development methodology for robotic educational platforms using ROS-XP. *Revista Politécnica*, vol. 15, no. 30, ISSN 1900-2351. DOI 10.33571/rpolitec.v15n30a6.
- KENT, B., 1999. *Extreme Programming Explained: Embrace Change*. first edition. S.l.: Addison-Wesley; First Edition. ISBN 0201616416.
- KIRBAÇ, G. y ERDOĞAN, H., 2021. Financial Performance Measurement of Logistics Companies Based on Entropy and Waspas Methods. *Journal of Business Research - Turk*, vol. 13, no. 2, ISSN 1309-0712. DOI https://doi.org/10.20491/isarder.2021.1186.
- KLAUS-DIETER, S. y BERNHARD, T., 2019. *Design and Development of Web Information Systems*. Alemania: s.n. ISBN 978-3-662-58822-2.
- LÓPEZ, D., MELO, G. y MENDOZA, D., 2021. Gestión logística en la industria salinera del departamento de La Guajira, Colombia. *Informacion Tecnologica*, vol. 32, no. 1, ISSN 07180764. DOI 10.4067/S0718-07642021000100039.
- LÓPEZ, D., SILVA, J. y BORDÓN, M., 2024. Incidencia del Sistema de Control Interno en la Gestión de Logística de una Empresa Gastronómica de la Ciudad de Pilar. *Ciencia Latina Revista Científica Multidisciplinar*, vol. 8, no. 1, ISSN 2707-2207. DOI 10.37811/cl\_rcm.v8i1.9464.
- LUJÁN, S., 2002. *Programación de Aplicaciones Web: Historia, Principios básicos y Clientes Web* [en línea]. S.l.: Editorial Club Universitario. [consulta: 17 julio 2023]. ISBN 978-84-8454-206-3 | 84-8454-206-8. Disponible en: http://hdl.handle.net/10045/16995.
- MALDONADO, J., 2018. *Metodología de la investigación social Paradigmas: cuantitativo, sociocrítico, cualitativo, complementario*. Ediciones de la U. Bogota: s.n. ISBN 9789587628609.
- MARTINEZ, C., 2002. Neoinstitucionalismo y Teoría de Gestión. *Innovar, revista de Ciencias Administrativas y Sociales* [en línea], no. 19, [consulta: 13 julio 2023]. Disponible en: https://repositorio.unal.edu.co/handle/unal/36292.
- MARTINEZ, N. y MEJIA, N., 2022. *Implementación de un sistema gestor de contenidos para la mejora de la logística comercial en una empresa fabricante de calzado* [en línea]. Lima: Tesis de Pregrado, Universidad Tecnológica del Perú.

[consulta: 19 julio 2023]. Disponible en: https://repositorio.utp.edu.pe/handle/20.500.12867/7162.

- MATA, A., 2022. *Curso De Programación Bash Shell*. Primera Edicion. Madrid: s.n. ISBN 9788419444004.
- MONTEZA, C., 2019. *Diseño e implementación de un sistema web para la mejora de procesos en la gestión de almacén de la empresa Carrocería Lima Traylers S.A.C, 2019* [en línea]. Lima: Tesis de Pregrado, Universidad Peruana de las Américas. [consulta: 19 julio 2023]. Disponible en: http://repositorio.ulasamericas.edu.pe/handle/upa/599.
- MORA, L., 2008. *Indicadores de gestión logística*. 2da edición. S.l.: s.n. ISBN 978-958- 648-563-0.
- NOVOA, C., 2022. *Aplicación web para el control de inventarios en la empresa Challenger & Charlie's SAC.* [en línea]. Lima: Tesis de Pregrado, Universidad Inca Garcilaso de la Vega. [consulta: 3 diciembre 2023]. Disponible en: http://intra.uigv.edu.pe/bitstream/handle/20.500.11818/6800/Novoa%20Reyes%20 Carlos%20Jose\_%20Tesis.pdf?sequence=1&isAllowed=y.
- NURFAIDA, A., ALI, R., ABIMANYU, T. y HUSUFA, N., 2022. Web-Based Inventory Application and Prediction Using Naive Bayes Algorithm (Case Study: Puskesmas Kecamatan Sawah Besar). *Journal of Information Systems and Informatics* [en línea], vol. 4, no. 4, ISSN 2656-5935. Disponible en: http://journalisi.org/index.php/isi.
- PANDISELVI, C., COM., M. y PHIL., M., 2019. Career opportunities in Retail Business. *Journal of Emerging Technologies and Innovative Research* [en línea], vol. 6, no. 6, [consulta: 8 agosto 2023]. ISSN 2349-5162. Disponible en: https://www.jetir.org/papers/JETIR1907V88.pdf.
- PEÑAHERRERA, F., MARTINEZ, J., GAIBOR, J. y CHÁVEZ, Lady, 2020. Tecnología, logística y reingeniería factores críticos en las empresas comerciales. *FIPCAEC*, vol. 5, no. 3, DOI 10.23857/fipcaec.v5i3.266.
- PERALES, X., 2020. *Implementación de un sistema ERP para mejorar el control de inventario de la Librería Bazar "Diamante Azul" en el distrito de El Tambo en el año 2020* [en línea]. Huancayo: Tesis de Pregrado, Universidad Continental. [consulta: 1 diciembre 2023]. Disponible en: https://repositorio.continental.edu.pe/handle/20.500.12394/9153.
- PERALTA, E., 2016. Teoría general de los sistemas aplicada a modelos de gestión. *AGLALA* [en línea], vol. 7, no. 1, [consulta: 17 julio 2023]. ISSN 2215-7360. DOI https://doi.org/10.22519/22157360.901. Disponible en: https://revistas.curn.edu.co/index.php/aglala/article/view/901.
- PROAÑO, M., ORELLANA, S. y MARTILLO, I., 2018. Los sistemas de información y su importancia en la transformación digital de la empresa actual. *ESPACIOS* [en

línea], vol. 39, no. 45, [consulta: 17 julio 2023]. ISSN 0798 1015. Disponible en: https://www.revistaespacios.com/a18v39n45/a18v39n45p03.pdf.

- QUISPE, J., 2023. *Implementación de un Sistema Web para optimizar el proceso de control de inventario de la empresa Soporte Técnico PC OK Perú SAC, Lima-2021* [en línea]. Bagua Grande: Tesis de Pregrado, Universidad Politecnica Amazonica. [consulta: 1 diciembre 2023]. Disponible en: https://repositorio.upa.edu.pe/bitstream/handle/20.500.12897/219/Tesis%20Quisp e%20Diaz%20Jhoselyn%20Stefany.pdf?sequence=1&isAllowed=y.
- RAMÍREZ, D., BRANCH, J. y JIMÉNEZ, J., 2019. Metodología de desarrollo de software para plataformas educativas robóticas usando ROS-XP. *Revista Politécnica* [en línea], vol. 15, no. 30, [consulta: 31 octubre 2022]. ISSN 2256- 5353. DOI 10.33571/RPOLITEC.V15N30A6. Disponible en: https://revistas.elpoli.edu.co/index.php/pol/article/view/1620/1379.
- RIVAS, O., 2023. *Implementación de un Sistema Web para mejorar la Interoperabilidad de los Procesos Logísticos en una Empresa Subcontratista en el Rubro de Telecomunicaciones* [en línea]. Lambayeque: Tesis de Pregrado, Universidad Nacional Pedro Ruiz Gallo. [consulta: 16 agosto 2023]. Disponible en: https://repositorio.unprg.edu.pe/handle/20.500.12893/11416.
- RODRIGUEZ, H., 2020. *Sistema de Gestión de Información Logística basado en Servicios Web para el transporte de mercancía de la Empresa Transportes Exprecar S.A.S.* [en línea]. S.l.: Tesis de Pregrado, Universidad Autónoma de Bucaramanga. [consulta: 17 julio 2023]. Disponible en: https://repository.unab.edu.co/handle/20.500.12749/15443.
- SÁNCHEZ, Y., PÉREZ, J., LAGUARDIA, N., CRUZ, C. y MEDINA, Y., 2021. Retos actuales de la logística y la cadena de suministro. *Ingeniería Industrial* [en línea], vol. 42, no. 1, [consulta: 13 marzo 2024]. Disponible en: http://scielo.sld.cu/scielo.php?script=sci\_arttext&pid=S1815-59362021000100169.
- SHRIVASTAVA, A., 2021. A Systematic Review on Extreme Programming. *Journal of Physics: Conference Series* [en línea], vol. 1969, no. 1, [consulta: 14 noviembre 2023]. ISSN 17426596. DOI 10.1088/1742-6596/1969/1/012046. Disponible en: https://iopscience.iop.org/article/10.1088/1742-6596/1969/1/012046.
- TEGUH, R., SEPTI, A. y TITI, R., 2020. Web-Based Logistics Management Information System in CV Anita Ks. *Jurnal Mantik* [en línea], vol. 4, no. 1, [consulta: 14 agosto 2023]. ISSN 2685-4236. Disponible en: https://iocscience.org/ejournal/index.php/mantik.

VALENCIA, L., 2019. *Implementación de un sistema de control de inventario en la empresa Ferretería Benjumea & Benjumea ubicada en el municipio de Cerete-Córdoba* [en línea]. Monteria: Tesis de Pregrado, Universidad Cooperativa de Colombia. [consulta: 1 diciembre 2023]. Disponible en: https://repository.ucc.edu.co/server/api/core/bitstreams/8b67b2f3-df1b-4804-b06c-70e74809dc60/content.

ZAKRZEWSKI, B. y SZOPIK-DEPCZYŃSKA, K., 2022. Changes in Logistics Processes Caused by the Implementation of Automation in Transport. *European Research Studies Journal* [en línea], vol. XXV, [consulta: 8 agosto 2023]. DOI https://doi.org/10.35808/ersj/2933. Disponible en: https://ersj.eu/journal/2933.

# **ANEXOS**

# **Anexo 1: Matriz de Consistencia**

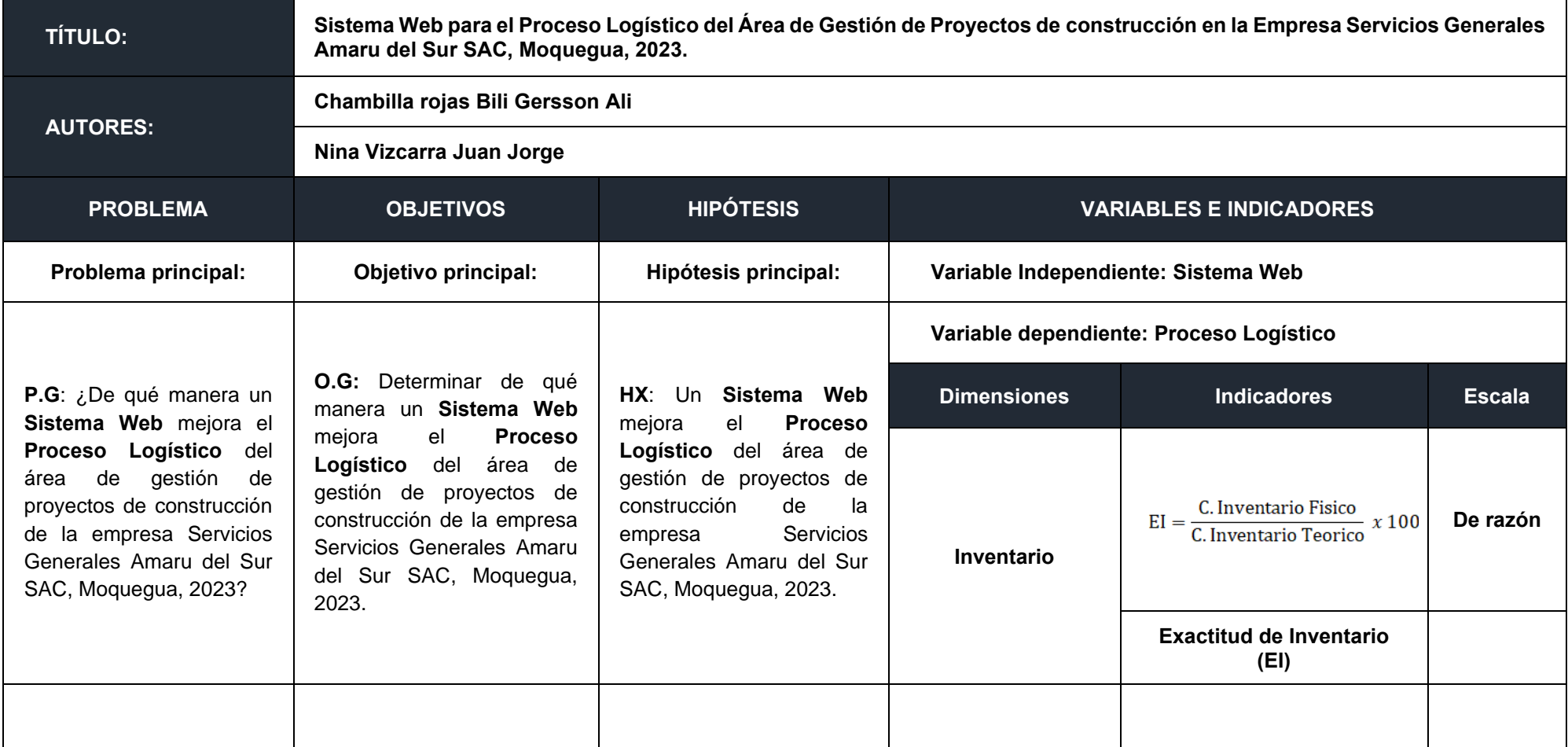

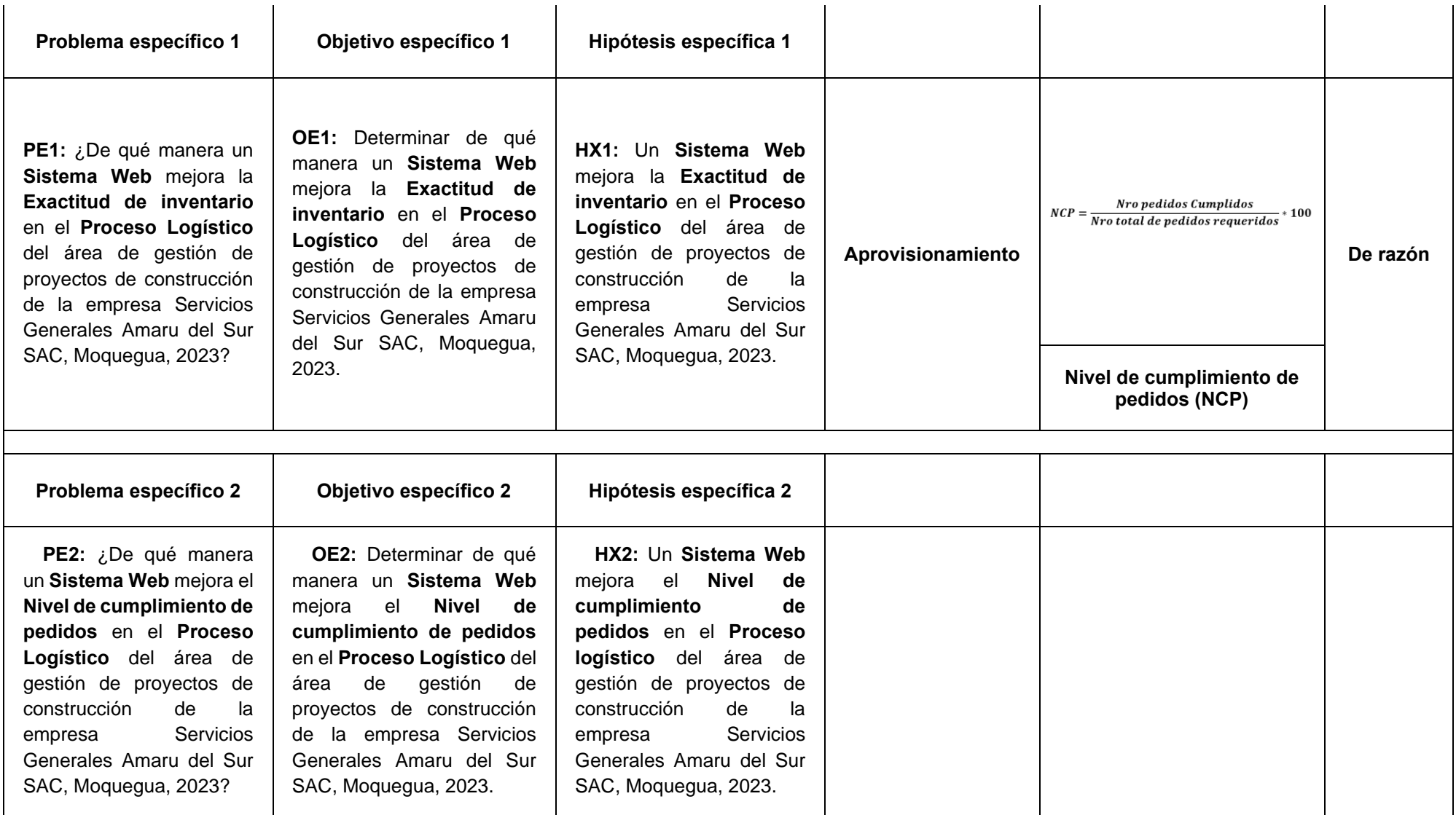

# **Metodología**

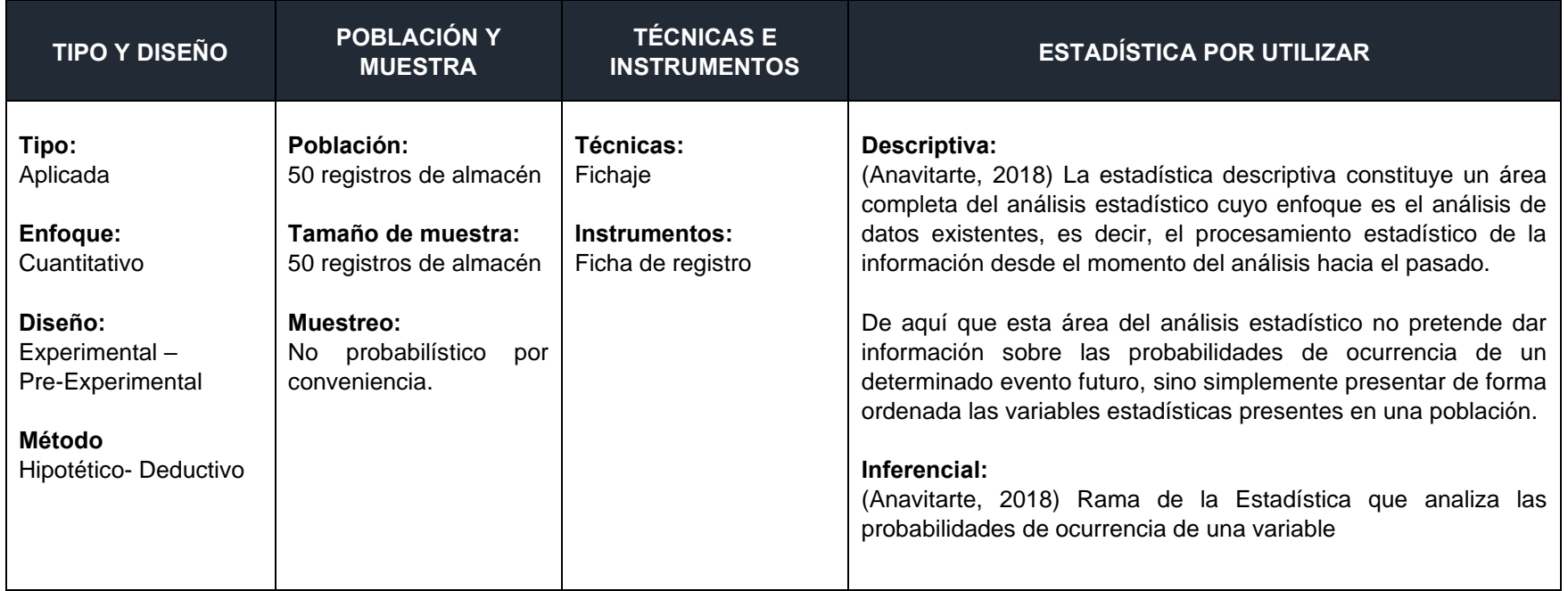

**Anexo 2: Matriz de Operacionalización de Variables**

**TÍTULO: Sistema Web para el Proceso Logístico del Área de Gestión de Proyectos de construcción en la Empresa Servicios Generales Amaru del Sur SAC, Moquegua, 2023.**

**AUTORES: Chambilla Rojas Bili Gersson** 

 **Nina Vizcarra Juan Jorge**

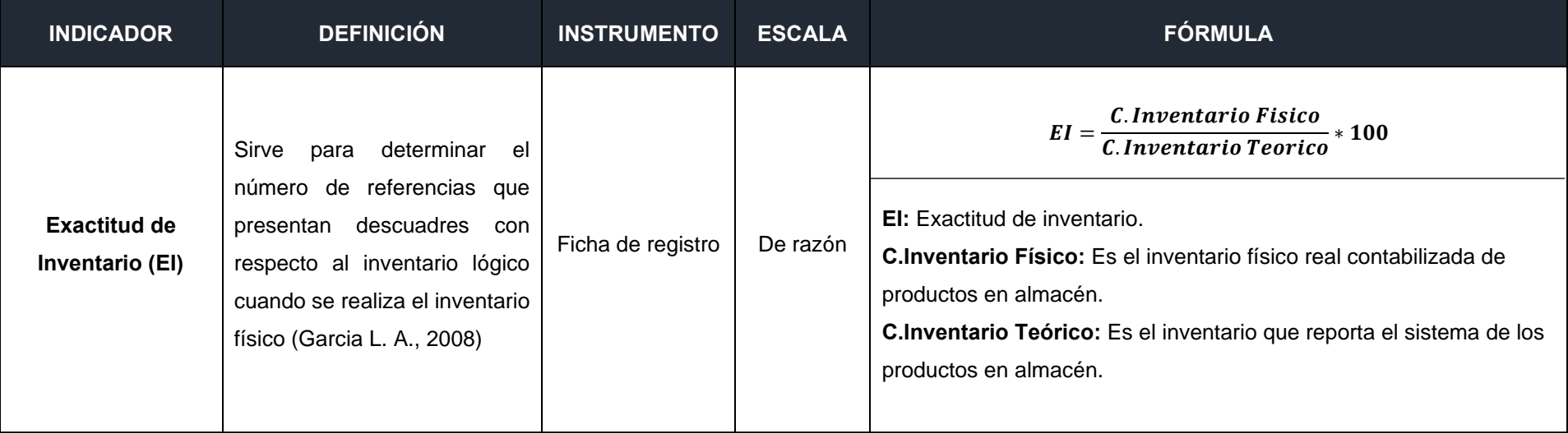

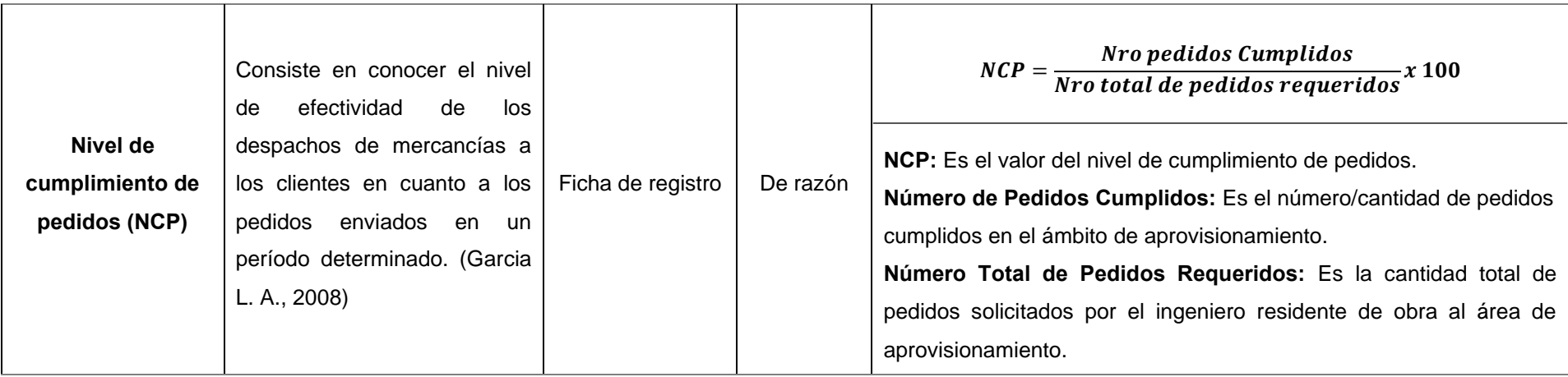

# **Anexo 3: Instrumentos de recolección de datos**

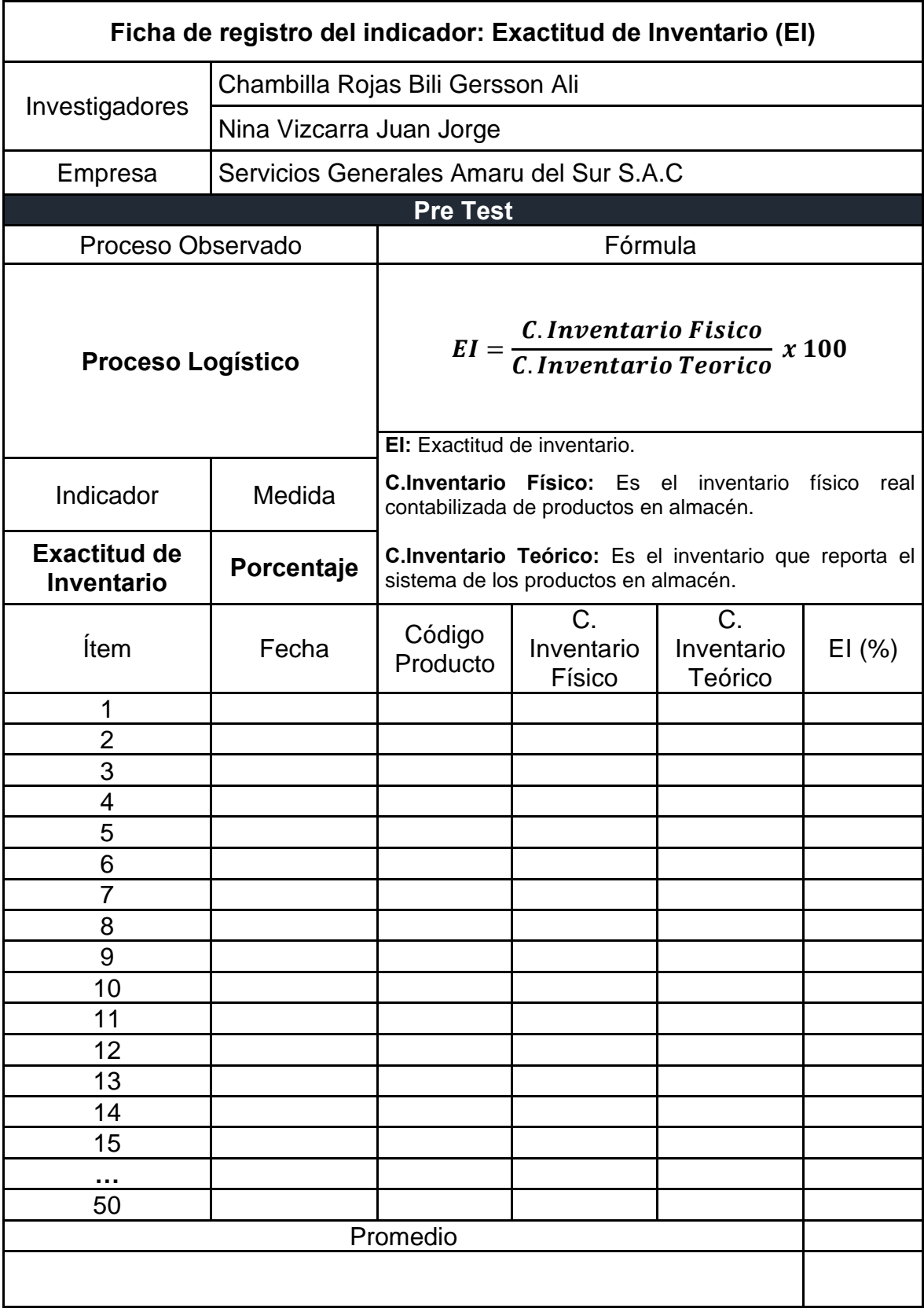

# **Ficha de registro N° 1**: Exactitud de Inventario (EI)

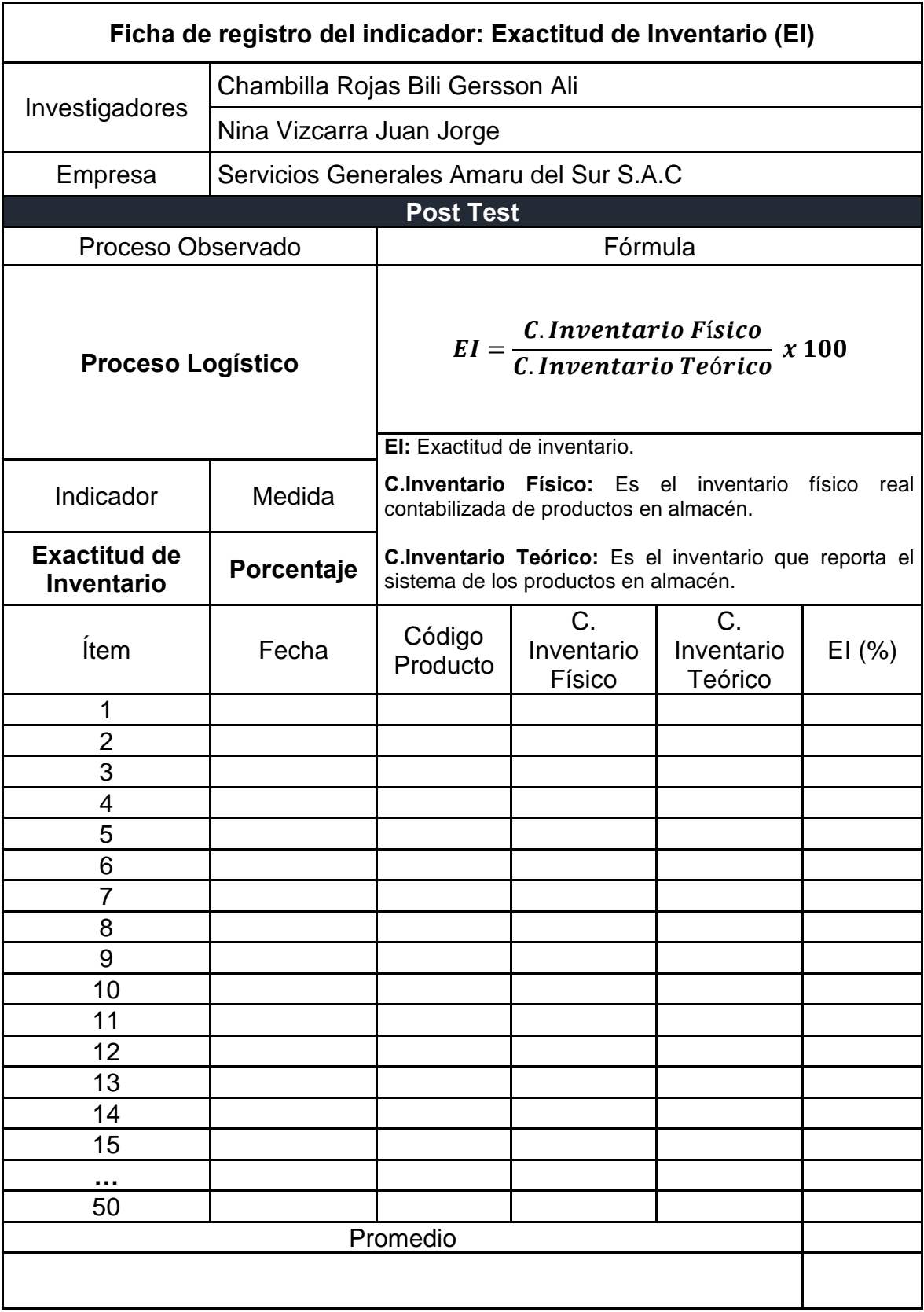

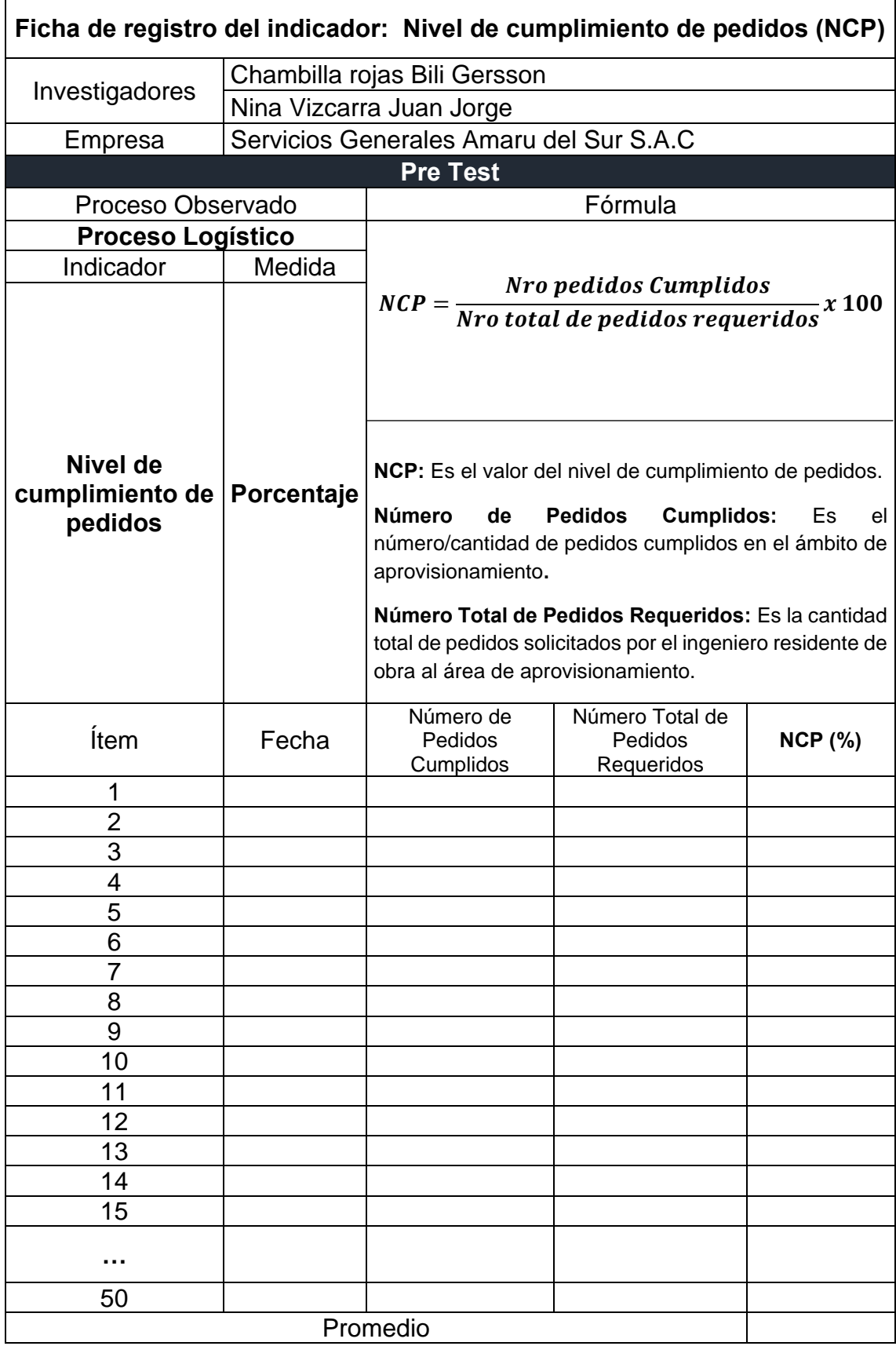

# **Ficha de registro N° 2:** Nivel de cumplimiento de pedidos (NCP)

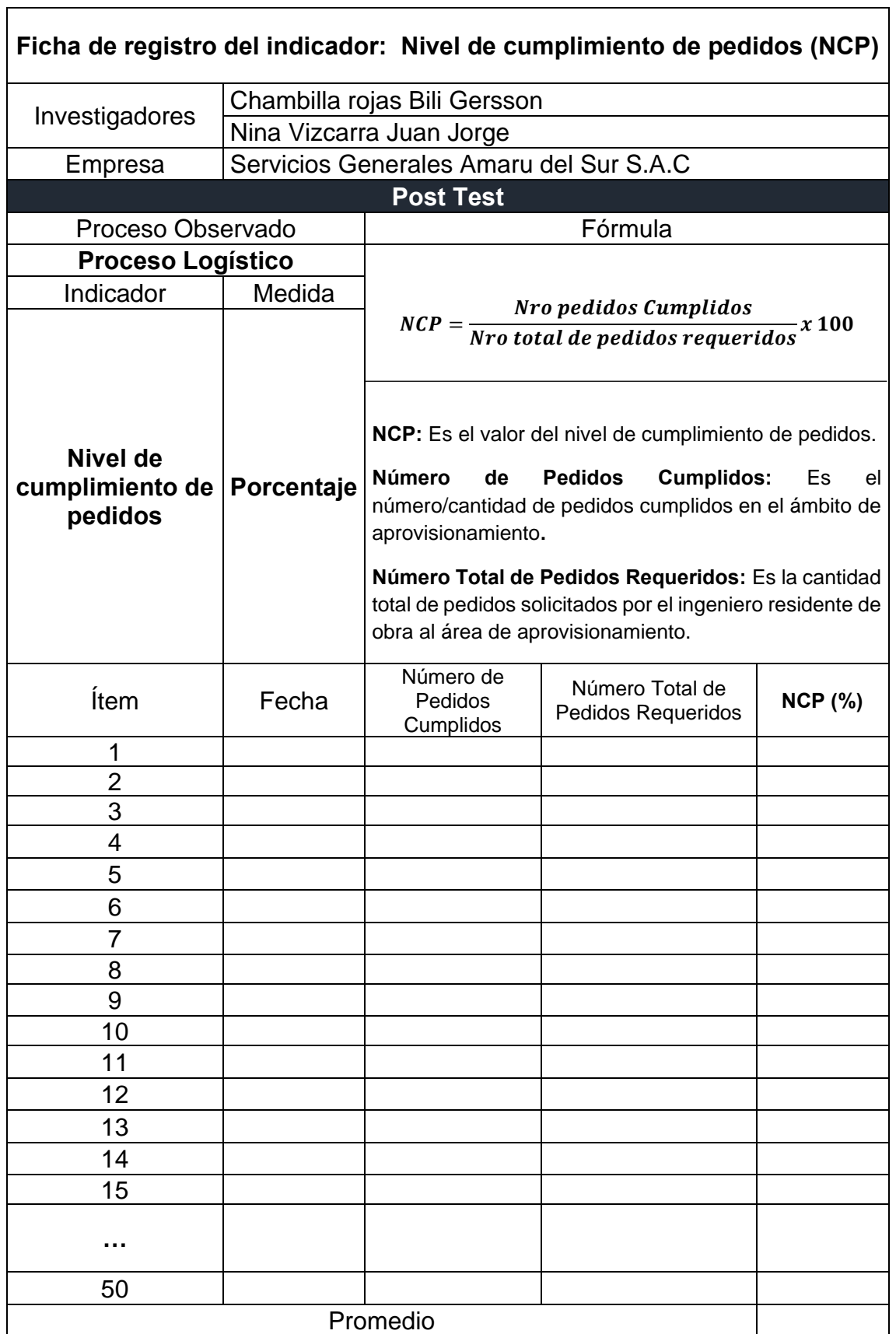

## **Anexo 4: Certificado de validez de contenido del instrumento**

#### **Validación del Experto N°1**

#### Variable: Proceso Logístico

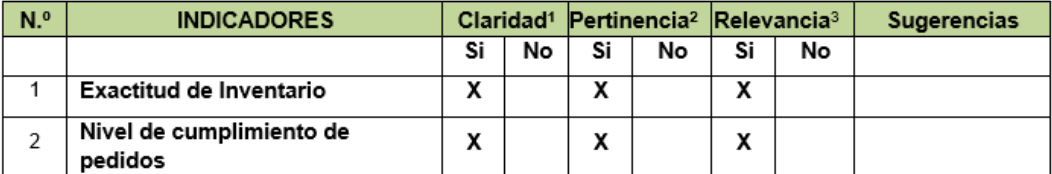

Observaciones (precisar si hay suficiencia):

Opinión de aplicabilidad: Aplicable [X] Aplicable después de corregir [ ]

Apellidos y nombres del juez evaluador: COAYLA MAMANI, WALTER DEMETRIO

Especialista: Metodólogo [ ] Temático [X]

Grado: Maestro [X] Doctor [ ]

<sup>1</sup> Claridad: Se entiende sin dificultad alguna el enunciado del ítem, es conciso, exacto y directo <sup>2</sup> Pertinencia: Si el ítem pertenece a la dimensión.

<sup>a</sup> Relevancia: El ítem es apropiado para representar al componente o dimensión específica del constructo

Nota: Suficiencia, se dice suficiencia cuando los ítems planteados son suficientes para medir la dimensión

Moquegua, 20 de junio 2023 Walter Demetrio, Coayla Mamani DNI 04431751 Municipalidad Provincial Mariscal Nieto

No aplicable [ ]

DNI: 04431751

#### **Validación del Experto N°2**

#### Variable: Proceso Logístico

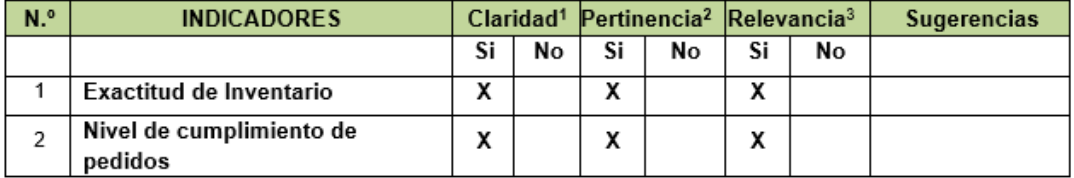

Observaciones (precisar si hay suficiencia):

Opinión de aplicabilidad:

Aplicable [X]

Aplicable después de corregir [ ]

Apellidos y nombres del juez evaluador: CALSIN ADCO, FREDY JAIME

Especialista: Metodólogo [ ] Temático [ X ]

Grado: Maestro [X] Doctor  $\lceil \quad \rceil$ 

<sup>1</sup> Claridad: Se entiende sin dificultad alguna el enunciado del ítem, es conciso, exacto y directo <sup>2</sup> Pertinencia: Si el ítem pertenece a la dimensión.

<sup>3</sup> Relevancia: El ítem es apropiado para representar al componente o dimensión específica del constructo

Nota: Suficiencia, se dice suficiencia cuando los ítems planteados son suficientes para medir la dimensión

DNI: 41422092

No aplicable [ ]

Moguegua, 22 de junio 2023 Fredy Jaime, Calsin Adco DNI: 41422092 **Creatus Servicios Generales S.A.C** 

# **Validación del Experto N°3**

#### Variable: Proceso Logístico

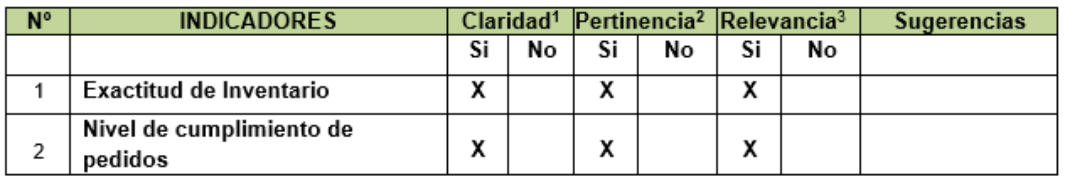

Observaciones (precisar si hay suficiencia):

Opinión de aplicabilidad: Aplicable [X] Aplicable después de corregir [ ] No aplicable [ ]

Apellidos y nombres del juez evaluador: FIERRO BARRIALES, ALAN LEONCIO

Especialista: Metodólogo [ ] Temático [X]

Grado: Maestro [X] Doctor [ ]

<sup>1</sup> Claridad: Se entiende sin dificultad alguna el enunciado del ítem, es conciso, exacto y directo<br><sup>2</sup> Pertinencia: Si el ítem pertenece a la dimensión.

<sup>3</sup> Relevancia: El ítem es apropiado para representar al componente o dimensión específica del constructo

Nota: Suficiencia, se dice suficiencia cuando los ítems planteados son suficientes para medir la dimensión

DNI: 44147992

de Julio 2023 Lima Fierro Barriales, Alan Leoncio DNI 44147992 Universidad Cesar Vallejo

# **Anexo 5: Constancia de Grados y títulos de validadores (SUNEDU)**

## **Validador 1**

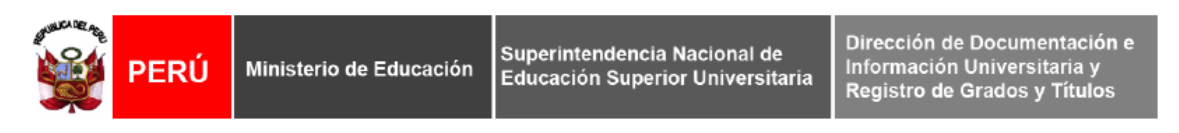

#### REGISTRO NACIONAL DE GRADOS ACADÉMICOS Y TÍTULOS PROFESIONALES

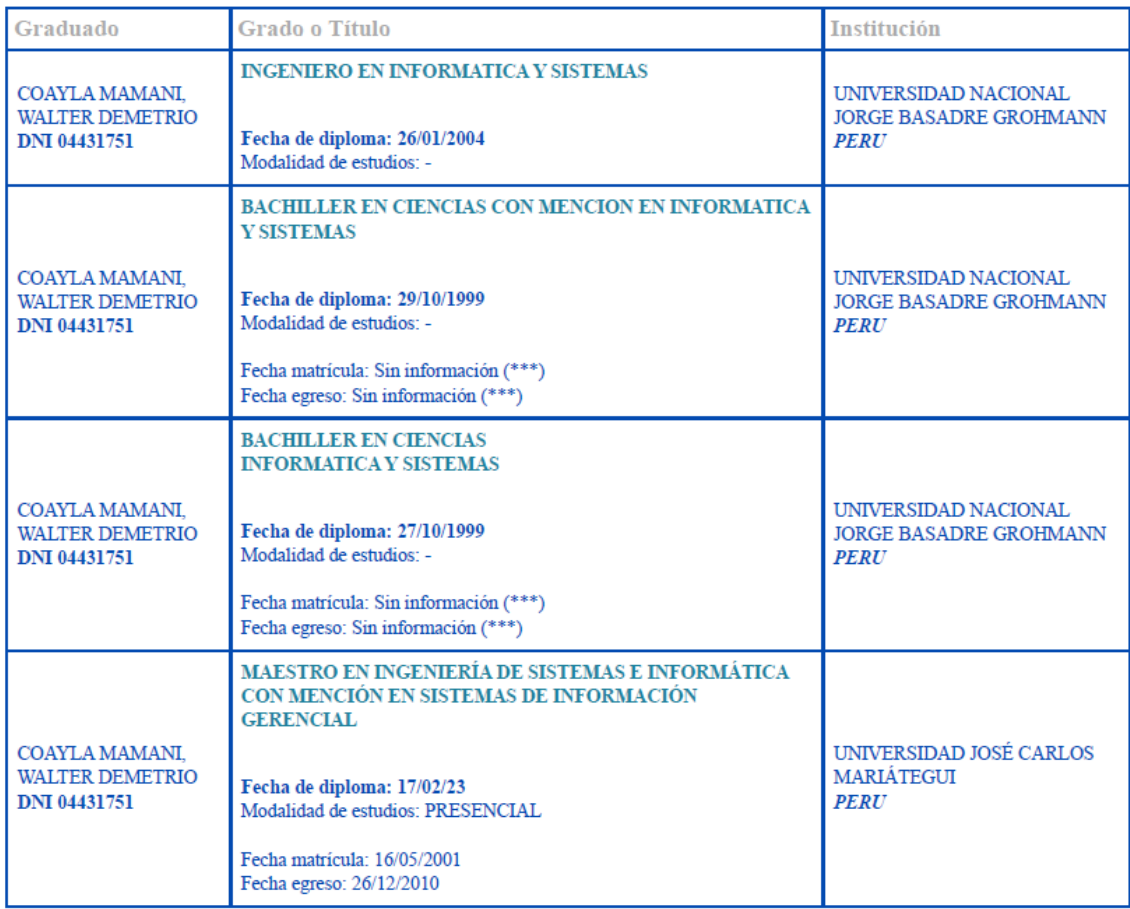

# **Validador 2**

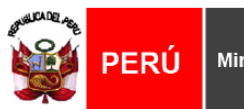

Ministerio de Educación

Superintendencia Nacional de<br>Educación Superior Universitaria

Dirección de Documentación e<br>Información Universitaria y<br>Registro de Grados y Títulos

#### REGISTRO NACIONAL DE GRADOS ACADÉMICOS Y TÍTULOS PROFESIONALES

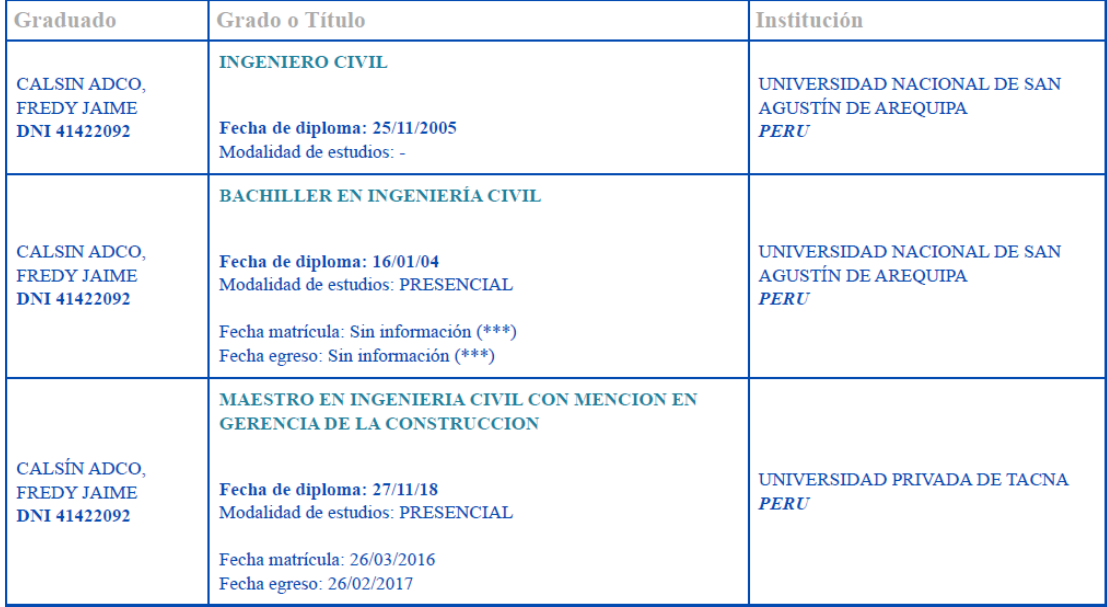

## **Validador 3**

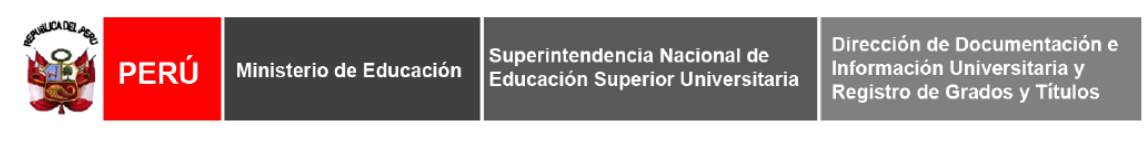

#### REGISTRO NACIONAL DE GRADOS ACADÉMICOS Y TÍTULOS PROFESIONALES

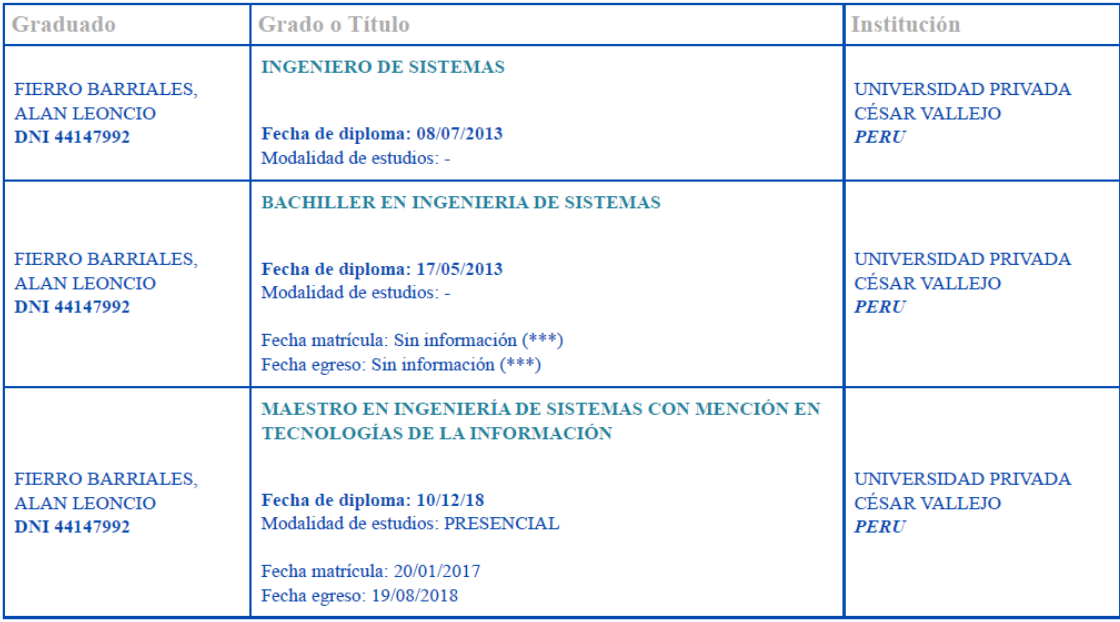

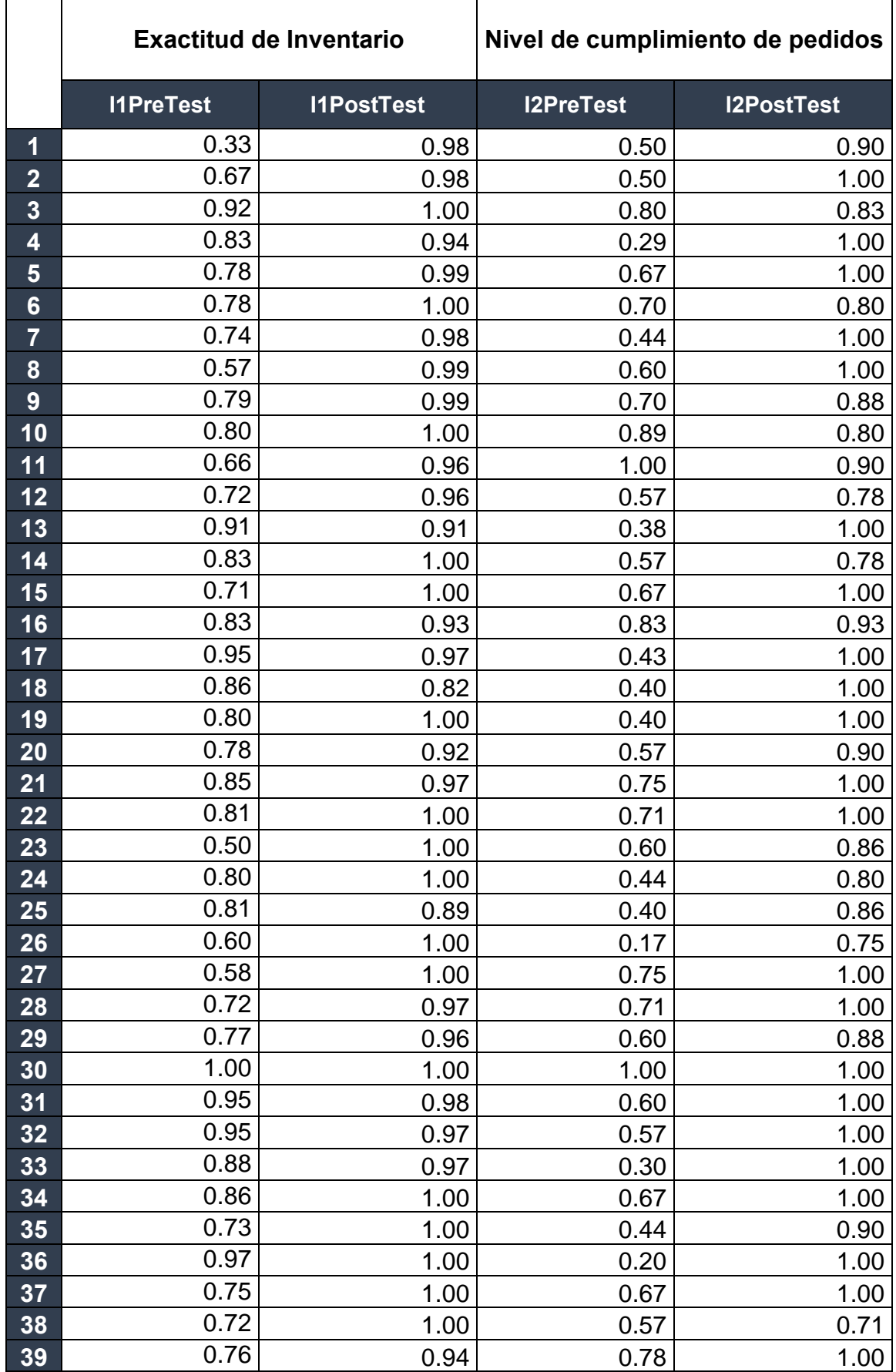

# **Anexo 6: Base de datos indicadores.**

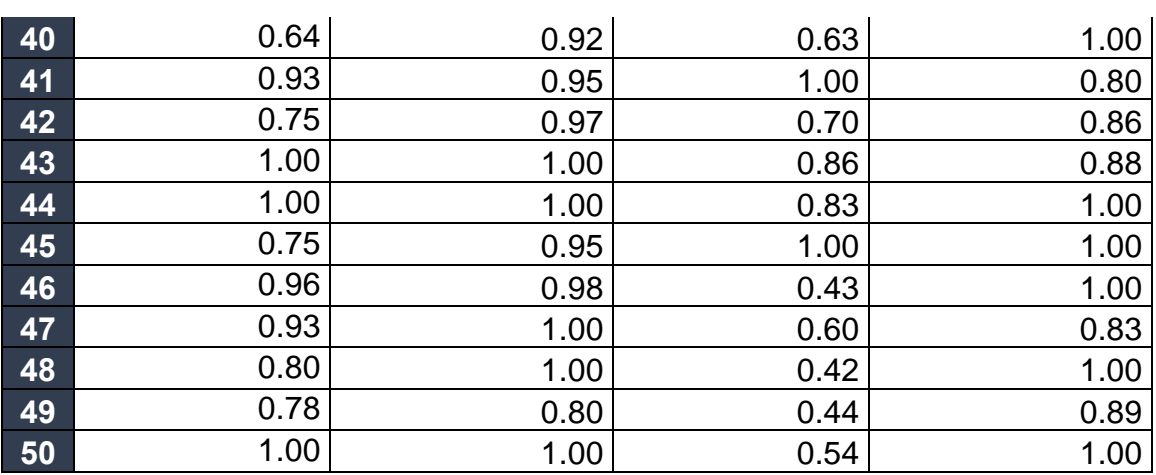

#### **Anexo 7: Autorización para realizar la investigación**

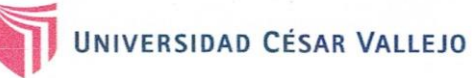

#### Autorización para Publicar Identidad en los Resultados de la Investigación

**Datos Generales** 

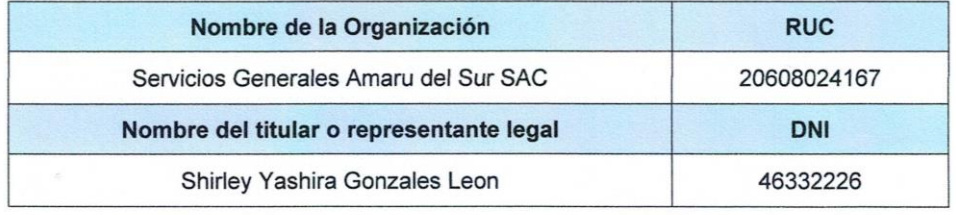

#### Consentimiento:

De conformidad con lo establecido en el artículo 7º, literal " f " del Código de Ética en Investigación de la Universidad César Vallejo (", autorizo [X], no autorizo [ ] publicar la Identidad de la Organización, en la cual se lleva a cabo la investigación:

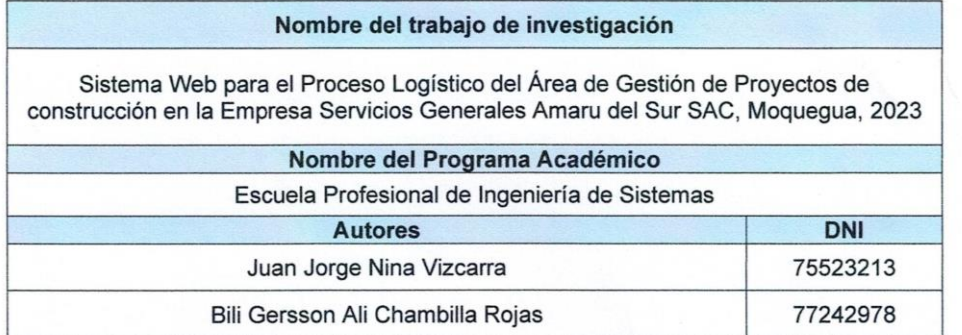

En caso de autorizarse, soy consciente que la investigación será alojada en el Repositorio Institucional de la UCV, la misma que será de acceso abierto para los usuarios y podrá ser referenciada en futuras investigaciones, dejando en claro que los derechos de propiedad intelectual corresponden exclusivamente al autor (a) del estudio.

Moquegua, 14 junio del 2023

GENERAL

**Shirley Yashira Gonzales Leon Gerente General** DNI: 46332226

(\*) Código de Ética en Investigación de la Universidad César Vallejo-Artículo 7º, literal " f " Para difundir o publicar los resultados de un trabajo de investigación es necesario mantener bajo anonimato el nombre de la institución donde se llevó a cabo el estudio, salvo el caso en que haya un acuerdo formal con el gerente o director de la organización, para que se difunda la identidad de la institución. Por ello, tanto en los proyectos de investigación como en los informes o tesis, no se deberá incluir la denominación de la organización, pero sí será necesario describir sus características.

## **Constancia de ejecución del proyecto de investigación**

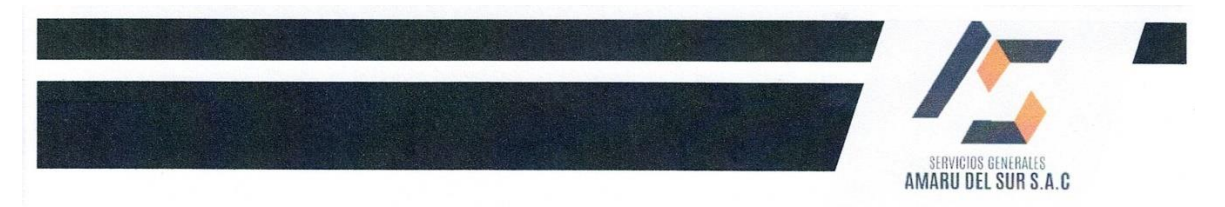

#### CONSTANCIA DE EJECUCIÓN DEL PROYECTO DE **INVESTIGACIÓN**

#### La Empresa Servicios Generales Amaru del Sur SAC

Hace constar que los Bachiller en Ingeniería de Sistemas, Juan Jorge Nina Vizcarra y Bili Gersson Ali Chambilla Rojas, han llevado a cabo exitosamente el proyecto de investigación titulado.

Sistema Web para el Proceso Logístico del Área de Gestión de Proyectos de construcción en la Empresa Servicios Generales Amaru del Sur SAC, Moquegua, 2023.

Este proyecto se desarrolló en las instalaciones de nuestra institución en la siguiente fecha.

Fecha de inicio: 14/06/2023 y fecha de termino 18/11/2023

La organización reconoce el esfuerzo y dedicación de los estudiantes en la ejecución de esta investigación, la cual contribuye al avance del conocimiento en el campo de la Ingeniería de Sistemas.

Se expide la presente constancia a solicitud del interesado(a) para los fines que estime conveniente.

Moquegua, 15 de noviembre del 2023

 $\mathscr{C}$ 

944132518

Urb. El Rosario Dpto 801-San

Isidro-Lima

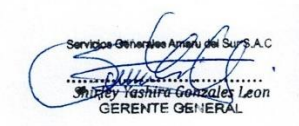

Gerente General Shirley Yashira Gonzales Leon Servicios Generales Amaru del Sur S.A.C 953544302 administrador@grupocubabuleje.com

**Ya** Servicios.amarudelsur@gmaiil.com

55

## **Anexo 8: Comportamiento de las medidas descriptivas del pre test y posttest.**

**Indicador 1: Exactitud de inventario (EI).**

En la siguiente figura se aprecia la comparativa entre el pre test (línea de color azul) y post test (línea de color naranja) del indicador EI

*Figura 4. Comparación del comportamiento del indicador EI*

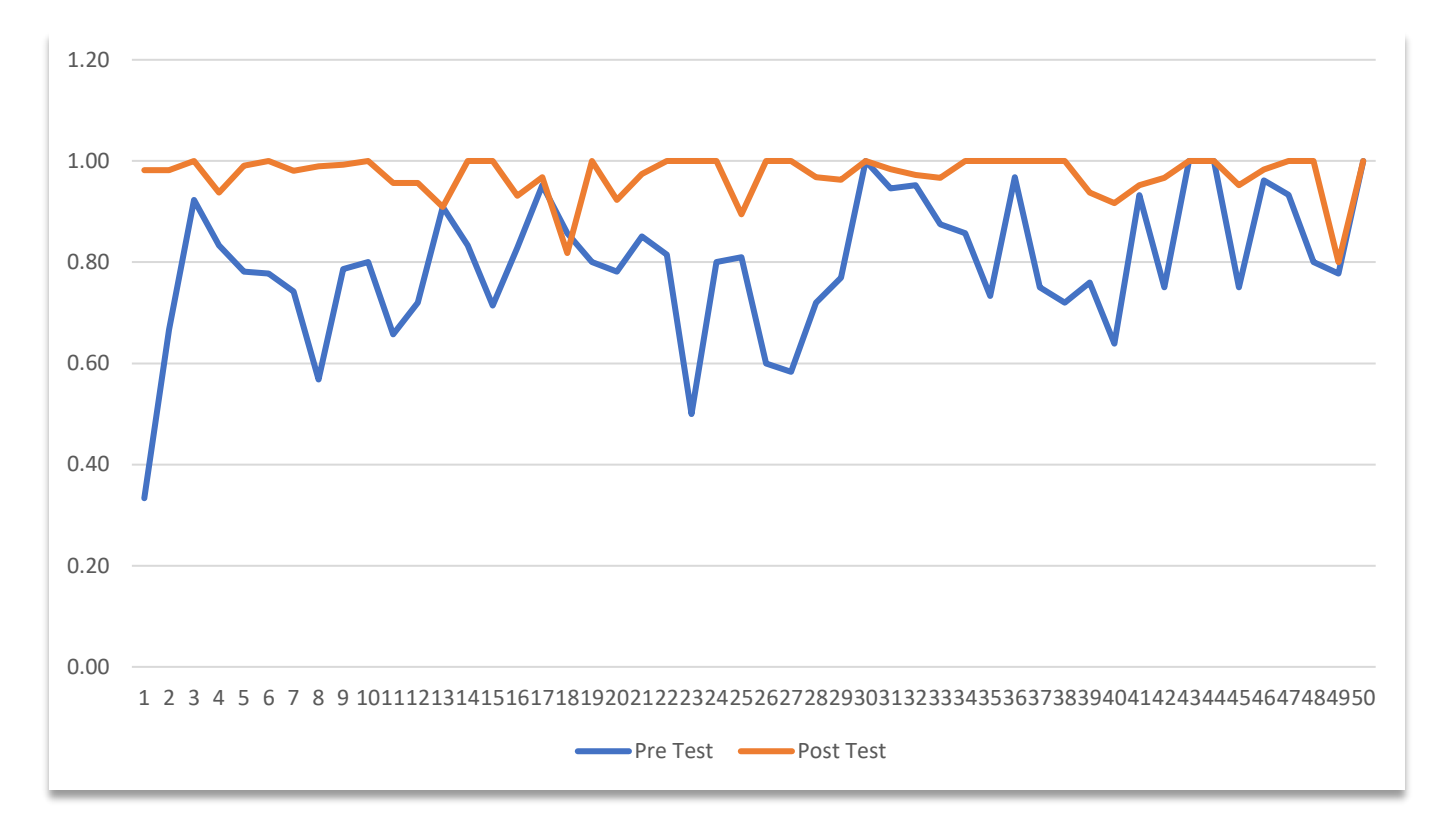

# **Indicador 2: Nivel de cumplimiento de pedidos (NCP).**

En la siguiente figura se aprecia la comparativa entre el pre test (línea de color azul) y post test (línea de color naranja) del indicador NCP.

**Figura 5.** Comparación del comportamiento del indicador NCP.

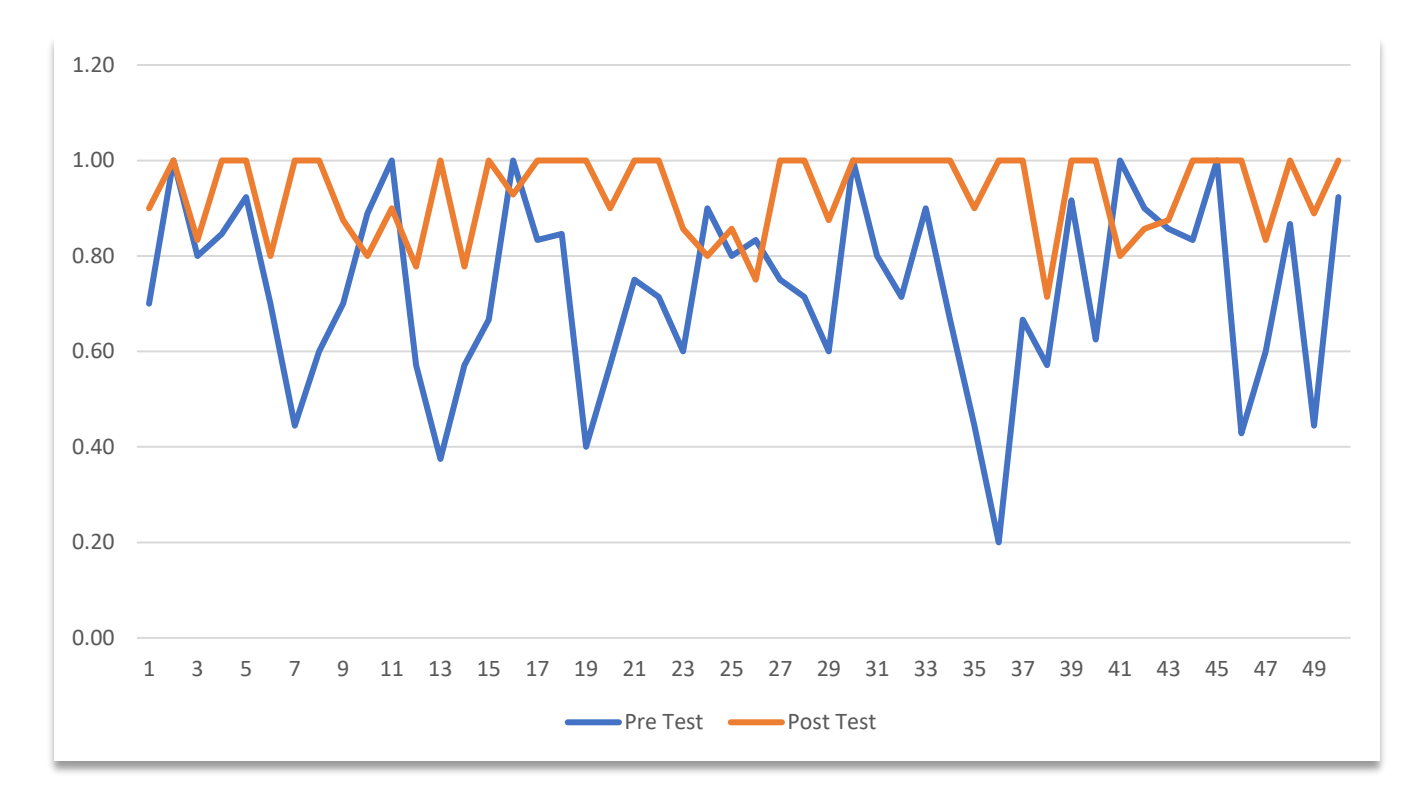

## **Anexo 9: Metodología de desarrollo de software**

Según (A. Zahidul & Ferworn, 2020), los tamaños de los equipos de desarrollo pueden variar de acuerdo al proyecto, por lo que es fundamental utilizar la metodología adecuada; por ejemplo, extreme programming (XP) y scrum son adecuados para proyectos con equipos de desarrollo de 4 a 20 personas. Como se muestra en la siguiente tabla, se hizo una comparación y una elección entre las metodologías más usadas para el desarrollo del sistema.

|                                   | <b>CMM</b>     | <b>ASD</b> | <b>Crystal</b> | <b>DSM</b> | <b>FDD</b> | LD  | <b>SCRUM</b> | <b>XP</b>      |
|-----------------------------------|----------------|------------|----------------|------------|------------|-----|--------------|----------------|
| Sistema como<br>algo cambiante    | 1              | 5          | $\overline{4}$ | 3          | 3          | 4   | 5            | 5              |
| Colaboración<br>continua          | $\mathbf{2}$   | 5          | 4              | 5          | 4          | 4   | 5            | 5              |
| Características metodologías (CM) |                |            |                |            |            |     |              |                |
| <b>Resultados</b>                 | $\overline{2}$ | 5          | 5              | 4          | 4          | 4   | 5            | 5              |
| Simplicidad                       | 1              | 4          | 4              | 3          | 5          | 3   | 5            | 5              |
| Adaptabilidad                     | $\overline{2}$ | 5          | 5              | 3          | 3          | 4   | 4            | 3              |
| Excelencia<br>Técnica             | 4              | 3          | 3              | 4          | 4          | 4   | 3            | $\overline{4}$ |
| Prácticas de<br>codificación      | $\overline{2}$ | 4          | 5              | 4          | 3          | 3   | 4            | 5              |
| <b>Media CM</b>                   | 2.2            | 4.4        | 4.4            | 3.6        | 3.8        | 3.6 | 4.2          | 4.4            |
| <b>Media Total</b>                | 1.7            | 4.8        | 4.5            | 3.6        | 3.6        | 3.9 | 4.7          | 4.8            |

*Tabla 13. Comparación de metodologías de desarrollo de software.*

Nota: Se hizo una comparación donde se muestra las metodologías más usadas en cuanto al desarrollo de software. Adaptado de (Jiménez et al., 2019).

(Shrivastava, 2021) afirma que el propósito principal de una metodología ágil es incrementar la dinámica de una organización, además resalta que la metodología XP facilita la vida del equipo de desarrollo y produce software de alta calidad, por lo cual afirma que es muy efectivo en términos de tiempo, interacción, retroalimentación y fuerza siendo muy útil para el desarrollo de software acelerado y poder adaptarse a los cambios.

Se decidió finalmente utilizar XP como metodología de desarrollo para este proyecto. Esta estrategia de trabajo pone un fuerte énfasis en las necesidades del cliente y lo incorpora como un miembro más del equipo. Al mismo tiempo, permite la validación continua del sistema y la combinación o modificación de requisitos que no se descubrieron o abordaron en la etapa inicial de definición del producto.

# **1. Extreme Programming (XP)**

(Kent, 1999), autor del primer libro sobre el tema, Extreme Programming Explained: Embrace Change (1999), desarrolló XP como una metodología para el desarrollo de ingeniería de software.

Según (Jiménez et al., 2019), XP es un método ágil de desarrollo de software que se enfoca en buenas prácticas de codificación, comunicación efectiva y trabajo en equipo, además está diseñado para proyectos medianos y pequeños con requisitos cambiantes.

Concluyendo (Jiménez et al., 2019), menciona las reglas o fases de la metodología XP se realizan dentro de cuatro actividades estructurales: **a) Planificación**, escuchamos al cliente antes de comenzar el proyecto, lo cual recomendable para comprender el contexto y definir las principales características requeridas. **b) Diseño**, definimos un prototipo para ver la capacidad de las operaciones modeladas de la aplicación que se establece mediante iteraciones. Utilizamos también las tarjetas CRC (claseresponsabilidad-colaborador), que se encargaran de identificar y organizar las clases, que representaran las tareas. **c) Desarrollo**, realizamos la codificación, las pruebas y las integraciones de frameworks, librerías a utilizar, así como la colaboración y la disponibilidad del cliente para posibles cambios del producto final. **d) Pruebas**, empezamos con las pruebas de todas las tareas de la fase de diseño para así culminar el desarrollo del producto. La Figura 6 muestra todas las fases de XP, con las tareas clave en particular.

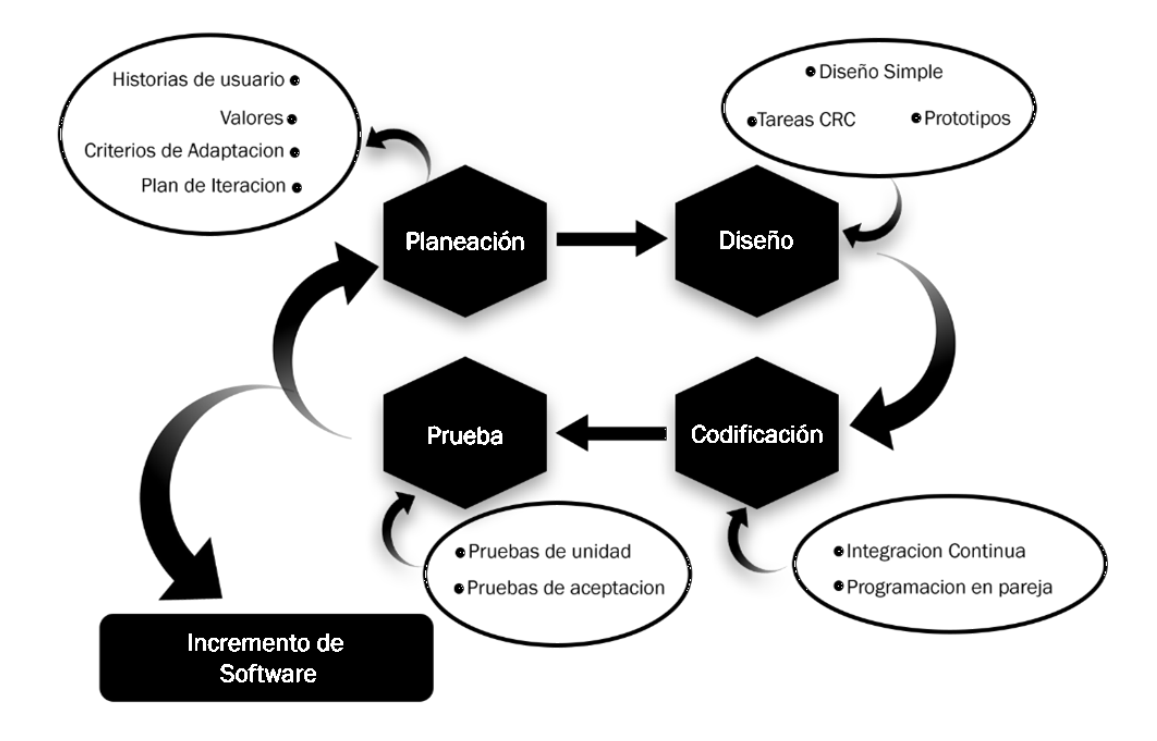

*Figura 6. Fases de la metodología XP.*

Nota: interpretación de las fases de la metodología XP. Adaptado de (Ramírez et al., 2019).

# **Ejecución del proyecto**

Según la metodología XP, primero se realizó un análisis y planificación de requerimientos funcionales y no funcionales para el desarrollo del sistema, luego se asignaron roles del proyecto y, finalmente, se establecieron reuniones con el cliente para recopilar información vital para el desarrollo del sistema web. En estas reuniones, se establecieron varias historias de usuario junto con sus respectivas tareas.

# **Requerimientos funcionales**

- 1. Acceso al sistema
- 2. Registro de roles
- 3. Configuración de permisos de roles
- 4. Registro y Gestión de personal
- 5. Registro y Gestión de usuarios
- 6. Registro y Gestión de transportistas
- 7. Registro y Gestión de proveedores
- 8. Registro y Gestión de marcas
- 9. Registro y Gestión de categorías
- 10.Registro y Gestión de productos
- 11.Registro y Gestión de servicios
- 12.Creación y Gestión de centros de costos
- 13.Creación y Gestión de requerimientos
- 14.Creación de solicitud de cotización
- 15.Creación y Gestión de órdenes de compras
- 16.Registro y Gestión de compras
- 17.Creación y Gestión de salidas
- 18.Registro y Gestión de Inventario físico
- 19.Creación de Reportes
- 20.Exportación de reportes a PDF
- 21.Exportación de reportes a Excel

#### **Requerimientos no funcionales**

- 1. El sistema será implementado en entorno web
- 2. Contará con un diseño responsivo
- 3. Será multiplataforma
- 4. Contará con accesibilidad para el uso del usuario
- 5. Contará con criterios de seguridad
- 6. Soportará diferentes navegadores
- 7. Soportará muchos usuarios en línea

### **Asignación de roles del proyecto**

La figura a continuación muestra el rol de cada miembro del proyecto.

#### *Tabla 14. Asignación de roles del proyecto*

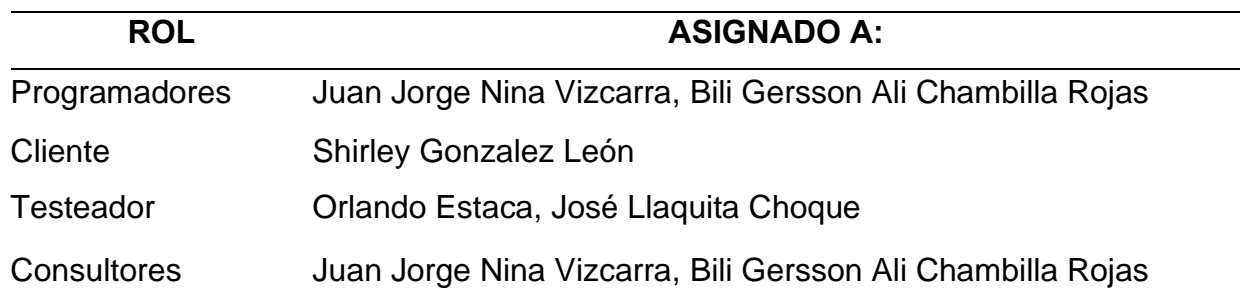

Nota: Asignando los roles para el desarrollo del sistema web.

# **Historias de Usuario**

El sistema para la gestión de logística y almacén, incluirá los módulos siguientes, que se han definido con el jefe de área para este proyecto.

- $\checkmark$  Autenticación de usuarios (administrativo o usuario)
- ✓ Dashboard
- ✓ Configuración (Materiales y servicios, Centros de Costos, Proveedores, Transportistas, Personal de trabajo)
- $\checkmark$  Operaciones (Requerimientos, Órdenes de compra, Ingresos, Salidas)
- ✓ Reportes (Inventarios, Reporte de Kardex, Reporte de Órdenes de compra)

Por lo tanto, se identificó las siguientes historias de usuario para la empresa Servicios Generales Amaru del Sur SAC (HUSGAS):

| $N^{\circ}$    | <b>HISTORIA DE</b><br><b>USUARIO</b>  | <b>PRIORIDAD</b> | <b>RIESGO</b> | <b>RESPONSABLE</b>                     |
|----------------|---------------------------------------|------------------|---------------|----------------------------------------|
| <b>HUSGAS1</b> | Acceso al sistema                     | Alta             | Alto          | Bili Gersson Ch. R<br>Juan Jorge N.V.  |
| HUSGAS2        | Registro de roles                     | Alta             | Alto          | Bili Gersson Ch. R                     |
|                |                                       |                  |               | Juan Jorge N.V.                        |
| HUSGAS3        | Configuración de<br>permisos de roles | Alta             | Alto          | Bili Gersson Ch. R<br>Juan Jorge N. V. |
| HUSGAS4        | Registro y Gestión de                 | Media            | Medio         | Bili Gersson Ch. R                     |
|                | personal                              | Juan Jorge N. V. |               |                                        |
| <b>HUSGAS5</b> | Registro y Gestión de                 | Alta             | Alto          | Bili Gersson Ch. R                     |
|                | usuarios                              |                  |               | Juan Jorge N.V.                        |
| <b>HUSGAS6</b> | Registro y Gestión de                 | Media            | Medio         | Bili Gersson Ch. R                     |
|                | transportistas                        |                  |               | Juan Jorge N.V.                        |
| <b>HUSGAS7</b> | Registro y Gestión de                 | Media            | Medio         | Bili Gersson Ch. R                     |
|                | proveedores                           |                  |               | Juan Jorge N. V.                       |
|                | Registro y Gestión de                 |                  |               | Bili Gersson Ch. R                     |
| HUSGAS8        | marcas                                | Media            | Medio         | Juan Jorge N.V.                        |
|                | Registro y Gestión de                 |                  |               | Bili Gersson Ch. R                     |
| HUSGAS9        | categorías                            | Media            | Medio         | Juan Jorge N.V.                        |
| HUSGAS10       |                                       | Media            | Medio         | Bili Gersson Ch. R                     |

*Tabla 15. Historias de usuario Servicios Generales Amaru del Sur SAC*

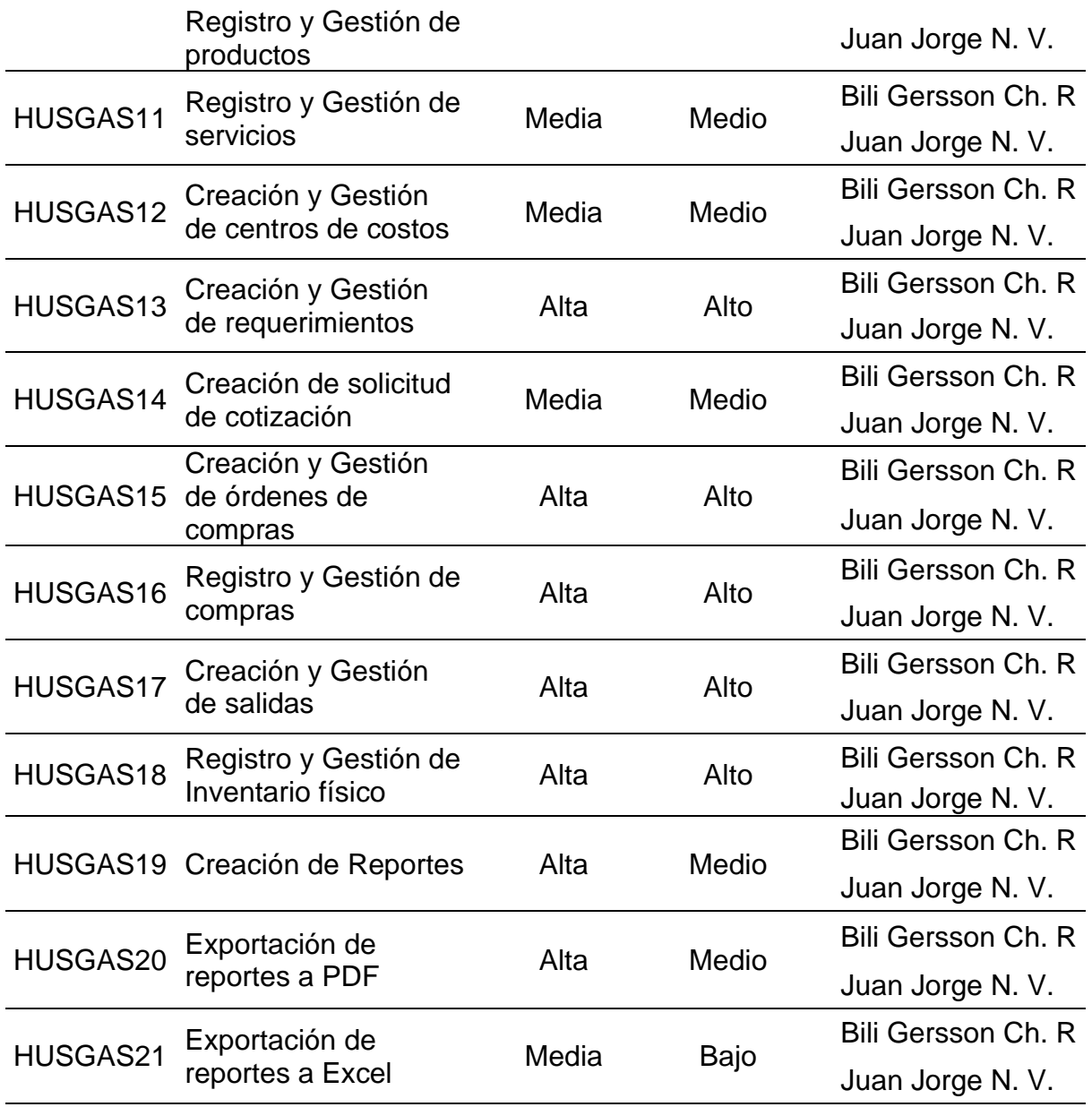

Se planificó la etapa de desarrollo del proyecto después de definir cada historia del usuario. Para lograrlo, se creó un plan de entrega que incluía las siguientes tareas o iteraciones:

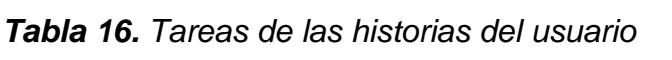

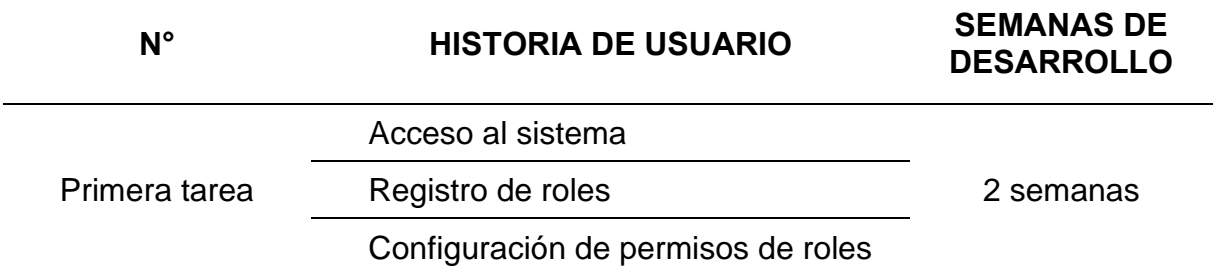

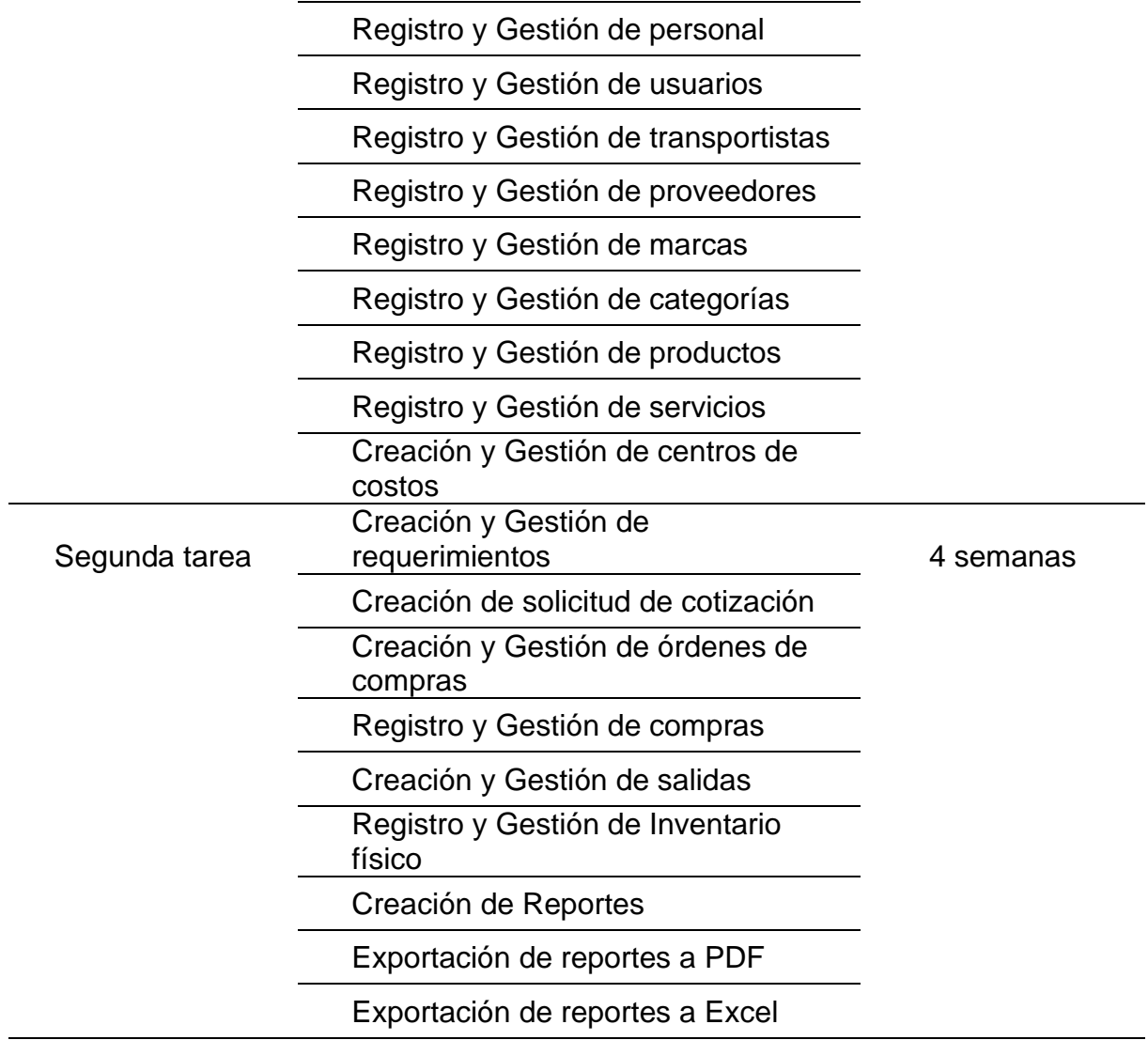

Las historias de los usuarios se pueden encontrar en tareas o tarjetas con su correspondiente Clase-Responsabilidad-Colaborador (CRC).

### *Figura 7. Historia de usuario (HUSGAS1).*

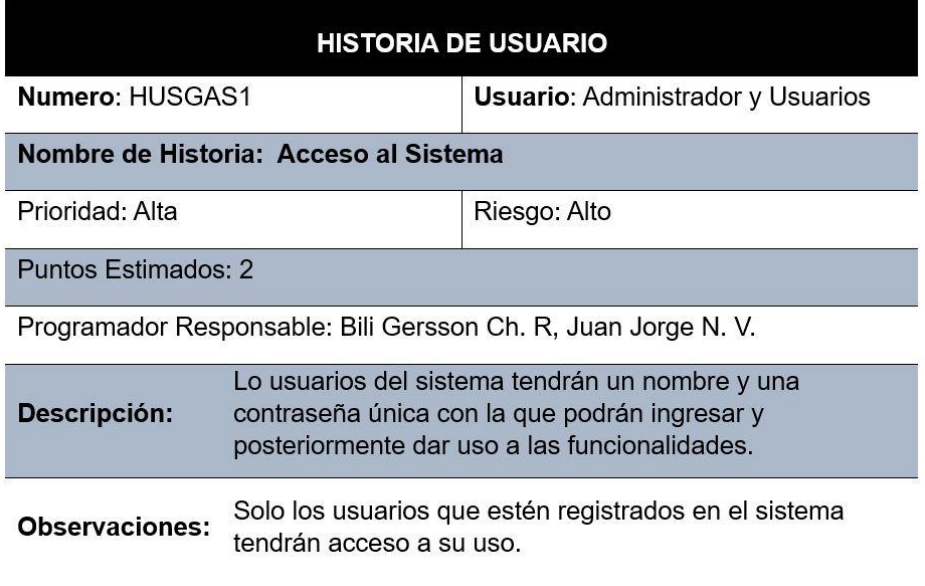

Nota: En la figura se muestra la historia de usuario donde se detalla la prioridad, riesgo, los puntos estimados, una descripción y una observación para el desarrollo del sistema web en cuanto al acceso del sistema.

*Figura 8. Historia de usuario (HUSGAS2).*

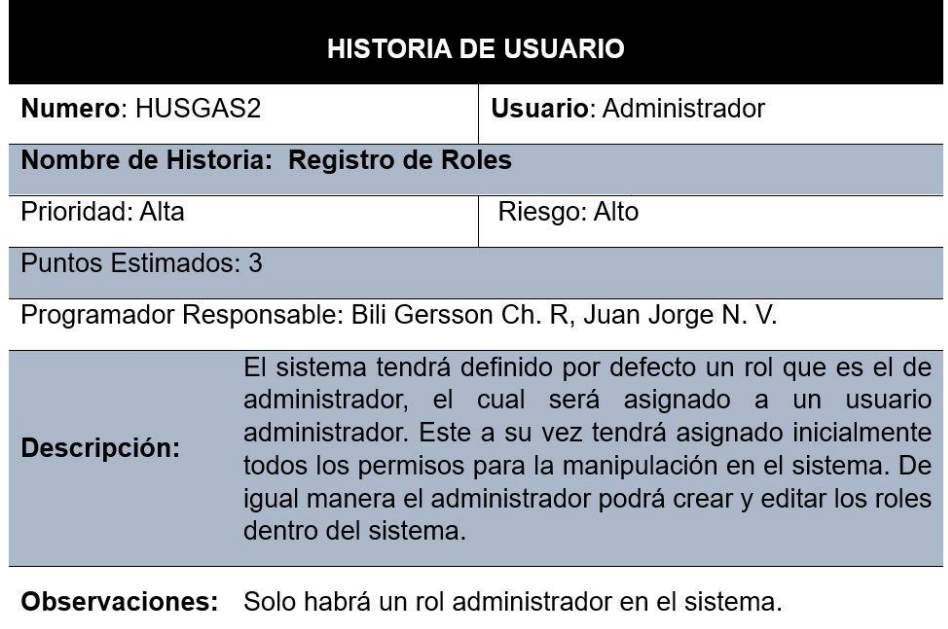

Nota: En la figura se muestra la historia de usuario donde se detalla la prioridad, riesgo, los puntos estimados, una descripción y una observación para el desarrollo del sistema web en cuanto al registro de roles.

### *Figura 9. Historia de usuario (HUSGAS3).*

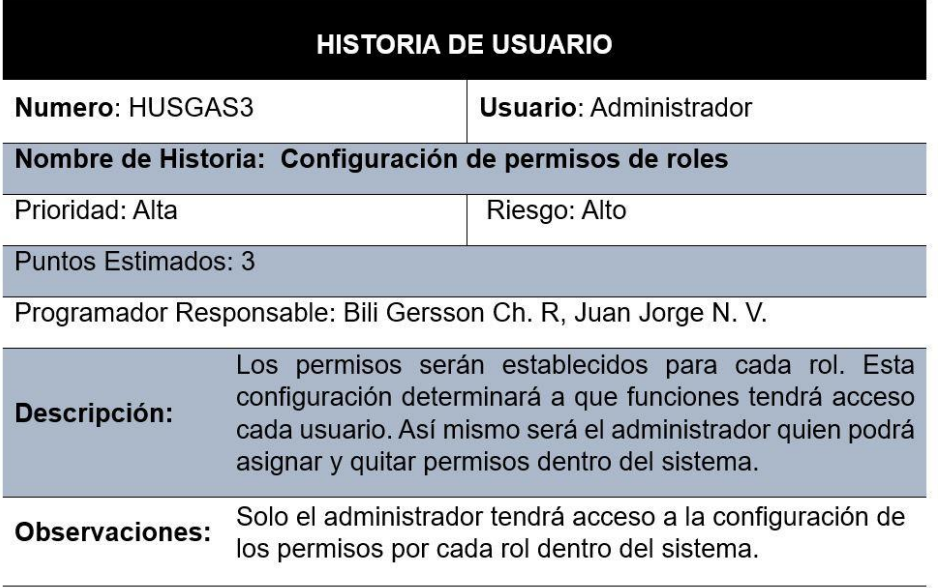

Nota: En la figura se muestra la historia de usuario donde se detalla la prioridad, riesgo, los puntos estimados, una descripción y una observación para el desarrollo del sistema web en cuanto a la configuración de permisos de roles.

### *Figura 10. Historia de usuario (HUSGAS4).*

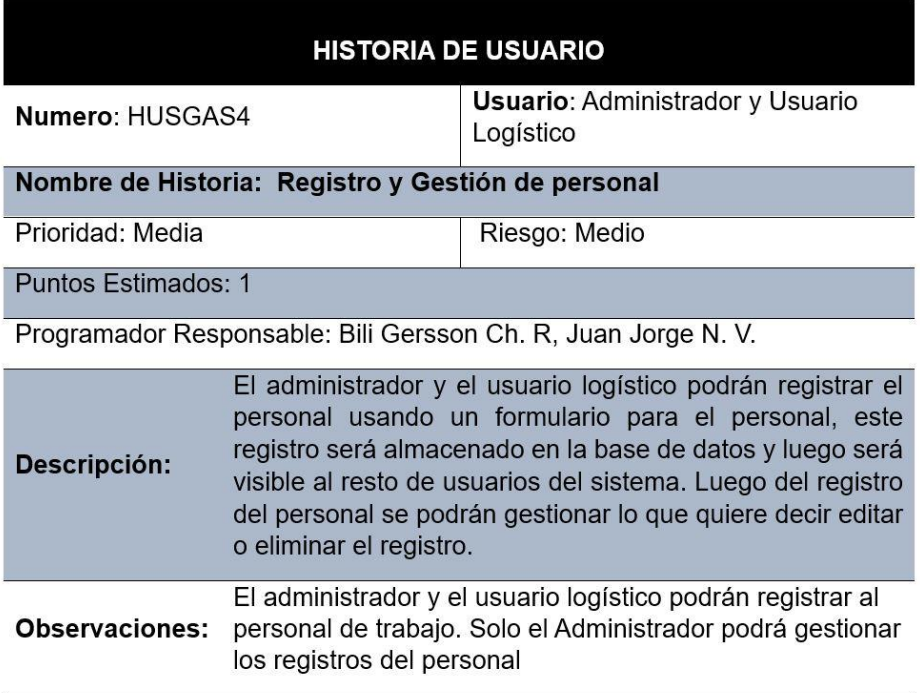

Nota: En la figura se muestra la historia de usuario donde se detalla la prioridad, riesgo, los puntos estimados, una descripción y una observación para el desarrollo del sistema web en cuanto al registro y gestión de personal.

*Figura 11. Historia de usuario (HUSGAS5).*

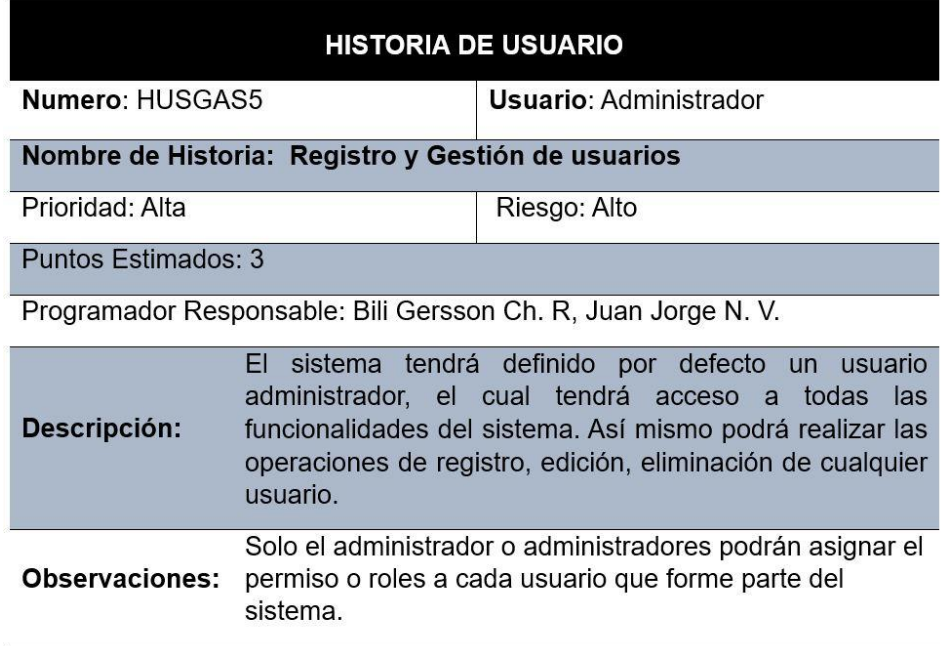

Nota: En la figura se muestra la historia de usuario donde se detalla la prioridad, riesgo, los puntos estimados, una descripción y una observación para el desarrollo del sistema web en cuanto al registro y gestión de usuarios.

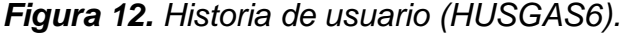

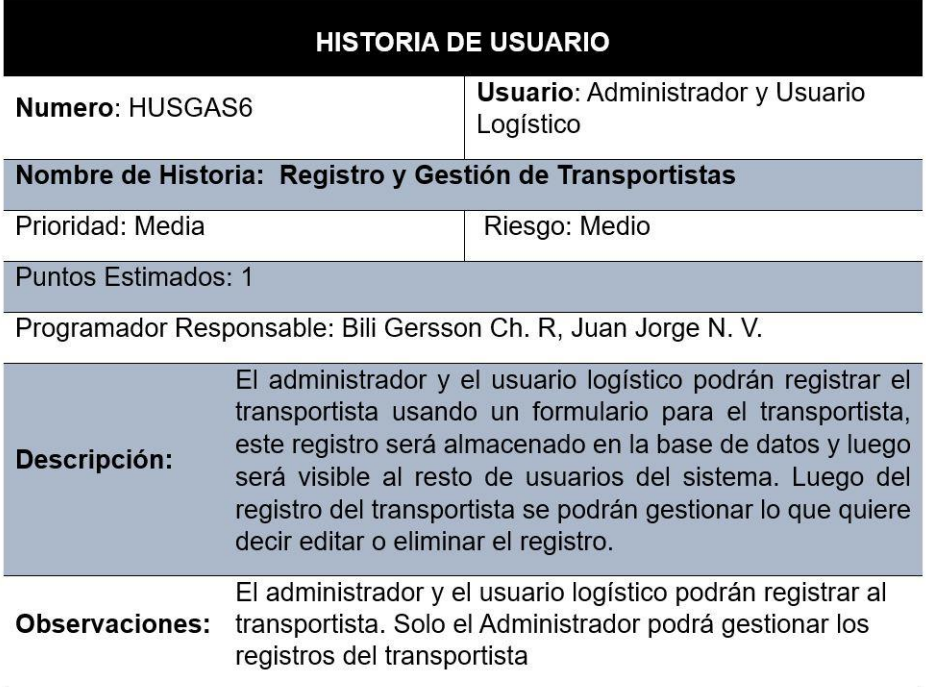

Nota: En la figura se muestra la historia de usuario donde se detalla la prioridad, riesgo, los puntos estimados, una descripción y una observación para el desarrollo del sistema web en cuanto al registro y gestión de transportistas.

*Figura 13. Historia de usuario (HUSGAS7).*

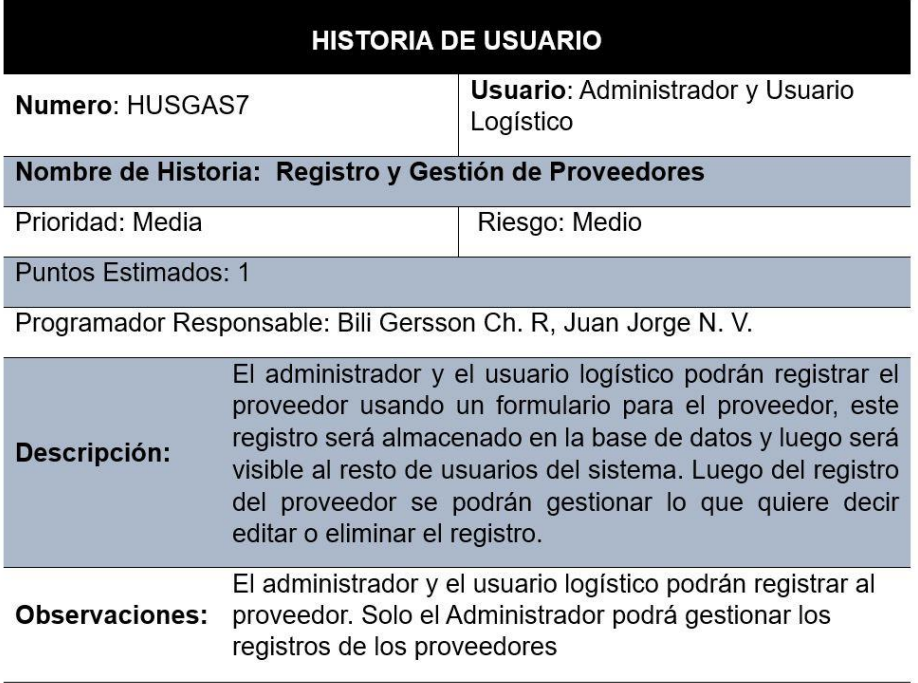

Nota: En la figura se muestra la historia de usuario donde se detalla la prioridad, riesgo, los puntos estimados, una descripción y una observación para el desarrollo del sistema web en cuanto al registro y gestión de proveedores.

#### *Figura 14. Historia de usuario (HUSGAS8).*

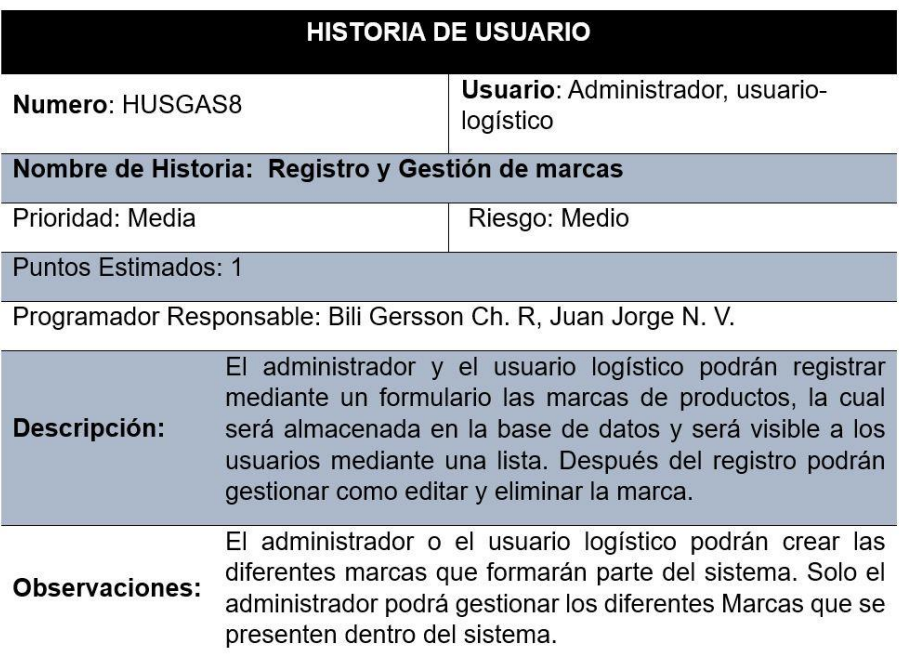

Nota: En la figura se muestra la historia de usuario donde se detalla la prioridad, riesgo, los puntos estimados, una descripción y una observación para el desarrollo del sistema web en cuanto al registro y gestión de marcas.

*Figura 15. Historia de usuario (HUSGAS9).*

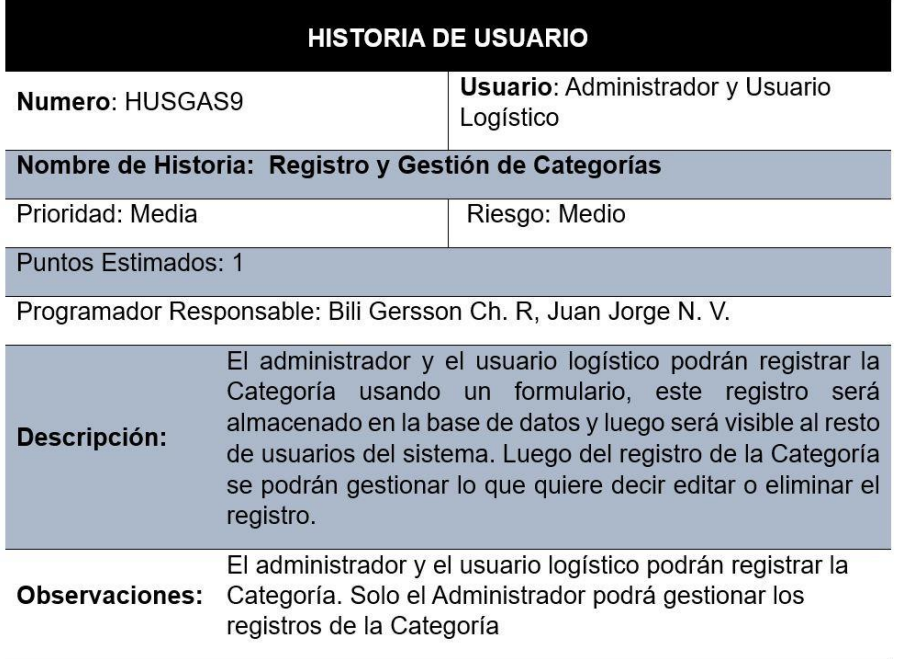

Nota: En la figura se muestra la historia de usuario donde se detalla la prioridad, riesgo, los puntos estimados, una descripción y una observación para el desarrollo del sistema web en cuanto al registro y gestión de categorías.

#### *Figura 16. Historia de usuario (HUSGAS10).*

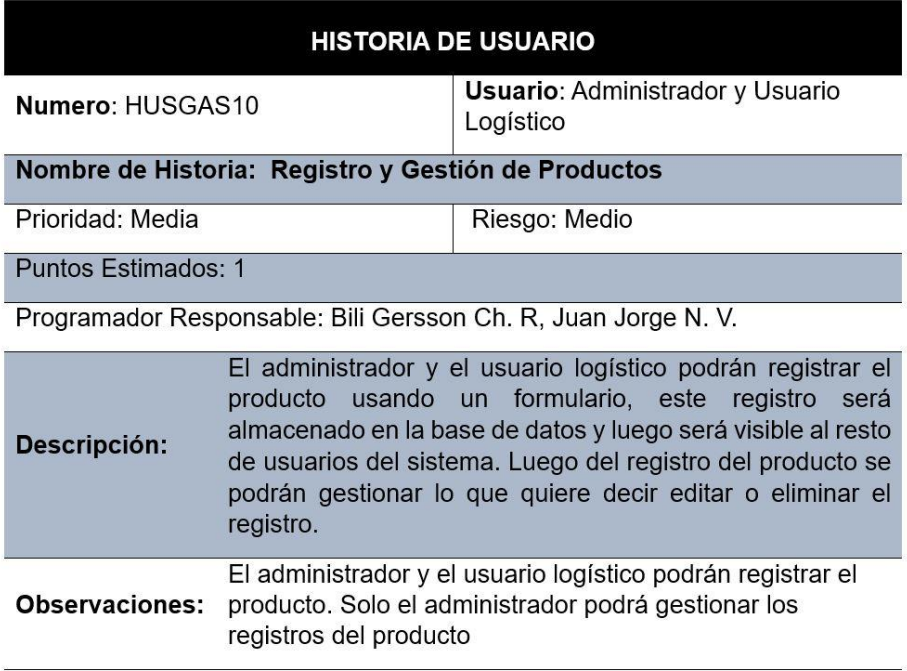

Nota: En la figura se muestra la historia de usuario donde se detalla la prioridad, riesgo, los puntos estimados, una descripción y una observación para el desarrollo del sistema web en cuanto al registro y gestión de productos.

### *Figura 17. Historia de usuario (HUSGAS11).*

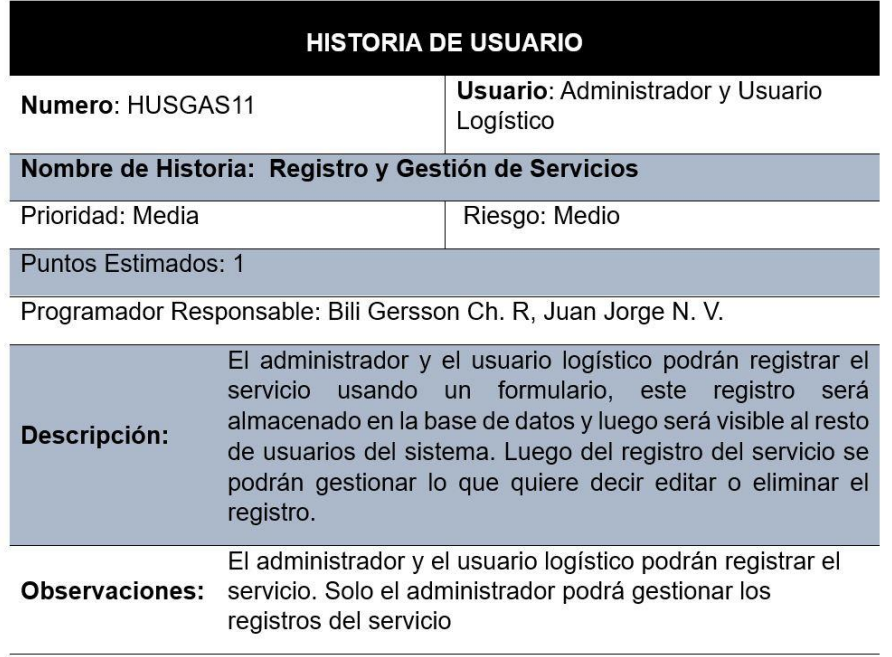

Nota: En la figura se muestra la historia de usuario donde se detalla la prioridad, riesgo, los puntos estimados, una descripción y una observación para el desarrollo del sistema web en cuanto al registro y gestión de servicios.

# *Figura 18. Historia de usuario (HUSGAS12).*

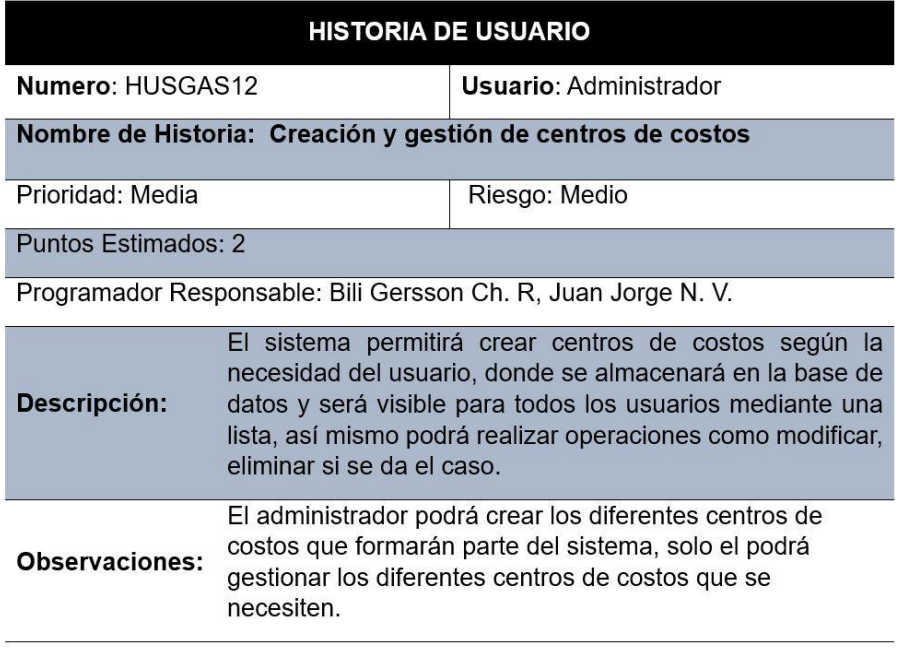

Nota: En la figura se muestra la historia de usuario donde se detalla la prioridad, riesgo, los puntos estimados, una descripción y una observación para el desarrollo del sistema web en cuanto a la creación y gestión de centros de costos.

*Figura 19. Historia de usuario (HUSGAS13).*

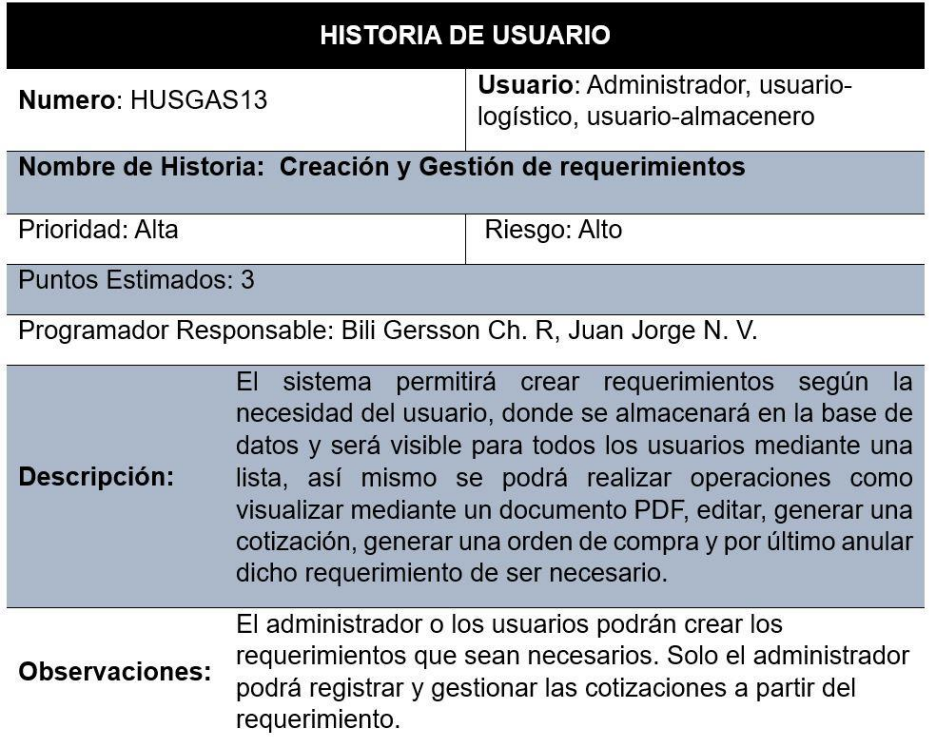

Nota: En la figura se muestra la historia de usuario donde se detalla la prioridad, riesgo, los puntos estimados, una descripción y una observación para el desarrollo del sistema web en cuanto a la creación y gestión de requerimientos.

#### *Figura 20. Historia de usuario (HUSGAS14).*

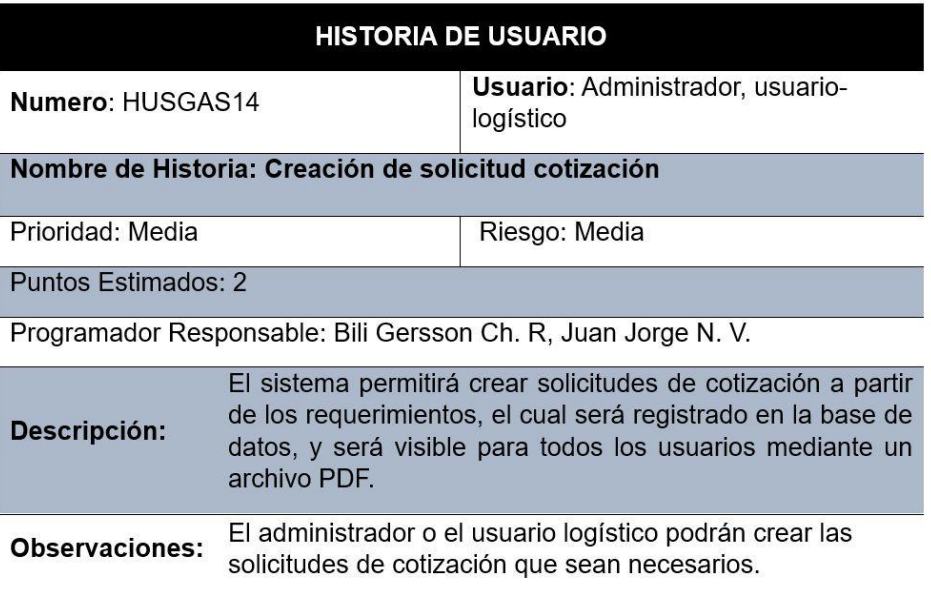

Nota: En la figura se muestra la historia de usuario donde se detalla la prioridad, riesgo, los puntos estimados, una descripción y una observación para el desarrollo del sistema web en cuanto a la creación de solicitud de cotización.

*Figura 21. Historia de usuario (HUSGAS15).*

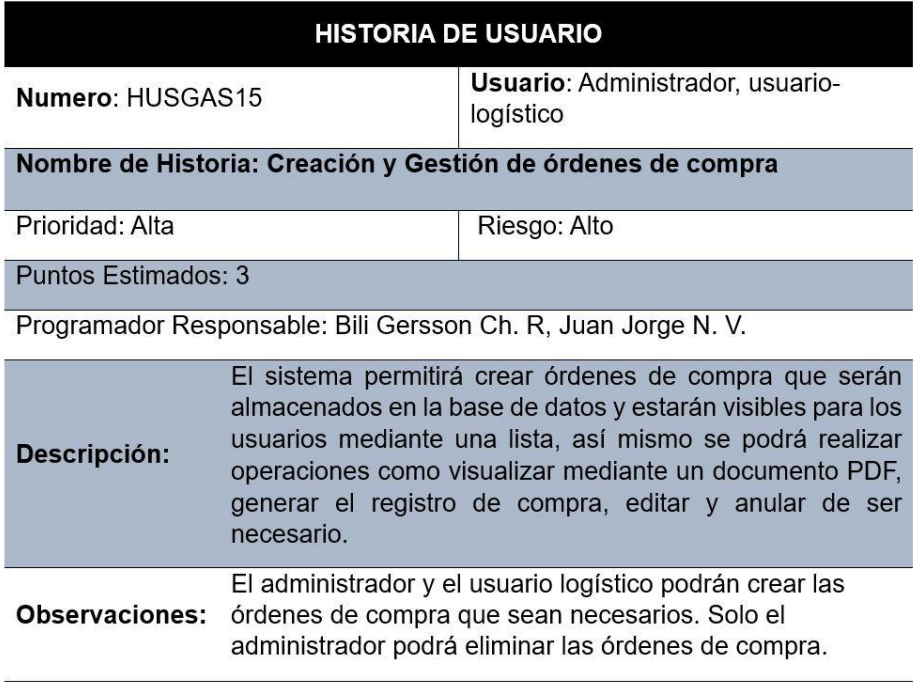

Nota: En la figura se muestra la historia de usuario donde se detalla la prioridad, riesgo, los puntos estimados, una descripción y una observación para el desarrollo del sistema web en cuanto a la creación y gestión de órdenes de compra.

#### *Figura 22. Historia de usuario (HUSGAS16).*

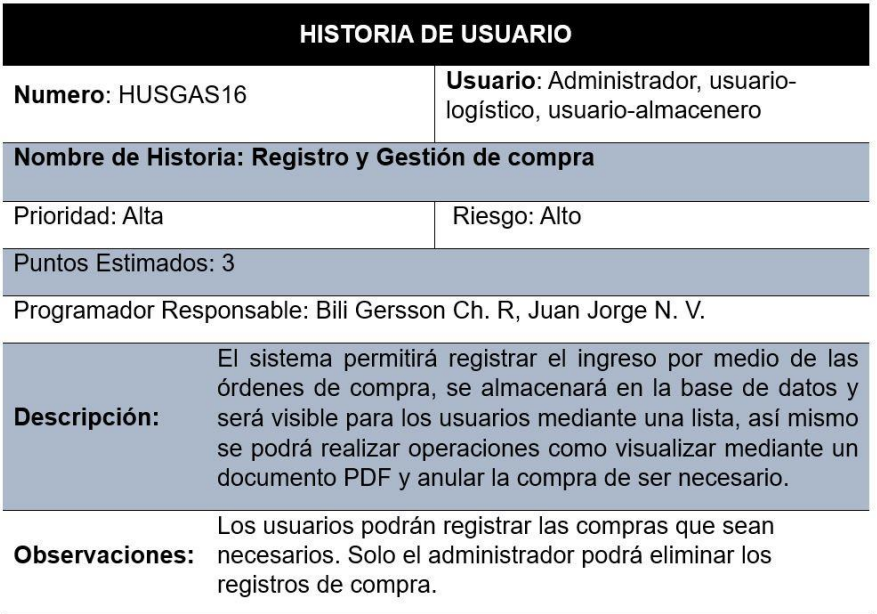

Nota: En la figura se muestra la historia de usuario donde se detalla la prioridad, riesgo, los puntos estimados, una descripción y una observación para el desarrollo del sistema web en cuanto al registro y gestión de compra.

*Figura 23. Historia de usuario (HUSGAS17).*

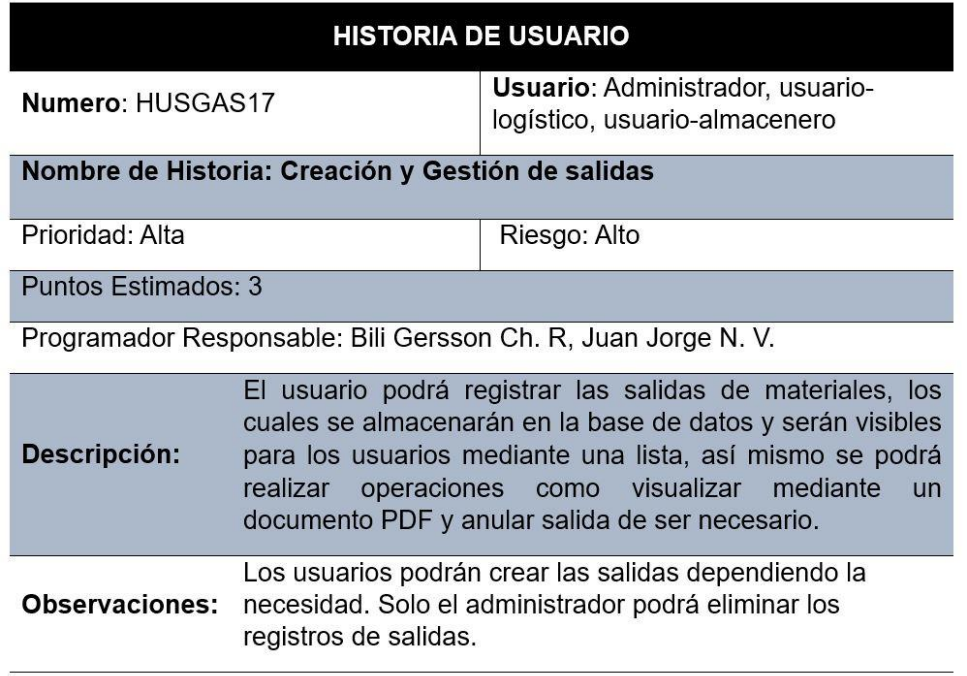

Nota: En la figura se muestra la historia de usuario donde se detalla la prioridad, riesgo, los puntos estimados, una descripción y una observación para el desarrollo del sistema web en cuanto a la creación y gestión de salidas.

#### *Figura 24. Historia de usuario (HUSGAS18).*

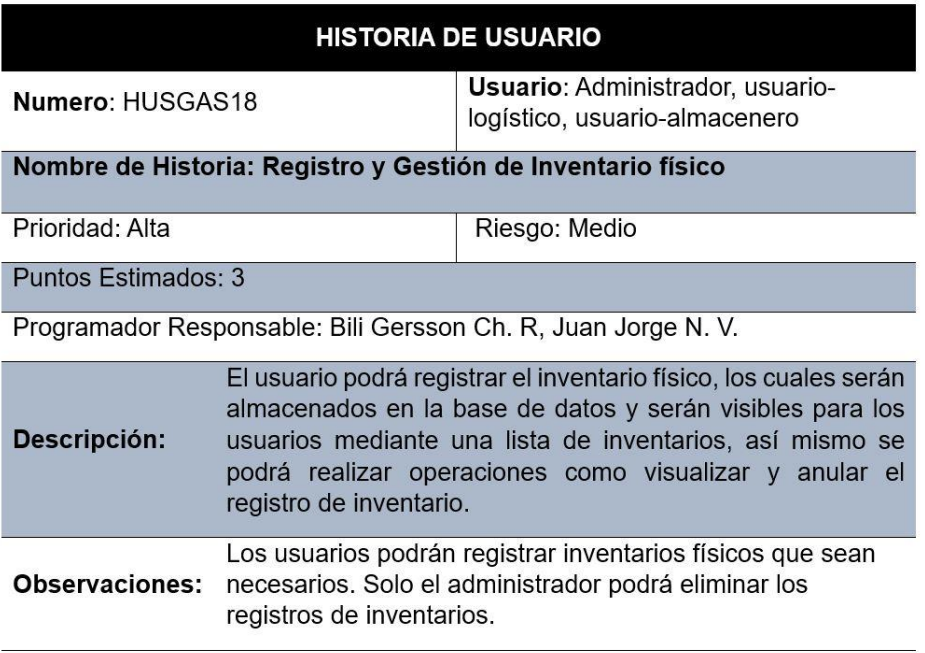

Nota: En la figura se muestra la historia de usuario donde se detalla la prioridad, riesgo, los puntos estimados, una descripción y una observación para el desarrollo del sistema web en cuanto al registro y gestión de inventario físico.

*Figura 25. Historia de usuario (HUSGAS19).*

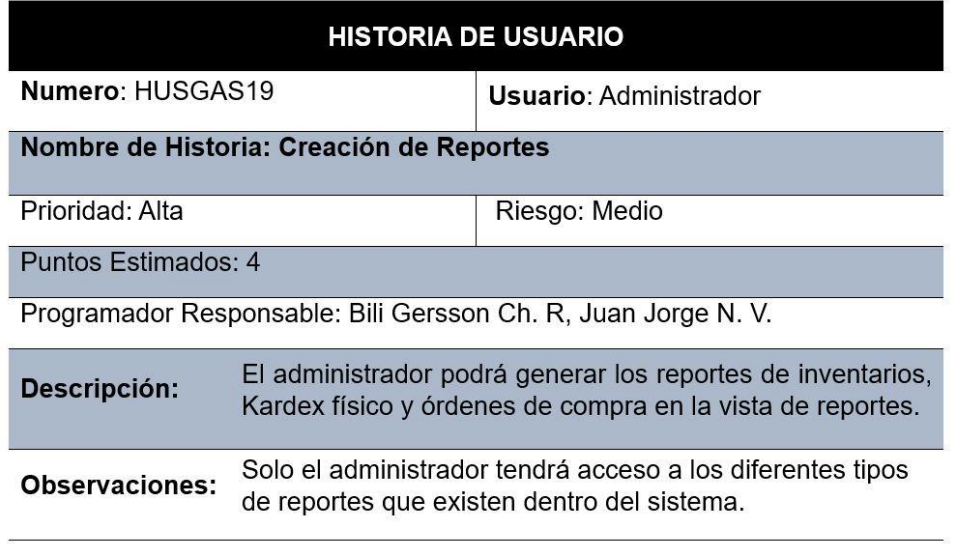

Nota: En la figura se muestra la historia de usuario donde se detalla la prioridad, riesgo, los puntos estimados, una descripción y una observación para el desarrollo del sistema web en cuanto a la creación de reportes.

*Figura 26. Historia de usuario (HUSGAS20).*

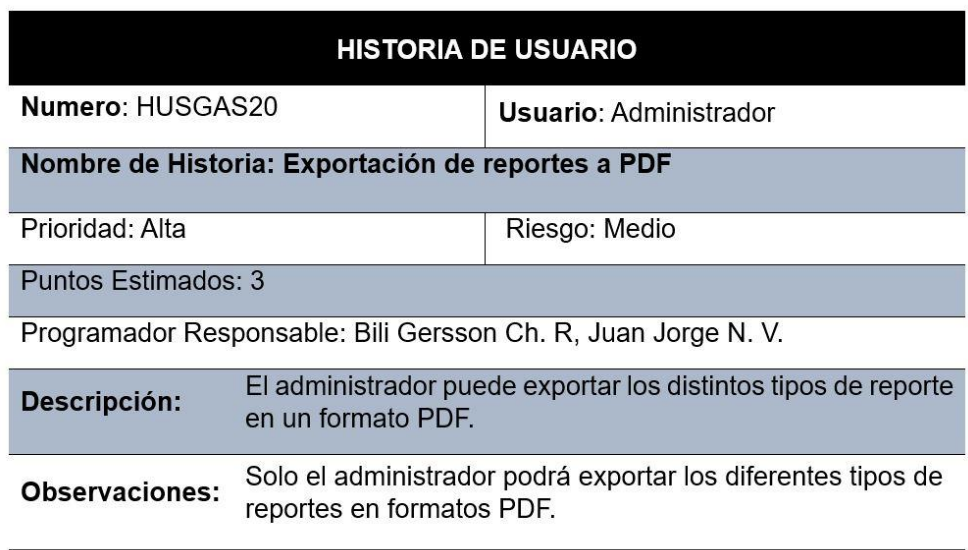

Nota: En la figura se muestra la historia de usuario donde se detalla la prioridad, riesgo, los puntos estimados, una descripción y una observación para el desarrollo del sistema web en cuanto a la exportación de reportes a PDF.

### *Figura 27. Historia de usuario (HUSGAS21).*

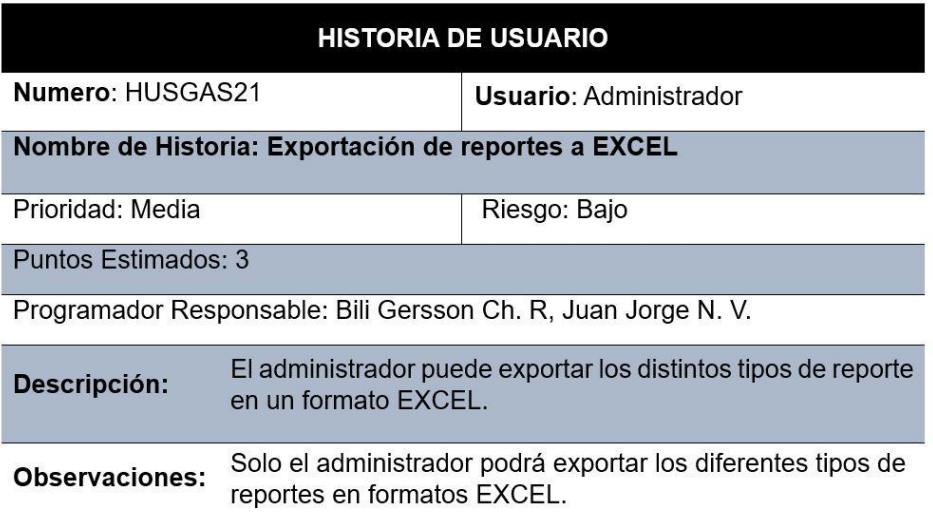

Nota: En la figura se muestra la historia de usuario donde se detalla la prioridad, riesgo, los puntos estimados, una descripción y una observación para el desarrollo del sistema web en cuanto a la exportación de reportes a EXCEL.

#### **Pruebas de aceptación**

En la tabla 17 se definen de forma general las pruebas de aceptación.

| $N.o$ de            | N.º de           | Nombre de la          |    | N.º tarea     |
|---------------------|------------------|-----------------------|----|---------------|
| prueba              | historia         | historia              |    |               |
| PASGAS1             | HUSGAS1          | Acceso al sistema     |    |               |
| PASGAS <sub>2</sub> | <b>HUSGAS 2</b>  | Registro de roles     |    | Primera tarea |
| PASGAS 3            | <b>HUSGAS3</b>   | Gestión de roles      |    |               |
| PASGAS 4            | <b>HUSGAS4</b>   | Registro del personal |    |               |
| PASGAS 5            | <b>HUSGAS 5</b>  | Gestión de personal   |    |               |
| PASGAS 6            | <b>HUSGAS 6</b>  | Registro de usuarios  |    |               |
| PASGAS 7            | <b>HUSGAS7</b>   | Gestión de usuarios   |    |               |
| PASGAS 8            | <b>HUSGAS 8</b>  | Registro              | de |               |
|                     |                  | transportistas        |    |               |
| PASGAS <sub>9</sub> | <b>HUSGAS 9</b>  | Gestión               | de |               |
|                     |                  | transportistas        |    |               |
| PASGAS 10           | <b>HUSGAS 10</b> | Registro              | de |               |
|                     |                  | proveedores           |    |               |

*Tabla 17. Lista de pruebas de aceptación.*

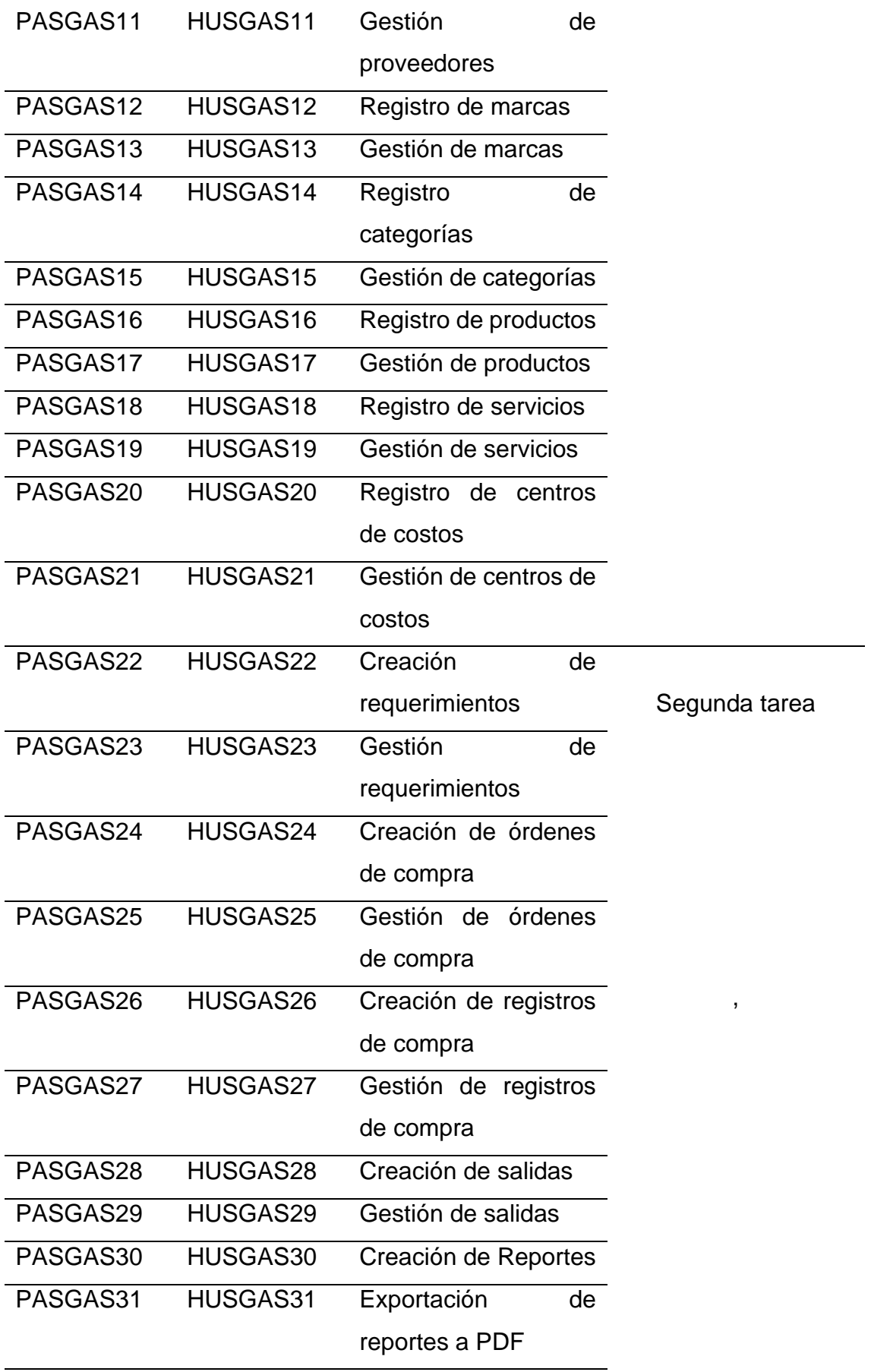

Nota: En este cuadro se muestra un listado de todas las pruebas de aceptación, las cuales se realizan una vez que se ha probado cada módulo.

En las figuras 28 a la 48 está la descripción de cada una de las pruebas de aceptación utilizadas para la primera tarea y la segunda etapa.

#### *Figura 28. Prueba de aceptación (PASGAS1).*

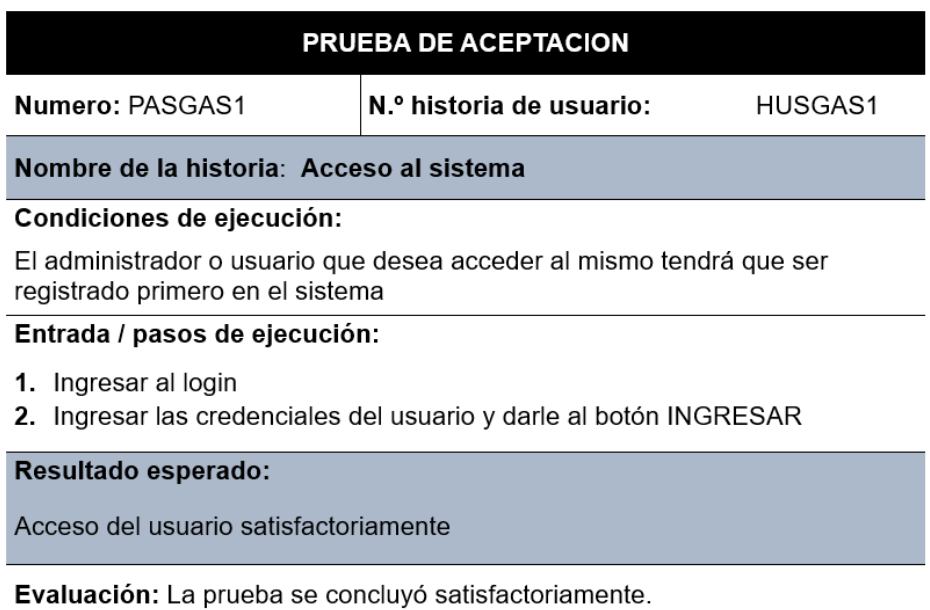

Nota: En la figura se muestra la prueba de aceptación de acceso al sistema donde se detalla las condiciones de ejecución, entrada y/o los pasos de ejecución, el resultado esperado y su evaluación que concluyó satisfactoriamente.

### *Figura 29. Prueba de aceptación (PASGAS2).*

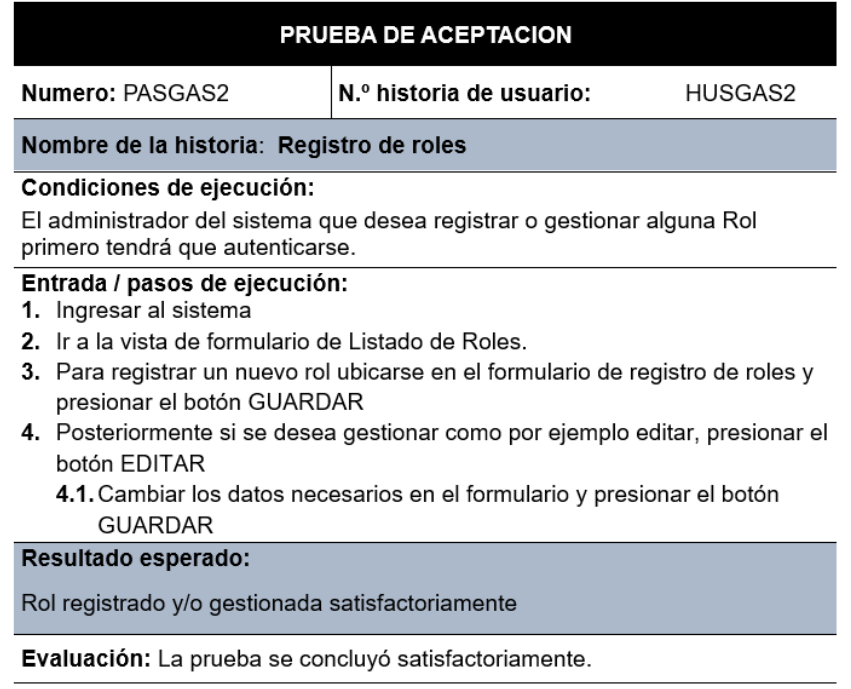

Nota: En la figura se muestra la prueba de aceptación de registro de roles donde se detalla las condiciones de ejecución, entrada y/o los pasos de ejecución, el resultado esperado y su evaluación que concluyó satisfactoriamente.

#### *Figura 30. Prueba de aceptación (PASGAS3).*

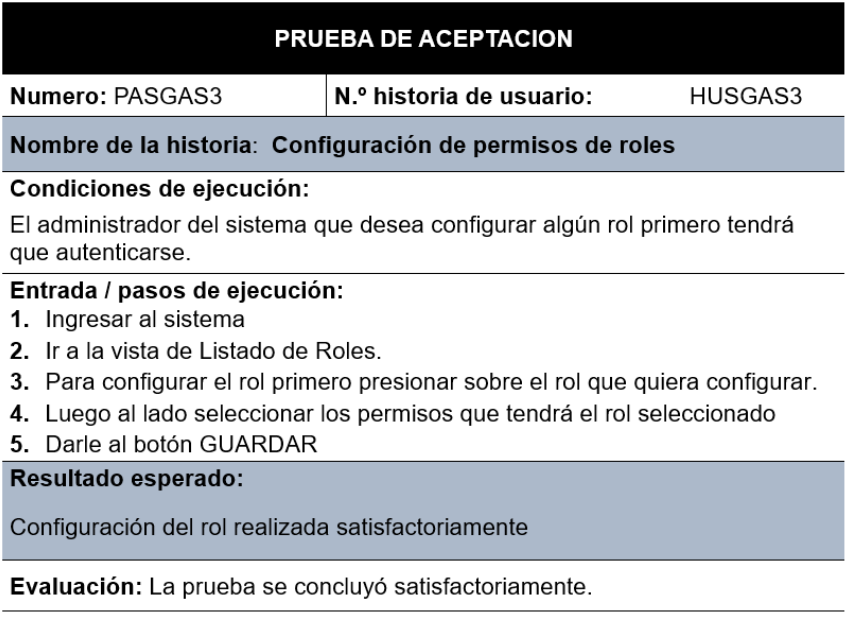

Nota: En la figura se muestra la prueba de aceptación de la configuración de permisos de roles donde se detalla las condiciones de ejecución, entrada y/o los pasos de ejecución, el resultado esperado y su evaluación que concluyó satisfactoriamente.

# *Figura 31. Prueba de aceptación (PASGAS4).*

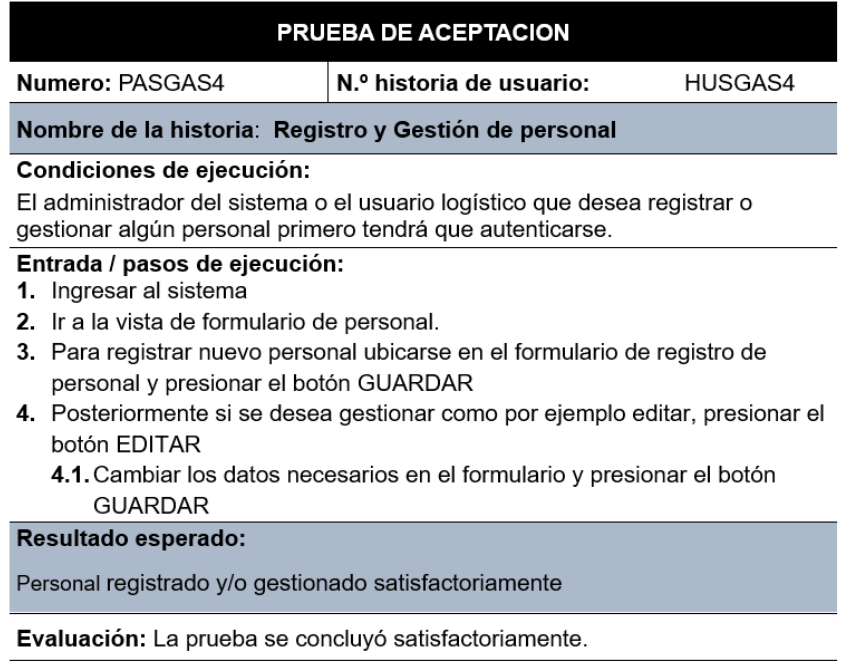

Nota: En la figura se muestra la prueba de aceptación de registro y gestión de personal donde se detalla las condiciones de ejecución, entrada y/o los pasos de ejecución, el resultado esperado y su evaluación que concluyó satisfactoriamente.

### *Figura 32. Prueba de aceptación (PASGAS5).*

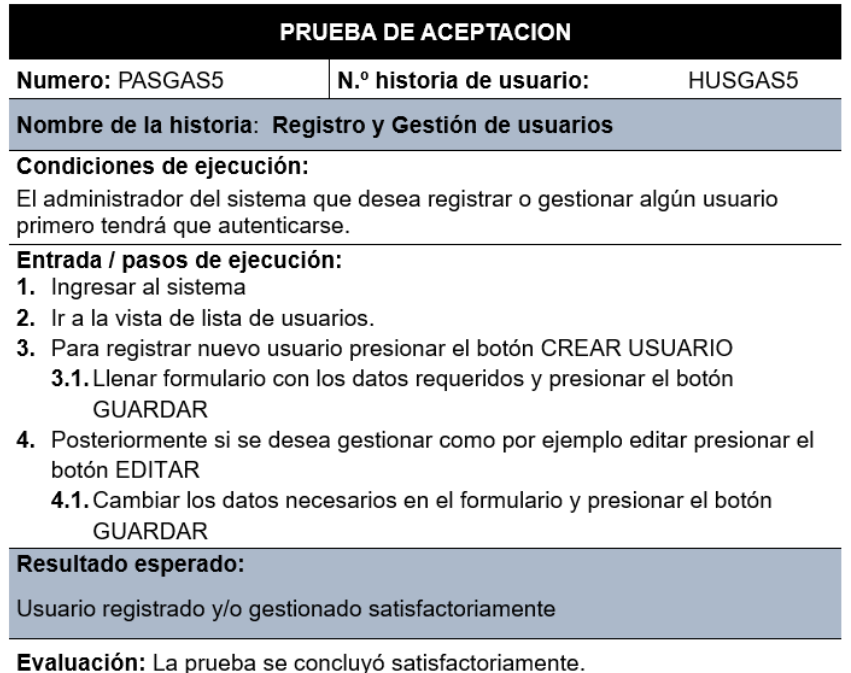

Nota: En la figura se muestra la prueba de aceptación de registro y gestión de usuarios donde se detalla las condiciones de ejecución, entrada y/o los pasos de ejecución, el resultado esperado y su evaluación que concluyó satisfactoriamente.

### *Figura 33. Prueba de aceptación (PASGAS6).*

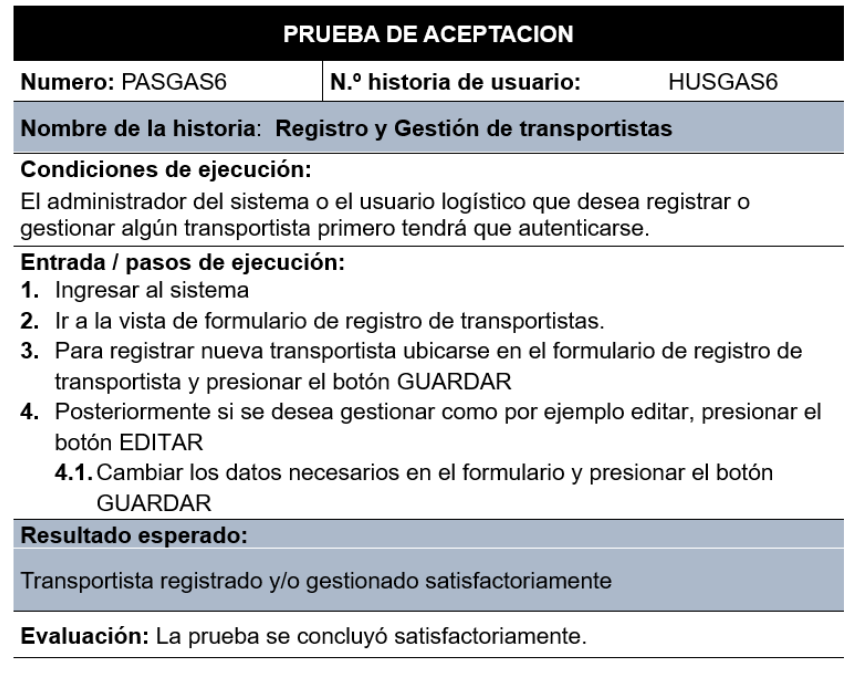

Nota: En la figura se muestra la prueba de aceptación de registro y gestión de transportistas donde se detalla las condiciones de ejecución, entrada y/o los pasos de ejecución, el resultado esperado y su evaluación que concluyó satisfactoriamente.

#### *Figura 34. Prueba de aceptación (PASGAS7).*

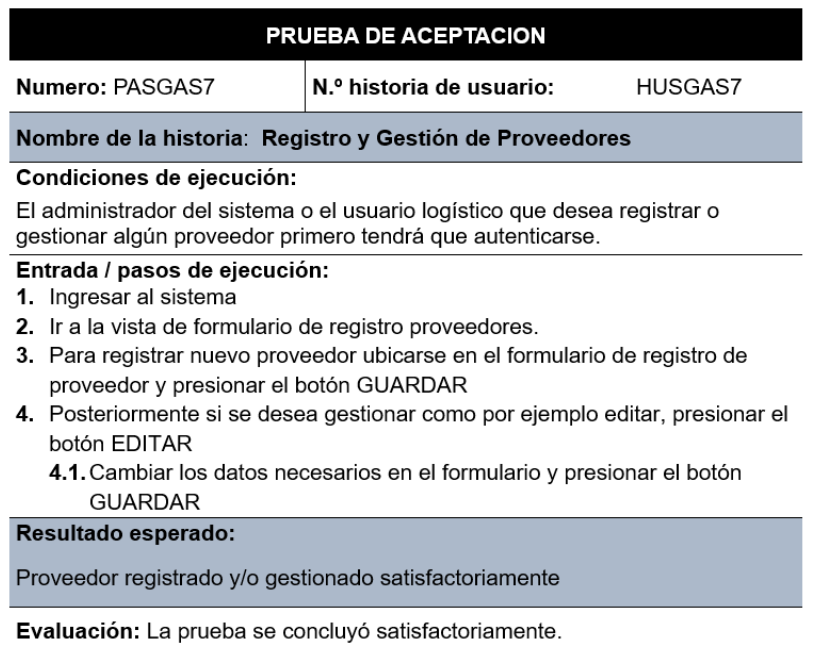

Nota: En la figura se muestra la prueba de aceptación de registro y gestión de usuarios donde se detalla las condiciones de ejecución, entrada y/o los pasos de ejecución, el resultado esperado y su evaluación que concluyó satisfactoriamente.

### *Figura 35. Prueba de aceptación (PASGAS8).*

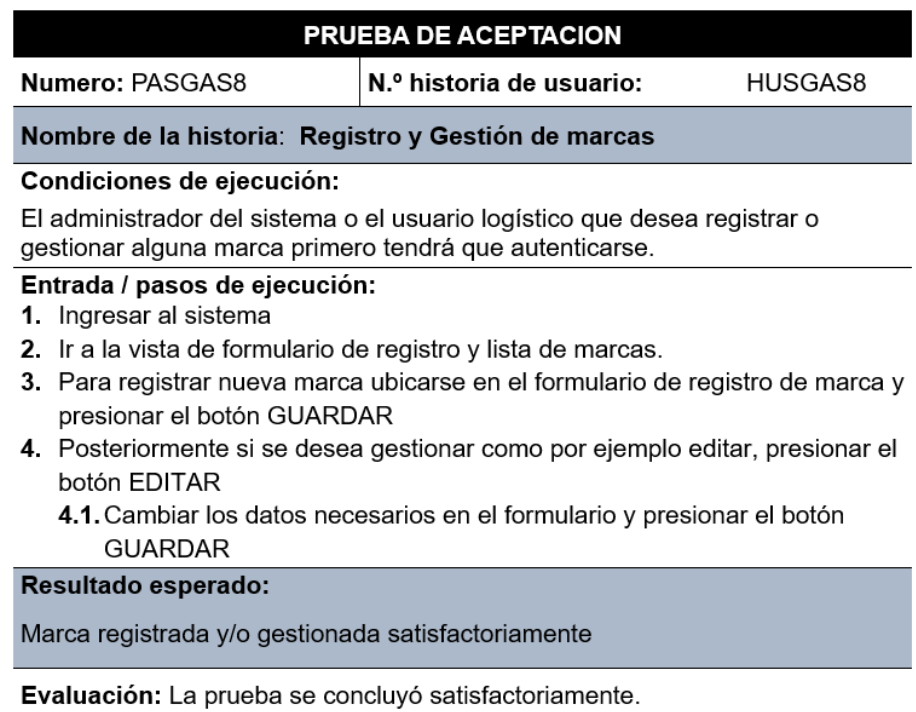

Nota: En la figura se muestra la prueba de aceptación de registro y gestión de marcas donde se detalla las condiciones de ejecución, entrada y/o los pasos de ejecución, el resultado esperado y su evaluación que concluyó satisfactoriamente.

#### *Figura 36. Prueba de aceptación (PASGAS9).*

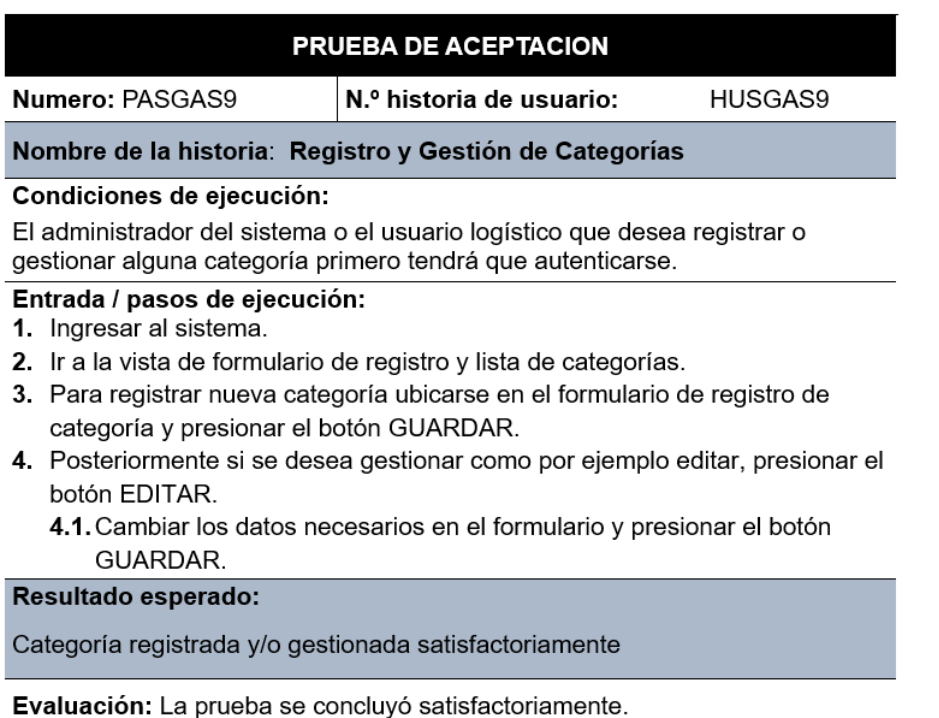

Nota: En la figura se muestra la prueba de aceptación de registro y gestión de categorías donde se detalla las condiciones de ejecución, entrada y/o los pasos de ejecución, el resultado esperado y su evaluación que concluyó satisfactoriamente.

### *Figura 37. Prueba de aceptación (PASGAS10).*

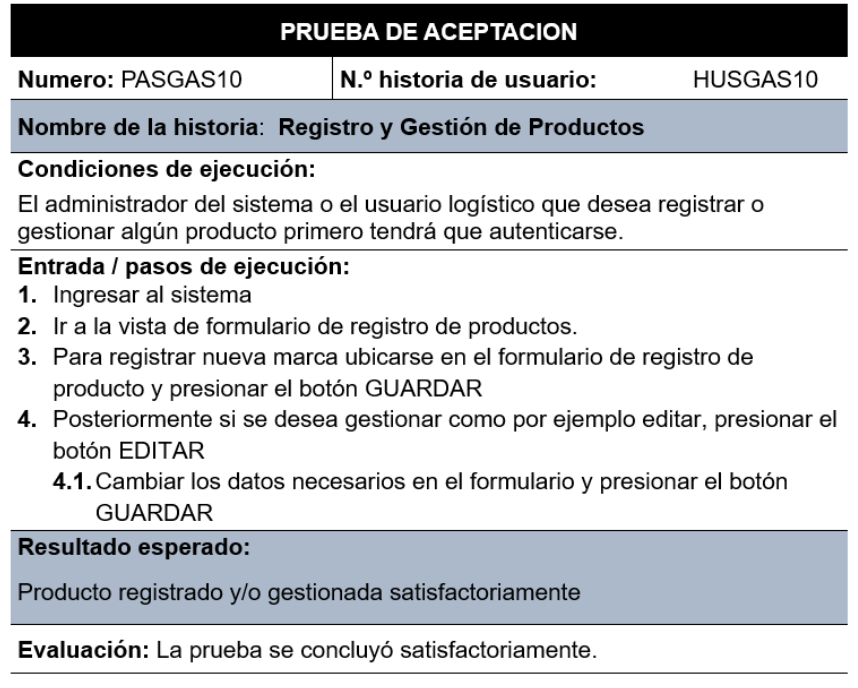

Nota: En la figura se muestra la prueba de aceptación de registro y gestión de productos donde se detalla las condiciones de ejecución, entrada y/o los pasos de ejecución, el resultado esperado y su evaluación que concluyó satisfactoriamente.

# *Figura 38. Prueba de aceptación (PASGAS11).*

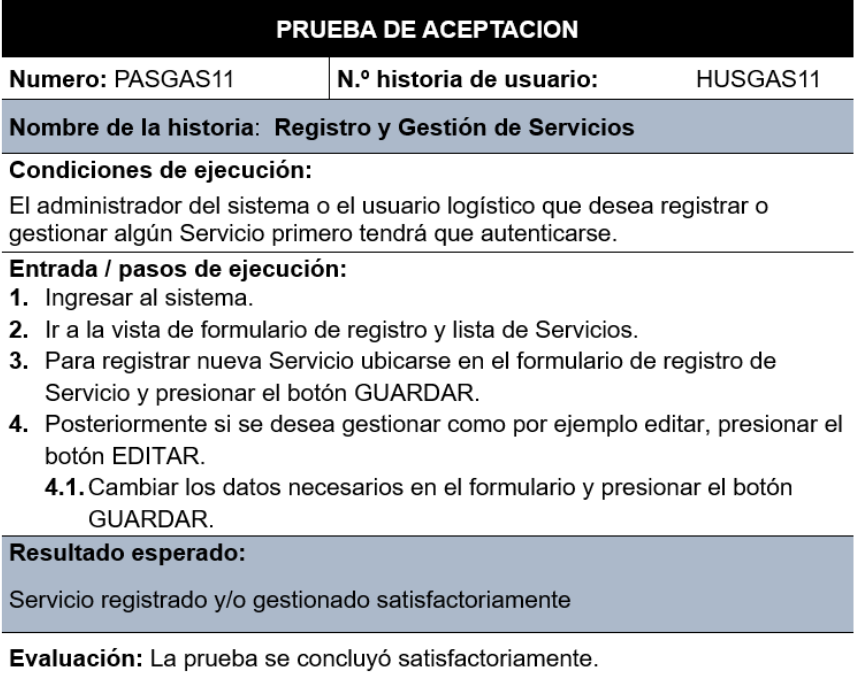

Nota: En la figura se muestra la prueba de aceptación de registro y gestión de servicios donde se detalla las condiciones de ejecución, entrada y/o los pasos de ejecución, el resultado esperado y su evaluación que concluyó satisfactoriamente.

### *Figura 39. Prueba de aceptación (PASGAS12).*

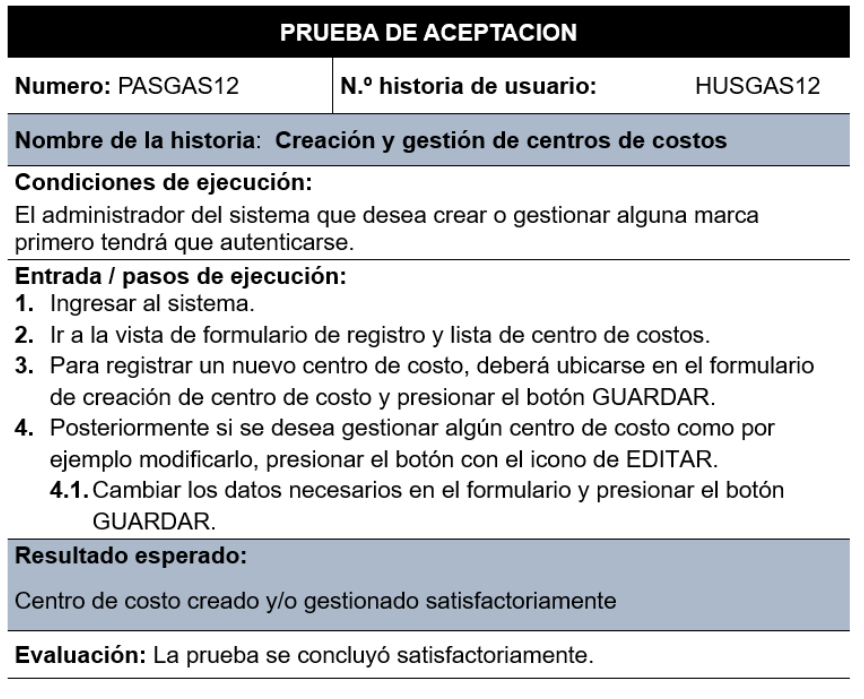

Nota: En la figura se muestra la prueba de aceptación de creación y gestión de centros de costos donde se detalla las condiciones de ejecución, entrada y/o los pasos de ejecución, el resultado esperado y su evaluación que concluyó satisfactoriamente.

# *Figura 40. Prueba de aceptación (PASGAS13).*

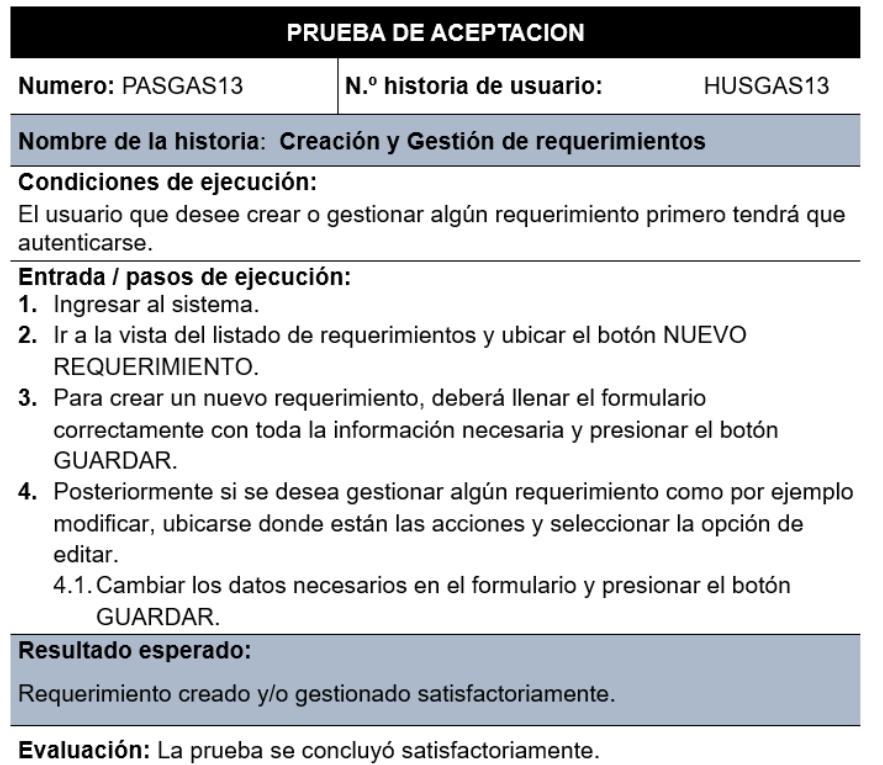

Nota: En la figura se muestra la prueba de aceptación de creación y gestión de requerimientos donde se detalla las condiciones de ejecución, entrada y/o los pasos de ejecución, el resultado esperado y su evaluación que concluyó satisfactoriamente.

#### *Figura 41. Prueba de aceptación (PASGAS14).*

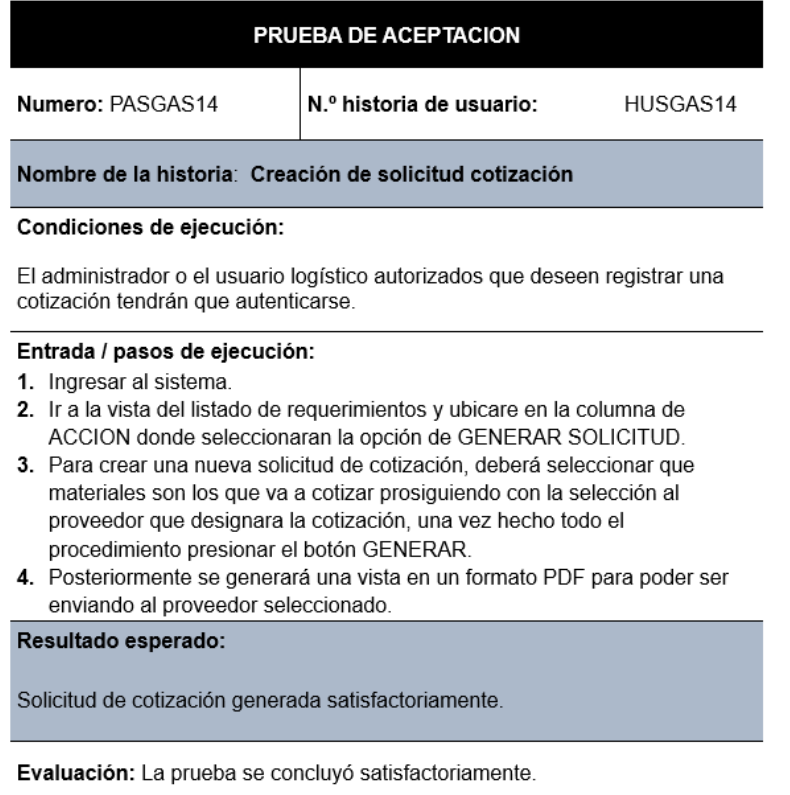

Nota: En la figura se muestra la prueba de aceptación de creación de solicitud de cotización donde se detalla las condiciones de ejecución, entrada y/o los pasos de ejecución, el resultado esperado y su evaluación que concluyó satisfactoriamente.

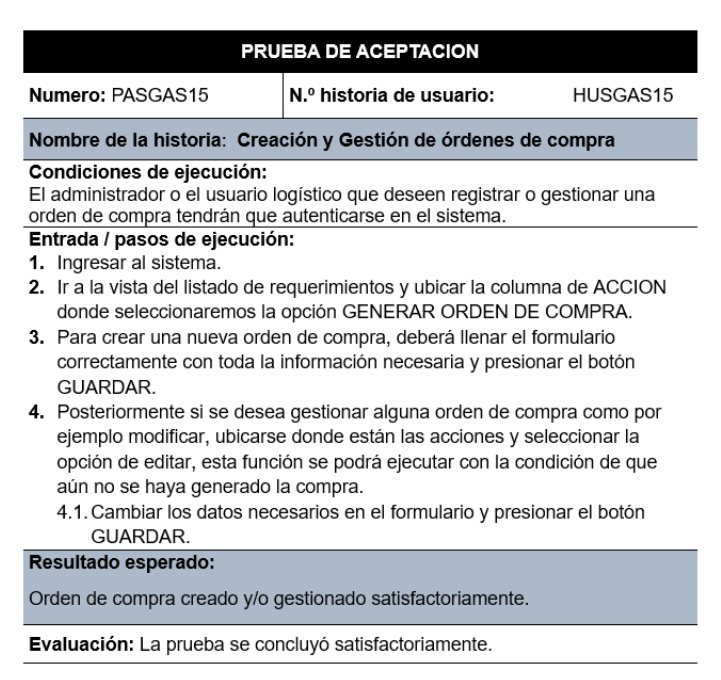

*Figura 42. Prueba de aceptación (PASGAS15).*

Nota: En la figura se muestra la prueba de aceptación de creación y gestión de ordenes de compra donde se detalla las condiciones de ejecución, entrada y/o los pasos de ejecución, el resultado esperado y su evaluación que concluyó satisfactoriamente.

### *Figura 43. Prueba de aceptación (PASGAS16).*

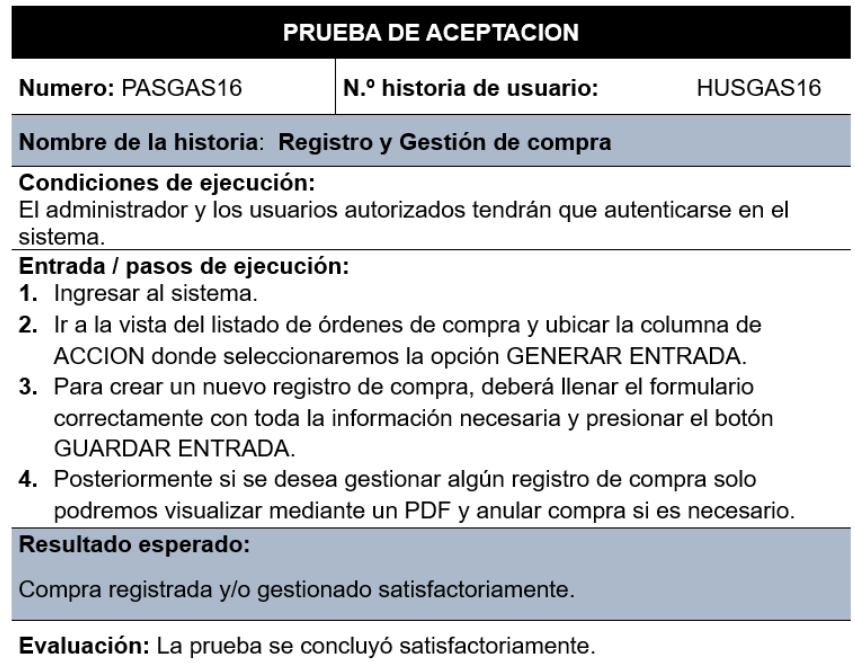

Nota: En la figura se muestra la prueba de aceptación de registro y gestión de compra donde se detalla las condiciones de ejecución, entrada y/o los pasos de ejecución, el resultado esperado y su evaluación que concluyó satisfactoriamente.

#### *Figura 44. Prueba de aceptación (PASGAS17).*

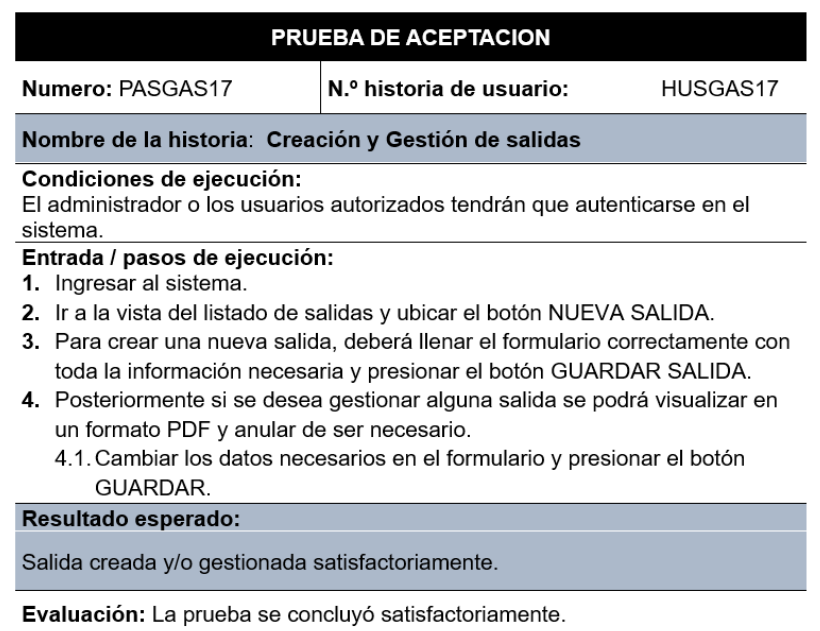

Nota: En la figura se muestra la prueba de aceptación de creación y gestión de salidas donde se detalla las condiciones de ejecución, entrada y/o los pasos de ejecución, el resultado esperado y su evaluación que concluyó satisfactoriamente.

### *Figura 45. Prueba de aceptación (PASGAS18).*

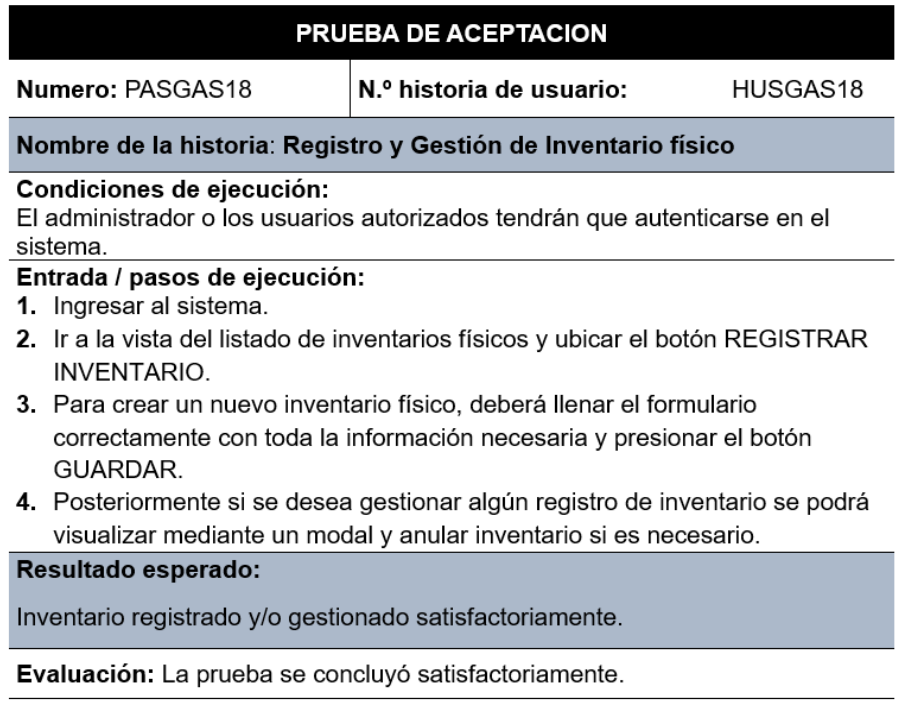

Nota: En la figura se muestra la prueba de aceptación de registro y gestión de inventario físico donde se detalla las condiciones de ejecución, entrada y/o los pasos de ejecución, el resultado esperado y su evaluación que concluyó satisfactoriamente.

#### *Figura 46. Prueba de aceptación (PASGAS19).*

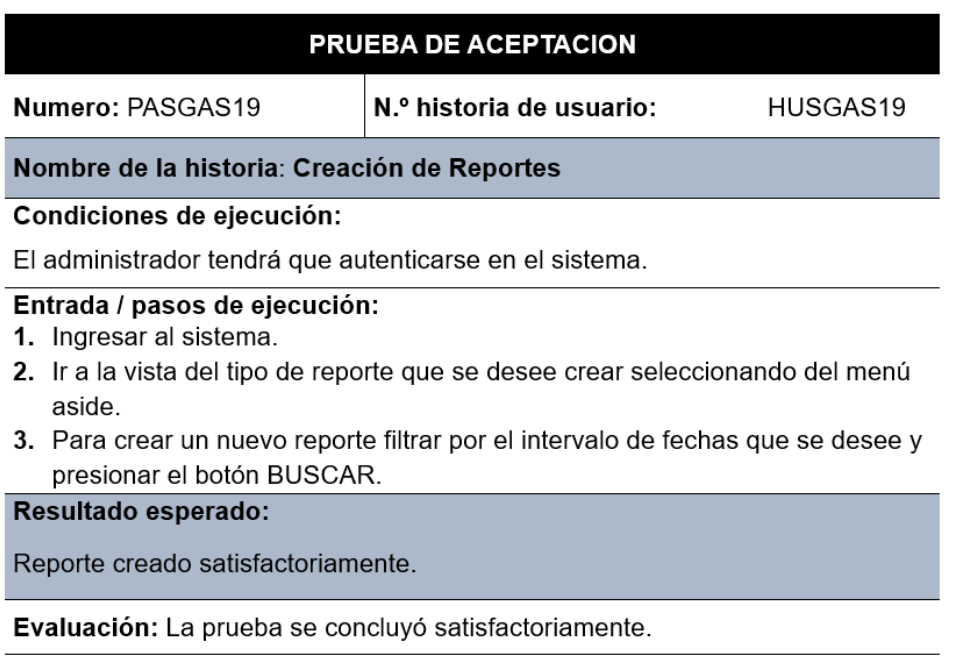

Nota: En la figura se muestra la prueba de aceptación de creación de reportes donde se detalla las condiciones de ejecución, entrada y/o los pasos de ejecución, el resultado esperado y su evaluación que concluyó satisfactoriamente.

### *Figura 47. Prueba de aceptación (PASGAS20).*

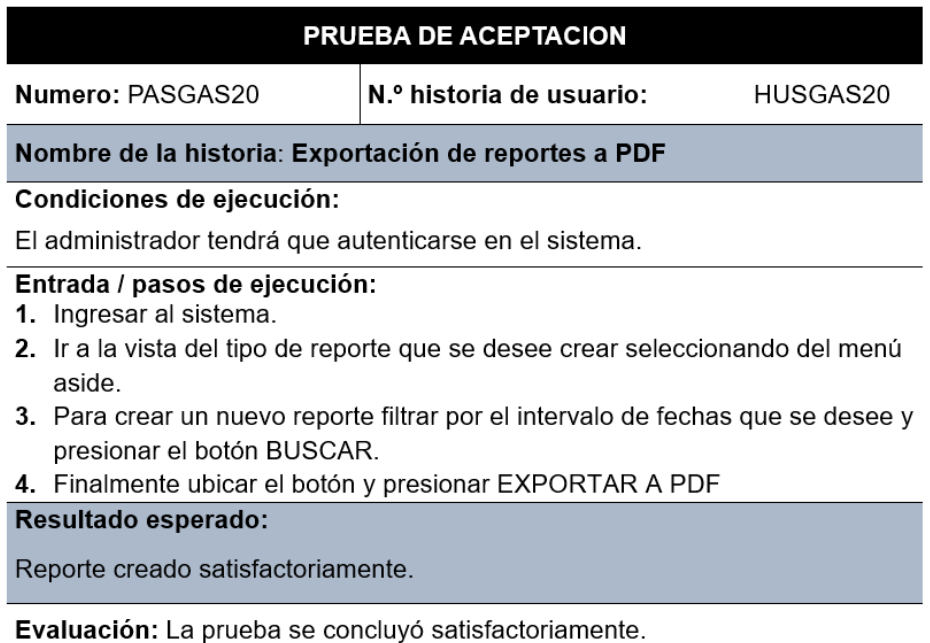

Nota: En la figura se muestra la prueba de aceptación de exportación de reportes a PDF donde se detalla las condiciones de ejecución, entrada y/o los pasos de ejecución, el resultado esperado y su evaluación que concluyó satisfactoriamente.

### *Figura 48. Prueba de aceptación (PASGAS21).*

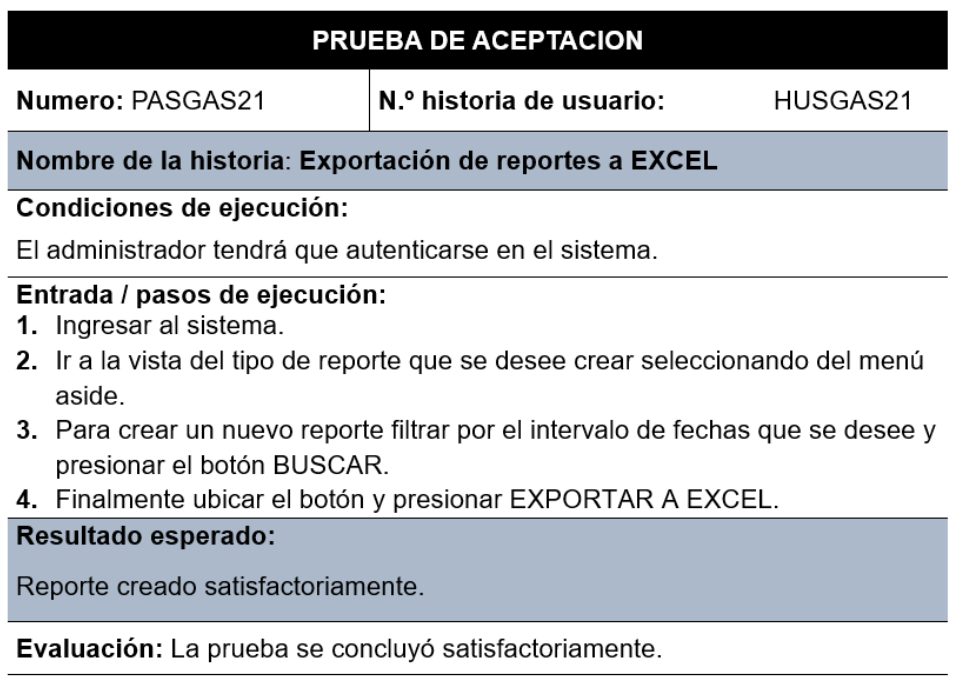

Nota: En la figura se muestra la prueba de aceptación de exportación de reportes a EXCEL donde se detalla las condiciones de ejecución, entrada y/o los pasos de ejecución, el resultado esperado y su evaluación que concluyó satisfactoriamente.

# **1.1. Diagrama de flujo del desarrollo del software**

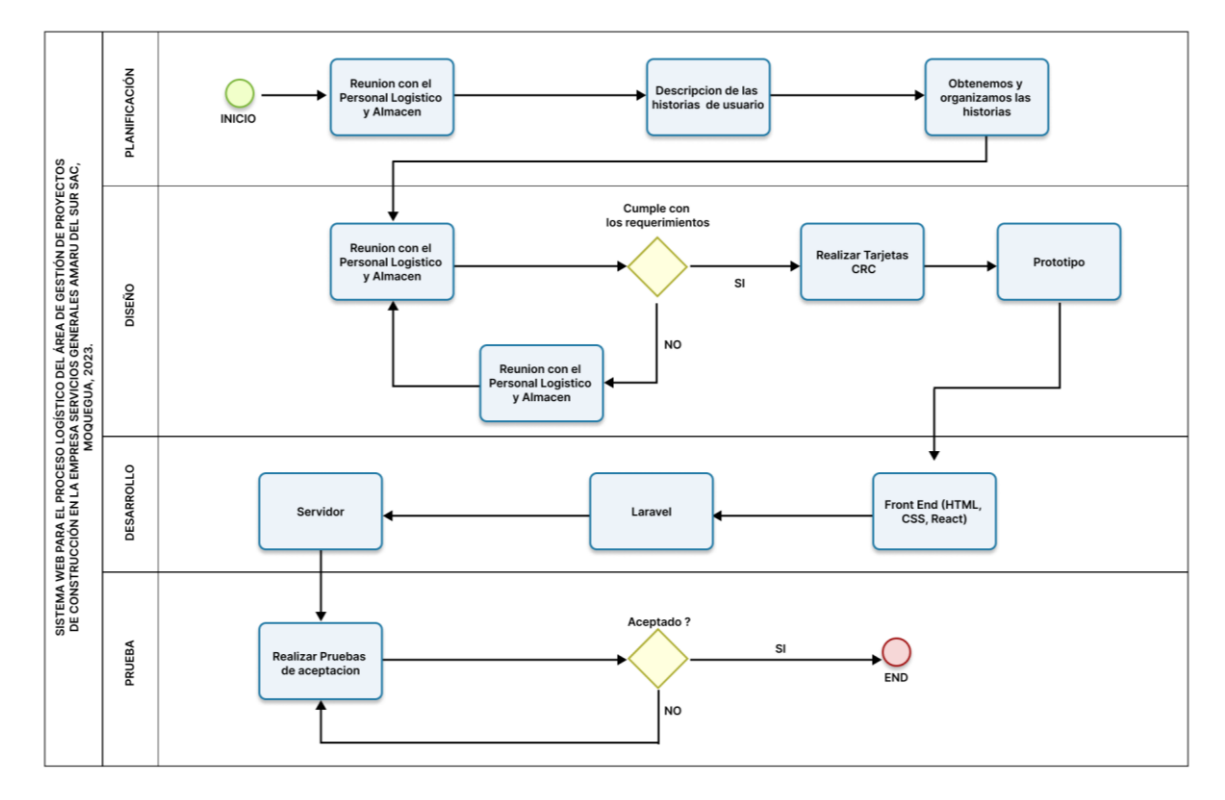

*Figura 49. Diagrama de flujo del desarrollo de software*

Nota: Diagrama de flujo donde se detalla el procedimiento del desarrollo de software.

### **1.2. Tecnologías y lenguajes de programación**

Por otra parte, para el desarrollo del sistema se empleó una lista de tecnologías y lenguajes de programación.

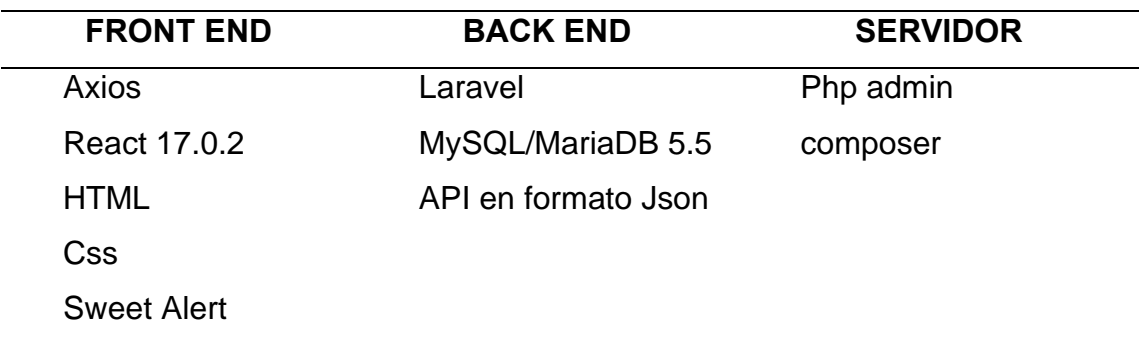

Cabe resaltar que todas estas herramientas son de costo cero.

#### *Figura 50. Diseño de la base de datos.*

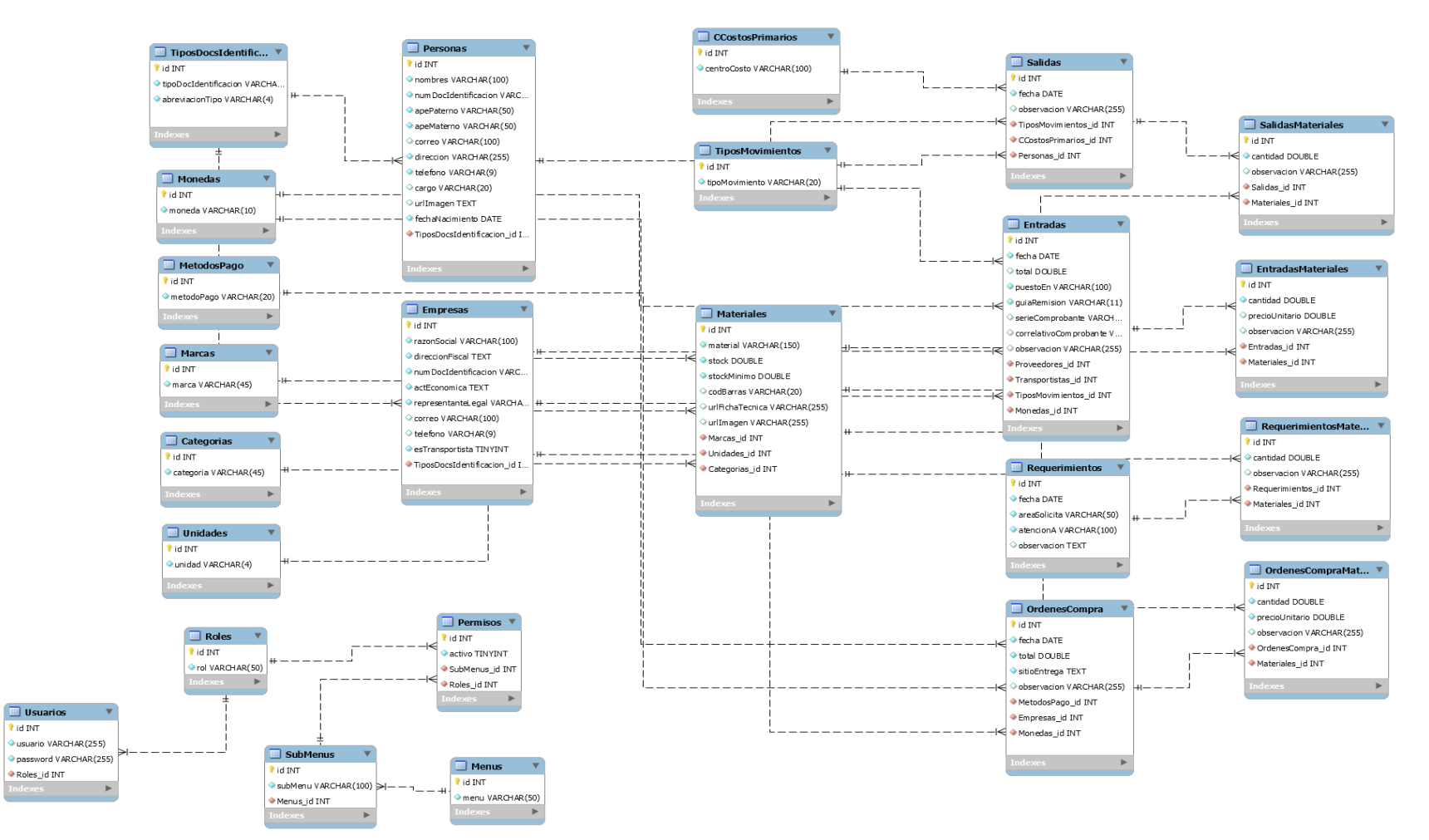

Nota: Diseño de la base de datos realizado en Workbench

Seguido se muestra la interfaz del sistema luego de haber programado las diferentes historias de usuario. Para lo cual en el desarrollo del sistema web se utilizó la arquitectura MVC, esta es conocida por sus 3 partes lógicas: modelo, vista y controlador (Cíceri, 2019).

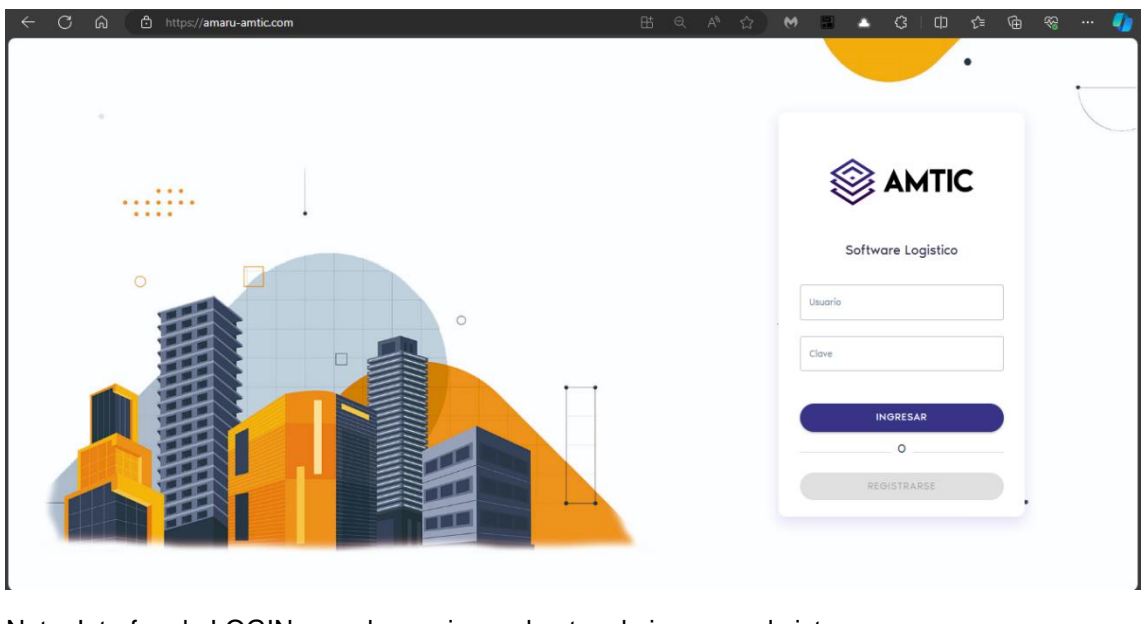

*Figura 51. Interfaz del acceso al sistema.*

Nota: Interfaz de LOGIN que el usuario ve al antes de ingresar al sistema.

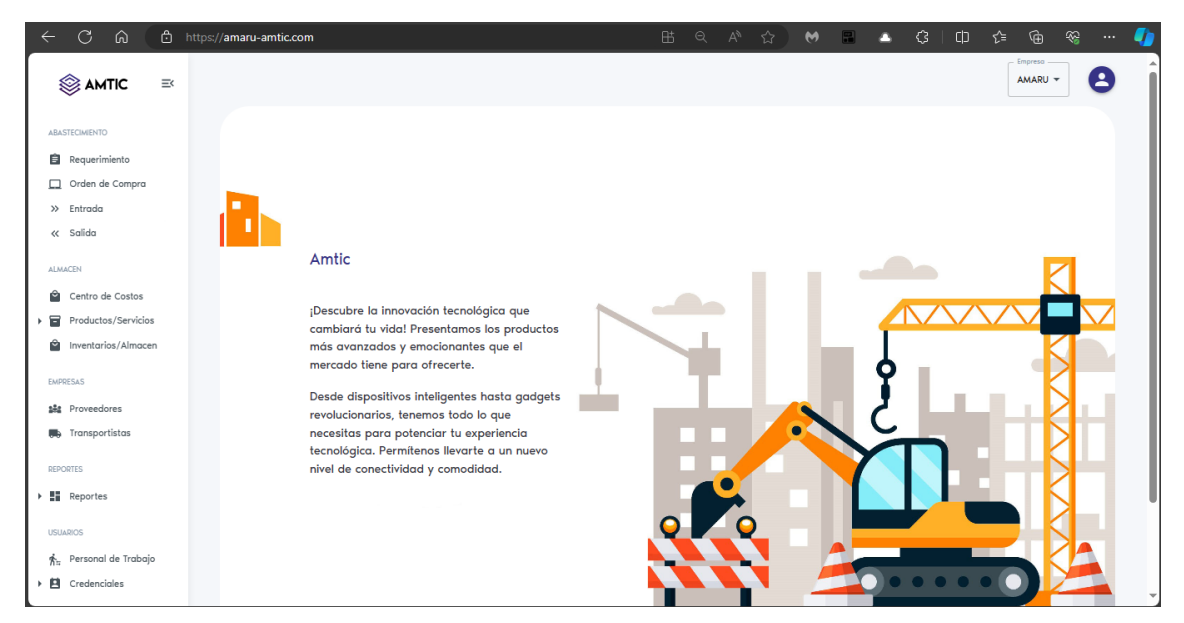

*Figura 52. Presentación de sistema web.*

Nota: Interfaz de MENU PRINCIPAL - BIENVENIDA que el usuario ve al ingresar al sistema.

*Figura 53. Interfaz de dashboard.*

| $\circ$<br>⋒<br>$\leftarrow$               | https://amaru-amtic.com/dashboard                  |                                         | $\begin{array}{ccccccccc} \mathbb{Q} & \mathbb{A}^{\mathsf{h}} & \mathbb{C} & \mathbb{R} & \mathbb{R} & \$<br>$\bullet \quad \blacksquare$<br>₿ | G<br>$\Box$<br>ั≿ิ<br>⊕<br>ଛ<br>$\Delta \sim$<br>$\cdots$               |
|--------------------------------------------|----------------------------------------------------|-----------------------------------------|----------------------------------------------------------------------------------------------------|-------------------------------------------------------------------------|
| AMTIC<br>$\equiv$                          |                                                    |                                         |                                                                                                    | Empreso<br>8<br>AMARU -                                                 |
| <b>MENU</b><br>Il, Dashboard               | 100.00%<br>Órdenes de compra<br>cumplidas          | 543<br>画<br><b>Total de Proveedores</b> | 5<br><b>Total Compras</b>                                                                                                    | 931<br>m<br><b>Total productos</b><br>Registrados                       |
| ABASTECIMIENTO<br><b>自</b> Requerimiento   | <b>Inventario Valorizado</b><br>л<br>Reporte anual |                                         |                                                                                                    | <b>Total Inversion</b><br>$\mathbf T$<br>Reporte General                |
| Orden de Compra<br>>> Entrada<br><< Salida | 40,000                                             |                                         |                                                                                                    |                                                                         |
| ALMACEN<br>Centro de Costos                | 35,000<br>30,000                                   |                                         |                                                                                                    |                                                                         |
| Productos/Servicios<br>Inventarios/Almacen | 25,000<br>20,000                                   |                                         |                                                                                                    |                                                                         |
| EMPRESAS<br><b>142</b> Proveedores         | 15,000                                             |                                         |                                                                                                    |                                                                         |
| <b>Transportistas</b><br>REPORTES          | 10,000<br>5,000                                    |                                         |                                                                                                    | LOTE A56<br>LOTE A56                                                    |
| <b>Reportes</b><br>k                       | $\circ$<br>Ene<br>Feb<br>Mar                       | May<br>Jul<br>Abr<br>Jun<br>Ago         | Sep 2023<br>Oct<br>Nov<br>Dio                                                                                                    | 13000<br>2975<br>4200<br>600<br>300<br>LOTE A56<br>LOTE A78<br>LOTE A78 |
| <b>USUARIOS</b>                            |                                                    |                                         |                                                                                                    |                                                                         |

Nota: Interfaz de DASHBOARD que el usuario interactúa, donde se muestra información relevante mediante widgets

*Figura 54. Módulo configuración: creación del personal*

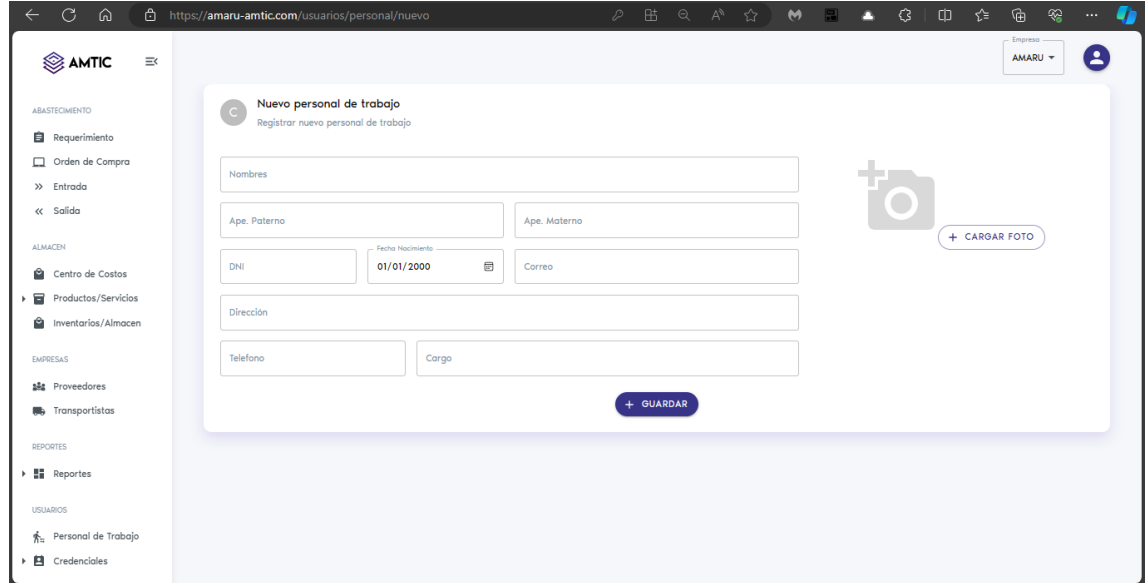

Nota: Interfaz de formulario para registrar un NUEVO PERSONAL DE TRABAJO, donde se introducirán datos personales como: nombre, apellidos, DNI, dirección, teléfono y cargo.

*Figura 55. Módulo configuración: Listado de personal.*

| C<br>⋒<br>ᠿ<br>$\leftarrow$                                                      | https://amaru-amtic.com/usuarios/personal                                                   | 出<br>◎ A ☆<br>$\mathcal{P}$ | $\mathbf{M}$<br>- 81<br>o | G.<br>⊕<br>⊗<br>Φ<br>⊀≌<br>U<br>$\cdots$ |
|----------------------------------------------------------------------------------|---------------------------------------------------------------------------------------------|-----------------------------|---------------------------|------------------------------------------|
| AMTIC<br>三く                                                                      |                                                                                             |                             |                           | Empresa<br>Ξ<br>AMARU -                  |
| ABASTECIMIENTO<br>自<br>Requerimiento<br>Orden de Compra<br>$\gg$ Entrada         | Lista de Personal<br>R<br>Lista completa de personal de la empresa<br>Busqueda de proveedor |                             |                           | NUEVO PERSONAL >                         |
| « Salida                                                                         |                                                                                             |                             |                           |                                          |
| <b>ALMACEN</b>                                                                   | Documento<br>Personal                                                                       | Cargo                       | Telefono                  | Accion<br>Direccion                      |
| Ŷ.<br>Centro de Costos                                                           | 45655922<br>JESUS NOLBERTO AHUANARI MOZOMBITE                                               | <b>EMPLEADO</b>             | $\circ$                   | - 80<br>MOQUEGUA                         |
| 冒<br>Productos/Servicios<br>Ĥ<br>Inventarios/Almacen                             | 76260996<br>TEEDDY ARNULFO AHUANARI MOZOMBITE                                               | <b>EMPLEADO</b>             | $\circ$                   | $\bullet$<br>MOQUEGUA                    |
| EMPRESAS                                                                         | 44619828<br>CLEVER CERAPIO APAZA RAMOS                                                      | <b>EMPLEADO</b>             | $\circ$                   | / T 1<br>MOQUEGUA                        |
| 論 Proveedores                                                                    | 46924363<br>ROGER NELSON APAZA RAMOS                                                        | <b>EMPLEADO</b>             | $\circ$                   | $\times$ T $\pm$<br>MOQUEGUA             |
| Transportistas<br>a.                                                             | 47474267<br>ELIZABETH MARTHA APAZA SANCHEZ                                                  | EMPLEADO                    | $\circ$                   | $\times$ T $\pm$<br><b>MOQUEGUA</b>      |
| <b>REPORTES</b>                                                                  | 02437577<br>AYDE MAURA ARO TICONA                                                           | <b>EMPLEADO</b>             | $\circ$                   | MOQUEGUA                                 |
| <b>Reportes</b>                                                                  | 41826049<br>ROGER ARO QUISPE                                                                | <b>EMPLEADO</b>             | $\circ$                   | in.<br><b>MOQUEGUA</b>                   |
| <b>USUARIOS</b>                                                                  | 004204275<br>FERNANDO JAVIER BLANCA MENDOZA                                                 | <b>EMPLEADO</b>             | $\circ$                   | <b>MOQUEGUA</b>                          |
| $\mathbf{\hat{R}}_{\text{tr}}$ Personal de Trabajo<br><b>目</b> Credenciales<br>٠ | RAUL BIALLO BORGO PACHECO<br>76687046                                                       | <b>EMPLEADO</b>             | $\circ$                   | MOQUEGUA                                 |
|                                                                                  |                                                                                             |                             |                           |                                          |

Nota: Interfaz de LISTADO DE PERSONAL REGISTRADO, donde se visualizan todo el personal registrado.

*Figura 56. Módulo configuración: crear usuario.*

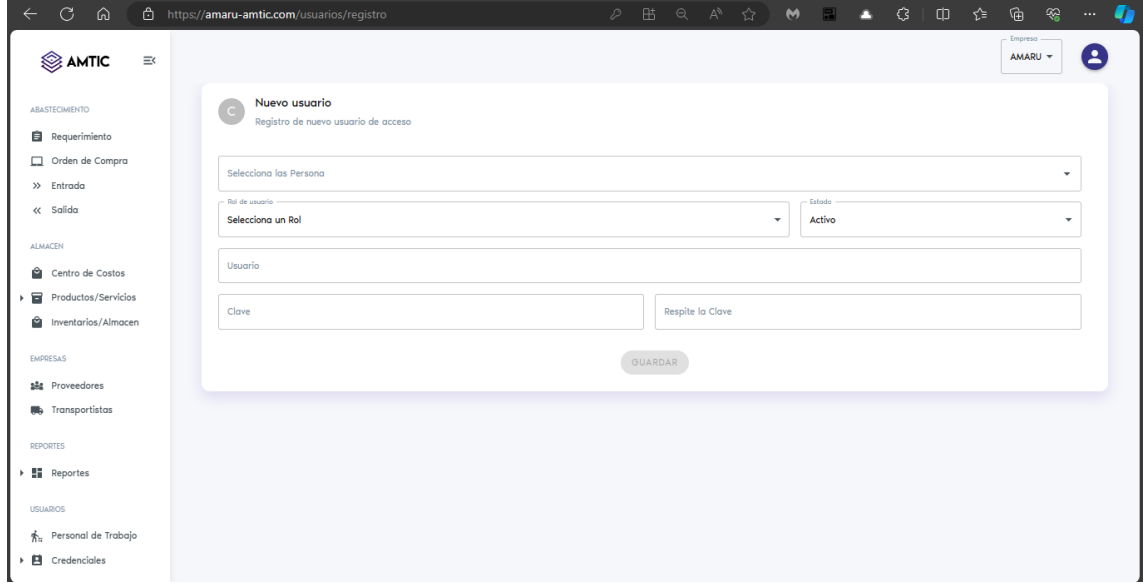

Nota: Interfaz para registrar NUEVO USUARIO, donde se introducirán el personal ya registrado y demás campos necesarios.

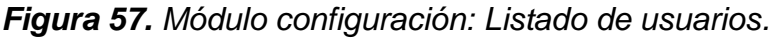

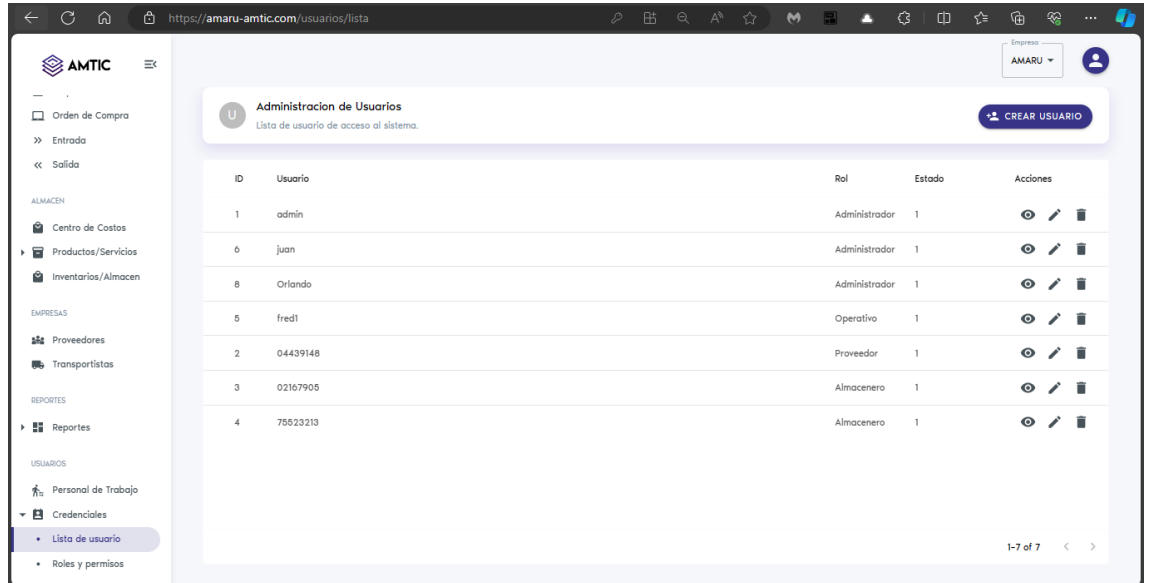

Nota: Interfaz de listado de USUARIOS, donde se visualiza los usuarios con sus respectivos roles.

# *Figura 58. Módulo configuración: Creación de rol.*

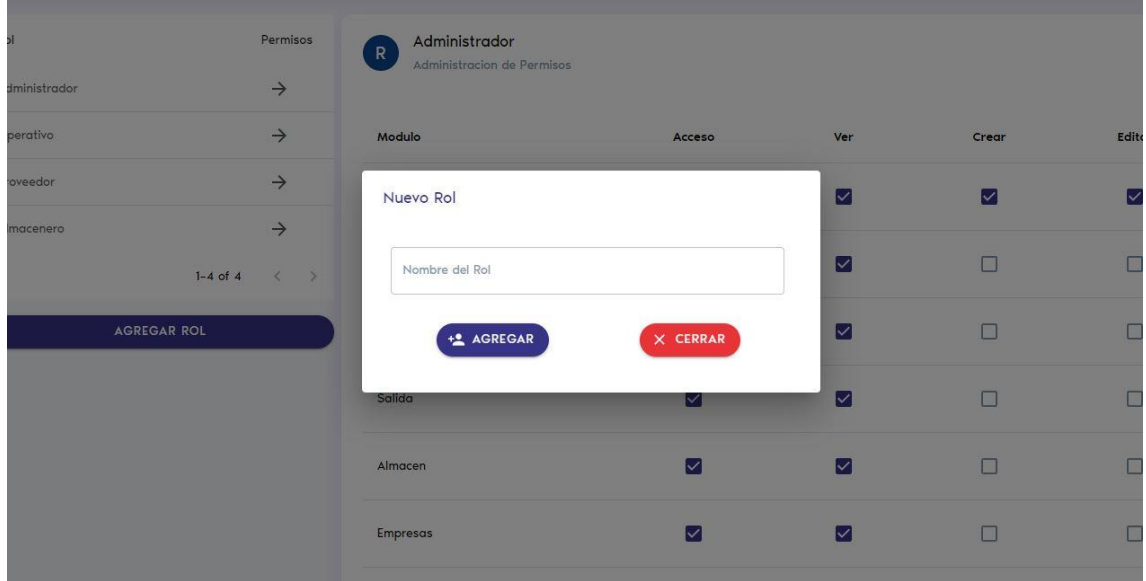

Nota: Interfaz mediante un modal para registrar un nuevo ROL.

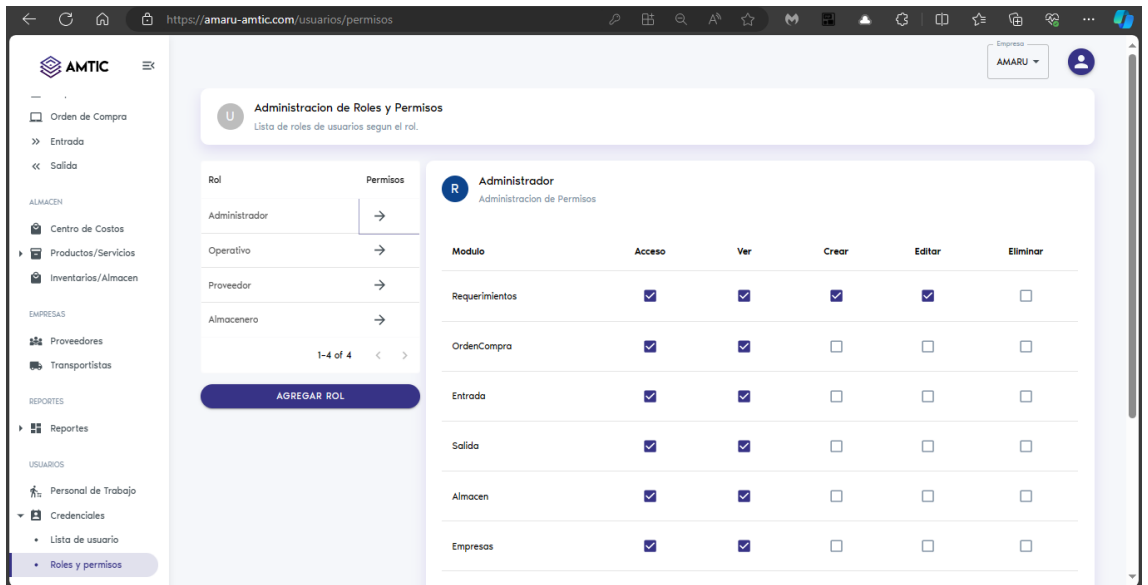

*Figura 59. Módulo configuración: Listado y configuración de roles.*

Nota: Interfaz para administrar los ROLES y PERMISOS, además de la configuración de cada uno.

*Figura 60. Módulo configuración: Creación y gestión de centro de costos.*

| $\circ$<br>ெ                           | https://amaru-amtic.com/almacen/controcostos                          |    | <b>BB Q A ☆ M BB</b><br>$\mathcal{D}$                             | $\bullet$ | €<br>Φ | ্দি<br>ଛ<br>ราะ<br>$\cdots$                       |
|----------------------------------------|-----------------------------------------------------------------------|----|-------------------------------------------------------------------|-----------|--------|---------------------------------------------------|
| AMTIC<br>$\equiv$                      |                                                                       |    |                                                                   |           |        | Empresa<br>B<br>AMARU -                           |
| ABASTECIMIENTO                         | Crea Centro de Costos<br>$\epsilon$<br>Formulario de centro de costos |    | Lista de Centros de Costos<br>Lista completa de Centros de Costos |           |        |                                                   |
| <b>自</b> Requerimiento                 |                                                                       |    |                                                                   |           |        |                                                   |
| Orden de Compra                        | Centro de Costos                                                      |    |                                                                   |           |        |                                                   |
| >> Entrada                             |                                                                       | ID | Centros de Costos                                                 |           |        | Action                                            |
| << Salida<br><b>ALMACEN</b>            | + GUARDAR                                                             | 83 | ALMACEN                                                           |           |        | $\overline{\phantom{a}}$ $\overline{\phantom{a}}$ |
| Centro de Costos                       |                                                                       | 89 | CENTRO ADMINISTRATIVO                                             |           |        | Ø0                                                |
| Productos/Servicios                    |                                                                       | 10 | LOTE A10                                                          |           |        | $\overline{\phantom{a}}$                          |
| Inventarios/Almacen<br>Ĥ               |                                                                       | 11 | LOTE A11                                                          |           |        | ZO.                                               |
| EMPRESAS                               |                                                                       | 12 | LOTE A12                                                          |           |        | <b>ZXIII</b>                                      |
| ■ Proveedores<br><b>Transportistas</b> |                                                                       | 13 | LOTE A13                                                          |           |        | ØO                                                |
| REPORTES                               |                                                                       | 14 | LOTE A14                                                          |           |        | <b>ZOO</b>                                        |
| <b>H</b> Reportes                      |                                                                       | 15 | LOTE A15                                                          |           |        | <b>AGE</b>                                        |
| <b>USUARIOS</b>                        |                                                                       | 16 | LOTE A16                                                          |           |        | <b>ZO CO</b>                                      |
| $\frac{2}{3}$ Personal de Trabajo      |                                                                       | 17 | LOTE A17                                                          |           |        | $\sqrt{1}$                                        |
| Credenciales                           |                                                                       | 18 | LOTE A18                                                          |           |        | ◆                                                 |

Nota: Interfaz de listado y creación de los CENTROS DE COSTOS. Aquí se gestiona los centros de costos.

*Figura 61. Módulo configuración: Creación de productos.*

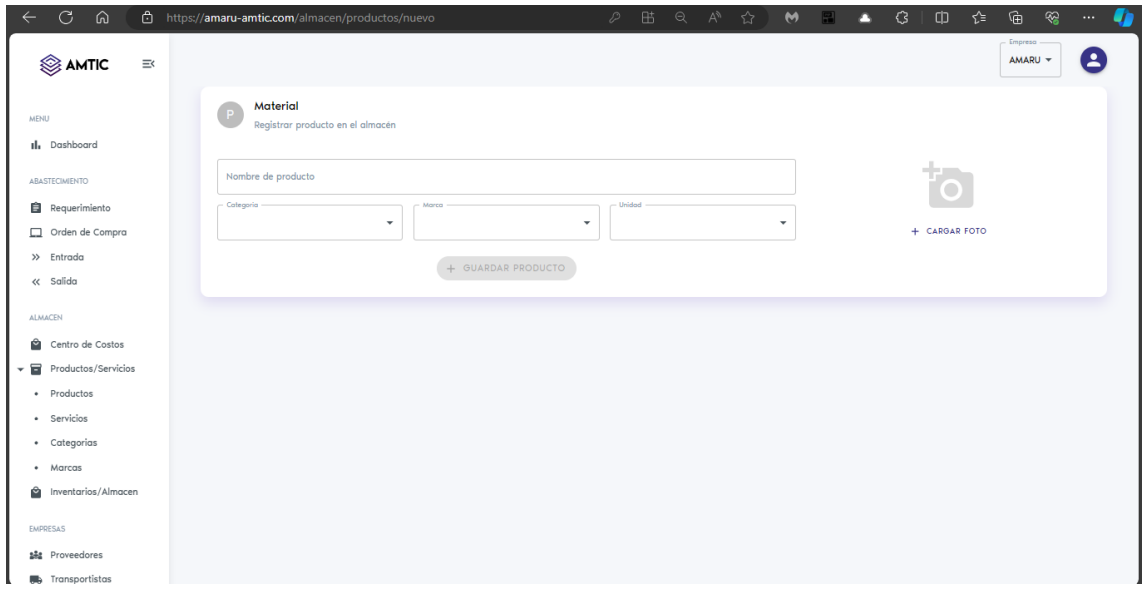

Nota: Interfaz para la creación de un nuevo PRODUCTO, se llenan los campos necesarios para su registro.

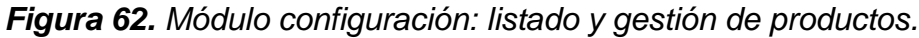

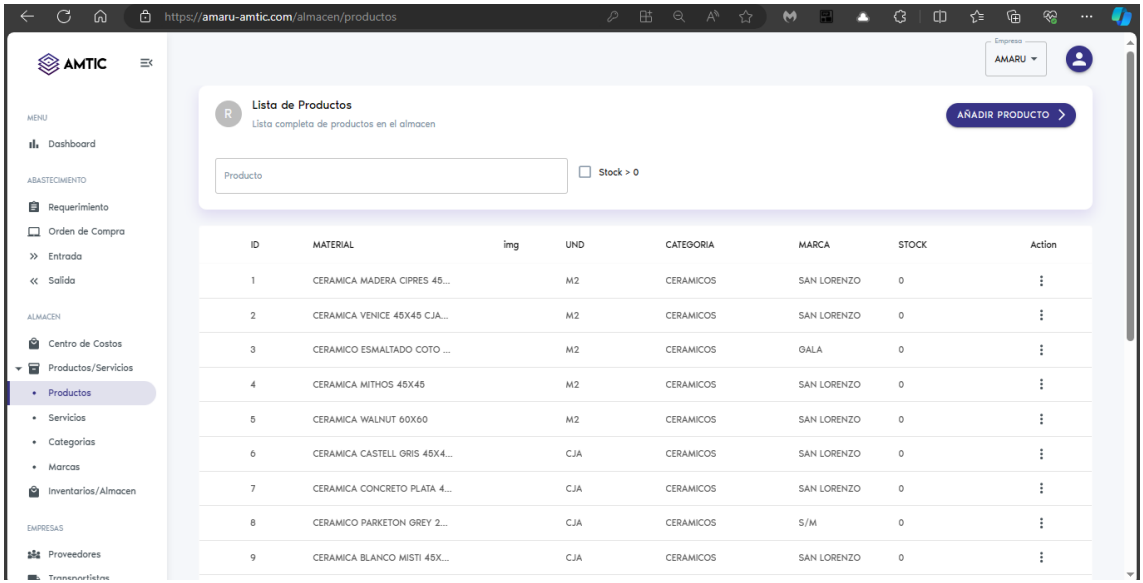

Nota: Interfaz del listado de PRODUCTOS. Aquí se gestionan también dichos productos o se visualiza su stock en tiempo real.

*Figura 63. Módulo configuración: creación de servicios.*

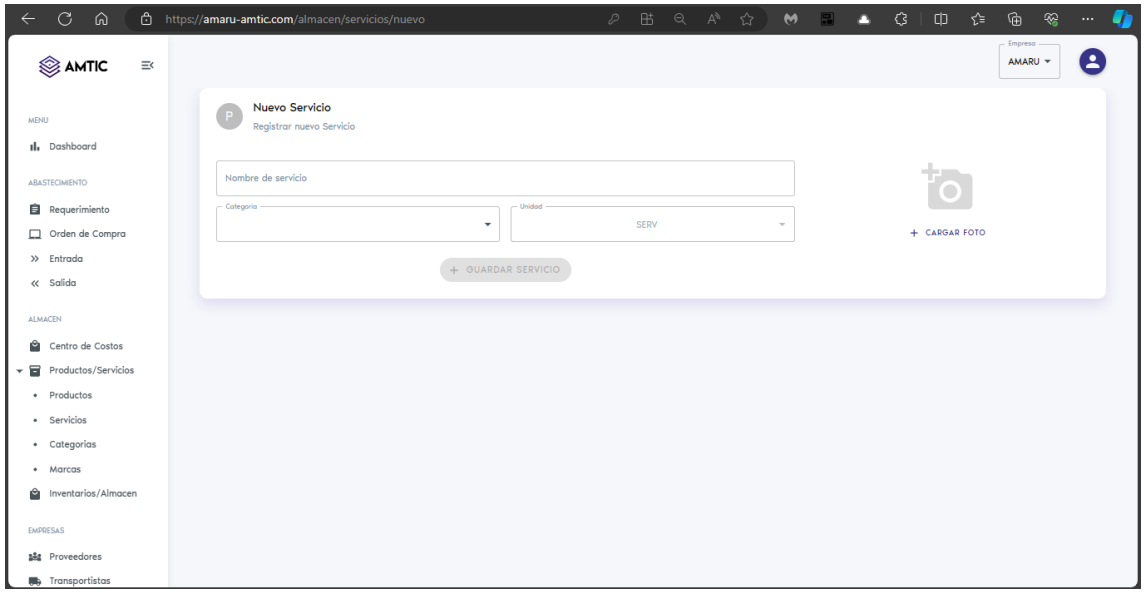

Nota: Interfaz para el nuevo registro de un SERVICIO, donde se llenarán los campos necesarios.

*Figura 64. Módulo configuración: listado y gestión de servicios.*

| C.<br>$\leftarrow$             | ெ                   |          |          | https://amaru-amtic.com/almacen/servicios         |                                              | ₽             | 出 | $\alpha$ | A ☆ | M<br><b>R</b> | Δ | €                | $\circ$   | รั≅   | ্রি                | ଛ<br>$\cdots$ | O |
|--------------------------------|---------------------|----------|----------|---------------------------------------------------|----------------------------------------------|---------------|---|----------|-----|---------------|---|------------------|-----------|-------|--------------------|---------------|---|
| AMTIC                          |                     | $\equiv$ |          |                                                   |                                              |               |   |          |     |               |   |                  |           |       | Empresa<br>AMARU - | 2             |   |
| <b>MENU</b>                    |                     |          |          | Lista de Servicios<br>Lista completa de servicios |                                              |               |   |          |     |               |   |                  |           |       | AÑADIR SERVICIO >  |               |   |
| Il Dashboard<br>ABASTECIMIENTO |                     |          | Producto |                                                   |                                              | <b>BUSCAR</b> |   |          |     |               |   |                  |           | Marca | Todos              | ۰             |   |
| <b>自</b> Requerimiento         |                     |          |          |                                                   |                                              |               |   |          |     |               |   |                  |           |       |                    |               |   |
|                                | Orden de Compra     |          | ID       | <b>DESCRIPCIÓN</b>                                |                                              |               |   |          |     | UNIDAD        |   |                  | CATEGORIA |       | Action             |               |   |
| >> Entrada<br>« Salida         |                     |          | 875      | ALMUERZOS                                         |                                              |               |   |          |     | SERV          |   | <b>SERVICIOS</b> |           |       | İ                  |               |   |
| ALMACEN                        |                     |          | 876      | SERVICIO DE ESTIBAJE                              |                                              |               |   |          |     | SERV          |   | SERVICIOS        |           |       | İ                  |               |   |
| Ĥ                              | Centro de Costos    |          | 877      | ADELANTO                                          |                                              |               |   |          |     | SERV          |   | <b>SERVICIOS</b> |           |       | İ                  |               |   |
| 冒<br>÷                         | Productos/Servicios |          | 878      |                                                   | ALQUILER DE MAQUINARIA Y EQUIPOS             |               |   |          |     | SERV          |   | <b>SERVICIOS</b> |           |       | ŧ                  |               |   |
| · Productos<br>· Servicios     |                     |          | 879      |                                                   | SEGURO OBLIGATORIO DE ACCIDENTES DE TRANSITO |               |   |          |     | SERV          |   | SERVICIOS        |           |       | i                  |               |   |
| • Categorias                   |                     |          |          |                                                   |                                              |               |   |          |     |               |   |                  |           |       |                    |               |   |
| Marcas<br>٠                    |                     |          | 880      |                                                   | SERVICIO DE TRANSPORTE DE BIENES             |               |   |          |     | SERV          |   | <b>SERVICIOS</b> |           |       | İ                  |               |   |
| Ĥ                              | Inventarios/Almacen |          | 881      |                                                   | SERVICIO PARA LICENCIA DE OBRA               |               |   |          |     | SERV          |   | SERVICIOS        |           |       | İ                  |               |   |
| <b>EMPRESAS</b>                |                     |          | 882      | DESESTIMIENTO DE VIVIENDA                         |                                              |               |   |          |     | SERV          |   | <b>SERVICIOS</b> |           |       | ÷                  |               |   |
| <b>141</b> Proveedores         |                     |          | 911      | PAGOS A PROVEEDORES                               |                                              |               |   |          |     | SERV          |   | <b>OFICINA</b>   |           |       | İ                  |               |   |
| Transportistas                 |                     |          |          |                                                   |                                              |               |   |          |     |               |   |                  |           |       |                    |               | v |

Nota: Interfaz del listado de todos los SERVICIOS registrados. Así mismo se podrá registrar uno nuevo desde la misma interfaz.
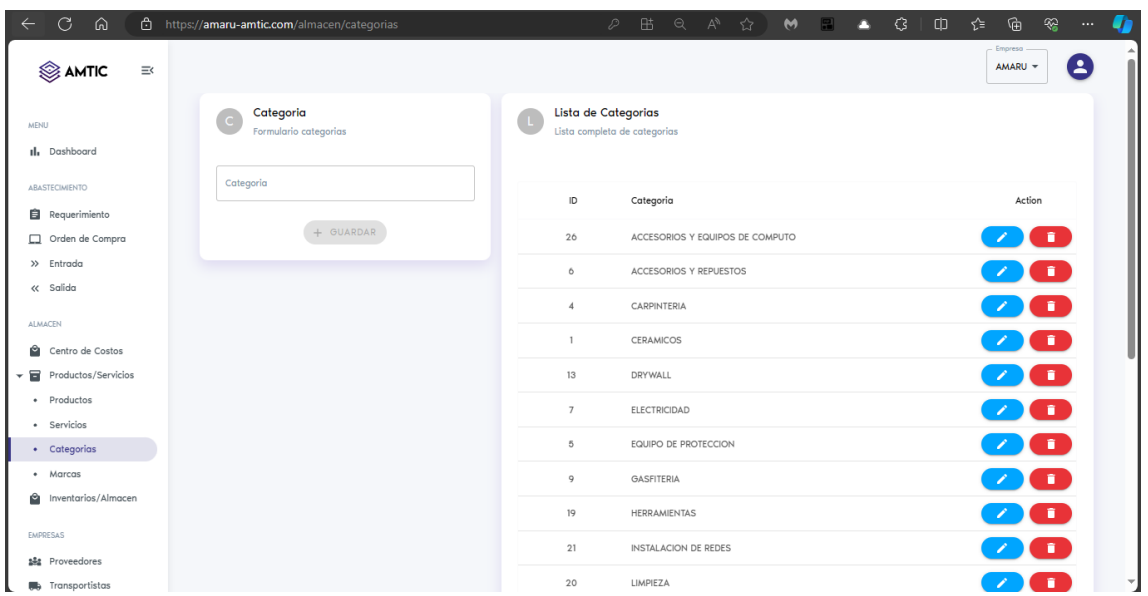

*Figura 65. Módulo configuración: creación, listado y gestión de categorías.*

Nota: Interfaz de listado y creación de las Categorías de los materiales. Aquí se gestiona las categorías.

*Figura 66. Módulo configuración: creación, listado y gestión de marcas.*

| C.<br>ଵ<br>https://amaru-amtic.com/almacen/marcas<br>$\leftarrow$ |                                        | $\mathcal{P}^-$                             | 出<br>Q          | AP ☆ | <b>M</b> P | €<br>o | Φ | ্দি<br>ราะ               | ଛ<br>$\cdots$ |   |
|-------------------------------------------------------------------|----------------------------------------|---------------------------------------------|-----------------|------|------------|--------|---|--------------------------|---------------|---|
| AMTIC<br>$\equiv$                                                 |                                        |                                             |                 |      |            |        |   | Empresa -<br>AMARU -     | Θ             |   |
| $\epsilon$<br><b>MENU</b><br>Il, Dashboard                        | Crea una Marca<br>Formulario de marcas | Lista de Marcas<br>Lista completa de Marcas |                 |      |            |        |   |                          |               |   |
| Marca<br>ABASTECIMIENTO                                           |                                        | ID.                                         | Marca           |      |            |        |   | Action                   |               |   |
| <b>自</b> Requerimiento<br>Orden de Compra                         | + GUARDAR                              | 18                                          | 3M              |      |            |        |   | 2 I I                    |               |   |
| $\gg$ Entrada                                                     |                                        |                                             |                 |      |            |        |   |                          |               |   |
| « Salida                                                          |                                        | 59                                          | ABATRON         |      |            |        |   | $\sqrt{1}$               |               |   |
| ALMACEN                                                           |                                        | 33                                          | ABRALIT         |      |            |        |   | $\sqrt{1}$               |               |   |
| Ĥ<br>Centro de Costos                                             |                                        | 6                                           | ACEROS AREQUIPA |      |            |        |   | 70                       |               |   |
| Productos/Servicios<br>÷                                          |                                        | 42                                          | ADEX            |      |            |        |   | $\sqrt{1}$               |               |   |
| · Productos                                                       |                                        | 27                                          | AFRICANO        |      |            |        |   | $\sqrt{ }$               |               |   |
| · Servicios                                                       |                                        | 89                                          | ALEPSA          |      |            |        |   | $\sqrt{1}$               |               |   |
| • Categorias<br>• Marcas                                          |                                        | 23                                          | AMERICAN COLORS |      |            |        |   |                          |               |   |
| Inventarios/Almacen<br>Ĥ                                          |                                        |                                             |                 |      |            |        |   | $\overline{\phantom{a}}$ |               |   |
|                                                                   |                                        | 76                                          | ANYPSA          |      |            |        |   | <b>ZOO</b>               |               |   |
| EMPRESAS<br>■ Proveedores                                         |                                        | 78                                          | ATLAS           |      |            |        |   | $\sqrt{1}$               |               |   |
| <b>III</b> s Transportistas                                       |                                        | 67                                          | AUTOTECH        |      |            |        |   | $\sqrt{1}$               |               | ▼ |

Nota: Interfaz de listado y creación de las MARCAS de los materiales. Así mismo se gestionan las marcas.

*Figura 67. Módulo configuración: creación de proveedores.*

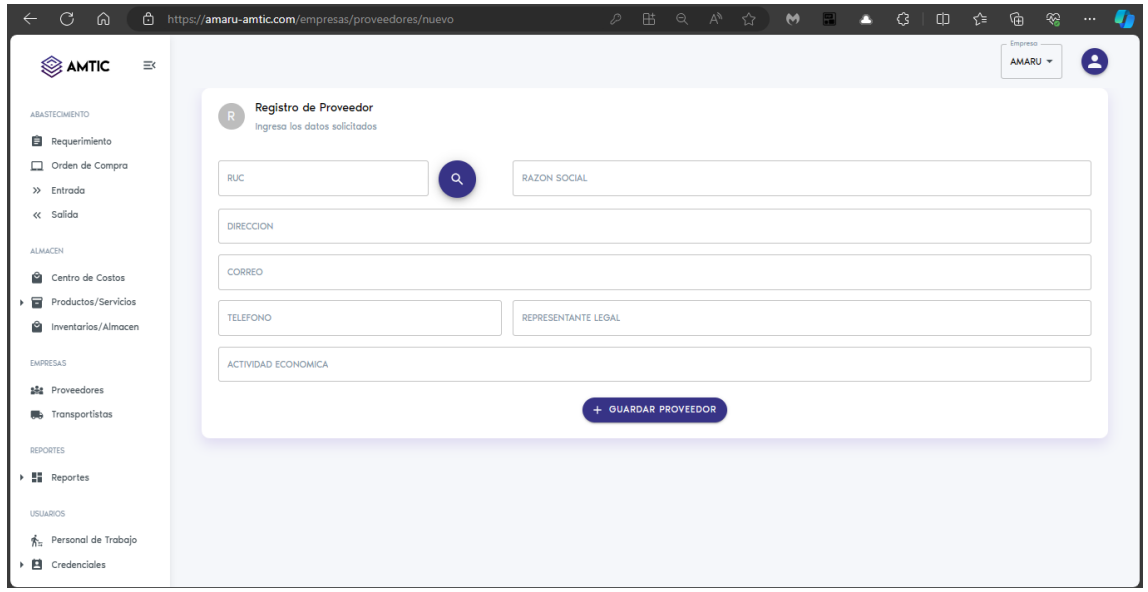

Nota: Interfaz para el nuevo registro de un PROVEEDOR, donde se llenarán los campos necesarios.

*Figura 68. Módulo configuración: Listado y gestión de proveedores.*

| C<br>ଵ                                                | https://amaru-amtic.com/empresas/proveedores<br>D                      | 出<br>$A^{\delta}$<br>$\alpha$<br>☆<br>$\mathbf{M}$ | $\mathcal{C}$<br>œ,<br>o<br>倆<br>Φ<br>≺≿<br>о<br>$\cdots$ |
|-------------------------------------------------------|------------------------------------------------------------------------|----------------------------------------------------|-----------------------------------------------------------|
| AMTIC<br>$\equiv$                                     |                                                                        |                                                    | Empresa<br>2<br>AMARU -                                   |
| ABASTECIMIENTO<br><b>自</b> Requerimiento              | Lista de Proveedores<br>Lista completa de Proveedores                  |                                                    | REGISTRAR PROVEEDOR >                                     |
| Orden de Compra<br>>> Entrada                         | Busqueda de proveedor                                                  |                                                    |                                                           |
| << Salida                                             | ID<br>Razon Social                                                     | <b>RUC</b><br>Correo                               | Telefono<br>Action                                        |
| <b>ALMACEN</b><br>Centro de Costos                    | A&C REDISUR S.A.C.                                                     | test@gmail.com<br>20456341242                      | / I i<br><b>NINGUNO</b>                                   |
| Productos/Servicios<br>Б                              | ABG BUILDING SRL<br>$\mathbf{2}$                                       | 20600479866                                        | ( n i<br>970009482                                        |
| Ĥ<br>Inventarios/Almacen                              | ACEROS SAN ANTONIO EMPRESA INDIVIDUAL DE RESPONSABILIDAD LIMITADA<br>3 | correo@gmail.com<br>20605656006                    | 2 I I<br>NINGUNO                                          |
| <b>FMPDFSAS</b>                                       | ACROSS CONSTRUCCIONES S.A.C.<br>$\overline{A}$                         | 20602748465                                        | ⁄ T ∎  <br><b>NINGUNO</b>                                 |
| <b>Set</b> Proveedores<br><b>III</b> s Transportistas | AD STUDIO MOQUEGUA EIRL<br>5                                           | 20606647795                                        | 2 I I<br>NINGUNO                                          |
| <b>REPORTES</b>                                       | AGORA CYS E.I.R.L.<br>6                                                | 20607412899                                        | $\times$ T $\pm$<br><b>NINGUNO</b>                        |
| <b>Hill</b> Reportes                                  | AGRO RIEGO TECNIFICADO LAS AMERICAS DEL SUR S.R.L.<br>$\overline{7}$   | 20532461091                                        | ( n i<br><b>NINGUNO</b>                                   |
| <b>USUARIOS</b>                                       | AGRO RIEGOS R.W. E.I.R.L.<br>8                                         | willccv@hotmail.c<br>20600144503                   | n 11<br>NINGUNO                                           |
| $\frac{1}{2a}$ Personal de Trabajo                    | ALFAMUNDO SERVICIOS GENERALES E.I.R.L.<br>9                            | 20532927049                                        | $\mathbf{r}$<br><b>NINGUNO</b>                            |
| Credenciales                                          | ALL COMPUTERS E.I.R.L.<br>10 <sup>°</sup>                              | 20454335288                                        | n<br>NINGUNO                                              |

Nota: Interfaz del listado de PROVEEDORES donde también se podrá gestionar cada uno de ellos.

*Figura 69. Módulo configuración: creación de transportistas.*

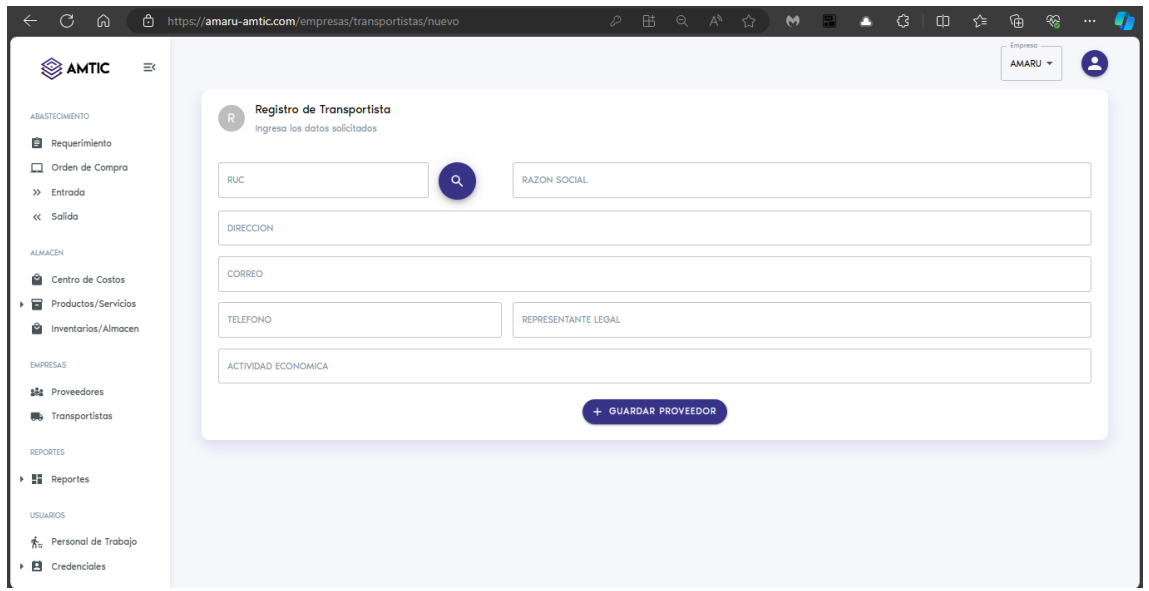

Nota: Interfaz para el nuevo registro de un TRASNPORTISTA, donde se llenarán los campos necesarios.

*Figura 70. Módulo configuración: Listado y gestión de transportistas.*

| C<br>െ<br>$\leftarrow$                   |          | https://amaru-amtic.com/empresas/transportistas |                |              |                                                             |  |                                                                   |  | $\mathcal{P}^-$ | 出 |  | ◎ A ☆ 】                      | $\mathbf{M}$ |                         | о | €        | $\omega$              | - ≼′≡ |              | 庙                    | ⊗                          | $\cdots$ | U |
|------------------------------------------|----------|-------------------------------------------------|----------------|--------------|-------------------------------------------------------------|--|-------------------------------------------------------------------|--|-----------------|---|--|------------------------------|--------------|-------------------------|---|----------|-----------------------|-------|--------------|----------------------|----------------------------|----------|---|
| AMTIC                                    | $\equiv$ |                                                 |                |              |                                                             |  |                                                                   |  |                 |   |  |                              |              |                         |   |          |                       |       |              | Empresa -<br>AMARU - |                            | я        |   |
| ABASTECIMIENTO<br><b>自</b> Requerimiento |          |                                                 |                |              | Lista de Transportistas<br>Lista completa de Transportistas |  |                                                                   |  |                 |   |  |                              |              |                         |   |          |                       |       |              |                      | REGISTRAR TRANSPORTISTA >  |          |   |
| Orden de Compra<br>$\gg$ Entrada         |          |                                                 |                |              | Busqueda de transportista                                   |  |                                                                   |  |                 |   |  |                              |              |                         |   |          |                       |       |              |                      |                            |          |   |
| « Salida                                 |          |                                                 | ID             | Razon Social |                                                             |  |                                                                   |  |                 |   |  | RUC.                         | Correo       |                         |   | Telefono |                       |       |              |                      | Action                     |          |   |
| <b>ALMACEN</b><br>Centro de Costos       |          |                                                 | Τ.             |              | A&C REDISUR S.A.C.                                          |  |                                                                   |  |                 |   |  | 20456341242                  |              | test@gmail.com          |   |          | <b>NINGUNO</b>        |       |              |                      | 2 I I                      |          |   |
| 冒<br>Productos/Servicios                 |          |                                                 | $\overline{2}$ |              | ABG BUILDING SRL                                            |  |                                                                   |  |                 |   |  | 20600479866                  |              |                         |   |          | 970009482             |       |              |                      | 2 I I                      |          |   |
| Inventarios/Almacen                      |          |                                                 | 3              |              |                                                             |  | ACEROS SAN ANTONIO EMPRESA INDIVIDUAL DE RESPONSABILIDAD LIMITADA |  |                 |   |  | 20605656006 correo@gmail.com |              |                         |   |          | NINGUNO               |       |              |                      | r i I                      |          |   |
| <b>EMPRESAS</b>                          |          |                                                 | 4              |              | ACROSS CONSTRUCCIONES S.A.C.                                |  |                                                                   |  |                 |   |  | 20602748465                  |              |                         |   |          | NINGUNO               |       |              |                      | 2 I I                      |          |   |
| ■ Proveedores<br><b>Transportistas</b>   |          |                                                 | 476            |              | SERVICIOS GENERALES AMARU DEL SUR SAC                       |  |                                                                   |  |                 |   |  | 20608024167                  |              | juan_jnv@outlook        |   |          |                       |       |              |                      | $\sqrt{1}$                 |          |   |
| <b>REPORTES</b>                          |          |                                                 | 547            |              | A&C REDISUR S.A.C.                                          |  |                                                                   |  |                 |   |  | 20456341242                  |              | test22021@gmail NINGUNO |   |          |                       |       |              |                      | T 1.                       |          |   |
| ▶ ■ Reportes                             |          |                                                 |                |              |                                                             |  |                                                                   |  |                 |   |  |                              |              |                         |   |          | Rows per page: $20 +$ |       | $1-6$ of $6$ |                      | $\leftarrow$ $\rightarrow$ |          |   |
| <b>USUARIOS</b>                          |          |                                                 |                |              |                                                             |  |                                                                   |  |                 |   |  |                              |              |                         |   |          |                       |       |              |                      |                            |          |   |
| $\frac{1}{2}$ Personal de Trabajo        |          |                                                 |                |              |                                                             |  |                                                                   |  |                 |   |  |                              |              |                         |   |          |                       |       |              |                      |                            |          |   |
| Credenciales                             |          |                                                 |                |              |                                                             |  |                                                                   |  |                 |   |  |                              |              |                         |   |          |                       |       |              |                      |                            |          |   |

Nota: Interfaz del listado de TRANSPORTISTAS donde también se podrá gestionar cada uno de ellos.

*Figura 71. Módulo operaciones: Creación de requerimiento.*

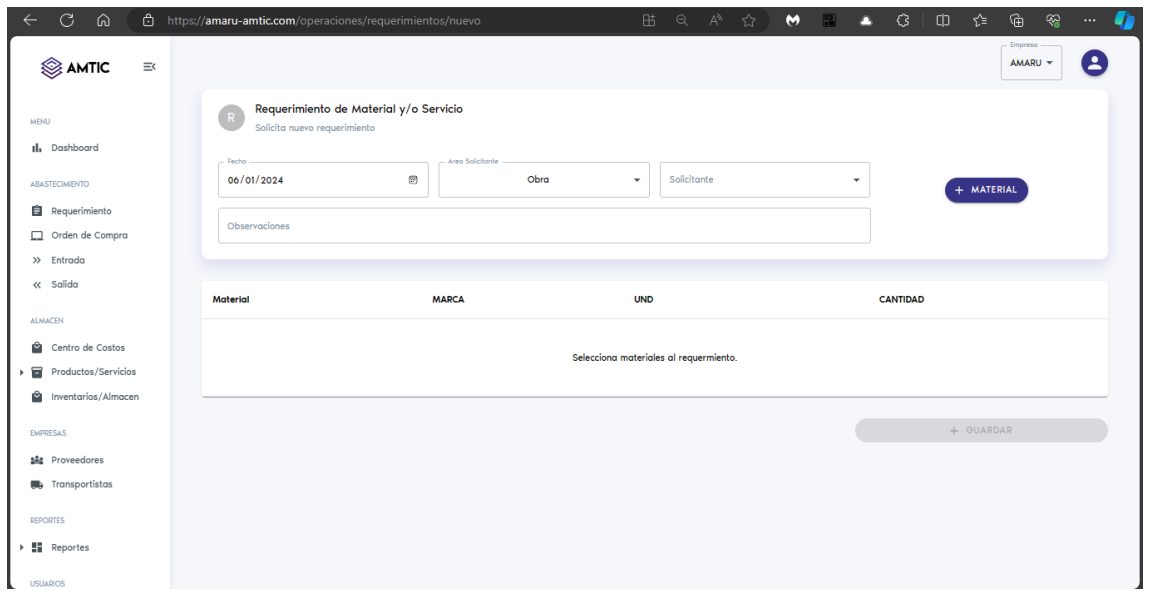

Nota: Interfaz para la creación de un nuevo REQUERIMIENTO DE MATERIAL, donde se especificarán los campos necesarios.

*Figura 72. Módulo operaciones: Creación de req. exportación formato PDF.*

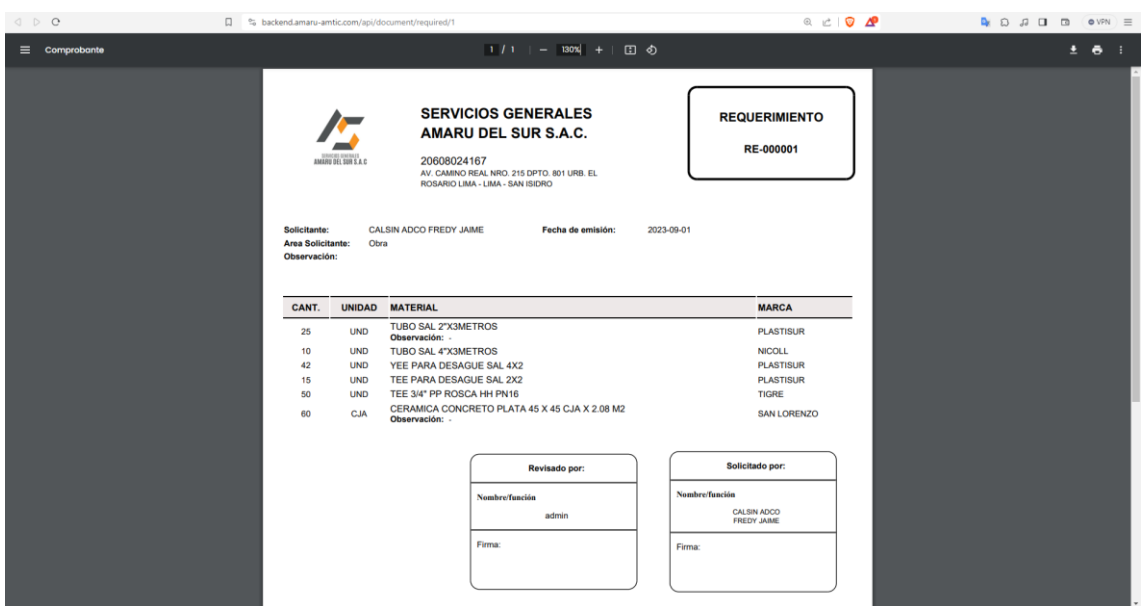

Nota: Modelo PDF exportable del REQUERIMIENTO DE MATERIALES, donde se detallan los materiales y demás información.

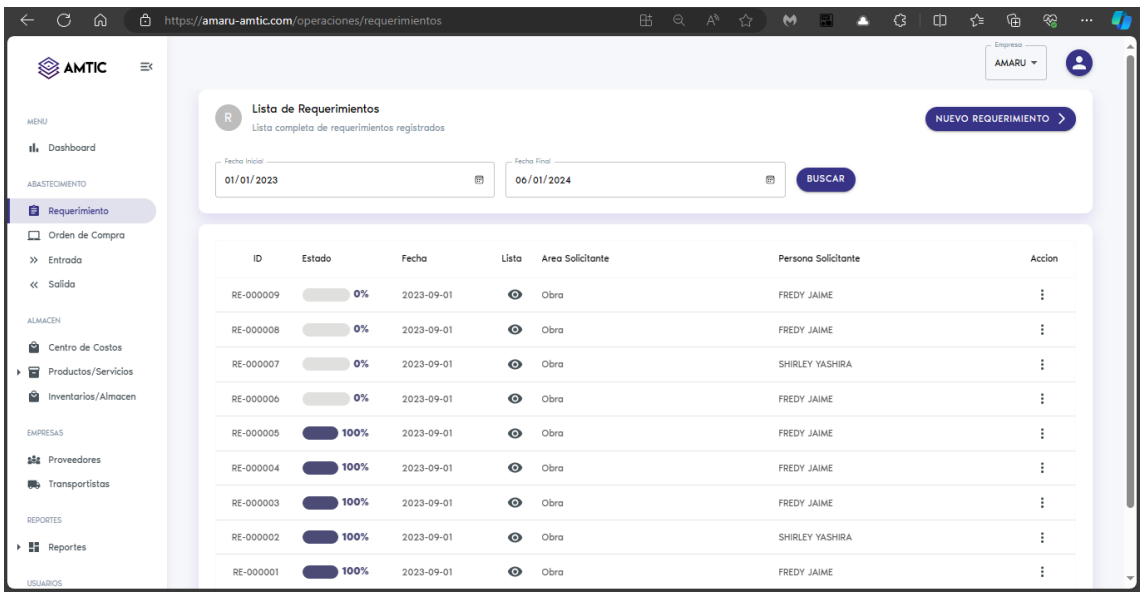

*Figura 73. Módulo operaciones: Listado de requerimientos.*

Nota: Interfaz del listado de requerimientos creados, se visualiza quien es el solicitante y área solicitante.

*Figura 74. Módulo operaciones: Creación de solicitud de cotización.*

| Proveedor |                            |            |              | ▼                 |
|-----------|----------------------------|------------|--------------|-------------------|
| Cantidad  | MATERIAL                   | UND        | <b>MARCA</b> | <b>SELECCIONE</b> |
| 25        | SUMIDERO CROMADO 2"        | <b>UND</b> | S/M          |                   |
| 25        | REGISTRO 2" BRONCE CROMADO | <b>UND</b> | S/M          |                   |

Nota: Interfaz para una SOLICITUD DE COTIZACION, donde se seleccionara al proveedor y materiales.

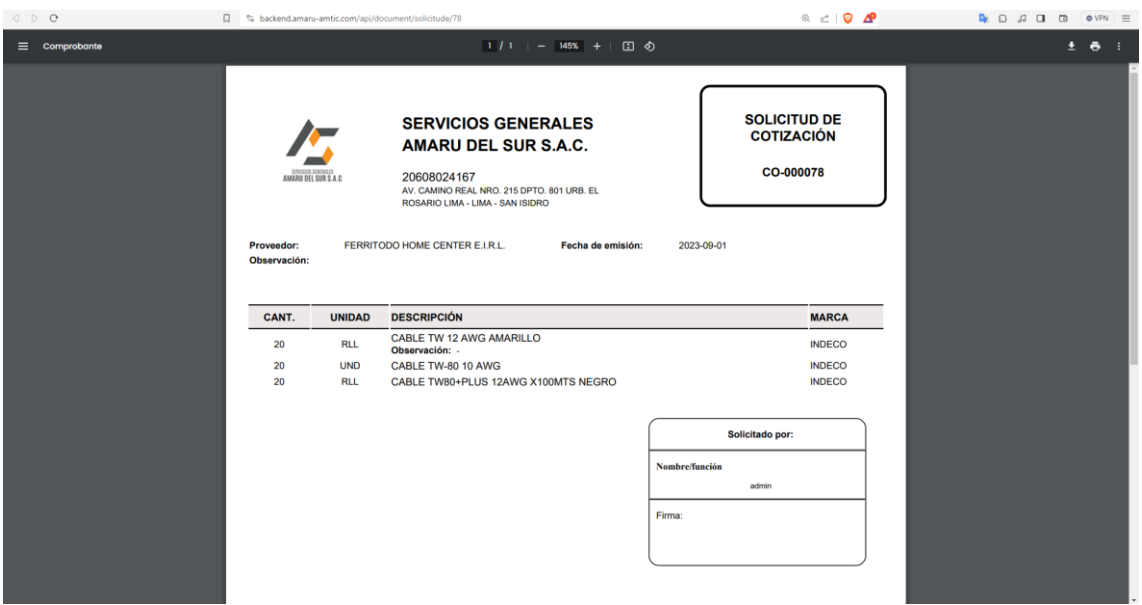

*Figura 75. Módulo operaciones: Solicitud de cot. generada en formato PDF.*

Nota: Modelo PDF exportable de la SOLICITUD DE COTIZACION, donde se detallan los materiales y demás información.

*Figura 76. Módulo operaciones: Creación de orden de compra.*

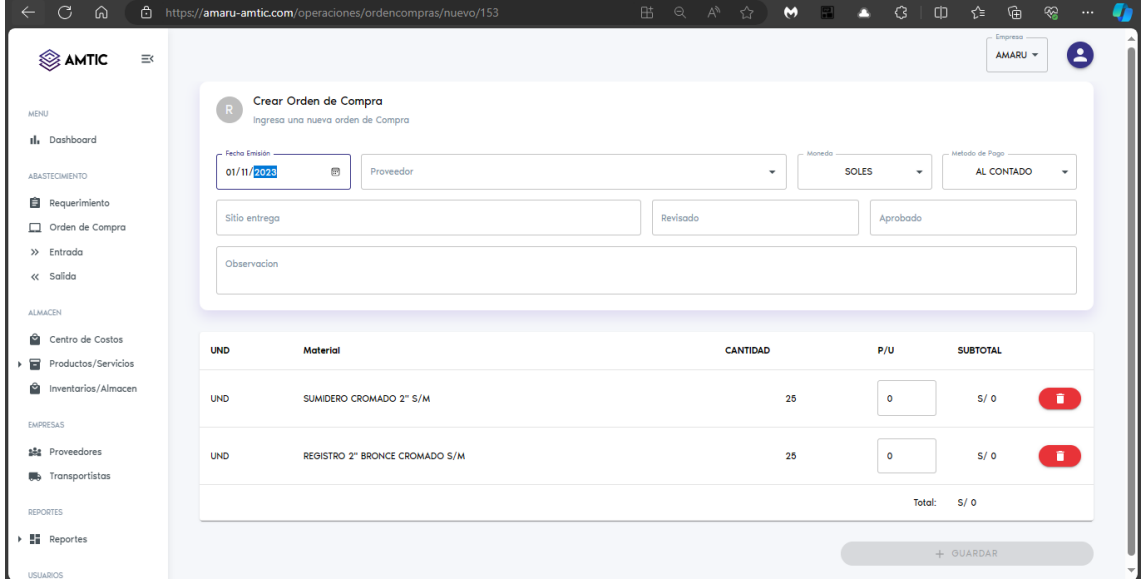

Nota: Interfaz para la creación de una nueva ORDEN DE COMPRA, donde se especificarán los campos necesarios.

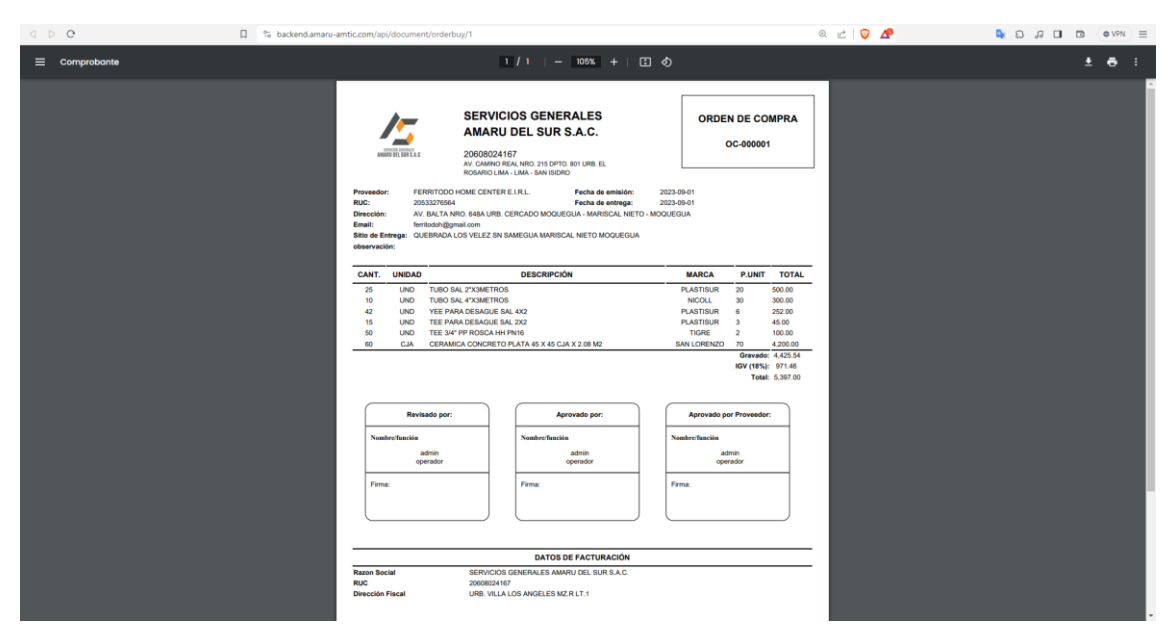

*Figura 77. Módulo operaciones: Orden de compra generada en formato PDF.*

Nota: Modelo PDF exportable de la ORDEN DE COMPRA, donde se detallan los materiales y demás información.

*Figura 78. Módulo operaciones: Listado de órdenes de compras.*

| C<br>ക<br>ி                                          | https://amaru-amtic.com/operaciones/ordencompras |                                                                      |                                                | 出          | Q<br>$A^h$    | ☆<br>$\bullet$ | o         | €      | ⊕<br>$\oplus$<br>г∕≅ | O.<br>⊗<br>$\cdots$        |
|------------------------------------------------------|--------------------------------------------------|----------------------------------------------------------------------|------------------------------------------------|------------|---------------|----------------|-----------|--------|----------------------|----------------------------|
| AMTIC<br>$\equiv$                                    |                                                  |                                                                      |                                                |            |               |                |           |        | Empresa<br>AMARU -   | в                          |
| <b>MENU</b><br>Il, Dashboard                         | - C                                              | Lista de Ordenes de Compra<br>Lista de Ordenes de Compra registrados |                                                |            |               |                |           |        |                      |                            |
| ABASTECIMIENTO                                       | Fecha Inicial<br>01/01/2023                      |                                                                      | Fecha Final<br>田<br>06/01/2024                 | $\boxplus$ | <b>BUSCAR</b> |                |           |        |                      |                            |
| <b>自</b> Requerimiento                               |                                                  |                                                                      |                                                |            |               |                |           |        |                      |                            |
| Orden de Compra                                      | ID                                               | Avance                                                               | Proveedor                                      |            | Requerimiento | Fecha Emisión  | Lista     | Moneda | total                | Accion                     |
| $\gg$ Entrada                                        |                                                  |                                                                      |                                                |            |               |                |           |        |                      |                            |
| « Salida                                             | OC-000005                                        | 100%                                                                 | CORPORACION HELEO S.A.C.                       |            | RE-000005     | 2023-09-01     | $\bullet$ | SOLES  | 13,260.00            | ÷                          |
| <b>ALMACEN</b>                                       | OC-000004                                        | 100%                                                                 | MAMANI PUMA YESICA CARLA                       |            | RE-000004     | 2023-09-01     | $\bullet$ | SOLES  | 1,630.00             | ÷                          |
| Ĥ<br>Centro de Costos                                | OC-000003                                        | 100%                                                                 | COMERCIALIZADORA MULTISERVICIOS ARIES E.I.R.L. |            | RE-000003     | 2023-09-01     | $\odot$   | SOLES  | 14,330.00            | ÷                          |
| 冒<br>Productos/Servicios<br>Ĥ<br>Inventarios/Almacen | OC-000002                                        | 100%                                                                 | GRUPO INVERSIONES SOPHIE ESPERANZA SAC         |            | RE-000002     | 2023-09-01     | $\bullet$ | SOLES  | 2,415.00             | ÷                          |
| EMPRESAS                                             | OC-000001                                        | 100%                                                                 | FERRITODO HOME CENTER E.I.R.L.                 |            | RE-000001     | 2023-09-01     | $\bullet$ | SOLES  | 5,397.00             | ÷                          |
| sås Proveedores                                      |                                                  |                                                                      |                                                |            |               |                |           |        |                      |                            |
| <b>In Transportistas</b>                             |                                                  |                                                                      |                                                |            |               |                |           |        |                      |                            |
| <b>REPORTES</b>                                      |                                                  |                                                                      |                                                |            |               |                |           |        |                      |                            |
| <b>Reportes</b>                                      |                                                  |                                                                      |                                                |            |               |                |           |        | $1-5$ of $5$         | $\langle$<br>$\rightarrow$ |
| LICILIA DIVIO                                        |                                                  |                                                                      |                                                |            |               |                |           |        |                      |                            |

Nota: Interfaz del listado de órdenes de compra creados, se visualiza la información necesaria.

*Figura 79. Módulo operaciones: Registro de compra.*

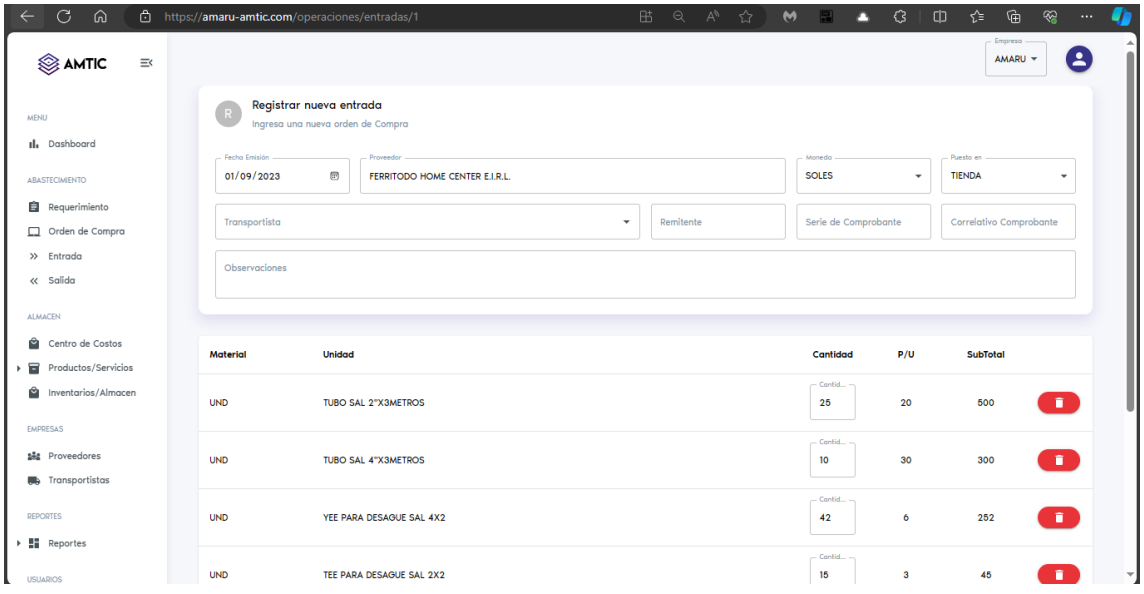

Nota: Interfaz para la creación de un nuevo REGISTRO DE COMPRA, donde se especificarán los campos necesarios.

*Figura 80. Módulo operaciones: Registro de compra generada en formato PDF*

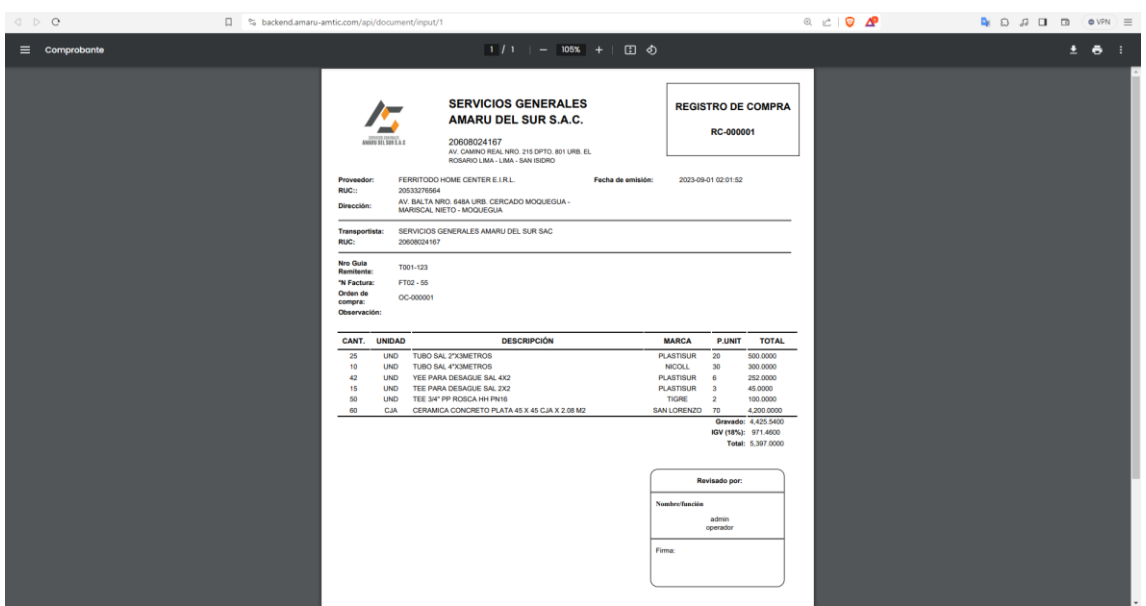

Nota: Modelo PDF exportable del REGISTRO DE COMPRA, donde se detallan los materiales y demás información.

| C<br>⋒                                       |                             | https://amaru-amtic.com/operaciones/entradas       |                           |           | 吊<br>$\Theta$<br>$A^h$      | ☆<br>$\mathbf{M}$ | €<br>о                | Φ<br>- 12 | ⊗<br>庙<br>u<br>$\cdots$                  |
|----------------------------------------------|-----------------------------|----------------------------------------------------|---------------------------|-----------|-----------------------------|-------------------|-----------------------|-----------|------------------------------------------|
| AMTIC<br>三く                                  |                             |                                                    |                           |           |                             |                   |                       |           | Empresa<br>я<br>AMARU -                  |
| <b>MENU</b><br>Il. Dashboard                 |                             | Lista de Entradas<br>Lista de Entradas registrados |                           |           |                             |                   |                       |           |                                          |
| ABASTECIMIENTO                               | Fecha Inicial<br>01/01/2023 | 品                                                  | Fecha Final<br>06/01/2024 |           | $\boxplus$<br><b>BUSCAR</b> |                   | Filtrar por Proveedor |           |                                          |
| <b>自</b> Requerimiento<br>Orden de Compra    | ID                          | Proveedor                                          | Fecha                     |           | Detall Transportista        | Moneda            | Puesto en             | Total     | Accion                                   |
| $\mathbf{D}$ Entrada<br>« Salida             | EN-000005                   | CORPORACION HELEO S.A.C.                           | 2023-09-01 02:05          | $\odot$   | SERVICIOS GENERALES AMARU   | SOLES             | TIENDA                | 13260     |                                          |
| ALMACEN                                      | EN-000004                   | MAMANI PUMA YESICA CARLA                           | 2023-09-01 02:04          | $\bullet$ | SERVICIOS GENERALES AMARU   | SOLES             | TIENDA                | 1630      | ÷                                        |
| Ĥ<br>Centro de Costos<br>Productos/Servicios | EN-000003                   | COMERCIALIZADORA MULTISERV                         | 2023-09-01 02:03          | $\bullet$ | SERVICIOS GENERALES AMARU   | SOLES             | TIENDA                | 14330     | ÷                                        |
| 冒<br>Ĝ.<br>Inventarios/Almacen               | EN-000002                   | GRUPO INVERSIONES SOPHIE ES 2023-09-01 02:02       |                           | $\bullet$ | SERVICIOS GENERALES AMARU   | SOLES             | TIENDA                | 2415      |                                          |
| <b>FMPDFSAS</b>                              | EN-000001                   | FERRITODO HOME CENTER E.I.R.L. 2023-09-01 02:01:   |                           | $\bullet$ | SERVICIOS GENERALES AMARU   | SOLES             | TIENDA                | 5397      |                                          |
| <b>151</b> Proveedores                       |                             |                                                    |                           |           |                             |                   |                       |           |                                          |
| <b>Transportistas</b>                        |                             |                                                    |                           |           |                             |                   |                       |           |                                          |
| <b>REPORTES</b>                              |                             |                                                    |                           |           |                             |                   |                       |           |                                          |
| ▶ ■ Reportes                                 |                             |                                                    |                           |           |                             |                   |                       |           | $1-5$ of $5$<br>$\,<\,$<br>$\rightarrow$ |
| <b>USUARIOS</b>                              |                             |                                                    |                           |           |                             |                   |                       |           |                                          |

*Figura 81. Módulo operaciones: Listado de registros de compras.*

Nota: Interfaz del listado del registro de compras, se visualiza la información necesaria.

*Figura 82. Módulo operaciones: Salida de material.*

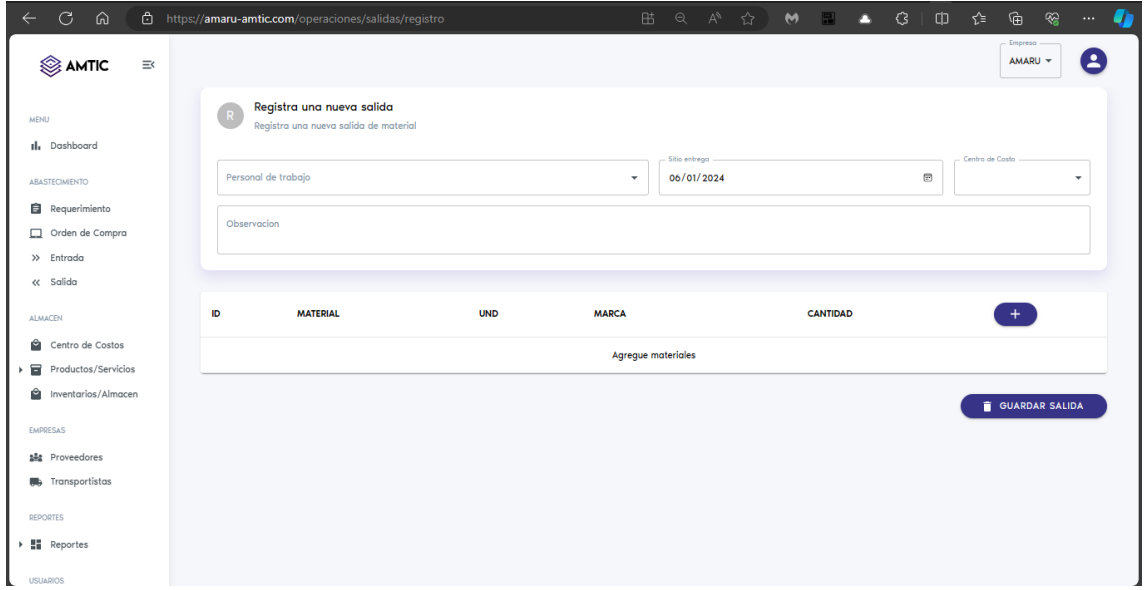

Nota: Interfaz para la creación de una SALIDA DE MATERIAL, donde se especificarán los campos necesarios.

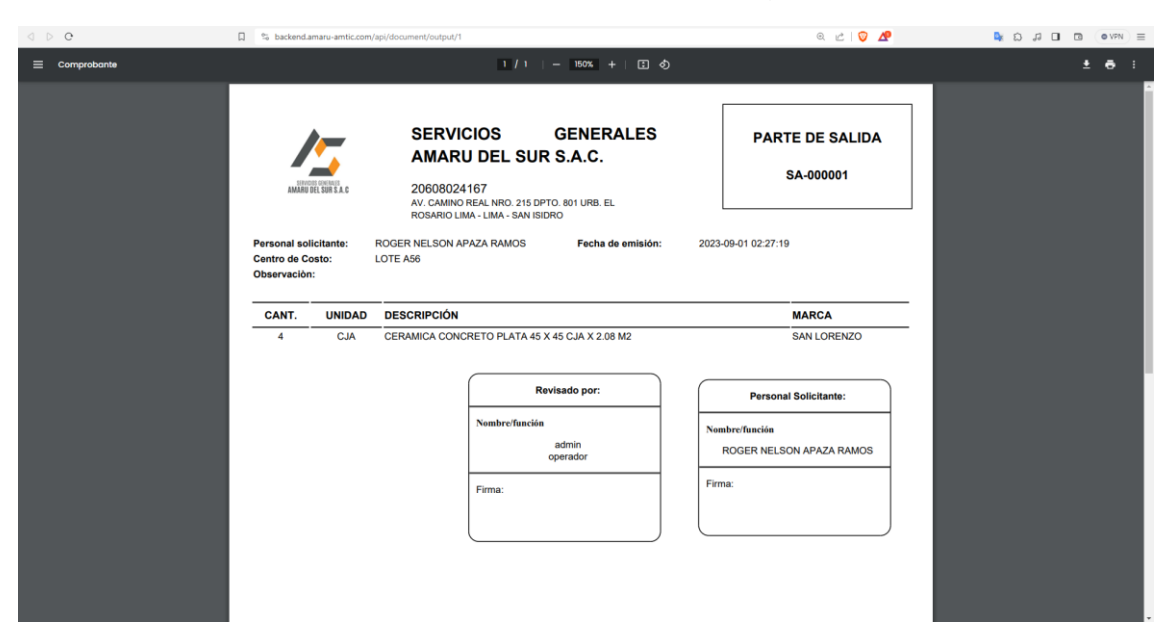

*Figura 83. Módulo operaciones: Salida de material generada en formato PDF.*

Nota: Modelo PDF exportable del PARTE DE SALIDA, donde se detallan los materiales y demás información.

*Figura 84. Módulo operaciones: Listado de salida de materiales.*

| G<br>⋒<br>$\leftarrow$                                                   |  |                                                                 | 6 https://amaru-amtic.com/operaciones/salidas |           |                                   |            | 陆<br>$\Theta$ | $A^{\delta}$ | ☆ | M |                      | n | $\mathcal{C}$ | ch               | ⊀ੋ≒ | ্দি                       | œ,                                  | $\cdots$                 |
|--------------------------------------------------------------------------|--|-----------------------------------------------------------------|-----------------------------------------------|-----------|-----------------------------------|------------|---------------|--------------|---|---|----------------------|---|---------------|------------------|-----|---------------------------|-------------------------------------|--------------------------|
| AMTIC<br>$\equiv$                                                        |  |                                                                 |                                               |           |                                   |            |               |              |   |   |                      |   |               |                  |     | <b>Empresa</b><br>AMARU - |                                     | $\overline{\phantom{a}}$ |
| <b>MENU</b><br>Il, Dashboard<br>ABASTECIMIENTO<br><b>自</b> Requerimiento |  | Lista de Salidas<br>$\epsilon$<br>Fecha Inicial -<br>01/01/2023 | Lista de Salidas registradas                  | 回         | Fecha Final<br>06/01/2024         | $\boxplus$ | <b>BUSCAR</b> |              |   |   | Filtrar por Personal |   |               |                  |     | NUEVA SALIDA >            |                                     |                          |
| Orden de Compra<br>$\gg$ Entrada                                         |  | ID.                                                             | Fecha                                         | Lista     | PERSONAL/TRABAJADOR               |            |               |              |   |   |                      |   |               | CENTRO DE COSTOS |     |                           | Action                              |                          |
| « Salida                                                                 |  | SA-000005                                                       | 2023-09-02 02:3                               | $\bullet$ | APAZA RAMOS ROGER NELSON          |            |               |              |   |   |                      |   |               | LOTE A56         |     |                           | ÷                                   |                          |
| <b>ALMACEN</b>                                                           |  | SA-000004                                                       | 2023-09-02 02:3                               | $\bullet$ | AHUANARI MOZOMBITE JESUS NOLBERTO |            |               |              |   |   |                      |   |               | LOTE A78         |     |                           | $\vdots$                            |                          |
| Ĥ<br>Centro de Costos<br>Productos/Servicios                             |  | SA-000003                                                       | 2023-09-01 02:33                              | $\bullet$ | QUISPE MAYTA ALEJANDRO            |            |               |              |   |   |                      |   |               | LOTE A78         |     |                           | ÷                                   |                          |
| Inventarios/Almacen                                                      |  | SA-000002                                                       | 2023-09-01 02:29                              | $\bullet$ | CON APAZA JERSY PAUL              |            |               |              |   |   |                      |   |               | LOTE A56         |     |                           | İ                                   |                          |
| EMPRESAS                                                                 |  | SA-000001                                                       | 2023-09-01 02:27                              | $\bullet$ | APAZA RAMOS ROGER NELSON          |            |               |              |   |   |                      |   |               | LOTE A56         |     |                           | ፡                                   |                          |
| site Proveedores                                                         |  |                                                                 |                                               |           |                                   |            |               |              |   |   |                      |   |               |                  |     |                           |                                     |                          |
| <b>Transportistas</b><br><b>REPORTES</b>                                 |  |                                                                 |                                               |           |                                   |            |               |              |   |   |                      |   |               |                  |     |                           |                                     |                          |
| <b>H</b> Reportes                                                        |  |                                                                 |                                               |           |                                   |            |               |              |   |   |                      |   |               |                  |     | $1-5$ of $5$              | $\left\langle \qquad \right\rangle$ |                          |
| <b>USUARIOS</b>                                                          |  |                                                                 |                                               |           |                                   |            |               |              |   |   |                      |   |               |                  |     |                           |                                     |                          |

Nota: Interfaz del listado de las SALIDAS DE MATERIAL, se visualiza la información necesaria.

*Figura 85. Módulo operaciones: Registro y gestión de inventario físico.*

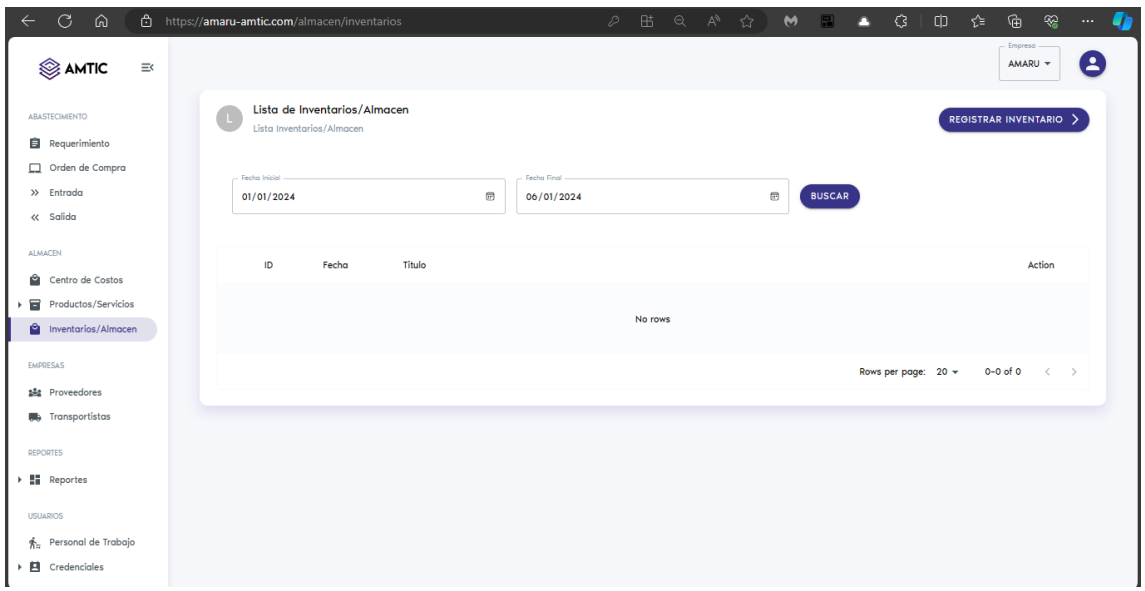

Nota: Interfaz para el registro de inventario que el usuario realiza cada cierto periodo.

# *Figura 86. Módulo reportes: Listado de inventario.*

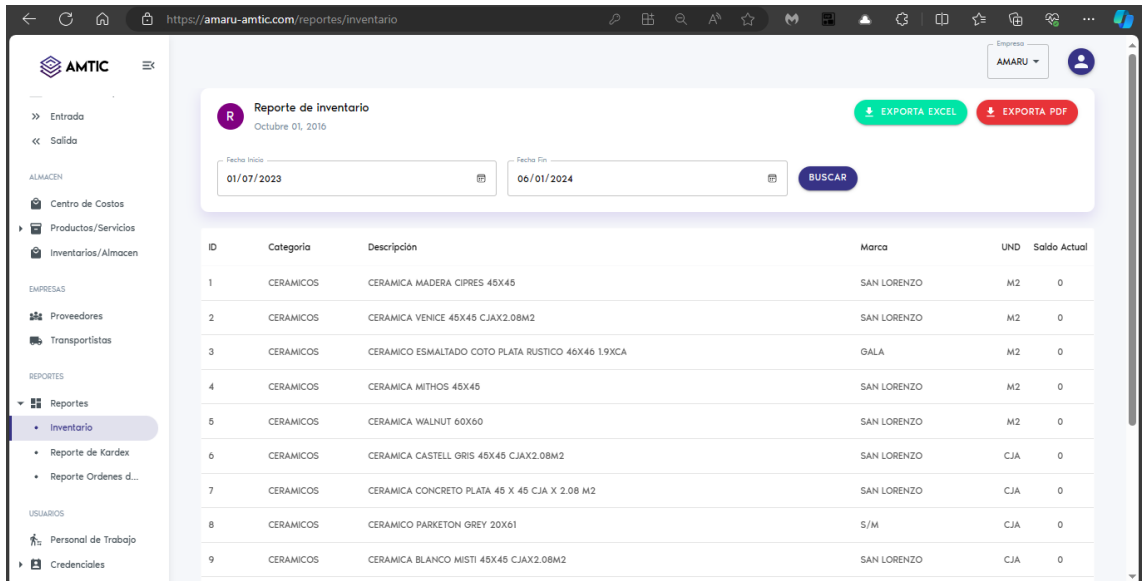

Nota: Interfaz de listado de INVENTARIO de materiales, donde se podrán filtrar por fecha.

| 日ち・ペー<br>$\bullet$ $\sim$<br>∆∙ ÷                         | Report de Inventario (1).xlsx - Excel                         |                                      |              | Juan Nina | Θ<br>$\times$<br>囥       |
|-----------------------------------------------------------|---------------------------------------------------------------|--------------------------------------|--------------|-----------|--------------------------|
| Disposición de página<br>Archivo<br>Inicio<br>Insertar    | Programador<br>Avuda<br>Fórmulas<br>Datos<br>Revisar<br>Vista | Q ;Qué desea hacer?                  |              |           | $\Box$                   |
| $\mathbf{v}$<br>$\times$<br>C11                           | CERAMICA CONCRETO GRIS 45X45 CJAX2.08M2<br>fx<br>$\checkmark$ |                                      |              |           |                          |
| B<br>$\blacktriangle$ A                                   | $\mathsf{C}$                                                  | D.                                   | E<br>F.      | G<br>н    | ⊶<br>$\mathbf{I}$        |
| $1$ id<br>Categoria                                       | Material                                                      | <b>Unidad Marca</b>                  | <b>Stock</b> |           |                          |
| 1 CERAMICOS<br>$\overline{2}$                             | <b>CERAMICA MADERA CIPRES 45X45</b>                           | M <sub>2</sub><br><b>SAN LORENZO</b> | $\Omega$     |           |                          |
| 3<br>2 CERAMICOS                                          | CERAMICA VENICE 45X45 CJAX2.08M2                              | M <sub>2</sub><br><b>SAN LORENZO</b> | $\mathbf{0}$ |           |                          |
| <b>3 CERAMICOS</b><br>4                                   | CERAMICO ESMALTADO COTO PLATA RUSTICO 46X46 1.9XCA            | M <sub>2</sub><br><b>GALA</b>        | $\Omega$     |           |                          |
| 5<br><b>4 CERAMICOS</b>                                   | <b>CERAMICA MITHOS 45X45</b>                                  | <b>SAN LORENZO</b><br>M <sub>2</sub> | $\Omega$     |           |                          |
| 6<br>5 CERAMICOS                                          | <b>CERAMICA WALNUT 60X60</b>                                  | <b>SAN LORENZO</b><br>M <sub>2</sub> | $\mathbf{0}$ |           |                          |
| $\overline{7}$<br><b>6 CERAMICOS</b>                      | CERAMICA CASTELL GRIS 45X45 CJAX2.08M2                        | <b>SAN LORENZO</b><br><b>CJA</b>     | $\mathbf{0}$ |           |                          |
| 8<br><b>7 CERAMICOS</b>                                   | CERAMICA CONCRETO PLATA 45 X 45 CJA X 2.08 M2                 | <b>SAN LORENZO</b><br><b>CIA</b>     | $\mathbf{0}$ |           |                          |
| $\overline{9}$<br><b>8 CERAMICOS</b>                      | <b>CERAMICO PARKETON GREY 20X61</b>                           | <b>CJA</b><br>S/M                    | $\Omega$     |           |                          |
| 10<br>9 CERAMICOS                                         | CERAMICA BLANCO MISTI 45X45 CJAX2.08M2                        | <b>CJA</b><br><b>SAN LORENZO</b>     | $\mathbf{0}$ |           |                          |
| <b>10 CERAMICOS</b><br>11                                 | CERAMICA CONCRETO GRIS 45X45 CJAX2.08M2                       | <b>CJA</b><br><b>SAN LORENZO</b>     | $\bf{0}$     |           |                          |
| 12<br><b>11 CERAMICOS</b>                                 | CERAMICO BOSTON GRIS 45X45CM CJAX2.08M2                       | <b>SAN LORENZO</b><br><b>CJA</b>     | $\mathbf{0}$ |           |                          |
| 13<br><b>12 CERAMICOS</b>                                 | LAPIZ CERAMICA 2X60 S26011 (LINEAL BOLITA) PLATEAD            | S/M<br><b>PZA</b>                    | $\mathbf 0$  |           |                          |
| <b>13 CERAMICOS</b><br>14                                 | PALA TIPO CUCHARA                                             | <b>TRAMONTINA</b><br><b>UND</b>      | $\mathbf{0}$ |           |                          |
| <b>14 CERAMICOS</b><br>15                                 | <b>PALA TIPO CUCHARA</b>                                      | S/M<br><b>UND</b>                    | $\Omega$     |           |                          |
| 16<br><b>15 CERAMICOS</b>                                 | PLANCHA DE EMPASTAR                                           | S/M<br><b>UND</b>                    | $\mathbf{0}$ |           |                          |
| <b>16 CERAMICOS</b><br>17                                 | <b>TIRALINEAS</b>                                             | S/M<br><b>UND</b>                    | $\Omega$     |           |                          |
| <b>17 CERAMICOS</b><br>18                                 | <b>MEDIDOR DE AIRE GRANDE</b>                                 | <b>UND</b><br><b>AUTOTECH</b>        | $\mathbf{0}$ |           |                          |
| <b>18 CERAMICOS</b><br>19                                 | NYLON 1.00MM                                                  | S/M<br><b>UND</b>                    | $\mathbf{0}$ |           |                          |
| 20<br><b>19 CERAMICOS</b>                                 | <b>LLANTA REPUESTO PARA BUGGY</b>                             | S/M<br><b>UND</b>                    | $\mathbf{0}$ |           |                          |
| <b>20 CERAMICOS</b><br>21                                 | <b>BUGGY</b>                                                  | <b>UND</b><br><b>TRUPER</b>          | $\mathbf{0}$ |           |                          |
| 22<br>21 CERAMICOS                                        | NIVEL DE MANO 60CM                                            | <b>TRUPFR</b><br><b>UND</b>          | $\Omega$     |           |                          |
| 23<br><b>22 CERAMICOS</b>                                 | <b>INFLADOR - BOMBIM</b>                                      | S/M<br><b>UND</b>                    | $\mathbf{0}$ |           |                          |
| <b>23 CERAMICOS</b><br>24                                 | AMOLADORA DE 4 1/2" CODIGO 9557HPG                            | <b>MAKITA</b><br><b>UND</b>          | $\bf{0}$     |           |                          |
| 25<br><b>24 CERAMICOS</b>                                 | <b>COMBA DE 4LB</b>                                           | S/M<br><b>UND</b>                    | $\mathbf{0}$ |           |                          |
| 26<br><b>25 CERAMICOS</b>                                 | <b>CINCEL HECHIZO PUNTA 1/2</b>                               | S/M<br><b>UND</b>                    | $\mathbf 0$  |           |                          |
| <b>DE CERAMICOS</b><br>27                                 | CINCEL UECUIZO DI ANA 173                                     | C/RA<br><b>LINID</b>                 | $\Delta$     |           | ⋤                        |
| $\bigoplus$<br>Hoja1                                      |                                                               | ं बा                                 |              |           | $\overline{\phantom{a}}$ |
| $^{0.71}_{0.11}$<br>Accesibilidad: todo correcto<br>Listo |                                                               |                                      |              | 開<br>回    | 100%                     |

*Figura 87. Módulo reportes: Exportación de datos en formato Excel.*

Nota: Los reportes se pueden exportar en formato EXCEL.

*Figura 88. Módulo reportes: Exportación de datos en formato PDF.*

| G<br>⋒                                               | https://backend.amaru-amtic.com/api/report/inventoryPdf/2024-01-01/2024-01-06                                                | M<br>☆                                                                                       | ᢗᢃ<br>т       | দৌ<br>ඤ<br>m<br>⊀"≡<br>  |
|------------------------------------------------------|----------------------------------------------------------------------------------------------------|----------------------------------------------------------------------------------------------|---------------|--------------------------|
| $\Diamond$   $\Box$<br>₩<br>Α<br>₩<br>Dibujar $\sim$ | $1  $ de 16   $\odot$   $\Box$<br>$- +$<br>$\overline{\mathbf{e}\cdot\mathbf{e}}$<br>Lectura en voz alta Preguntar a Copilot |                                                                                              |               | భ<br>⊜<br>日<br>↙<br>Q    |
|                                                      | <b>Inventario Fisico de Articulos</b>                                                                                        |                                                                                              |               |                          |
|                                                      | PROYECTO EL VALLE                                                                                                    |                                                                                              |               |                          |
| 3 A 2 RUZ JEL SUR S.A.C.                             | Del 2022-01-01 Al 2022-12-31                                                                                                 |                                                                                              |               |                          |
|                                                      |                                                                                                    |                                                                                              | Saldo         |                          |
| Código<br>Descripción                                |                                                                                                    | Marca<br><b>Und.</b>                                                                         | <b>Actual</b> |                          |
| MAT-000001                                           | CERAMICA MADERA CIPRES 45X45                                                                                                 | <b>SAN LORENZO</b><br>M2<br>$\sim$                                                           |               |                          |
| MAT-000002                                           | CERAMICA VENICE 45X45 CJAX2.08M2                                                                                             | <b>SAN LORENZO</b><br>M <sub>2</sub><br>$^{\circ}$                                           |               |                          |
| MAT-000003<br>MAT-000004                             | CERAMICO ESMALTADO COTO PLATA RUSTICO 46X46 1.9XCA                                                                           | <b>GALA</b><br>M2<br>$\Delta$<br>$\sim$                                                      |               |                          |
| MAT-000005                                           | <b>CERAMICA MITHOS 45X45</b><br>CERAMICA WALNUT 60X60                                                                        | <b>SAN LORENZO</b><br>M <sub>2</sub><br><b>SAN LORENZO</b><br>M2<br>$\overline{\phantom{a}}$ |               |                          |
| <b>MAT-000006</b>                                    | CERAMICA CASTELL GRIS 45X45 CJAX2.08M2                                                                                       | <b>SAN LORENZO</b><br><b>CJA</b><br>$^{\circ}$                                               |               |                          |
| <b>MAT-000007</b>                                    | CERAMICA CONCRETO PLATA 45 X 45 CJA X 2.08 M2                                                                                | <b>SAN LORENZO</b><br>CJA 0                                                                  |               |                          |
| MAT-000008                                           | <b>CERAMICO PARKETON GREY 20X61</b>                                                                                          | SM<br><b>CJA</b><br>$\circ$                                                                  |               |                          |
| MAT-000009                                           | CERAMICA BLANCO MISTI 45X45 CJAX2.08M2                                                                                       | <b>SAN LORENZO</b><br>CJA 0                                                                  |               |                          |
| MAT-000010                                           | CERAMICA CONCRETO GRIS 45X45 CJAX2.08M2                                                                                      | SAN LORENZO<br>CJA 0                                                                         |               |                          |
| MAT-000011                                           | CERAMICO BOSTON GRIS 45X45CM CJAX2.08M2                                                                                      | <b>SAN LORENZO</b><br>CJA 0                                                                  |               |                          |
| MAT-000012                                           | LAPIZ CERAMICA 2X60 S26011 (LINEAL BOLITA) PLATEAD                                                                           | SM<br>PZA 0                                                                                  |               |                          |
| MAT-000013<br>PALA TIPO CUCHARA                      |                                                                                                    | <b>TRAMONTINA</b><br>UND 0                                                                   |               |                          |
| MAT-000014                                           | PALA TIPO CUCHARA                                                                                                    | SM<br>UND 0                                                                                  |               |                          |
| MAT-000015<br>MAT-000016<br><b>TIRALINEAS</b>        | PLANCHA DE EMPASTAR                                                                                                    | SM<br>UND 0<br><b>SM</b><br>UND 0                                                            |               |                          |
| MAT-000017                                           | MEDIDOR DE AIRE GRANDE                                                                                                    | <b>AUTOTECH</b><br>UND 0                                                                     |               |                          |
| MAT-000018<br>NYLON 1.00MM                           |                                                                                                    | SM<br>UND 0                                                                                  |               |                          |
| MAT-000019                                           | <b>LLANTA REPUESTO PARA BUGGY</b>                                                                                            | SM<br>UND 0                                                                                  |               |                          |
| MAT-000020<br><b>BUGGY</b>                           |                                                                                                    | <b>TRUPER</b><br>UND 0                                                                       |               |                          |
| MAT-000021                                           | NIVEL DE MANO 60CM                                                                                                    | <b>TRUPER</b><br>UND 0                                                                       |               |                          |
| MAT-000022<br>INFLADOR - BOMBIM                      |                                                                                                    | SM<br>UND 0                                                                                  |               |                          |
| MAT-000023                                           | AMOLADORA DE 4 1/2" CODIGO 9557HPG                                                                                           | <b>MAKITA</b><br>UND 0                                                                       |               |                          |
| MAT-000024<br>COMBA DE 4LB                           |                                                                                                    | SM<br>UND 0                                                                                  |               |                          |
| <b>MAT-000025</b>                                    | CINCEL HECHIZO PUNTA 1/2                                                                                                    | SM<br>UND 0                                                                                  |               |                          |
| MAT-000026<br>MAT-000027                             | CINCEL HECHIZO PLANA 1/2<br><b>BADILEJO TIPO CORAZON</b>                                                                     | <b>SM</b><br>UND 0<br><b>S/M</b><br>UND 0                                                    |               |                          |
| <b>MAT-000028</b>                                    | WINCHA PASACABLE X3MT METALICO                                                                                               | UND 0<br>SM                                                                                  |               |                          |
| MAT-000029<br>PALOS DE ESCOBA                        |                                                                                                    | <b>SM</b><br>UND 0                                                                           |               |                          |
| MAT-000030                                           | <b>BOQUILLA PARA PISTOLA DE PINTAR</b>                                                                                       | SM<br>UND 0                                                                                  |               |                          |
| <b>MAT-000031</b>                                    | ALICATE DE PRESION 10"                                                                                                    | SM<br>UND 0                                                                                  |               |                          |
| MAT-000032                                           | PISTOLA PARA PINTAR                                                                                                    | <b>TRUPER</b><br>UND 0                                                                       |               | $\overline{\phantom{a}}$ |
| <b>LLAT ADDANS</b>                                   | FROORS OF OFBOA OBJIRRA                                                                                                    | <b>CALLING</b><br><b>CARD A</b>                                                              |               |                          |

Nota: Los reportes se pueden exportar en formato PDF.

### Anexo 10: Artículo científico

## Mejora de la eficacia del proceso logístico: plataforma web de gestión de la demanda y el inventario para empresas de construcción

Bili Chambilla-Rojas / https://orcid.org/0009-0005-6025-6678 / Universidad Cesar Valleio Juan Nina-Vizcarra / https://orcid.org/0009-0009-7710-3423 / Universidad Alex Pacheco / https://orcid.org/0000-0001-9721-0730 / Universidad Cesar Vallejo

### **Abstract**

Antecedentes: En las últimas décadas, una mayor cantidad de empresas empezaron a utilizar plataformas web para administrar sus operaciones y obtener la información que necesitan para su beneficio. Este es el caso de algunas empresas del sector de construcción donde en el proceso logístico existe la necesidad de controlar los inventarios y el abastecimiento. Por ende, el objetivo de esta investigación fue determinar de qué manera una plataforma web mejora este proceso logístico en cuanto a la exactitud de inventario y el nivel de cumplimiento de pedidos.

Métodos: Esta plataforma se desarrolló con una metodología ágil ya que se adaptó fácilmente a las modificaciones donde se empleó 4 fases las cuales son: planeación, donde se indicó todos los requerimientos del cliente; diseño, donde se definió las tareas y responsabilidades; desarrollo, donde se llevó a cabo la programación utilizando una librería como React y laravel como framework; finalmente hacer la prueba donde se realizó los tests.

Resultados: Después del desarrollo se obtuvo una plataforma interactiva para operar dentro del procedimiento logístico que muestra reportes, y que se visualiza información resumida en un dashboard. Io que resultó en una mavor productividad para el personal. La utilización de la plataforma web mejoró el proceso en cuanto a la exactitud de inventario y el nivel de cumplimiento de pedidos al agilizar la información (requerimiento, orden de compra, entrada, salida, entre otros), garantizando la eficacia y confiabilidad.

Conclusiones: La plataforma web avudó a mejorar las deficiencias encontradas en este proceso logístico del sector de construcción.

#### **Keywords**

Plataforma web: proceso logístico: gestión de inventario: exactitud de inventario; nivel de cumplimiento de pedidos.

### **Introducción**

En la última década, cada vez más organizaciones empresariales utilizan sistemas para gestionar sus operaciones y obtener la información necesaria en sus respectivas áreas (Proaño et al., 2018). En este sentido, los sistemas o aplicaciones basados en la web resultan especialmente indispensables para aumentar la eficiencia de las pequeñas, medianas y grandes empresas, que se esfuerzan por mejorar la gestión de sus procesos y acceder a información en tiempo real (Misahuaman et al., 2021). Por lo tanto, un sistema de gestión basado en la web y diseñado objetivamente es imprescindible para facilitar el tratamiento y la organización de la información desde cualquier lugar (Erameh & Odoh, 2021). Las implementaciones de plataformas web han permitido que el trabajo sea colaborativo entre los usuarios dentro de una organización, lo cual permitió una mayor productividad (Moyares et al., 2018). Además, la capacidad de manipular los datos, permiten tomar decisiones racionales con base a las evidencias(Trujillo et al., 2020). Donde las plataformas web tienen como beneficios su adaptabilidad, compatibilidad entre sistemas operativos, celulares v PC's (Pérez et al., 2022).

La tecnología es necesaria en muchas empresas que realizan sus procesos operativos de producción y almacenamiento de información de manera tradicional, porque no disponen de sistemas informáticos eficaces que minimicen los tiempos y mejoren la gestión de sus procesos como en el área logística, lo que ayudaría a reducir costes y aumentar la competitividad (Arias, Richard), (Rojas et al., 2022). Este proceso o gestión logística consiste en el suministro y recepción de productos a los centros de distribución, así como su clasificación en el inventario para que puedan ser ubicados en sus instalaciones físicas y finalmente transportados a su destino final (Wlamyr et al., 2022). En ese sentido, los sistemas mejoran la eficacia de los procesos, la disponibilidad de datos en tiempo real, la ventaja competitiva añadida y la capacidad de integrar las actividades empresariales de forma digital, reduciendo así los costos operativos en las empresas que los adoptan (Tikwayo & Mathaba, 2023).

La eficacia de estos sistemas se ha comprobado en diversos casos empresariales en los que se utilizan cada vez más para el control de la información, como la gestión logística (Teguh et al., 2020)(Bastos et al., 2023). Aun con los avances tecnológicos en la implementación de las plataformas digitales para la gestión logística, sigue existiendo una brecha de conocimiento enfocado en el proceso dentro del rubro de la construcción. Varias empresas aún siguen explorando las bondades que pueden ofrecer estas herramientas digitales, lo cual limita las posibilidades de crecimiento de las mismas. Investigaciones previas muestran como la falta de una buena gestión logística, causan limitaciones en el control de la llegada de mercancías en las empresas (Kalaiarasan et al., 2023), Al menos en las empresas u organizaciones peruanas descuidar la gestión logística puede ser perjudicial y ocasionar problemas dentro de las mismas (Flores et al., 2022). Una mejor gestión de la información no solo

ayuda a una mejor automatización de los procesos si no también beneficia a las empresas a tomar buenas decisiones, mejorar la eficiencia operativa y reducir los costos operativos (Zakrzewski & Szopik-Depczyńska, 2022), (Enhou et al., 2021). Es aquí donde surge un problema: la carencia de una plataforma digital para el proceso logístico en las empresas constructoras inexpertas que llevan poco tiempo en este rubro ubicadas en la región de Moguegua en Perú. Este tipo de empresas se dedican a la construcción de viviendas, departamentos y obras de construcción. Mejorar la situación actual requiere que se implemente una solución integral, que logre administrar la información y brinde el control al usuario en cuanto a la exactitud de inventarios y el abastecimiento de los materiales en tiempo real, por consiguiente, permita una buena toma de decisiones. Así mismo, la ausencia del control podría ocasionar perdidas a la empresa. Por lo tanto, el objetivo de esta investigación es implementar una plataforma web para mejorar la gestión del proceso logístico, con el fin de mejorar el abastecimiento y el nivel de exactitud de inventario de los proyectos de construcción en la provincia de Mariscal Nieto, región Moquegua, Perú.

Este trabajo de investigación explora los beneficios y los desafíos específicos de la implementación de una plataforma web en el proceso logístico de las empresas constructoras. Además, se alinea directamente con los Objetivos de Desarrollo Sostenible que tiene como objetivo investigar cómo la implementación de esta plataforma puede ayudar a promover la infraestructura sostenible (ODS 9).

#### Materiales y métodos

Se utilizo una computadora portátil con un procesador Intel(R) Core (TM) i5-1135G7 de 2.40GHz, 8GB de RAM y 500GB de almacenamiento SSD. Además, se optó por una metodología ágil, que sigue las fases o reglas que se aplican en cuatro actividades estructurales específicas (Jiménez et al., 2019).

A) Fase de planificación: Se analizaron todas las historias de usuario en función de los requerimientos del cliente. El primer requisito permitió que el usuario con rol de administrador genere otros usuarios con roles de almacén y logística. El segundo requisito nos habilito la funcionalidad de registro de materiales/productos, servicios, centros de costo, monedas, categorías, marcas, trabajadores, proveedores. El tercer requisito nos permitió la creación y registro de requerimientos, órdenes de compra, entradas y salidas. El cuarto requisito posibilito la elaboración de informes generados, como el inventario físico de almacén, Kardex de materiales, informe de órdenes de compra.

B) Fase de diseño: Se utilizaron técnicas de diseño simples para seleccionar las historias de usuario más relevantes. Como se muestra en la siguiente figura, también se crearon tareas o tarjetas CRC (Clase-Responsabilidad-Colaboración), que ayudaron a mejorar la comprensión del sistema.

| <b>USER STORY</b>                                                                                                    | <b>USER STORY</b>                                                                                                    |
|----------------------------------------------------------------------------------------------------|----------------------------------------------------------------------------------------------------|
| <b>User: Client Users</b><br>Number: HU001                                                                                                    | User: Client and Administrator Users<br>Number: HU002                                                                                                |
| Nombre de Historia: Proceso de Requerimientos                                                                                                    | Nombre de Historia: Gestion de Requerimientos                                                                                                    |
| <b>Priority: Medium</b>                                                                                                    | Priority: High                                                                                                    |
| <b>Estimated points: 2</b>                                                                                                    | <b>Estimated points: 3</b>                                                                                                    |
| Responsible Programmer: Juan Jorge Nina Vizcarra, Gersson Chambilla Rojas                                                                                                    | Responsible Programmer: Juan Jorge Nina Vizcarra, Gersson Chambilla Rojas                                                                            |
| Description: As Storekeeper I want to be able to visualise a list of the<br>requirements up to the moment where the date of the requirement, the<br>correlative and the person to whom the requirement is made can be visualised in<br>order to have a visual control over the amount of requirements made. | Description: As a warehouse user or administrator I want to be able to create,<br>edit, delete material requirements with a user friendly interface. |
| Observations:                                                                                                    | Observations: The administrator will be the only user who will be able to access all                                                                 |
|                                                                                                    | functions of the system.                                                                                                    |

Figura 1. Tarjetas CRC de Usuarios.

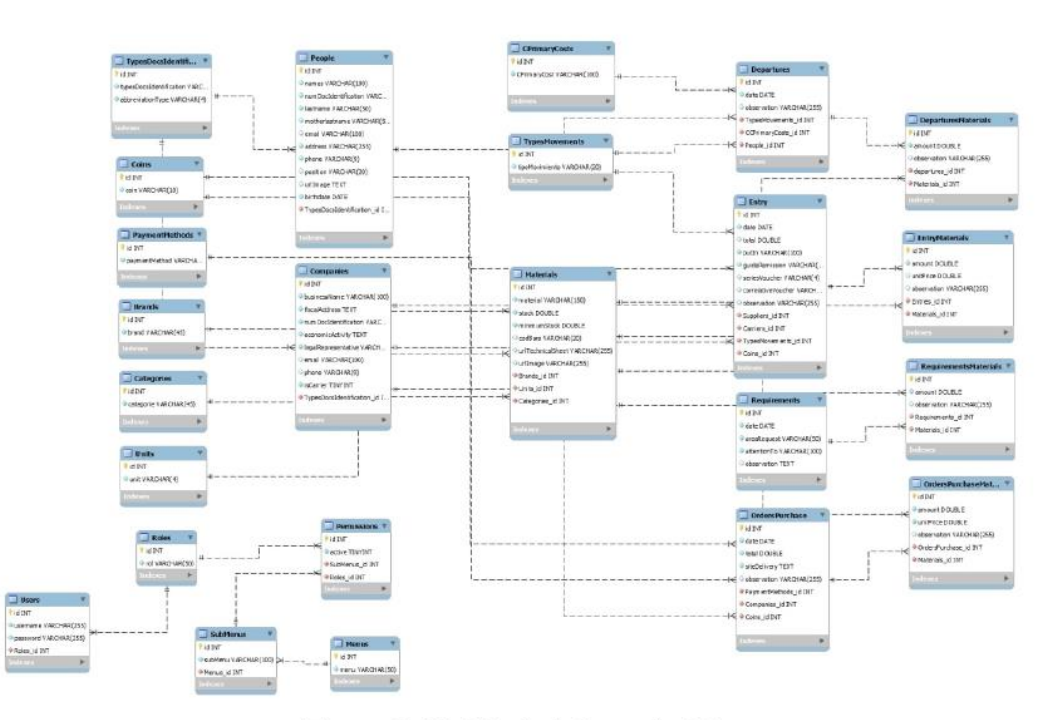

Figura 2. Modelo de la base de datos.

C) Fase de codificación: Se procedió a desarrollar la estructura de registro web mediante la utilización de lenguaje de marcado HTML y CSS para la personalización visual, mientras que se usó React para darle dinamismo e interactividad. Así mismo para el backend se utilizó el framework Laravel, Para administrar la base de datos, se usó MySQL/MariaDB 5.5.

D) Fase de prueba: Con el fin de reconocer los posibles errores en el código y aumentar la calidad, se realizó una verificación del sistema por medio de la realización de pruebas unitarias. Seguidamente, se realizó la prueba de aceptación con el fin de asegurar la aprobación de la aplicación, llevándose a cabo con la colaboración del cliente. En la figura 3 se muestra el proceso de desarrollo de la plataforma web visualmente.

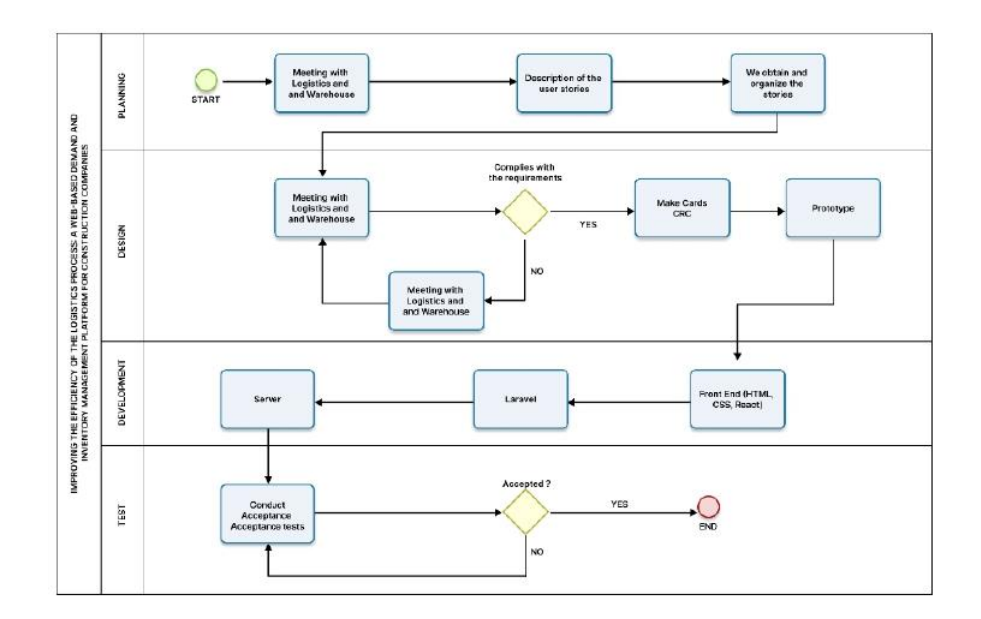

Figura 3. Proceso de desarrollo de la plataforma web.

### Implementación

Tecnologías de desarrollo: Nuestra herramienta de software fue meticulosamente elaborada utilizando una combinación de tecnologías de vanguardia. El backend se basa en Laravel 6.0, Laravel es un framework PHP open source que brinda un conjunto de herramientas y recursos para crear aplicaciones modernas, mientras que el frontend se basa en React, es una biblioteca de JavaScript que se utiliza para construir interfaces de usuario dándole dinamismo.

Integración estratégica de plugins: Se integraron algunos plugins y librerías esenciales para una mejor funcionalidad de la plataforma web, los cuales son:

- "laravel-dompdf", "laravel-fpdf" para generar informes y reportes PDF.
- √ "fideloper/proxy": permite la generación correcta de URL.
- √ "laravel/fortify": permite la implementación de la autenticación de manera independiente del frontend.
- √ "fruitcake/laravel-cors": permite la seguridad de información contra terceros.

Implementación de la plataforma web en el proceso logístico para el sector de construcción: La plataforma web se adecuo a las necesidades del área de logística, lo que quiere decir que se adaptó la categorización de materiales, requerimientos, órdenes de compra, registro de existencias, salidas.

### **Operación**

Requisitos mínimos del sistema: La plataforma web para el proceso logístico del sector de construcción funciona sin problemas con unos requisitos previos mínimos. Entre ellos se incluyen:

 $\checkmark$  Servidor:

- Un entorno de servidor compatible con Laravel 6.
- Compatibilidad con PHP 7.3.
- Capacidad de almacenamiento adecuada para albergar los datos de inventario.
- $\checkmark$  Cliente:
	- Un navegador web moderno con JavaScript habilitado.
	- Conectividad a Internet para el acceso basado en web.

Al cumplir estos requisitos mínimos, se asegura que la plataforma web siga siendo accesible y funcional.

### Características únicas

Esta plataforma web cuenta con características distintivas que la diferencian de las soluciones existentes:

- √ Centrado en empresas constructoras: La plataforma web está diseñada específicamente para el proceso logístico del sector de construcción, adaptándose a los flujos de trabajo y necesidades del área.
- √ Fluio de información: la plataforma web ofrece agilidad y facilidad para manejar la información durante el proceso logístico del área.
- √ Funcionalidad mejorada: la integración de plugins y bibliotecas esenciales complementa las capacidades de la plataforma web y garantiza una mejor gestión. Existe la necesidad de buscar bibliotecas disponibles que se adapten a su propósito (Nguyen et al., 2020).
- √ Reportes: la información puede ser exportada y precisada por filtros de fechas en archivos PDF y Excel, ya que un reporte mejora la percepción del usuario para la toma de decisiones (Vasconez et al., 2023).
- √ Dashboard sofisticado: modulo donde se visualiza información precisa y útil para el usuario operador

Al utilizar estos métodos y características únicas, se proporciona un modelo claro para el desarrollo y la implementación de plataforma web para el proceso logístico en el sector de construcción.

## **Resultados**

### Resultado 1: Dashboard

En la Figura 4 se observa la interfaz general del "administrador" donde se muestra el Dashboard del sistema web que proporciona una vista resumida y visualmente atractiva de información importante relacionada para el área de almacén y logística. El dashboard muestra las siguientes características: a) órdenes de compra cumplida b) Total de proveedores. c) la cantidad de compras realizadas. d) el total de productos registrados. e) grafico estadístico del inventario valorizado de los últimos meses. f) grafico estadístico sobre el monto invertido en los centros de costo.

## Entrada:

• Acceder a la vista "Dashboard".

## Salida:

· visualización de información resumida mediante widgets.

| G<br>$\Omega$<br>$\leftarrow$          | https://amaru-amtic.com/dashboard |                             |            |                               |                 | 2 田 越 Q A ☆ M E                   | $\circ$<br>$\mathbb{G}$<br>兖<br>CD<br>作<br>п.<br>$\cdots$<br>Cristones |
|----------------------------------------|-----------------------------------|-----------------------------|------------|-------------------------------|-----------------|-----------------------------------|------------------------------------------------------------------------|
| AMTIC<br>$\equiv$                      |                                   |                             |            |                               |                 |                                   | Θ<br>AMARU W                                                           |
| <b>HEIU</b>                            | Ħ                                 | 9.78%<br>Fulfilled Purchase | 画          | 543<br><b>Total Suppliers</b> |                 | 10<br><b>Total Purchases</b>      | 931<br>苗<br><b>Total Registered</b>                                    |
| d. Dashboard                           |                                   | Orders                      |            |                               |                 |                                   | Products                                                               |
| SUPPLY.                                |                                   |                             |            |                               |                 |                                   |                                                                        |
| <b>自</b> Requirement                   |                                   | Valued Inventory            |            |                               |                 |                                   | <b>Total Inversion</b>                                                 |
| Purchase Order                         | -1<br>Annual Report               |                             |            |                               |                 |                                   | $\mathsf T$<br>General Report                                          |
| >> Entrance                            | 12,000                            |                             |            |                               |                 |                                   |                                                                        |
| et Exit                                |                                   |                             |            |                               |                 |                                   |                                                                        |
| <b>WAGEHOUSE</b>                       | 10,000                            |                             |            |                               |                 |                                   |                                                                        |
|                                        |                                   |                             |            |                               |                 |                                   |                                                                        |
| Cost Center                            | 8,000                             |                             |            |                               |                 |                                   |                                                                        |
| Products/Services<br>inventories/Wareh |                                   |                             |            |                               |                 |                                   |                                                                        |
|                                        | 6,000                             |                             |            |                               |                 |                                   |                                                                        |
| <b>ENTERPOISES</b>                     |                                   |                             |            |                               |                 |                                   |                                                                        |
| <b>SAI</b> Suppliers                   | 4,000                             |                             |            |                               |                 |                                   |                                                                        |
| <b>BL</b> Corriers                     |                                   |                             |            |                               |                 |                                   | e<br><b>WAREHOUSE</b>                                                  |
| <b>REPORTS</b>                         | 2,000                             |                             |            |                               |                 |                                   | 85<br>8000<br>3134<br>LOT AID<br>LOT A13                               |
| <b>ME</b> Reports                      |                                   |                             |            |                               |                 |                                   |                                                                        |
|                                        | $\mathbb{R}$<br>Ere               | Feb<br>Mar                  | Air<br>Max | <b>Jul 2023</b>               | Sep 2023<br>Age | Die 2023<br><b>Od</b><br>Nov 2023 |                                                                        |

Figura 4. Panel de Administrador de la plataforma web (Dashboard)

## Resultado 2: Visualización del proceso logístico

La Figura 5. Se muestra vistas del proceso de abastecimiento como el requerimiento, orden de compra, entrada y salida de los materiales. El proceso inicia con la vista del requerimiento de materiales, donde se pide llenar un formulario de información, ya que posteriormente en la vista de la orden de compra se utilizará dicha información. De esta manera se optimiza el tiempo de llenado de registro y el listado de materiales que se obtiene automáticamente del requerimiento. Prosiguiendo después con el ingreso de material donde se registra la fecha de emisión de la entrada, información del proveedor, moneda, transportista, quía de remisión, serie, correlativo del comprobante, observación general y una lista donde se muestra los materiales que se obtiene automáticamente de la lista de la orden de compra. Finalmente, en la vista de salida, se lleva a cabo la distribución del material mediante la información previamente procesada.

## Entrada:

· Registrar el requerimiento para iniciar con el proceso de adquisición de materiales

## Salida:

· Registrar un parte de salida para finalizar con el proceso logístico de la obra de construcción mediante la plataforma web.

|                                               |                                                                     |               |              |                |                       | Colorado San                                  |                                                                          |                                    |                                      |                        |        |
|-----------------------------------------------|---------------------------------------------------------------------|---------------|--------------|----------------|-----------------------|-----------------------------------------------|--------------------------------------------------------------------------|------------------------------------|--------------------------------------|------------------------|--------|
| <b>O</b> President in the independent         |                                                                     |               |              |                |                       | anne.                                         | The Committee<br>1. B  (2014) 25-14 to 12 for the first party and        |                                    | TATES THE CALIFORNIA CA              |                        |        |
| an artists.<br>11                             | $\sim$ 100 and 100 and 100 and 100 and<br>mes                       |               | $\sim$       |                |                       | <b>COLL</b><br><b>COMMERCIAL</b>              |                                                                          | ÷<br><b>MARKETING</b>              | $\sim$<br>more.                      |                        |        |
| <b>Service</b>                                |                                                                     |               |              |                |                       | $\sim$                                        |                                                                          |                                    |                                      |                        |        |
|                                               | mura.                                                               | $\frac{1}{2}$ | <b>MAP</b>   |                | $\sim$                |                                               | <b>CRACK</b>                                                             | sura.                              | $\sim$                               | 1,010                  |        |
| parameter.                                    | in a                                                                | in            | ×            | $\bullet$      | ÷                     |                                               | 0.1110110004                                                             | ×.                                 | ×                                    | $+$                    |        |
|                                               |                                                                     |               |              |                |                       |                                               | North Area                                                               |                                    | $\overline{a}$                       | $\cdots$<br>Tel: One   |        |
| Should find per illustrical bridge at student | $4 -$                                                               | $\frac{1}{2}$ | ×            | o              |                       |                                               |                                                                          |                                    |                                      | $-100$                 |        |
| and in advance.                               | sin.                                                                | $\sim$        | $\sim$       | $\overline{a}$ |                       |                                               |                                                                          |                                    |                                      |                        |        |
| <b>STARTA LEGANI</b>                          | $\sim$                                                              | $\sim$        |              | Ð              |                       | 4                                             | <b>MATERIAL REGISTRATION</b>                                             |                                    |                                      |                        |        |
|                                               |                                                                     |               | 4.945        |                |                       | @ latter.<br>month.<br><b>REGISTERED</b><br>- | $-0.14444448$                                                            | Ave.<br>$\sim$<br>$-11$ form<br>m. | <b>COL</b><br><b>Service</b>         |                        |        |
|                                               | <b>GENERATION OF QUOTE REQUEST</b><br>Denemia Esquest for Quotation |               |              |                |                       | <b>SEE</b><br>$\sim$                          | $\sim$<br><b>START</b><br>The party of the property services and control |                                    | wing<br><b>Service</b><br>Tel: Links |                        |        |
| a Talerfor won                                |                                                                     |               |              |                |                       | <b>COMMENT</b>                                |                                                                          |                                    |                                      |                        |        |
|                                               | Butterpart (4845 DEELTR) (6)                                        |               | $2 - 2$      |                |                       | 5                                             |                                                                          | <b>MATERIAL EXIT</b>               |                                      |                        |        |
| General MATRICA                               |                                                                     | UNI MING      | <b>HARDT</b> |                |                       |                                               |                                                                          |                                    |                                      |                        |        |
| $\sim$                                        | <b>Single by August</b>                                             | 1201 500      | м            |                | <b>DOMESTIC</b>       | <b>O New consul</b>                           |                                                                          | $-44.7 + 1.7$                      |                                      |                        |        |
| $\sim$                                        | teamer was stored that the second store in the line                 |               | п.           |                | <b>Service</b>        | miliar sara sara na siomar                    |                                                                          | 1. MINE                            |                                      | <b>SATING</b><br>ALC:  |        |
| ×.                                            | <b><i>SINGHI LOOKAL</i></b>                                         | US  DW        | в            |                |                       |                                               |                                                                          |                                    |                                      |                        |        |
| ٠                                             | <b>MAZON DOUBLE</b>                                                 | UO TH         | a            |                | $\sim$<br><b>Sec.</b> | sees.<br>ack and                              | $\sim$<br>$\sim$                                                         | $-$<br>26                          |                                      | <b>SHARE</b><br>$\sim$ | G<br>o |

Figura 5. Proceso Logístico

## Resultado 3: Generación de informes

En la figura 6, Se observa la vista de reporte de Inventario actual en donde el administrador tiene acceso a la información del stock actual de los materiales en almacén y en el cual tiene la opción de exportar en formatos PDF y XLS, lo cual resulta beneficioso para el administrador ya que con ello puede tomar decisiones.

## Entrada:

- Accediendo a la vista de grupo de "reportes"
- Seleccione el tipo de reporte por ejemplo "Inventario"
- · Haga click en el botón "Exportar PDF"

## Salida:

- Reporte Inventario (PDF)
	- · Fecha del Informe: Fecha Actual

|   | G<br>$\omega$<br>https://backend.amaru-amtic.com/api/report/kardexPdf/2023-01-01/2024-01-10                   |                                                                      |                                                          |                                               |                                               |                                           |  |                                              | a<br>53                | м             |                              |  | сo | ≺≋       | 硧       |   | 188.              |  |
|---|----------------------------------------------------------------------------------------------------|----------------------------------------------------------------------|----------------------------------------------------------|-----------------------------------------------|-----------------------------------------------|-------------------------------------------|--|----------------------------------------------|------------------------|---------------|------------------------------|--|----|----------|---------|---|-------------------|--|
| 震 | $\forall$<br>A.<br>Dibujar >                                                                                  | $\Diamond$ $\Box$                                                    |                                                          |                                               | Lectura en voz alta Preguntar a Copilot       |                                           |  | $\blacksquare$ $\blacksquare$ $\blacksquare$ | de 6   $\odot$   IB    |               |                              |  |    | $\alpha$ | $\circ$ | 圖 | 8<br>$\mathbb{Z}$ |  |
|   |                                                                                                    | MARINE SHEAT                                                         |                                                          | <b>KARDEX FISICO</b>                          | PROYECTO EL VALLE De 2025 cl-31 Al 2024 Cl-40 |                                           |  |                                              |                        |               |                              |  |    |          |         |   |                   |  |
|   | ACERO CONSTRUCCION ASTM ANSAYOL GO 1/21/04<br>Atlasto:<br>ACREDIT ANNOUNCE<br>Marca 1<br>vu.<br><b>SHARAT</b> |                                                                      |                                                          |                                               |                                               |                                           |  | MT-008120                                    |                        |               |                              |  |    |          |         |   |                   |  |
|   |                                                                                                    | Pincing                                                              | Tips de Doc.                                             |                                               | FDVL                                          | Concepte                                  |  | RUCCHE                                       | press                  |               | <b>Gast</b>                  |  |    |          |         |   |                   |  |
|   |                                                                                                    | 2023-06-0102-00:26 PI Compre<br>2023-06-02 8230-45 Park do Sakos     |                                                          |                                               | EM-60000S<br>EV-0000E                         | CORPORATION HE ED S.A.C.<br>LOTE ASE      |  | 20200447706                                  | 350                    | 28            | 256<br>221                   |  |    |          |         |   |                   |  |
|   |                                                                                                    | Atlasio:<br>Marina 1<br><b>ISLANDS</b>                               | BOTAG OF JEEE TALLA 38<br><b>GMT</b><br><b>POR</b>       |                                               |                                               |                                           |  | Dodgo:                                       | MT-000300              |               |                              |  |    |          |         |   |                   |  |
|   |                                                                                                    | Pacific                                                              | Tripol die Elsei                                         | g this                                        | Concepto                                      |                                           |  | <b>HACKNE</b>                                | <b>Williams</b>        | <b>Sabia</b>  | <b>Nath</b>                  |  |    |          |         |   |                   |  |
|   |                                                                                                    | 2022-00-01 02:00:30 PT Deligra<br>Atlanta:<br>March.<br><b>UNION</b> | <b>BOTAG DE JESE TALLA 40</b><br><b>xx</b><br><b>POK</b> | and cooperat                                  |                                               | GRUPO INVERSIONES SOFTIEL ESPERANZA SAC   |  | 20000470084<br>Dediga:                       | MT-000200              |               | $\overline{4}$               |  |    |          |         |   |                   |  |
|   |                                                                                                    | <b>Points</b><br>2023-06-1-8202-26 PK Commy                          | Two de Dos.                                              | <b>Within</b><br>CHA blockhold                | <b>Explanati</b>                              | GRUPO INVERSIONES DOPINE COPERANZA SAC    |  | <b>MATION</b><br>20000470003                 | <b>School</b><br>16    |               | <b>Bank</b><br>$\mathcal{L}$ |  |    |          |         |   |                   |  |
|   |                                                                                                    | Attack:<br>March 1<br>Unidad:                                        | <b>YURA</b><br>BLG                                       | CORRENTO ANTIQUALITEE HE X 42.0 KG.           |                                               |                                           |  | Codge:                                       | arr-genter             |               |                              |  |    |          |         |   |                   |  |
|   |                                                                                                    | Pat Na<br>2023-06-01-8230006 PI Domers                               | Tips de Des                                              | 2 Dec.<br>EM-000000                           | Concepts                                      | COMERCIALIZADORA MULTIGERACIOS ARES EL EL |  | <b>HUCKIN</b><br>2008069006                  | <b>Widthick</b><br>750 | <b>Salvay</b> | <b>Xata</b><br>756           |  |    |          |         |   |                   |  |
|   |                                                                                                    |                                                                      |                                                          |                                               |                                               |                                           |  |                                              |                        |               |                              |  |    |          |         |   |                   |  |
|   |                                                                                                    | Atlado:<br>Marca:<br><b>GRANDED</b>                                  | SAN LORDEZO<br>CAN:                                      | DEPANDA CONORETO PLATA 45 X 45 D.M.X 2 68 BIZ |                                               |                                           |  | Cadigo:                                      | MT-0203GF              |               |                              |  |    |          |         |   |                   |  |
|   | Records canerally are of sinkeria AMTIC.                                                                      |                                                                      |                                                          |                                               |                                               |                                           |  | Pageal 1                                     |                        |               |                              |  |    |          |         |   |                   |  |

Figura 6. Formato de reporte Kardex físico.

### Resultado 4: Gestión de Inventario

En la figura 7, Se puede observar un listado de productos o inventario total, esta lista es dinámica dependiendo al registro y salidas de materiales que se tenga en almacén, haciendo de esta una meior gestión de productos y una mejora para una exactitud de inventario, así mismo siendo muy útil para saber cuándo generar nuevas compras y poder abastecerse con anticipación, en este módulo se puede filtrar por búsqueda según el material o producto que se necesite, se puede añadir cualquier producto nuevo desde la misma vista del listado de productos, haciendo más ágil y optimo el registro de productos nuevos. El administrador puede enlistar sus productos mediante: un código único de articulo, una descripción adecuada, una imagen referencial si desea visualizar, unidad de medida, categoría, marca, el stock actual que tiene dependiendo el material registrado, y poder gestionar cada uno de los productos ya que se puede editar o anular cualquier producto de la lista.

### Entrada:

· Registrando correctamente el ingreso y salida de materiales.

#### Salida:

Listado de todos los productos o existencias con sus stocks actuales.

| Product List<br>Full list of products in the warehouse |                                               |           |                 |                |             |              | ADD PRODUCT >         |
|--------------------------------------------------------|-----------------------------------------------|-----------|-----------------|----------------|-------------|--------------|-----------------------|
| Product                                                |                                               | TO FIND   |                 |                |             |              | Drand-<br>All<br>$\;$ |
| ID                                                     | <b>MATERIAL</b>                               | img       | <b>UND</b>      | CATEGORY       | BRAND       | <b>STOCK</b> | Action                |
|                                                        | CYPRESS WOOD CERAMICS 45X45                   | ö         | M2              | CERAMIC        | SAN LORENZO | 150          | î                     |
| 2                                                      | CERAMICA VENICE 45X45 CJAX2.08M2              | <b>ta</b> | M2              | <b>CERAMIC</b> | SAN LORENZO | 15           | ĭ                     |
| 3                                                      | RUSTIC SILVER GLAZED CERAMIC 46X46 1.9XCA     | <b>b</b>  | M2              | CERAMIC        | GALA        | 95           | ţ.                    |
| 4                                                      | CERAMICA MITHOS 45X46                         | ä         | M2              | CERAMIC        | SAN LORENZO | 160          | ţ.                    |
| 5                                                      | CERAMICA WALNUT 60X60                         | 询         | M2              | CERAMIC        | SAN LORENZO | 85           | ٠                     |
| 6                                                      | CASTELL GREY CERAMIC 45X45 CJAX2 08M2         | 询         | CJA             | <b>CERAMIC</b> | SAN LORENZO | 87           | ٠                     |
| $\tau$                                                 | CERAMIC CONCRETE SILVER 45 X 46 CJA X 2.08 M2 | 'n        | C <sub>3A</sub> | CERAMIC        | SAN LORENZO | 120          | ŧ                     |

Figura 7. Listado de Inventario.

Estos casos de uso demuestran cómo la plataforma web mejora el proceso logístico del sector de construcción, ofreciendo herramientas para el control de inventarios y el nivel de cumplimiento de pedidos.

#### **Discusión**

En la figura 4, el Dashboard obtenido mejoró la eficiencia del proceso logístico en el sector de construcción, este consiste en una serie de fases sucesivas para el abastecimiento y recepción de productos, proporcionando información como el total de compras, total de productos registrados, inventarios valorizados, entre otros y que ayudan a la toma de decisiones. Además, los widgets muestran esa información que pueden ser flexibles para satisfacer las necesidades del proceso logístico para el área de construcción. Es evidente que un dashboard muestra información resumida para los usuarios, va que muestra información precisa y relevante para las diferentes áreas de la empresa a través de los widgets (Singh et al., 2021). Por lo cual es útil para mostrar información resumida y que ayudan a la toma de decisiones: canalizando, analizando y automatizando los datos para proporcionar información valiosa en tiempo real (Rogage et al., 2022). Por lo cual un dashboard es una representación visual de la información más crucial que se necesita para lograr uno o más objetivos. Esta información se organiza en una sola pantalla y se puede controlar visualmente en tiempo real. Es una herramienta que simplificó los datos en un conjunto más sencillo de información visual que a su vez permitió a los usuarios obtener ventajas en la toma de decisiones (Lubis et al., 2020). Puede generar y presentar datos procesados en informes de manera más rápida y eficaz. Finalmente, un usuario puede ver e interactuar con los datos, para obtener información y realizar tareas de análisis y comparaciones. (Nazemi & Burkhardt, 2019)

En la figura 5, se muestra el proceso detallado de abastecimiento donde nos permite generar información inmediata al usuario encargado del área. lo que es importante para la gestión del proceso. La implementación de una plataforma web, mejora el proceso del control y solicitud de materias primas de una empresa reduciendo considerablemente el tiempo de ejecución del proceso y optimizando el tiempo a la atención de las solicitudes, eliminando diferentes tareas y cálculos manuales (Delgado & Sulla, 2022). Por lo cual estas plataformas web permiten automatizar sus procesos con el fin de aumentar la productividad y optimizar tiempos. Además, coincide los sistemas basados en la web facilitan el registro y el procesamiento de datos sobre las entradas y salidas de productos avudando a los operadores del sistema con la gestión de inventarios eficiente (Pasaribu, 2021). Por lo tanto, una plataforma web agiliza procesos de registro y distribución de existencias, mejora en la toma de decisiones de los usuarios, automatizando procesos para mantener la operatividad y productividad de las empresas. Una plataforma web gestiona un proceso en cuanto a las entradas de mercancías, artículos de inventario y salidas (Ariesta et al., 2020). Así es como se determina que es casi esencial que las empresas adopten un sistema que automatice sus procesos y mejore el tratamiento de la información de sus productos. Además, es importante destacar que el uso de un sistema web es sencillo debido a su interfaz amigable (Mendoza, 2020). Finalmente, un sistema puede reducir el costo de distribución, aumentando las ganancias comerciales y mejorar la eficiencia empresarial (Hao & Dai, 2021).

En la figura 6, los reportes obtenidos mediante las plataformas web mejoran la toma de decisiones para el responsable de área, poniendo a disposición información de los materiales, como la descripción, la marca, unidad y el stock que actualmente hay en almacén. Además, el orden de los datos en el reporte ayuda a la rápida ubicación e interpretación de datos de los materiales. La plataforma web ayuda en el control de los artículos. Un sistema elaborado puede exportar de manera sencilla también los datos en una hoja de cálculo como el formato XLS (Vinod et al., 2021). Por lo que se puede intuir que el reporte de información en archivos xls, pdf, etc son útiles. Entonces un sistema también permite realizar informes para el beneficio del usuario (Subash et al., 2017). Y concluvendo que la exportación de datos en informes es de utilidad, avuda para las personas responsables del área.

En la figura 7, un listado de productos mejora la gestión de inventarios en el proceso logístico del sector de construcción, donde consiste en una lista de productos, proporcionando información detallada, clasificada y ordenada en tiempo real. Una plataforma web ayuda en la gestión de inventarios ya que se puede manipular y mostrar información necesaria a los usuarios. Un sistema de información basado en la web mejora y simplifica el proceso de reabastecimiento, lo que reduce los tiempos de gestión de inventarios y mejora su administración (Scott et al., 2021). Así también el control de inventarios de suministros es un factor muy importante que debería tener un seguimiento adecuado mediante un sistema basado en la web (Chila & Susi, 2019). Entonces todo registro de productos o existencias debería ser administrado adecuadamente por una plataforma web para un mejor control y gestión. Innova en la gestión de mercancías y de apoyo para las empresas ya que facilitan y avudan a hacer las cosas más rápido (Soegoto & Palalungan, 2020). Se recalca que una plataforma web es muy útil para las empresas que manejan poca o gran cantidad de existencias. Promete reducir costos y tiempo de inversión innecesaria, también proporciona información importante sobre la preparación del inventario de componentes (Bose et al., 2022). Por lo tanto, un sistema para la gestión de inventario optimiza tiempos y costos innecesarios para cualquier tipo de organización. Precisando de manera oportuna, fiable, coherente, rápido, eficiente y fácil de usar, de esta manera se espera que los registros de inventario sean más precisos (Fathoni et al., 2019).

La plataforma web da respuesta a una necesidad del sector de construcción mediante de su implementación, con una especial atención a la mejora del movimiento de inventarios y eficiencia de pedidos. Cumpliendo así con los objetivos establecidos en la investigación. De igual manera se logró satisfacer las necesidades planteadas. Se da a conocer las limitaciones en este estudio como la falta de investigación previa sobre el tema y limitaciones de tiempo. Estas limitaciones no influyeron en la obtención de los resultados. Por último, esta plataforma mejora el proceso logístico en el área de construcción para las empresas privadas y públicas que se dedican a este rubro.

#### **Conclusiones**

En este trabajo, se ha profundizado en la investigación del proceso logístico para el sector de construcción. Nuestros hallazgos revelan resultados sobre el problema que hay en el proceso logístico y como afectan a los inventarios y abastecimientos para el sector de construcción.

Los resultados obtenidos permitieron cumplir los objetivos. Confirmando que una plataforma web mejora el proceso logístico en cuanto a la exactitud de inventario y el nivel de cumplimiento de pedidos.

Destacamos la necesidad de capacitación para el personal del área de logística para un manejo de tecnologías como la plataforma web.

Este estudio contribuye en el campo de la investigación para el área de logística dentro del sector de construcción, utilizando la tecnología como herramienta para la automatización de la información de esta área.

Es importante destacar que nuestro trabajo tiene limitaciones, como la falta de datos a largo plazo y la necesidad de empleados especializados. Además, podrían surgir problemas externos que puedan interferir con el proceso.

Sugerimos que las investigaciones futuras profundicen en los aspectos generales en el proceso logístico para el sector de construcción, en cuanto al nivel de cumplimiento de pedidos, inventarios, además se necesita una mayor exploración en cuanto a otros indicadores que ayuden a mejorar la gestión y el control de esta área

### **Intereses contrapuestos**

No hay ningún conflicto de intereses que declarar.

### Información sobre subvenciones

Esta investigación fue financiada por el vicerrectorado de investigación de la Universidad Cesar Vallejo.

### **Disponibilidad del software**

Chambilla, B.; Nina, J y Pacheco, A. Mejora de la eficacia del proceso logístico: plataforma web de gestión de la demanda y el inventario para empresas de construcción.

- Source code available from:
	- o Backend: https://github.com/AmticLogistic/amtic back
	- o Frontend: https://github.com/AmticLogistic/amtic front
- Código fuente archivado en el momento de la publicación:
	- o Frontend: https://doi.org/10.5281/zenodo.10050571
	- O Backend: https://doi.org/10.5281/zenodo.10050569
- License: MIT License

### **Agradecimientos**

Agradecemos a la gerencia de la empresa Servicios Generales Amaru del Sur SAC por su apoyo con la información para esta investigación.

#### **Referencias**

- Ariesta, D., Rusdi, Z., & Sutrisno, T. (2020). Web-based inventory information System in Antariksa stores. IOP Conference Series: Materials Science and Engineering, 1007(1). https://doi.org/10.1088/1757-899X/1007/1/012115
- Bastos, T., Teixeira, L., Matias, J., & Nunes, L. (2023). Agroforestry Biomass Recovery Supply Chain Management: A More Efficient Information Flow Model Based on a Web Platform. Logistics, 7(3), 1-15. https://doi.org/https://doi.org/10.3390/logistics7030056
- Bose, R., Mondal, H., Sarkar, I., & Roy, S. (2022). Design of smart inventory management system for construction sector based on IoT and cloud computing. e-Prime - Advances in Electrical Engineering, Electronics and Energy, 2. https://doi.org/10.1016/j.prime.2022.100051
- Chila, M., & Susi, L. (2019). Implementing a Web-Based Inventory Tracking System: A Quality Improvement Initiative, Journal of Radiology Nursing, 38(4), 277-280. https://doi.org/10.1016/j.jradnu.2019.09.009
- Delgado, J., & Sulla, J. (2022). Redesign and Improvement in the Management of the Raw Material Inventory Control Process with Oracle APEX. Advances in Science, Technology and Engineering Systems Journal, 7(6), 103-113. https://doi.org/10.25046/aj070611
- Enhou, Z., Ming, S., Jui, H., Bi, H., & Chien, H. (2021). Management Problems of Modern Logistics Information System Based on Data Mining, Mobile Information Systems, 2021, 1-9. https://doi.org/10.1155/2021/5241921
- Erameh, K., & Odoh, B. (2021). Design and Implementation of a Web-Based Inventory Control System Using a Small Medium Enterprise (SME) as a Case Study. NIPES Journal of Science and Technology Research, 3(3), 211-219. https://doi.org/https://doi.org/10.37933/nipes/3.3.2021.21
- Fathoni, F., Ridwan, A., & Santosa, B. (2019). Development of Inventory Control Application for Pharmaceutical Product Using ABC-VED Cycle Counting Method to Increase Inventory Record Accuracy. International Conference on Industrial Enterprise and System Engineering (IcolESE 2018), 2, 266-271. https://doi.org/10.2991/icoiese-18.2019.47
- Flores, M., Mendoza, U., Rodríguez, D., Magaly, D., & Wong, H. (2022). A Review of Logistics Management and Service Quality in Peruvian Firms. International J. of Opers, and Quant, Management, 28, 94-110. https://doi.org/https://doi.org/10.46970/2022.28.3.9
- Hao, H., & Dai, F. (2021). A design and development of WebGIS distribution system based on smart logistics. Journal of Robotics, Networking and Artificial Life, 8(3), 201-204. https://doi.org/10.2991/jrnal.k.210922.010
- Jiménez, J., Ramírez, D., & Branch, J. (2019). Software development methodology for robotic educational platforms using ROS-XP. Revista Politécnica, 15(30), 55-69. https://doi.org/10.33571/rpolitec.v15n30a6
- Kalaiarasan, R., Agrawal, T., Olhager, J., Wiktorsson, M., & Hauge, J. (2023). Supply chain visibility for improving inbound logistics: a design science approach. International Journal of Production Research, 61(15), 5228-5243. https://doi.org/10.1080/00207543.2022.2099321
- Lubis, M., Dennis, F., Andreswari, R., & Ridho, A. (2020). Dashboard information system development as visualization of transaction reports in the application BackInd (backpacker reservation system). IOP Conference Series: Materials Science and Engineering, 801(1). https://doi.org/10.1088/1757-899X/801/1/012145
- Mendoza, C. (2020). Web application design for the control process of public schools. International Journal of Emerging Trends in Engineering Research, 8(4), 1289-1294. https://doi.org/https://doi.org/10.30534/ijeter/2020/57842020
- Misahuaman, G., Daza, A., & Zavaleta, E. (2021). Web-based systems for inventory control in organizations: A Systematic Review. ACIS International Conference on Software Engineering, Artificial Intelligence, Networking, and Parallel/Distributed Computing (SNPD). https://doi.org/https://doi.org/10.1109/SNPD51163.2021.9704993
- Moyares, Y., Infante, M., & Rodriguez, Y. (2018). Diseño de un Sistema de Vigilancia Tecnológica con la integración de tecnologías de la Web 2.0 en un observatorio tecnológico para un centro de desarrollo de software. Revista Cubana de Información en Ciencias de la Salud, 29(1), 5-24. http://scielo.sld.cu/scielo.php?script=sci arttext&pid=S2307-21132018000100002&lng=es&tlng=es
- Nazemi, K., & Burkhardt, D. (2019). Visual analytical dashboards for comparative analytical tasks - A case study on mobility and transportation. Procedia Computer Science, 149, 138-140. https://doi.org/10.1016/j.procs.2019.01.117
- Nguyen, P., Di Rocco, J., Di Ruscio, D., & Di Penta, M. (2020). CrossRec: Supporting software developers by recommending third-party libraries. Journal of Systems and Software, 161. https://doi.org/10.1016/j.jss.2019.110460
- Pasaribu, J. (2021). Development of a Web Based Inventory Information System. International Journal of Engineering, Science and Information Technology, 1(2), 24-31. https://doi.org/10.52088/ijesty.v1i2.51
- Pérez, L., Acosta, A., Rodríguez, A., & Rodríguez, L. (2022). Diseño de un sistema domótico basado en plataformas de hardware libre. Revista de Ingeniería Elctrónica, Automática y Comunicaciones (RIELAC), 43(2), 1-15. http://scielo.sld.cu/scielo.php?script=sci\_arttext&pid=S1815-59282022000200047&lng=es&tlng=es
- Proaño, M., Orellana, S., & Martillo, I. (2018). Information systems and their importance in the digital transformation of today's enterprise, ESPACIOS. 39(45), 3. https://www.revistaespacios.com/a18v39n45/a18v39n45p03.pdf
- Rogage, K., Mahamedi, E., Brilakis, I., & Kassem, M. (2022). Beyond digital shadows: A Digital Twin for monitoring earthwork operation in large infrastructure projects. Al in Civil Engineering, 1(1). https://doi.org/https://doi.org/10.1007/s43503-022-00009-5
- Rojas, J., Montoya, J., & Solano, E. (2022). A decision support system for the multiclient storage location assignment problem. Int. J. Logistics Systems and Management, 42(1), 89-116. https://doi.org/10.1504/IJLSM.2022.123528
- Scott, N., Lee, K., Sadowski, C., Kurbatova, E., Goldberg, S., Nsubuga, P., Kitshoff, R., Whitelaw, C., Thuy, H., Batra, K., Allen-Blige, C., Davis, H., Kim, J., Phan, M., Fedrick, P., Chiu, K., Heilig, C., & Sizemore, E. (2021). Optimizing drug inventory management with a web-based information system: The TBTC Study 31/ACTG A5349 experience. Contemporary Clinical Trials, 105. https://doi.org/10.1016/j.cct.2021.106377
- Singh, T., Singh, H., Kumar, P., & Pateriya, B. (2021). Development of Geographic Information System based COVID-19 Dashboards using Operations Dashboard for ArcGIS. Journal of Information Technology and Sciences, 7(2). https://doi.org/DOI:10.46610/JOITS.2021.v07i02.002
- Soegoto, E. S., & Palalungan, A. F. (2020). Web Based Online Inventory Information System. IOP Conference Series: Materials Science and Engineering, 879(1). https://doi.org/10.1088/1757-899X/879/1/012125
- Subash, K., R. Vinu, & Vijayaraja, K. (2017). Optimisation of Aircraft Maintenance and Utilisation factor by Implementation of Effective Inventory Management. International Journal of Engineering Reserach & Technology, 5(15). https://doi.org/10.17577/IJERTCONV5IS15002
- Teguh, R., Septi, A., & Titi, R. (2020). Web-Based Logistics Management Information System in CV Anita Ks. Jurnal Mantik, 4(1), 624-629. https://iocscience.org/ejournal/index.php/mantik
- Tikwayo, L., & Mathaba, T. (2023). Applications of Industry 4.0 Technologies in Warehouse Management: A Systematic Literature Review. Logistics, 7(2). https://doi.org/10.3390/logistics7020024
- Trujillo, Y., González, I., & Figueroa, E. (2020). Sistema informático para la evaluación del control externo de la calidad en laboratorios clínicos (PRICECLAB). Revista de Ciencias Medicas de Pinar del Rio, 24(2), 1-10. http://scielo.sld.cu/scielo.php?script=sci\_arttext&pid=S1561-31942020000200226&lng=es&tlng=es.
- Vasconez, J., Pantoja, J., Larenas, R., Rios, J., Puente, H., Mendez, E., Gomez, Y., & Briceno, I. (2023). Ensure the generation and processing of inventory transactions through a web application for ground freight transportation

equipment. Procedia Computer Science, 220, 964-969. https://doi.org/https://doi.org/10.1016/j.procs.2023.03.133

- Vinod, V., Murugesan, G., Mekala, V., Thokaiandal, S., Vishnudevi, M., & Siddharth, S. (2021). A Low-Cost Portable Smart Card Based Attendance System. IOP Conference Series: Materials Science and Engineering, 1012(1). https://doi.org/10.1088/1757-899x/1012/1/012046
- Zakrzewski, B., & Szopik-Depczyńska, K. (2022). Changes in Logistics Processes Caused by the Implementation of Automation in Transport. European Research Studies Journal, XXV, 24-34. https://doi.org/https://doi.org/10.35808/ersj/2933